# Exercices corrigés de Physique Terminale S

Pierre-Marie C Professeur Agrégé de Physique

Année scolaire 2006-2007

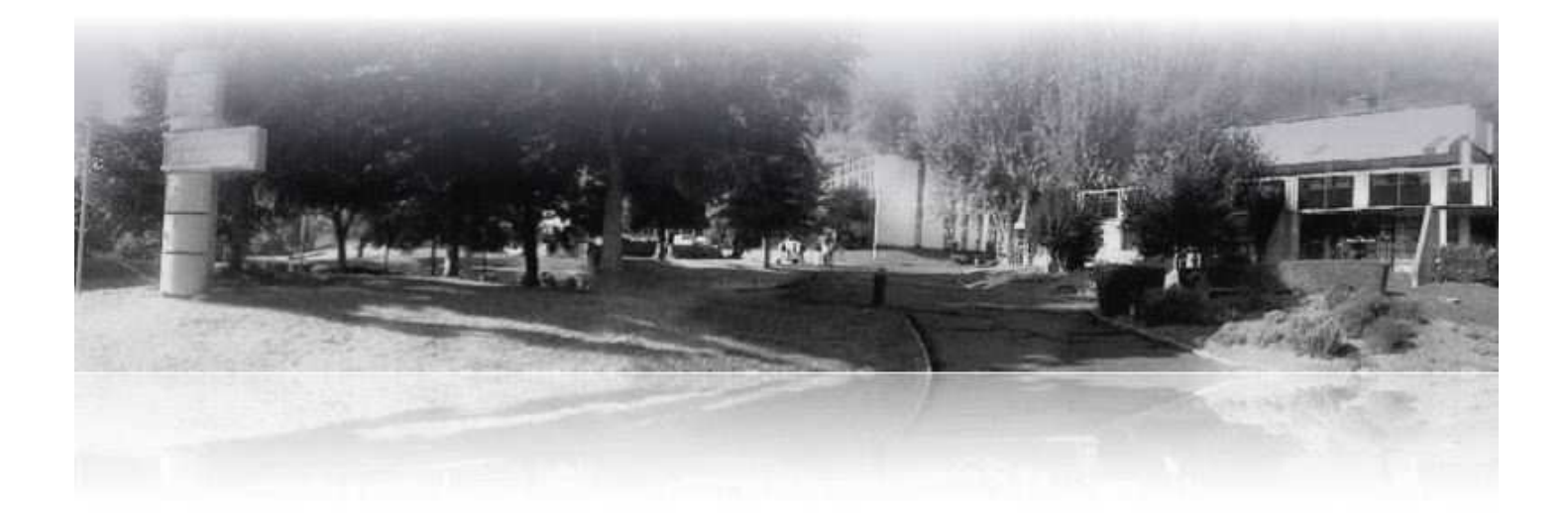

# **Préface**

Ce livre regroupe l'ensemble des exercices donnés à mes élèves de Terminale S tronc commun, en Physique, lors de l'année scolaire 2006-2007. La présentation d'origine des exercices, axée sur une utilisation maximale de la feuille de papier, a été maintenue. Les exercices dont seul le numéro est précisé peuvent être trouvés dans le livre de l'élève *Physique Terminale S*, éditeur Bordas, 2002. En plus des exercices et de leurs corrigés, on trouvera ici les devoirs maisons, les devoirs surveillés et les bac blancs. Ce livre est ainsi un outil de travail complet. Un tel document existe aussi en Chimie Terminale S et en Spécialité Physique-Chimie Terminale S.

**Résoudre tous les exercices** Les exercices sont destinés à être tous résolus. Ils sont d'un niveau facile à moyen. Il ne m'a pas été possible pour l'instant d'intégrer des exercices d'un niveau plus élevé. Il ne s'agit donc pas d'un ouvrage uniquement accessible aux meilleurs, bien au contraire : les bons élèves doivent se tourner vers d'autres références plus complètes, et les plus faibles se mettre au travail dès maintenant avec les exercices que je propose sans chercher plus loin.

**Un travail sur l'année** Je me suis efforcé de me limiter, sur chaque chapitre, à sept exercices, ce qui aboutit en Physique à environ 120 exercices sur l'ensemble de l'année, pour les 17 chapitres, correspondants à 17 semaines de travail. L'élève se retrouve donc avec un exercice par jour.

**Des questions** Les questions, généralement aussi au nombre de sept par chapitre, sont là uniquement en guise de simple détente ou pour relever un peu le débat, quand il ne s'agit pas de simples rappels de cours.

Je souhaite à tous mes lecteurs une brillante réussite dans leurs projets. Je serais heureux de recevoir de votre part des commentaires et des signalements d'erreurs.

 $M<sub>c</sub>$ 

# **Table des matières**

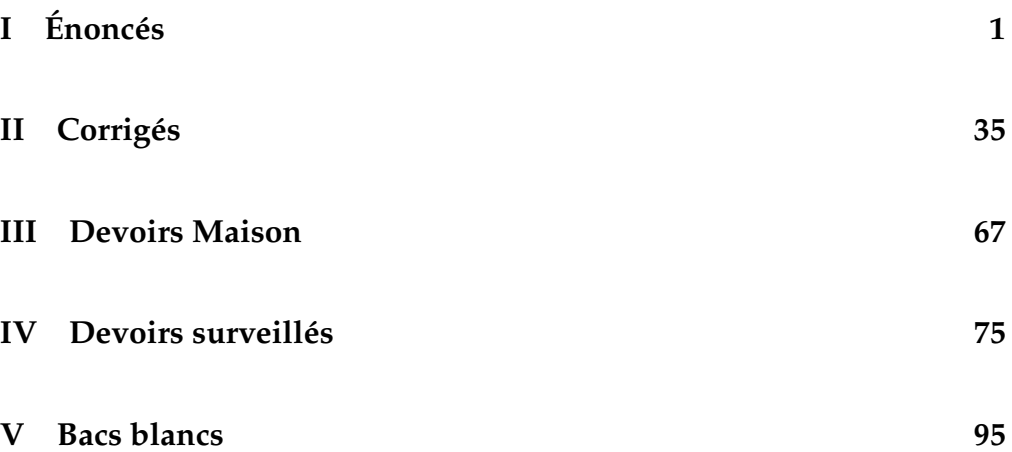

<span id="page-4-0"></span>**Première partie**

**Énoncés**

# **Chapitre 1 Ondes mécaniques progressives**

# $R' = R'$

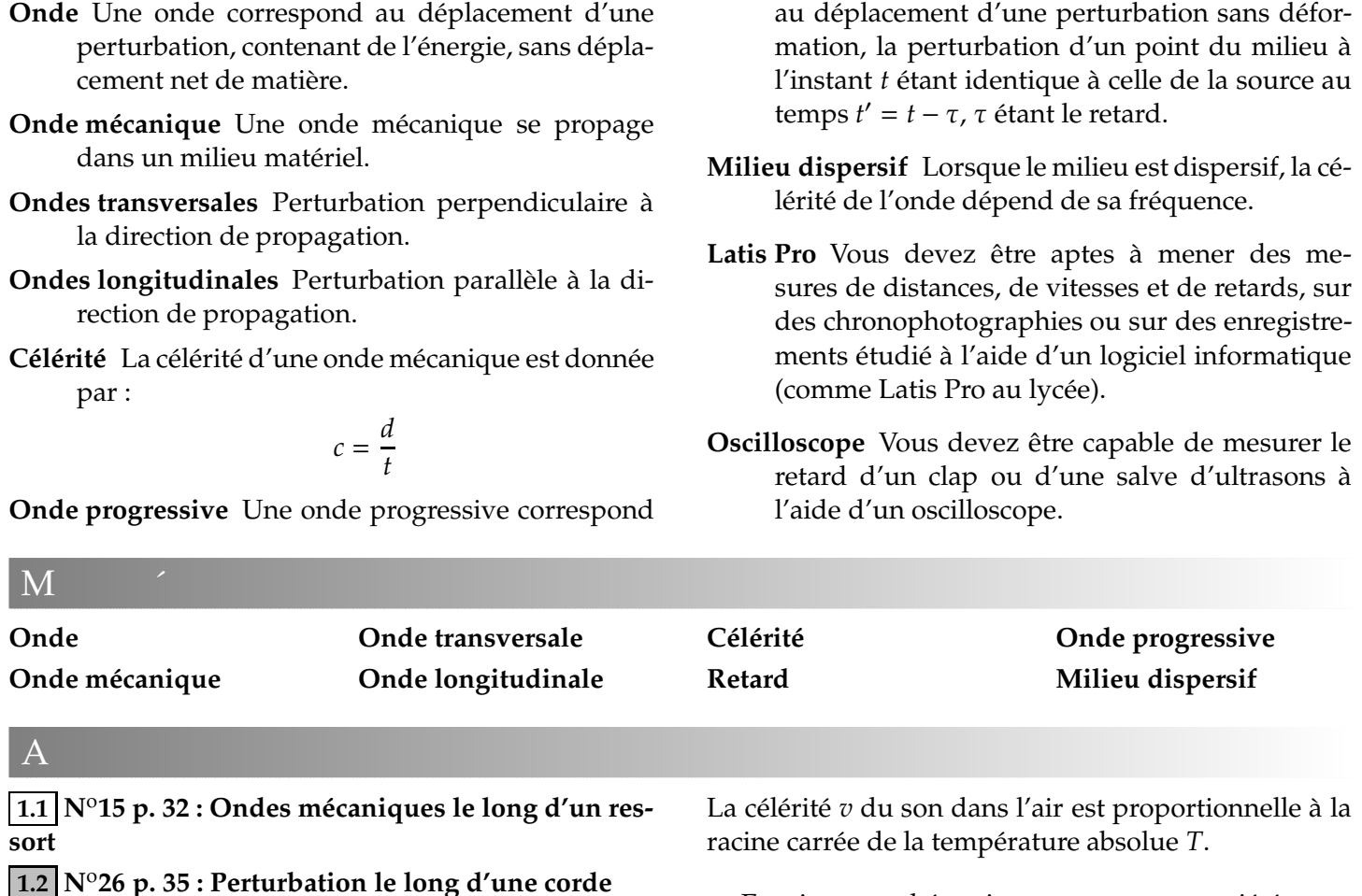

- **a.** Exprimez mathématiquement cette propriété.
- **b.** On donne *v* = 340 m.s <sup>−</sup><sup>1</sup> pour la célérité du son dans l'air à 15°C. Calculez la célérité du son dans l'air à  $0^{\circ}$ C puis à 25 $^{\circ}$ C.

 $\mathbf{P}$ 

*N'oubliez pas les exercices résolus pages 30 et 31 du livre.*

## **1.6 Célérité des ondes sur une corde**

**1.4 N**o**28 p. 35 : Salve d'ultrasons**

La célérité des ondes le long d'une corde élastique dépend de sa tension *F* (en newtons N) et de sa masse linéique  $\mu$  (masse par unité de longueur, en kg.m $^{-1})$  :

**1.3 N**o**27 p. 35 : Perturbation le long d'un ressort**

**1.5 Variation de la célérité avec la température**

$$
v = \sqrt{\frac{F}{\mu}}
$$

- **a.** Calculez la célérité *v* pour une corde de longueur  $\ell = 10$  m dont la masse est de 1,0 kg, tendue par une force de 2, 5 N.
- **b.** Comment varie cette célérite si :
	- avec la même corde, on multiplie la tension par quatre ?
- avec la même tension, on forme une tresse avec quatre cordes identiques ?
- **c.** La corde de la question **a** est maintenant tendue par le poids d'une masse *M*, comme le montre le schéma ci-dessous :

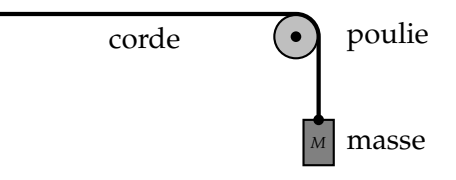

Calculer la valeur de la célérité des ondes le long de la corde, avec  $M = 160$  g.

**1.7 N**o**20 p. 33 : L'oléoduc**

# **Chapitre 2 Ondes mécaniques progressives périodiques**

# $R' = R'$

- **Onde progressive périodique** Il faut savoir reconnaître une telle onde (répétition d'un motif élémentaire), et savoir mesurer sa période *T* (durée d'émission d'un motif élémentaire).
- **Période temporelle** Chaque point du milieu subit la même perturbation à intervalles de temps égaux à *T*.
- **Période spatiale** La même perturbation se reproduit identique à elle-même dans la direction de propagation. La distance entre motifs identiques consécutifs est la période spatiale.
- **Cas des ondes sinusoïdales** Une onde progressive périodique est dite sinusoïdale si l'évolution périodique de la source peut être associée à une fonction sinusoïdale.

**Longueur d'onde** La période spatiale est appelée lon-

gueur d'onde et notée  $\lambda$ .

 $\lambda = vT$ 

**Équation aux dimensions** Vous devez savoir justifier la formule ci-dessus par une équation aux dimensions, montrant que la formule est *homogène*:

$$
\begin{cases} [\lambda] = m \\ [\nabla T] = m.s^{-1} \times s = m \end{cases}
$$

**Di**ff**raction** La diffraction est l'étalement des directions de propagation de l'onde lors de la rencontre d'un obstacle ou d'une ouverture. Cet étalement est d'autant plus marqué que les dimensions de l'obstacle ou de l'ouverture sont faibles :

*d* ∼ λ

**Dispersion** Le milieu est dispersif si la célérité des ondes dépend de leur fréquence.

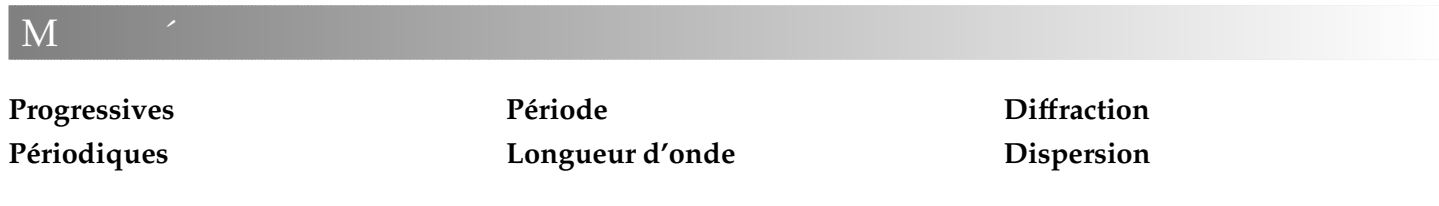

# $A$

## **2.1 Sons audibles**

Les ondes sonores audibles par l'oreille humaine ont une fréquence comprise entre 20 Hz et 20 kHz.

- **a.** Entre quelles valeurs sont comprises les longueurs d'ondes correspondantes, si la célérité du son dans l′air vaut 340 m.s<sup>−1</sup> ?
- **b.** Reprendre la question précédente, avec des ondes sonores se propageant dans l'eau, à la célérité de  $1500 \text{ m.s}^{-1}$ .

## **2.2 Écholocation des dauphins**

Pour se situer par rapport à d'éventuels obstacles, un dauphin produit une salve d'ultrasons de fréquence  $f = 40$  kHz.

**a.** Calculez la longueur d'onde de ces ultrasons, avec 1 500 m.s−<sup>1</sup> pour la célérité des ultrasons dans l'eau.

**b.** Quelle est la dimension de la plus petite proie que le dauphin peut attraper, les yeux fermés ?

# **2.3 N**o**13 p. 51 : Ondes à la surface de l'eau**

## **2.4 Vibreur de Melde**

**a.** Un vibreur de Melde est constitué d'une lame mobile verticalement, et d'un électroaimant actionnant cette lame. L'électroaimant est parcouru par un courant de 50 Hz.

Sachant que la lame est attirée par l'électroaimant quelque soit le sens du courant, pourvu qu'il soit suffisamment intense, calculer la fréquence *f* des oscillations de la lame.

**b.** Avec ce vibreur, on produit une onde progressive périodique le long d'une corde. On mesure la longueur d'onde des ondes crées, soit 25 cm. Calculez la célérité des ondes sur la corde.

## **2.5 N**o**25 p. 53 : Mesure de la célérité des ultrasons 2.6 Ondes circulaires**

Le document photographique ci-dessous représente le résultat d'une expérience où la fréquence du vibreur est 30 Hz. L'échelle est de 1/3.

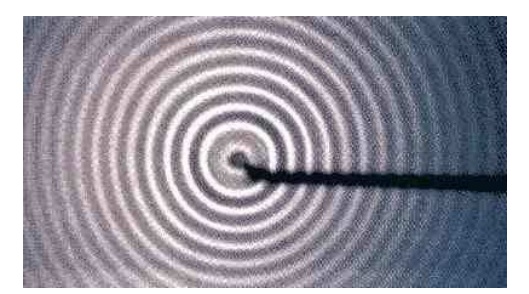

- **a.** Schématisez la surface de l'eau en coupe à l'instant de la photographie. Soyez bien précis sur la position du vibreur.
- **b.** Quelle est la nature de l'onde ?
- **c.** Déterminez sa longueur d'onde et sa célérité.
- **d.** À quoi devrait ressembler une photographie, prise à un instant  $t + \frac{T}{2}$ 2 , après l'instant *t* de la prise de vue proposée ?

## **2.7 Méthode des deux microphones**

Le son émis par le haut-parleur est capté par deux microphones  $M_1$  et  $M_2$  branchés sur les voies  $Y_A$  et  $Y_B$  de l'oscilloscope.

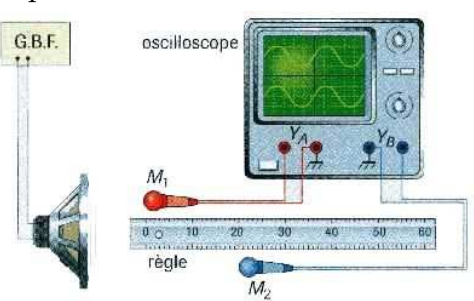

**a.** Calculez la fréquence du son capté, sachant que l'on aperçoit deux périodes complètes de chaque sinusoïde sur l'oscillogramme, que l'écran comporte dix divisions au total en largeur, et que la fréquence de balayage est réglée sur 0,1 ms par division.

Lorsque les deux abscisses des microphones sont égales, les courbes observées sur l'oscilloscope sont en phase.

On déplace lentement le microphone  $M_2$  et on relève l'abscisse  $x_2$  de ce microphone, à chaque fois que les courbes sur l'oscilloscope sont à nouveau en phase.

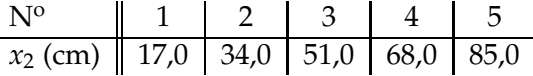

**b.** Quelle valeur de la longueur d'onde peut-on déduire de ces mesures ?

**c.** Quelle est alors la célérité du son dans l'air ?

## **2.8 Méthode du microphone unique**

Le son émis par le haut-parleur est capté par le microphone M. On réalise les branchements conformément à la figure ci-dessous.

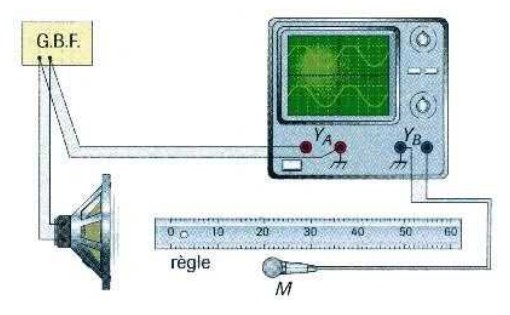

- **a.** Quelles sont les deux tensions visualisées sur l'oscilloscope ?
- **b.** Calculez la fréquence du son capté, sachant que l'on aperçoit deux périodes complètes de chaque sinusoïde sur l'oscillogramme, que l'écran comporte dix divisions au total, et que la fréquence de balayage est réglée sur 0,2 ms par division.
- **c.** On note les deux positions du micro qui permettent d'obtenir des sinusoïdes en phase : *x* = 4, 5 cm et  $x = 38, 5$  cm. Quelle est la valeur de la longueur d'onde de l'onde sonore dans ces conditions ?
- **d.** En déduire la célérité des ondes sonores dans l'air.

## **2.9 Échographie du cœur**

Des ondes ultrasonores de fréquence 2,00 MHz sont utilisées pour réaliser l'échographie du cœur. Dans les tissus cardiaques, leur vitesse de propagation est de l'ordre de 1,5 km.s<sup>−1</sup>.

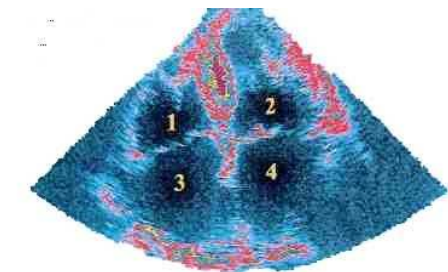

1 : oreillette droite

- 2 : oreillette gauche
- 3 : ventricule droit
- 4 : ventricule gauche
- **a.** Quelle est la nature des ondes ultrasonores ?
- **b.** Pourquoi ces ondes ne sont-elles pas audibles ?
- **c.** Quelle est leur longueur d'onde dans les tissus cardiaques ?
- **d.** Ces ondes peuvent-elle être diffractées par le cœur ? Pourquoi ?
- **e.** Lorsqu'elles se propagent dans l'air, quelles sont les caractéristiques qui sont modifiées : vitesse, fréquence, longueur d'onde, période ?

# **Chapitre 3 La lumière, modèle ondulatoire**

# $R' = R'$

- **Description de la lumière** Le phénomène de diffraction de la lumière prouve qu'elle peut être décrite comme une onde.
- **Conditions d'observation de la di**ff**raction** La diffraction de la lumière a lieu lorsque les dimensions de l'ouverture ou de l'obstacle sont du même ordre de grandeur que la longueur d'onde :

### *a* ∼ λ

**Ouverture du faisceau di**ff**racté** Le demi-diamètre apparent — ou demi-ouverture angulaire  $\theta$  d'un faisceau de lumière de longueur d'onde  $\lambda$ , diffracté par une ouverture de dimension *a*, est donnée par la relation :

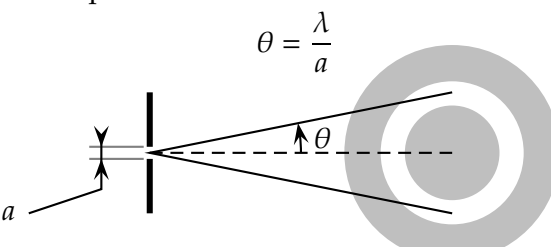

où θ est un angle exprimé en radians (rad),  $λ$  et *a* étant des longueurs en mètres (m).

- **Lumière monochromatique** Une lumière monochromatique est une onde électromagnétique de fréquence ν déterminée.
- **Lumière polychromatique** Une lumière polychromatique est un ensemble d'ondes électromagnétiques de fréquences différentes.
- **Spectre visible** Le spectre visible correspond à des ondes électromagnétiques de longueurs d'onde dans le vide comprises entre 400 nm (violet) et 800 nm (rouge). En dessous de 400 nm, on parle d'ultraviolets ; infrarouges au dessus de 800 nm.
- **Propagation de la lumière** La lumière est une onde électromagnétique, qui n'a pas besoin d'un milieu matériel pour se propager. La propagation est donc possible autant dans le vide que dans les milieux transparents.
- **Longueur d'onde dans le vide** La longueur d'onde λ de la lumière dans le vide est liée à la fréquence ν (lettre grecque « nu ») et à la célérité *c* dans le vide, par la relation :

$$
\lambda = \frac{c}{\nu}
$$

- **Caractéristiques d'une onde** La fréquence d'une radiation monochromatique est une caractéristique constante de l'onde ; elle ne change pas lors du passage d'un milieu transparent à un autre.
- **Milieux dispersifs** Les milieux transparents sont plus ou moins dispersifs pour les ondes électromagnétiques ; la vitesse ou célérité de l'onde dépend alors de la fréquence de celle-ci.
- **Indice d'un milieu** L'indice *n* d'un milieu transparent s'exprime en fonction de la célérité de la lumière dans le vide *c* et de la vitesse de la lumière dans le milieu considéré *v* par la relation :

$$
n=\frac{c}{v}
$$

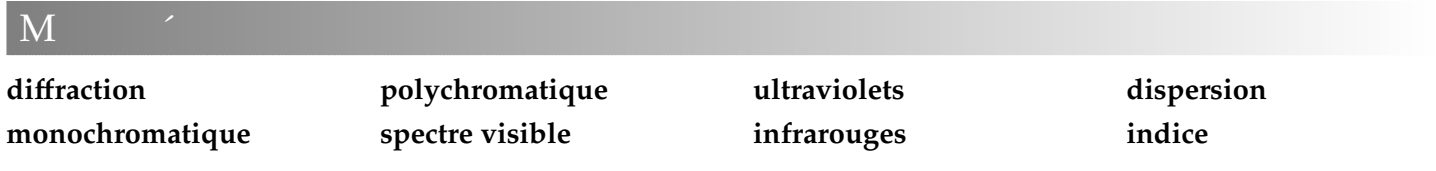

## $\overline{Q}$

**Q 1** Citez un phénomène qui, observé à la fois avec les ondes mécaniques et avec la lumière, permet de penser que la lumière peut être décrite comme une onde.

**Q 2** Faites la liste de toutes les grandeurs associées à une onde lumineuse. Classez alors ces grandeurs en deux catégories : celles qui sont caractéristiques de l'onde, et celles qui dépendent du milieu dans lequel se propage l'onde.

**Q 3** Donnez l'ouverture angulaire d'un faisceau monochromatique, de longueur d'onde λ, diffracté par une ouverture de taille *a*.

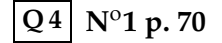

**3.1 Di**ff**raction par une ouverture circulaire** Un faisceau laser, de longueur d'onde dans le vide égale à 633 nm, est dirigé vers un écran opaque percé de plusieurs trous, dont les diamètres calibrés sont de 0,25 mm, 0,40 mm, 0,80 mm, 1,60 mm, 3,20 mm.

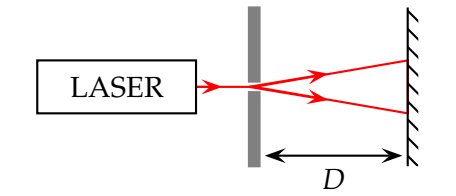

La distance *D* entre le trou et l'écran est de 3,50 m.

**a.** Décrire le phénomène de diffraction observé sur l'écran pour une petite ouverture.

On admet que le demi-diamètre apparent  $\theta$  de la tache

 $\mathbf{P}$ 

**3.4 N**o**26 p. 73 : Mesure d'une longueur d'onde par di**ff**raction**

## **3.5 N**o**27 p. 73 : Dispersion par un prisme**

**3.6 Indice d'un verre** L'indice *n* d'un verre, pour la radiation monochromatique de longueur d'onde  $\lambda$ , est donnée par la formule :

centrale, pour une ouverture circulaire de diamètre *a*, est de la forme :

$$
\theta = \frac{1,22\lambda}{a}
$$

où 1,22 est le résultat d'un calcul tenant compte de la forme circulaire de l'ouverture.

- **b.** Calculer l'angle θ pour chacun des 5 trous.
- **c.** Calculer les diamètres  $d_{diff}$  de la tache centrale sur l'écran situé à la distance *D* du trou.
- **d.** Calculer le rapport  $\eta = d_{\text{diff}}/d_{\text{g\'eo}}$ , où  $d_{\text{g\'eo}}$  est la taille de la tache lumineuse dans le cas de l'abscence de diffraction ( $d_{g\acute{e}o} = a$  en l'absence de divergence des rayons du faisceau laser).

**3.2 N**o**23 p. 72 : Des verres optiques 3.3 N**o**25 p. 73 : Le doublet jaune du sodium**

$$
n=1,619+\frac{10\,200}{\lambda^2}
$$

où  $λ$  est exprimée en nanomètres (nm).

Calculer l'indice de ce verre pour la radiation rouge émise par le laser He-Ne dont la longueur d'onde vaut  $\lambda = 633$  nm.

# **Chapitre 4 Radioactivité**

# $R' = R'$

- **Symbole du noyau** Le noyau est symbolisé par  ${}_{Z}^{A}X$ , où X est le symbole de l'élément chimique correspondant, A est le nombre de nucléons ou nombre de masse, et Z le nombre de protons ou numéro atomique, ou encore nombre de charges.
- **Isotopes** Deux nucléides  ${}_{Z}^{A}X$  et  ${}_{Z}^{A'}X$  sont isotopes si ils ont le même nombre de protons Z, mais des nombres de nucléons A et A' différents.
- **Diagramme (N,Z)** Il faut être capable de construire les domaines de stabilité et d'instabilité sur un diagramme (N,Z), dit « vallée de stabilité ».

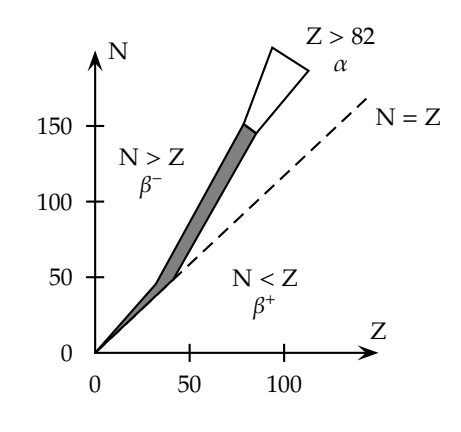

- **Un noyau radioactif** est un noyau instable, dont la désintégration est inéluctable, spontanée et aléatoire.
- **Lois de conservation** Lors des désintégrations nucléaires, il y a conservation du nombre de nucléons A et du nombre de protons Z.
- **La radioactivité** α correspond à l'émission d'un noyau d'hélium $\frac{4}{2}$ He, selon l'équation nucléaire :

$$
{}_{Z}^{A}X \longrightarrow {}_{Z-2}^{A-4}Y^{*} + {}_{2}^{4}He
$$

**La radioactivité** β − correspond à l'émission d'un électron e−, selon l'équation nucléaire :

> A  ${}_{Z}^{A}X \longrightarrow {}_{Z+1}^{A}Y^* + {}_{-1}^{0}$  $\frac{0}{-1}$ e

**La radioactivité** β <sup>+</sup> correspond à l'émission d'un positon, selon l'équation nucléaire :

$$
{}_{Z}^{A}X \longrightarrow {}_{Z-1}^{A}Y^{*} + {}_{1}^{0}e
$$

**L'émission** γ correspond à la désexcitation d'un noyau fils créé dans un état excité, avec émission d'un photon γ de très courte longueur d'onde :

$$
Y^* \longrightarrow Y + \gamma
$$

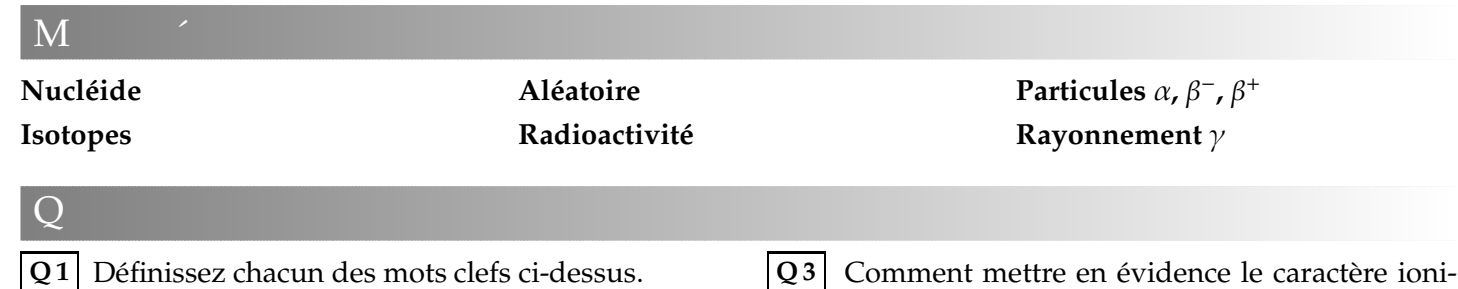

**Q 1** Définissez chacun des mots clefs ci-dessus.

**Q 2** Citez les trois particules que peut émettre un noyau radioactif. Donnez l'équation nucléaire correspondant à chaque cas.

# $E = \frac{1}{2}$

### Isotopes

**4.1** On considère les noyaux symbolisés par les couples (Z,A) suivants : (8,16) ; (16,32) ; (8,18) ; (4,8) ;  $(4,9)$ ;  $(8,17)$ .

- **a.** Combien d'éléments différents sont représentés par ces couples (Z,A) ? Identifier ces éléments à l'aide de la classification périodique.
- **b.** Quels sont les noyaux isotopes ? Écrire leur sym-

bole  ${}_{Z}^{A}\text{X}$ .

dioactivité.

 $\vert$ 4.2 L'eau lourde a pour formule  $D_2O$ , où D est le symbole du deutérium, qui correspond à l'isotope  ${}^{2}_{1}H$  de l'hydrogène.

**Q 4** Indiquez trois méthodes de détection de la ra-

- **a.** Indiquer la différence entre le noyau du deutérium D et un noyau d'hydrogène  ${}^{1}_{1}H$  .
- **b.** Justifier le terme *eau lourde*.

sant du rayonnement radioactif ?

**4.3** Équilibrez les différentes réactions nucléaires suivantes.

- **a.** Noyaux émetteurs de particules α :  $^{210}_{84}... \longrightarrow mPb + m...$ ...Th →  $^{219}_{84}$  ... + ......
- **b.** Noyaux émetteurs de particules  $\beta^-$  :  ${}^{\cdots}P \longrightarrow {}^{32}_{16}... + {}^{\cdots}...$
- **c.** Noyaux émetteurs de particules  $\beta^-$  : 12  $\frac{2}{7}... \rightarrow \frac{107}{10}C + \frac{101}{10}...$  ;  $\frac{107}{47}... + \frac{101}{10}...$ 14  $^{14}_{6}... \longrightarrow ... B + ... ...$
- **4.4 N**o**13 p. 96 : Stabilité des noyaux**
- **4.5 N**o**16 p. 96 : Le plutonium, émetteur** α
- **4.6 N**o**17 p. 96 : Radioactivité** β −
- <mark>4.7 N°20 p. 96 : Le sodium</mark>  $^{22}_{11}$ Na

# **Chapitre 5 Noyaux, masse & énergie**

# $R' = R'$

**Défaut de masse** On appelle défaut de masse la grandeur ∆*m*, différence entre la somme des masses des constituants, et la masse du noyau :

$$
\Delta m = Zm_{\rm p} + (A - Z)m_{\rm n} - m_{\rm noyau}
$$

**Énergie de liaison** C'est l'énergie qu'il faut fournir à un noyau immobile, pour le dissocier en nucléons libres et immobiles. Cette énergie *E*<sup>ℓ</sup> est *équivalente* au défaut de masse ∆*m* :

$$
E_{\ell} = \Delta mc^2
$$

**Équivalence masse-énergie** Conformément à la célèbre formule d'E, pour toute particule de masse au repos *m*,

$$
E_0 = mc^2
$$

- **L'électron-volt** 1 électron-volt (symbole eV) correspond à 1, <sup>602</sup>·10−<sup>19</sup> J. Souvent, on utilise le keV et le MeV.
- **Intérêt de la courbe d'Aston** La courbe d'Aston  $E_{\ell}/A = f(A)$  permet d'illustrer la stabilité relative des noyaux. Le noyaux légers (*A* < 20) et les noyaux lourds (*A* > 190) sont instables, car ils correspondent à des valeurs d'énergie de liaison par nucléon basses. On a ainsi deux domaines sur la courbe : fusion favorable pour les noyaux légers, fission pour les noyaux lourds.

Les noyaux stables sont ceux qui ont la plus grande énergie de liaison par nucléon.

**La fission** Un noyau lourd se coupe en fragments, sous l'impact d'un neutron.

> Il faut savoir écrire ou reconnaître l'équation d'une réaction nucléaire de fission (en appliquant les lois de conservation du nombre de nucléons *A* et du nombre de protons *Z*).

> La réaction de fission libère des neutrons, ce qui permet au processus de se poursuivre : c'est la réaction en chaîne.

- **La fusion** Deux noyaux légers, correctement confinés, se regroupent en un seul noyau plus gros. De même, il faut savoir écrire ou reconnaître l'équation d'une réaction nucléaire de fusion.
- **Bilan énergétique** Les réactions de fission et de fusion s'accompagnent d'une libération d'énergie. Cette énergie, notée *Q*, est égale à la perte de masse *constatée lors de la réaction*, fois *c* 2 :

$$
Q = (m_{\text{finale}} - m_{\text{initiale}})c^2
$$

où *m*initiale se calcule en additionnant les masses des réactifs, et  $m_{\text{finale}}$  la masse des produits.

J'ai fait le choix de la convention thermodynamique dans mon cours, en ce sens que nous comptons négativement l'énergie perdue (donc dégagée) par le système. Comme les réactions de fusion et de fission dégagent de l'énergie, la valeur de *Q* obtenue sera donc négative.

Cette énergie est de l'ordre de 200 MeV, pour un noyau d'uranium 235.

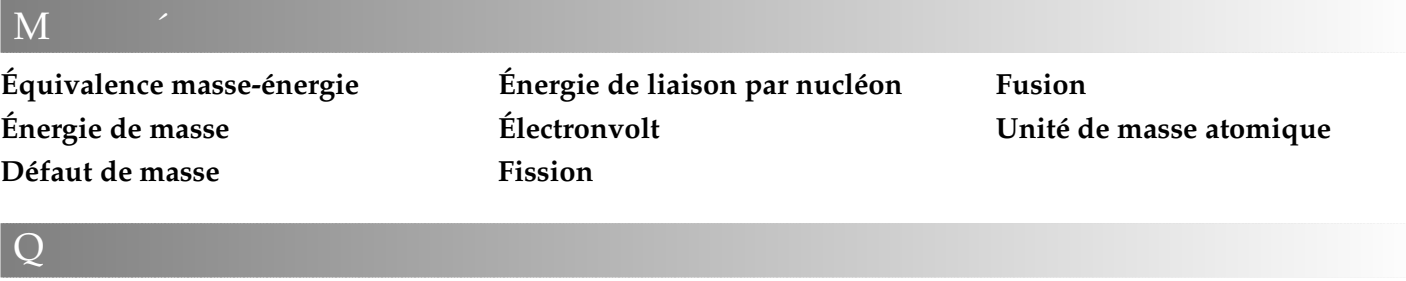

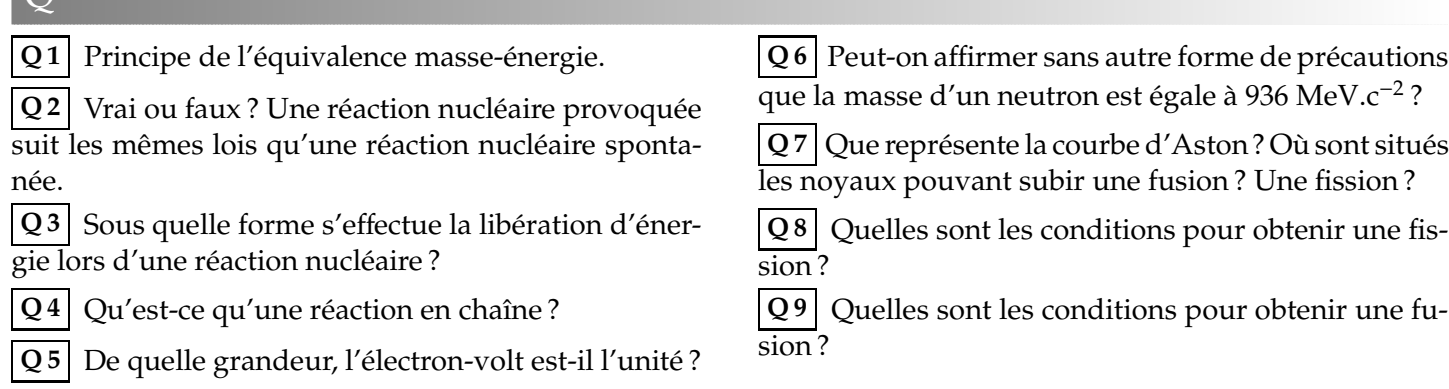

### Énergie de liaison

### **5.1 Comparaisons de noyaux**

- **a.** La masse du noyau d'oxygène  ${}^{16}_{8}$ O est 15,995 u. Calculez l'énergie de liaison par nucléon pour ce noyau.
- **b.** Faire de même pour le noyau d'hélium  ${}^{4}_{2}$ He , de masse 4,0026 u.
- **c.** Lequel des deux noyaux est le plus stable ? Situer chaque noyau sur la courbe d'Aston.

### **5.2 N**o**18 p. 115 : Le noyau de fer**

**5.3 N**o**21 p. 115 : Isotopes du sodium**

Fission

### **5.4 N**o**27 p. 116 : Fission de l'uranium**

- **5.5 Calcul par les énergies de liaison**
- **a.** Exprimez en fonction des énergies de liaison par nucléon, l'énergie libérée par la fission d'un noyau d'uranium 235 :

$$
{}_{0}^{1}n + {}_{92}^{235}U \longrightarrow {}_{38}^{94}Sr + {}_{54}^{140}Xe + 2{}_{0}^{1}n
$$

**b.** La calculer, sachant que les énergies de liaison par

# $\mathbf{P}$

### **5.9 N**o**34 p. 117 : Les éléments dans l'Univers**

### **5.10 Cycle thermonucléaire de Bethe**

Voici un texte du scientifique américain G<sub>od</sub>écouvreur de la radioactivité  $β$ <sup>-</sup>, et célèbre pour ses ouvrages de vulgarisation :

« On a trouvé que le processus thermonucléaire responsable de la production de l'énergie solaire n'était pas limité à une seule transformation nucléaire, mais qu'il consistait en une suite de transformations formant ce que l'on appelle une chaîne de réactions.

Partons par exemple du carbone ordinaire  $(^{12}C)$ ; nous voyons qu'une collision avec un proton conduit à la formation de l'isotope léger de l'azote  $(^{13}N)$  et à la libération d'énergie nucléaire sous forme de rayonnement γ.

Le noyau <sup>13</sup>N est instable; il se transforme en un noyau stable de l'isotope lourd du carbone  $(^{13}C)$  que l'on sait être présent en petits quantités dans le carbone ordinaire.

Frappé par un autre proton, cet isotope du carbone se transforme en azote ordinaire  $(^{14}N)$ , accompagné d'un intense nucléon valent 8,50 MeV/nucléon pour les noyaux Sr et Xe, et 7,6 MeV/nucléon pour le noyau U.

### Fusion

### **5.6 N**o**28 p. 116 : Les étoiles**

**5.7 La perte de masse du Soleil** La fusion thermonucléaire des protons dans le Soleil produit des noyaux d'hélium. La réaction libère 24 MeV.

- **a.** Calculer la perte de masse correspondante.
- **b.** On suppose que toute l'énergie produite est rayonnée par le Soleil. La puissance rayonnée, supposée constante, vaut  $3,910^{26}$  W. Calculer la perte de masse par seconde.
- **c.** La masse du Soleil est de l'ordre de 1,9910<sup>30</sup> kg. Son âge est évalué à 4,6 milliards d'années. Quelle masse a-t-il perdu depuis qu'il rayonne ?

Quel pourcentage de sa masse actuelle cela représente-t-il ?

### Bilans de masse et d'énergie

## **5.8 N**o**33 p. 117 : La cobaltothérapie**

rayonnement  $\gamma$ .

Puis le noyau  $14N$  entrant en collision avec un proton (le troisième) donne naissance à un isotope instable de l'oxygène ( $^{15}$ O), qui très rapidement se transforme en  $^{15}$ N, stable, par émission d'un positon.

Finalement, <sup>15</sup>N, absorbant un quatrième proton, se scinde en deux parties inégales dont l'une est le noyau <sup>12</sup>C dont nous sommes partis, et l'autre un noyau d'hélium, ou particule α. Ainsi, dans cette réaction cyclique, les noyaux de carbone et d'azote sont infiniment régénérés... »

### *Naissance, vie et mort du Soleil, G. 1960.*

- **a.** Écrire les six équations des réactions nucléaires constituant le cycle de B
- **b.** Préciser la nature de chacune des réactions nucléaires.
- **c.** Établir l'équation globale du cycle de B $\blacksquare$ . De quel type de réaction nucléaire s'agit-il ?

 $E = \frac{1}{2}$ 

# **Chapitre 6 La décroissance radioactive**

# $R' = R'$

**Loi de décroissance radioactive** Au niveau macroscopique, le nombre moyen *N* de noyaux restant dans l'échantillon suit la loi :

$$
N = N_0 e^{-\lambda t} = N_0 e^{-\frac{t}{\tau}}
$$

où *N*<sup>0</sup> est le nombre de noyaux radioactifs à temps initial  $t = 0$ , et  $\lambda$  la constante radioactive, homogène à l'inverse d'un temps, et τ la constante de temps.

La demi-vie radioactive  $t_{1/2}$  est la durée au bout de laquelle la moitié des noyaux de l'échantillon radioactif présents à la date *t* se sont désintégrés :

$$
N(t + t_{1/2}) = \frac{N(t)}{2}
$$

La demi-vie est reliée à la constante radioactive par :

$$
t_{1/2} = \frac{\ln 2}{\lambda}
$$

**La constante de temps** τ est l'inverse de la constante radioactive  $\lambda$  :

$$
\tau=\frac{1}{\lambda}
$$

Homogène à un temps, la valeur de τ correspond au point où la tangente à l'origine de la courbe *N*(*t*) coupe l'axe (O*t*) :

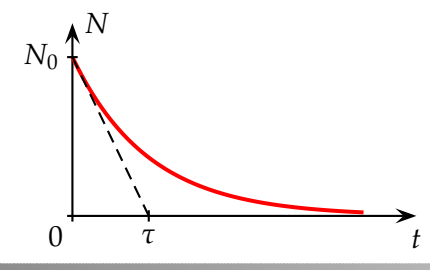

**Cte. radioactive**

**Demi-vie**

 $\bf M$ 

**Décroissance Exponentielle** L'activité  $A$  d'une source est le nombre moyen de désintégrations par seconde dans l'échantillon ; elle suit la même loi de décroissance exponentielle que le nombre *N* de noyaux radioactifs :

$$
\mathcal{A}(t) = -\frac{\Delta N}{\Delta t} = \mathcal{A}_0 e^{-\lambda t}
$$

Elle s'exprime en becquerels, avec 1 Bq = 1 désintégration par seconde.

Elle dépend uniquement de la demi-vie et du nombre de noyaux radioactifs encore présents :

$$
\mathcal{A} = \lambda N = \frac{\ln 2}{t_{1/2}} N
$$

**Les e**ff**ets biologiques** dépendent de l'activité A de la source, de l'énergie du rayonnement émis et de la manière dont ce rayonnement est absorbé.

**La datation** nécessite :

- de connaître la constante radioactive ;
- $\bullet$  de connaître la population  $N_0$  de noyaux à la date  $t=0$  ;
- de déterminer la population *N* de noyaux radioactifs à la date *t*.

La durée est alors donnée par :

$$
t = -\frac{1}{\lambda} \ln \frac{N}{N_0}
$$

.

**Activité Becquerel**

 $Q \sim$ 

**Q 1** Définition des mots clefs.

**Q 2** Donnez la loi de décroissance radioactive, en premier en fonction de  $λ$ , en second en fonction de τ. Donnez ensuite les noms et la signification de chacun des termes de l'équation.

**Q 3** Retrouvez les unités de λ et de τ, à partir de la loi de désintégration radioactive, par des considérations dimensionnelles.

**Q 4** Que traduit le signe  $\odot$  dans la loi de désintégration radioactive ?

**Q 5** Faites une phrase traduisant l'ensemble des renseignements contenus dans la loi de décroissance radioactive. Traduisez ensuite votre propos en dessinant l'allure de la courbe *N*=*f*(*t*)

**Q 6** Expliquez pourquoi l'ensemble des noyaux radioactifs n'ont pas disparu après un temps double du

**Q 7** Est-il correct d'affirmer que la demi-vie est une durée caractéristique propre à chaque échantillon de noyau radioactif ?

**Q8** Donnez les relations entre  $\lambda$ ,  $t_{1/2}$  et  $\tau$ .

**Q 9 N**o**6 p. 95**

**Q 10** Expliquez le principe et le domaine d'applica-

# $E = \frac{1}{2}$

*N'oubliez pas les exercices résolus pages 93 et 94 de votre livre.*

### Décroissance exponentielle

**6.1 N**o**8 p. 95 : Probabilité de désintégration 6.2 N**o**9 p. 95 : Constante de temps 6.3 N**o**22 p. 97 : Cobalt 60** Activité

**6.4 Lequel est le plus dangereux ?** On dispose de deux échantillons qui contiennent initialement (*t* = 0) le même nombre de noyaux *N*<sub>0</sub>. Le premier est formé d'iode 131 de demi-vie radioactive *t*1/<sup>2</sup> = 8, 0 jours, le second de césium 137 de demi-vie *t*1/<sup>2</sup> = 30 ans.

**a.** Donnez la définition de la demi-vie radioactive  $t_{1/2}$ .

**b.** Exprimez, en fonction de  $N_0$ , le nombre  $N$  de

# $\mathbf{P}$

Activité

**6.5 N**o**29 p. 99 : L'iode traceur radioactif Datation** 

**6.6 Datation du carbone 14** Dans la haute atmosphère, les rayons cosmiques provoquent des réactions nucléaires qui libèrent des neutrons. Ces neutrons, une fois ralentis, sont absorbés par des noyaux d'azote  $^{14}_{7}$ N au cours d'une réaction nucléaire qui donne comme noyau fils du carbone  ${}^{14}_{6}C$  et une autre particule.

Le carbone 14 ainsi créé est radioactif.

Le carbone 14 est assimilé de la même manière que le carbone 12 par les plantes au cours de la photosynthèse. Pendant toute leur vie, la proportion de carbone 14 reste très stable dans les plantes.

À leur mort, la quantité de carbone 14 décroît exponentiellement. Il suffit alors de mesurer la proportion de carbone 14 restante dans l'échantillon, pour dater sa mort. Le carbone 14 a une demi-vie  $t_{1/2} = 5570$  ans.

- **a.** Donnez la composition des noyaux  $^{12}_{6}C$  et  $^{14}_{6}C$ . Comment appelle-t-on de tels noyaux ?
- **b.** Après avoir rappelé les équations de conservation, écrire l'équation de la réaction nucléaire dont il est question dans le texte. Quelle est la particule appa-

tion de la datation au carbone 14.

**Q 11** Est-il correct d'affirmer que, dans un échantillon radioactif, le nombre moyen de désintégrations par seconde est indépendant de la taille de l'échantillon ?

**Q 12** Est-il correct d'affirmer que les effets biologiques du rayonnement sur l'homme ne dépendent que du nombre de particules reçues ?

noyaux radioactifs dans chaque échantillon, aux dates *t* indiquées dans le tableau ci-dessous.

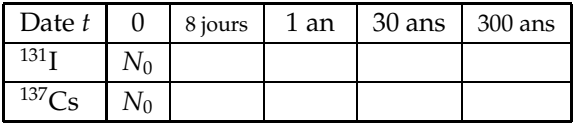

- **c.** Lors d'incidents radioactifs, de l'iode 131 et du césium 137 peuvent être rejetés dans l'atmosphère. Lequel des deux vous semble, à terme, le plus dangereux pour l'homme ?
- **d.** À un instant donné, quel doit être le rapport des deux populations radioactives pour que les deux échantillons aient la même activité ?

rue en plus du carbone 12 ?

- **c.** Le carbone 14 est radioactif β −. Quelle est la nature de cette émission ? Écrire l'équation nucléaire correspondante.
- **d.** Dans un échantillon de bois vivant, on détecte un atome de carbone 14 pour  $10^{12}$  atomes de carbone 12. Quel est l'âge du morceau de bois mort dans lequel cette proportion monte à 1 pour  $8 \times 10^{12}$ ?

### **6.7 Cailloux lunaires**

- **a.** L'isotope <sup>40</sup> 19K du potassium est radioactif. Il se désintègre pour donner de l'argon <sup>40</sup> <sup>18</sup>Ar. Écrire l'équation de la désintégration.
- **b.** La demi-vie du noyau  $^{40}_{19}K$  est  $t_{1/2} = 1, 5 \times 10^9$  ans. Calculer sa constante radioactive  $\lambda$ .
- **c.** Pour déterminer l'âge des caillous lunaires rapportés par les astronautes d'Apollo XI, on mesure les quantités relatives de potassium 40 (radioactif) et de son produit de décomposition, l'argon 40, qui est en général retenu par les roches.

Un échantillon de 1 g de roche contient  $82\times10^{-4}$  cm<sup>3</sup> d'argon et  $1,66 \times 10^{-6}$  cm<sup>3</sup> de potassium 40. Les volumes des gaz sont mesurés dans les conditions normales (volume molaire *V*<sub>m</sub> = 22,4 L.mol<sup>-1</sup>). Quel est l'âge de ces cailloux ?

# **Chapitre 7 La mécanique de Newton**

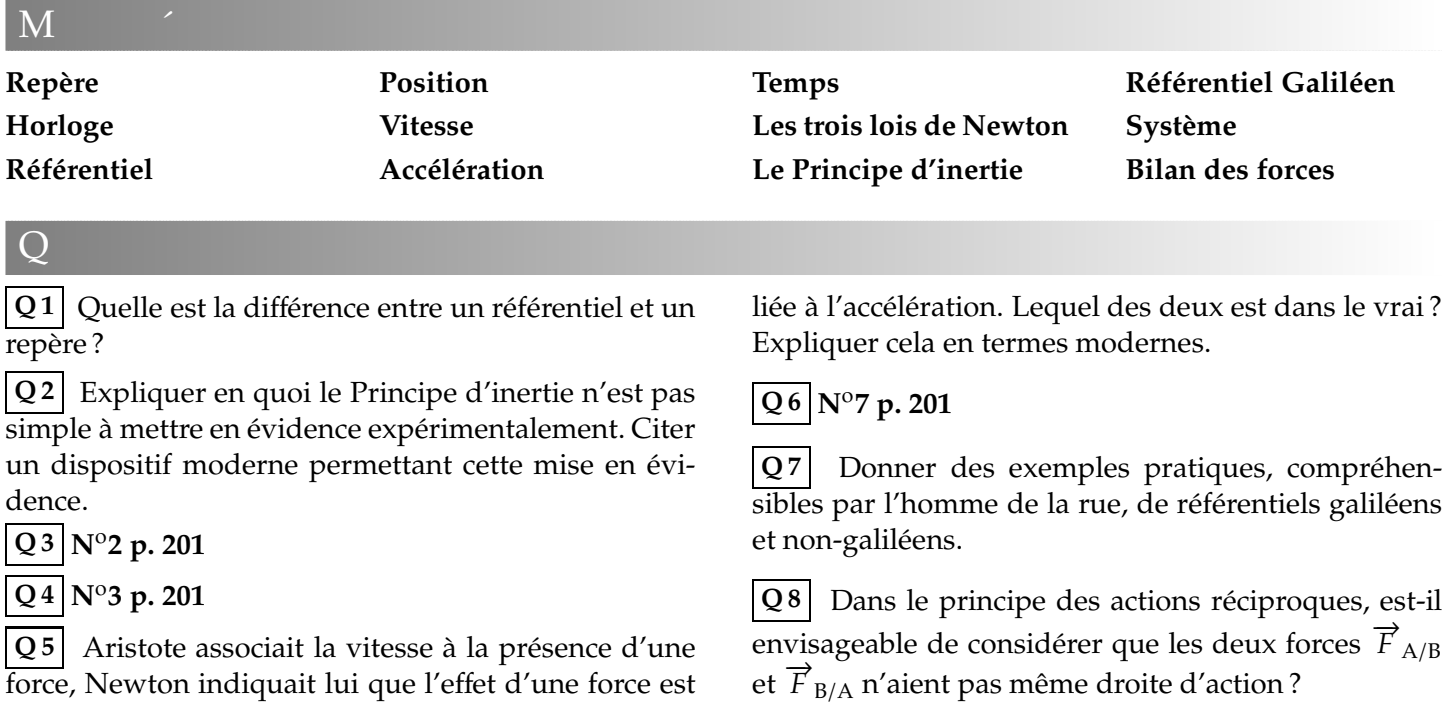

*N'omettez sous aucun prétexte les exercices résolus pages 198 à 200.*

- **7.1 N**o**14 p. 201 : Parachutiste**
- **7.2 N**o**19 p. 202 : À Kourou**
- **7.3 N**o**22 p. 202 : Montgolfière**
- **7.4 Dans l'ascenseur**

 $E = \frac{1}{2}$ 

La cabine d'un ascenseur, de masse *M* égale à 400 kg, transporte 5 personnes dont la masse *m* est de 300 kg. Pendant la montée de la cabine, la câble tracteur exerce sur cette dernière une force constante  $\vec{F}$ , verticale et ascendante, d'une valeur *F* égale à 8 500 N.

- **a.** Effectuez l'inventaire des forces extérieures exercées sur la cabine, en négligeant les forces de frottement.
- **b.** Faire un schéma du système, et représenter les forces.
- **c.** Énoncer la deuxième loi de Newton. L'appliquer au système précédent.
- **d.** En déduire la valeur et les caractéristiques du vecteur accélération du centre d'inertie de la cage d'ascenseur au cours de cette phase ascendante.

La cabine, initialement au repos, part maintenant vers le bas, en transportant les mêmes personnes.

**e.** Quels sont la direction et le sens du vecteur accélération du centre d'inertie de la cabine au moment du démarrage ?

**f.** Sans calcul mais en justifiant, comparer la nouvelle valeur *F* ′ de la tension du câble tracteur avec la valeur du poids *P* de l'ensemble.

## **7.5 N**o**21 p. 202 : Dans l'ascenseur (bis) 7.6 Skieur**

On considère un skieur de masse *m* = 70 kg. On négligera les frottements de l'air sur le skieur. On étudie tout d'abord le mouvement de descente du skieur.

- **a.** Le skieur a un mouvement rectiligne uniforme vers le bas, sur une piste noire, inclinée d'un angle  $\alpha = 10^{\circ}$ . Faire le bilan des forces s'exercant sur l'ensemble {skieur+ski}. Appliquer la seconde loi de Newton ou le principe d'inertie. Projeter l'équation précédente sur deux axes bien choisit, afin de trouver les composantes de toutes les forces en présence.
- **b.** Tout recommencer pour la phase de montée, lorsque le skieur est tiré par une perche inclinée de  $\beta$  = 30<sup>o</sup> par rapport à la verticale, tirant le skieur vers le haut, toujours sur la piste noire parfaitement rectiligne, inclinée d'un angle  $\alpha = 10^{\circ}$ . La valeur de la tension  $\vec{T}$  exercée par la perche est de 900 N.

**7.7 N**o**25 p. 203 : Un mobile autoporteur**

# **Chapitre 8 Chutes verticales**

# $R' = R'$

- **Force de pesanteur** La discussion sur le champ de pesanteur terrestre  $\vec{g}$  sera menée au chapitre 10. Pour l'instant on se contente de  $\vec{P} = m \vec{g}$ .
- **Chute libre vertical** Cas théorique, elle correspond à une chute sous le seul effet de la pesanteur. Vous devez savoir qu'elle correspond à un mouvement rectiligne uniformément accéléré :

### $\vec{a} = \vec{g}$

Vous devez savoir mener la résolution *analytique* de bout en bout, pour aboutir *in fine* à l'équation horaire du mouvement.

- **Importance des C. I.** Vous devez comprendre que toute la physique du problème est contenue d'une part dans l'écriture de la deuxième loi de Newton, d'autre part dans les conditions initiales.
- **Poussée d'Archimède** Pour un corps de masse volumique *ρ*, déplaçant un volume *V*<sub>f</sub> de fluide de masse volumique  $\rho_{\rm f}$ , la poussée d'Archimède est :

$$
\vec{\Pi} = -\rho_f V_f \vec{g}
$$

**Chute verticale avec frottement** Cas pratique, vous devez savoir écrire l'équation différentielle à partir de la deuxième loi de Newton, l'expression de la force de frottement étant donnée. À partir de l'équation différentielle, vous devez savoir en déduire la vitesse limite, telle que :

$$
\frac{\mathrm{d}v}{\mathrm{d}t} = 0 \quad \Rightarrow \quad v = v_{\text{lim}}
$$

### $\mathbf M$

**Chute libre verticale Conditions initiales**

**Régime asymptotique Vitesse limite**

- **Deux régimes** Vous devez savoir que l'on observe deux régimes, un régime initial, puis un régime asymptotique ou permanent, à la vitesse limite.
- **Exploitation d'un enregistrement** Sur un enregistrement  $v = f(t)$ , vous devez être capable de :
	- reconnaître le régime initial (= exponentielle) et le régime permanent (= asymptote horizontale) ;
	- évaluer le temps caractéristique pour obtenir le régime permanent (typiquement 5τ avec τ que l'on trouve grâce à la tangente à l'origine de la courbe  $v = f(t)$ ;
	- déterminer la vitesse limite (= ordonnée de l'asymptote horizontale).

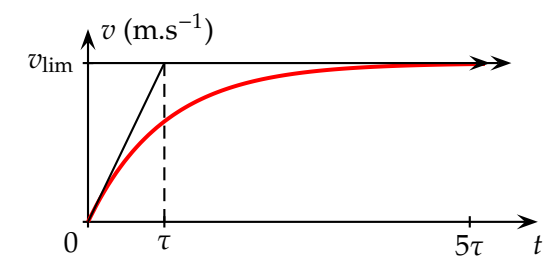

**Méthode d'Euler** Vous devez savoir appliquer la méthode itérative d'Euler pour résoudre *numériquement* l'équation différentielle.

> Vous devez savoir discuter de la pertinence des résultats numériques obtenus, par comparaison avec des résultats expérimentaux (choix du pas de résolution, choix du modèle proposé pour la force de frottement).

> > **Temps caractéristique Méthode d'Euler**

 $Q$ 

 $\overline{Q1}$  **N**<sup>o</sup>1 p. 220  $\overline{Q2}$  **N**<sup>o</sup>4 p. 220  $\overline{Q3}$  **N**<sup>o</sup>9 p. 220

**Q**4 On laisse tomber un objet du haut d'une tour. Faites un graphique représentant le module de la vitesse en fonction de la distance parcourue depuis le début de la chute, lorsque la résistance de l'air est (a) négligée, ou (b) prise en compte.

**Q 5** Un objet lancé à la verticale vers le haut est momentanément au repos lorsqu'il se trouve à sa hauteur maximale. Quelle est son accélération en ce point ?

**Q 6** Si l'on tient compte de l'effet de la résistance de l'air sur un corps projeté verticalement vers le haut, le temps qu'il met pour s'élever est-il supérieur ou inférieur au temps qu'il met pour tomber ?

**Q 7** Une méthode simple de mesure de votre temps de réflexe consiste à demander à quelqu'un de laisser tomber une règle entre vos doigts. Quel est le principe de ce test ? (Cette méthode donne une estimation optimiste, car vous êtes prévenu de l'évênement.)

**8.1 N**o**14 p. 221 : Mongolfière**

**8.2 N**o**18 p. 221 : Utilisation d'un tableur**

**8.3 N**o**22 p. 221 : Saut en parachute**

**8.4 N**o**27 p. 204 : Chute d'une bille dans di**ff**érents fluides**

Attention, cet exercice est listé dans le chapitre précédent de votre livre.

# **8.5 Voyager**

À partir des données envoyées par l'engin spatial *Voyager* en 1979, l'ingénieure Linda Morabito a découvert sur Io, un satellite de Jupiter, le premièr volcan extraterrestre en cours d'éruption. Le panache de l'éruption, constitué de blocs de lave, s'élevait à 280 km d'altitude environ. Sachant que l'accélération due à la gravité à la surface d'Io vaut 1,8 m/s<sup>2</sup>, et supposant qu'elle demeure constante jusqu'à la hauteur maximale de la lave, déterminez :

- **a.** la vitesse à laquelle les débris étaient projetés ;
- **b.** le temps qu'il leur fallait pour atteindre la hauteur maximale.

### **8.6 Méthode d'Euler**

Une bille de volume *V*, de masse volumique ρ, a été lâchée sans vitesse initiale dans un liquide de masse volumique  $\rho'$ . Elle a un mouvement de chute verticale.

**a.** Montrer que dans le cas où la force de frottement exercée par le liquide est de la forme :

$$
\overrightarrow{f}=-k\overrightarrow{v},
$$

l'équation différentielle du mouvement peut se mettre sous la forme :

$$
\frac{\mathrm{d}v}{\mathrm{d}t} = av + b
$$

- **b.** Rappeler le principe de la méthode d'Euler.
- **c.** Le tableau de valeurs ci-dessous est un extrait de feuille de calcul d'un tableur correspondant aux valeurs :

$$
a = -9.0 s^{-1}
$$
 et  $b = 10 m.s^{-2}$ 

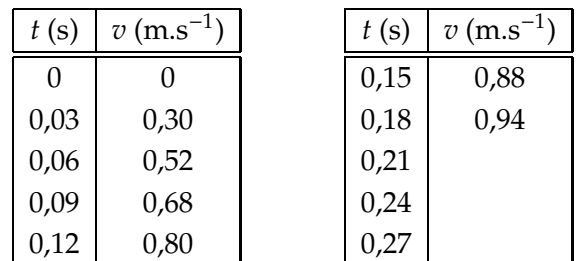

Compléter le tableau en calculant les trois dernières valeurs de *v* par la méthode numérique d'Euler.

**d.** Représenter graphiquement la fonction  $v = f(t)$ . En déduire la vitesse limite et le temps caractéristique.

### **8.7 Mouvement sur un plan incliné**

On considère un solide de masse *m* et de centre d'inertie G, en mouvement sur la droite de plus grande pente d'un plan incliné d'un angle  $\alpha$ par rapport à l'horizontale.

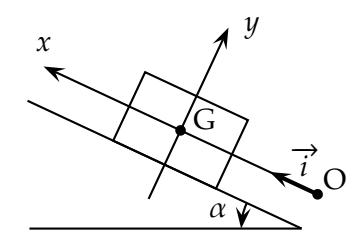

Les frottements sont négligés : la force modélisant l'action du plan incliné sur le solide est donc perpendiculaire au plan incliné.

Le solide est lancé vers la partie supérieure du plan incliné selon l'axe (O ;  $\vec{i}$ ), avec une vitesse initiale de valeur  $v_0$ . À la date  $t = 0$ , le centre d'inertie G se trouve en O, son vecteur vitesse est alors égal à  $v_0 \overrightarrow{i}$  . On étudie le mouvement de G pour *t* > 0.

- **1. a.** Faire l'inventaire des forces appliquées au solide. Les représenter sur un schéma.
	- **b.** Montrer que la coordonnée *a* selon (O;  $\overrightarrow{i}$ ) du vecteur accélération de G est égale à −*g* sin α.
	- **c.** Qualifier le mouvement de G.
- **2. a.** Donner l'équation différentielle vérifiée par la coordonnée *v* du vecteur vitesse G.
	- **b.** Exprimer *v* en fonction de la date *t*.
	- **c.** Mêmes questions pour la coordonnée *x* de G.
- **3. a.** Donner l'expression de la date  $t_M$  à laquelle G atteint son point le plus haut.
	- **b.** En déduire l'expression de la coordonnée  $x_M$  de ce point en fonction de  $g \sin \alpha$  et de  $v_0$ .
- **4.** L'angle α vaut 10,0°. On souhaite atteindre un point distant de 80,0 cm. Quelle valeur minimale faut-il donner à  $v_0$ ?

 $E = \frac{1}{2}$ 

# **Chapitre 9 Mouvements dans le champ de pesanteur**

Aucune formule de cours à apprendre dans ce chapitre, uniquement des démonstrations de cours à connaître sur le bout des doigts.

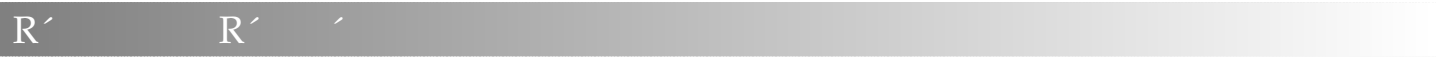

- **Équations paramétriques** Vous devez être capable de retrouver les équations horaires paramétriques  $x(t)$ ,  $y(t)$  et  $z(t)$  à partir de l'application de la seconde loi de Newton.
- **Mouvement plan** Le mouvement d'un projectile dans le champ de pesanteur est plan. Plus précisément, le plan du mouvement sera celui défini par le vecteur vitesse intiale  $\vec{v_0}$  et le vecteur champ de pesanteur  $\vec{g}$ .

On peut montrer que le mouvement est plan à partir des équations horaires paramétriques : l'une des trois équations est toujours nulle, si le repère cartésien est choisit avec intelligence.

**Équation de la trajectoire** L'équation de la trajectoire s'obtient à partir des équations horaires paramétriques, en éliminant le temps. Vous devez être capable de retrouver cette équation.

Cette équation correspond à celle d'une parabole, dans le cas d'un mouvement sans frottement.

- **Document expérimental** Sur un document expérimental reproduisant la trajectoire d'un projectile, vous devez être capable de :
	- tracer le vecteur vitesse initial  $\vec{v_0}$  et déterminer sa norme *v*<sup>0</sup> et l'angle α par rapport à l'axe horizontal ;
	- tracer les vecteurs vitesses et accélération ;
	- déterminer les quatre caractéristiques du vecteur accélération.

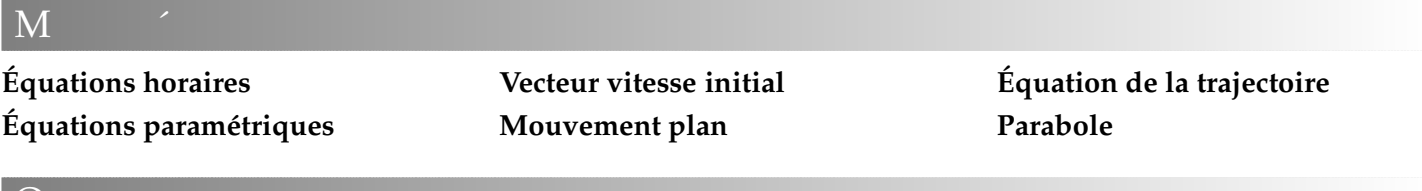

 $\mathcal Q$ 

 $E = \frac{1}{2}$ 

**Q 1** Quelle est l'accélération du centre d'inertie d'un corps tombant en chute libre ?

**Q 2** Quelle est la nature de la trajectoire d'un solide lancé dans le champ de pesanteur terrestre supposé uniforme ?

**Q 3** Dans quel plan se situe la trajectoire d'un solide lancé dans le champ de pesanteur terrestre supposé uniforme ?

**Q 4** Soit une chute libre d'un projectile, lancé avec une vitesse initiale quelconque. Que peut-on dire du mouvement de la projection du centre de gravité G sur

## un axe horizontal ?

**Q 5** Soit une chute libre d'un projectile, lancé avec une vitesse initiale quelconque. Que peut-on dire du mouvement de la projection du centre de gravité G sur un axe vertical ?

**Q 6** De quel angle initial faut-il projeter un solide, pour le voir parcourir la plus grande distance horizontale ? Même question pour la plus grande distance verticale.

**Q 7** Expliquer la différence formelle entre équation horaire et équation de la trajectoire.

*N'oubliez pas l'exercice résolu page 235.*

**9.1 Vrai-Faux** (Bac 2004 Amérique du Sud, 2 points).

*Cet exercice comporte 8 a*ffi*rmations. À chaque a*ffi*rmation, vous répondrez par VRAI ou par FAUX en justifiant votre choix à l'aide de démonstrations de cours et de définitions,* *de calculs, de schémas ou d'analyses dimensionnelles. Toute réponse non justifiée ne rapportera aucun point.*

On considère un projectile évoluant dans le champ de pesanteur terrestre supposé uniforme. Le projectile de

masse *m* est lancé à la date *t* = 0 s d'un point O, origine du repère (O,*x*,*z*) avec O*z* axe vertical ascendant. Le vecteur vitesse initial  $\vec{v}_0$  fait un angle  $\alpha$  quelconque avec l'horizontale. Le mouvement s'effectue dans le plan vertical contenant les axes O*x* et O*z*, tel que le champ de pesanteur  $\vec{g}$  est parallèle à Oz. On se place dans le référentiel terrestre supposé galiléen. On néglige toute résistance de l'air.

- **1.** AFFIRMATION : le vecteur accélération  $\vec{a}$  du centre d'inertie G du projectile ne dépend pas des conditions initiales.
- **2.** AFFIRMATION : le projeté du centre d'inertie G du projectile sur l'axe vertical O*z* est animé d'un mouvement rectiligne et uniforme.
- **3.** AFFIRMATION : la trajectoire du centre d'inertie G du projectile est parabolique quelque soit la valeur de α.
- **4.** AFFIRMATION : dans le cas où le projectile est lancé d'une hauteur *H* au dessus du sol avec une vitesse  $\vec{v}_0$  horizontale, l'abscisse de son point de chute est :

$$
x = v_0 \sqrt{\frac{2H}{g}}
$$

**9.2 Grosse Bertha** La « Grosse Bertha », utilisée par les artilleurs allemands en 1918 pour bombarder Paris, avait une portée maximale de 120 km.

- **a.** Équations horaires (vitesse initiale  $\vec{v_0}$  quelconque);
- **b.** Équation de la trajectoire ;
- **c.** Portée *P* ;
- **d.** Sachant que la portée est maximale pour un angle de tir de 45°, déterminer la vitesse théorique de l'obus à la sortie du fût.
- **e.** En réalité cette vitesse était de 1600 m.s<sup>−1</sup>. Expliquer la différence.

## **9.3 N**o**17 p. 238 : Étude d'un document**

- **9.4 N**o**19 p. 239 : Ping-pong**
- **9.5 N**o**20 p. 240 : Tennis**

### **9.6 Golf**

*Si vous avez déjà fait les exercices précédents, passez directement à la dernière question pour éviter une répétition.*

Dans un repère *R*(O;  $\overrightarrow{i}$ ;  $\overrightarrow{j}$ ;  $\overrightarrow{k}$ ), les équations horaires d'une balle de golf lancée à la date *t*=0 d'un point O, avec la vitesse  $\vec{v}_0$ , sont :

$$
\begin{cases}\nx = v_0 \cos \alpha t \\
y = 0 \\
z = -\frac{1}{2}gt^2 + v_0 \sin \alpha t\n\end{cases}
$$

- **a.** Préciser les axes du repère.
- **b.** Donner les expressions de l'altitude maximale *h* atteinte par la balle, appelée flêche, et de la portée horizontale *d* du tir.
- **c.** Pour quelle valeur de  $\alpha$  la portée est-elle maximale ?
- **d.** Montrer qu'une même portée peut être atteinte pour deux angles de tir.

### **9.7 Exploiter un document**

*Pour cet exercice, utilisez la fonction tableur de votre calculatrice.*

On réalise une chronophotographie du mouvement d'un projectile dans le champ de pesanteur, tel que reproduit sur la figure ci-dessous. L'intervalle de temps entre deux images successivez est de 60 ms. La vitesse initiale vaut  $v_0 = 60 \, \mathrm{cm.s^{-1}}$ , pour un angle de lancé initial  $\alpha = 60^\circ$ . Le projectile est lancé depuis l'origine O du repère. Le vecteur vitesse initial  $\vec{v}_0$  est dans le plan  $(xOz)$ .

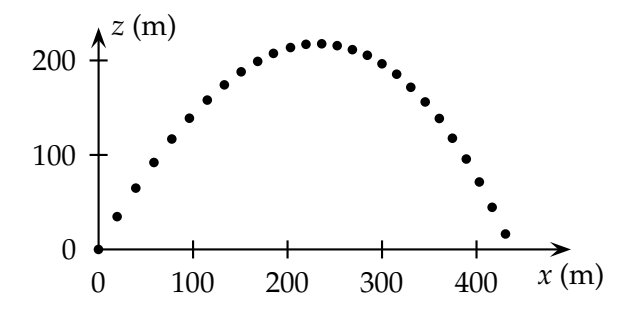

- **a.** En projetant horizontalement les positions successives du centre d'inertie sur le repère, indiquer dans un tableau les valeurs successives de l'abscisse *x*, et calculer les valeurs de la composante  $v_x$  de la vitesse.
- **b.** Commenter les résultats.
- **c.** En projetant verticalement les positions successives du centre d'inertie sur le repère, indiquer dans un tableau les valeurs successives de l'ordonnée *y*, et calculer les valeurs de la composante *v<sup>y</sup>* de la vitesse et *a<sup>y</sup>* de l'accélération.
- **d.** Commenter les résultats.

# **Chapitre 10 Satellites, planètes & mouvement circulaire**

# $R' = R'$

## **Lois de Képler**

**1 o** *)* Les planètes ou satellites décrivent des orbites elliptiques, l'astre attracteur étant l'un des foyers de l'ellipse ;

**2 o** *)* Les aires balayées par le segment reliant le satellite à l'astre attracteur pendant des durées égales, sont égales ;

**3 o** *)* Le rapport entre le carré de la période de révolution *T* et le cube du demi-grand axe *a* de l'orbite elliptique est constant :

$$
\frac{T^2}{a^3} = k
$$

**Circulaire uniforme** La trajectoire d'un tel mouvement est un cercle, décrit à vitesse constante (le vecteur vitesse change constamment de direction, tout en restant tangent à la trajectoire et de valeur constante).

> Ce mouvement a lieu sous l'effet d'une force *radiale*, c'est-à-dire dirigée selon le rayon de la trajectoire circulaire, et la vitesse initiale est non nulle. Voir les simulations de satellisation pour ce convaincre de ces deux points importants.

> Le vecteur accélération est alors *centripète*, c'està-dire dirigé vers le centre du cercle. Sa valeur est :

$$
a=\frac{v^2}{r}
$$

**Gravitation universelle** Deux corps dont la répartition des masses est à symétrie sphérique, de centres A et B, et dont la distance *d* = *AB* est grande devant leur taille, exercent l'un sur l'autre une force attractive :

$$
\overrightarrow{F}_{B/A} = -\overrightarrow{F}_{A/B} = G \frac{m_A m_B}{d^2} \overrightarrow{u}_{AB}
$$

où  $\overrightarrow{u}$  AB est un vecteur unitaire, porté par la doite (AB), dirigé de A vers B.

- **2 e loi de Newton** Vous devez savoir appliquer la deuxième loi de Newton aux satellites et planètes, en utilisant les deux formules précédentes. Vous devez alors savoir montrer que le mouvement circulaire uniforme est solution de l'équation obtenue.
- Période Vous devez savoir retrouver l'expression de la période de révolution d'un satellite ou d'une planète en mouvement circulaire uniforme (ce qui revient à démontrer Képler 3), sans confondre avec la période de rotation propre  $(1 \text{ an } \neq 1 \text{ jour } !).$
- **Géostationnaire** Un satellite est géostationnaire si il parcourt son orbite dans le plan équatorial de la Terre, dans le même sens et avec la même période que la rotation propre de la Terre.

Ces conditions impliquent une immobilité par rapport à un point du sol, et une altitude de 36 000 km environ à la verticale de l'équateur.

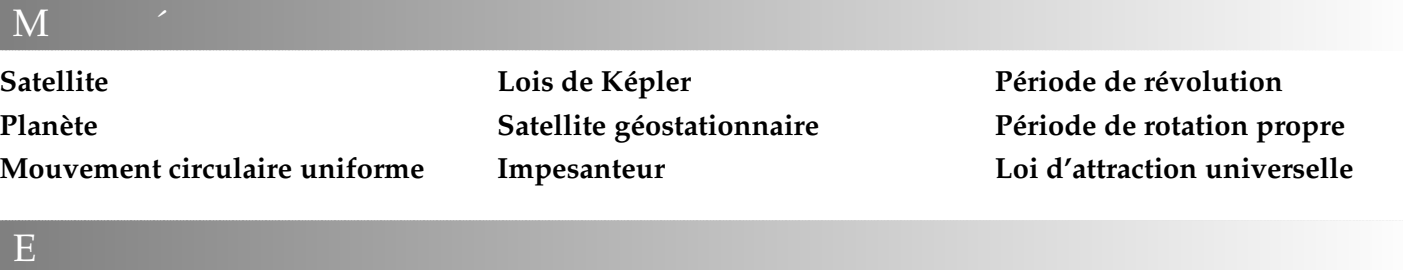

*N'oubliez pas l'exercice résolu page 254.*

**10.1 N**o**13 p. 257 : Planètes extra-solaires 10.2 N**o**19 p. 258 : Vaisseau Soyouz**

**10.3 N**o**20 p. 259 : Masse du Soleil 10.4 N**o**23 p. 259 : Dans une station spatiale**

# **Chapitre 11 Condensateur. Dipôle RC**

# $R' = R'$

- **Orientation d'un circuit** En utilisant la convention récepteur, vous devez savoir orienter un circuit et placer les flèches de tension et d'intensité.
- **Condensateur** Un condensateur est constitué de deux surface métalliques en regard, appelées armatures, séparées par un isolant ou diélectrique. La tension  $u_{AB}$  aux bornes du condensateur est proportionnelle à la charge  $q_A$  :

$$
q_{\rm A}=Cu_{\rm AB}
$$

En convention récepteur, on représente le condensateur par :

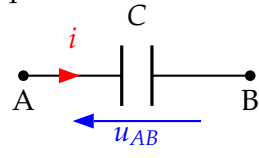

La constante de proportionnalité *C* est la capacité, en farad (F).

**Intensité** L'intensité *i* correspond à un débit de charges *q* par unité de temps *t* :

$$
i(t)=\frac{\mathrm{d}q_{\mathrm{A}}}{\mathrm{d}t}
$$

**Sens conventionnel** Si le courant passe dans le sens de la flèche de l'intensité *i*, alors *i* est positif, et l'armature A du condensateur acquiert une charge  $q_A$  positive.

> Inversement si le courant passe en sens inverse, alors  $i < 0$  et  $q_A < 0$ .

**Dipôle RC** Vous devez savoir trouver l'équation différentielle de charge ou de décharge d'un circuit RC, ainsi que la tension aux bornes du condensateur.

**Constante de temps** La constante de temps, homogène à un temps en seconde (s), a pour expression :

$$
\tau = RC
$$

**Énergie** L'énergie stockée par un condensateur vaut :

$$
E_{\text{élec}} = \frac{1}{2} C u_{AB}^2
$$

- **Lissage** La tension aux bornes d'un condensateur n'est jamais discontinue.
- **Influence de** *R* **ou de** *C* Elle est identique pour les deux valeurs, et influence directement τ :

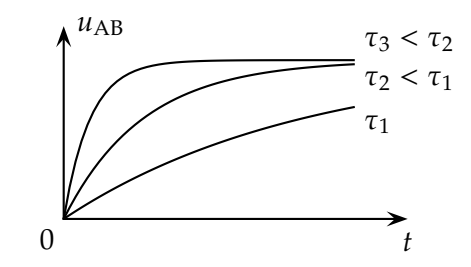

**Influence de** *E* Pour trois cas de même constante de temps τ :

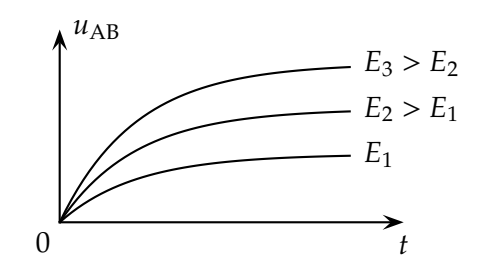

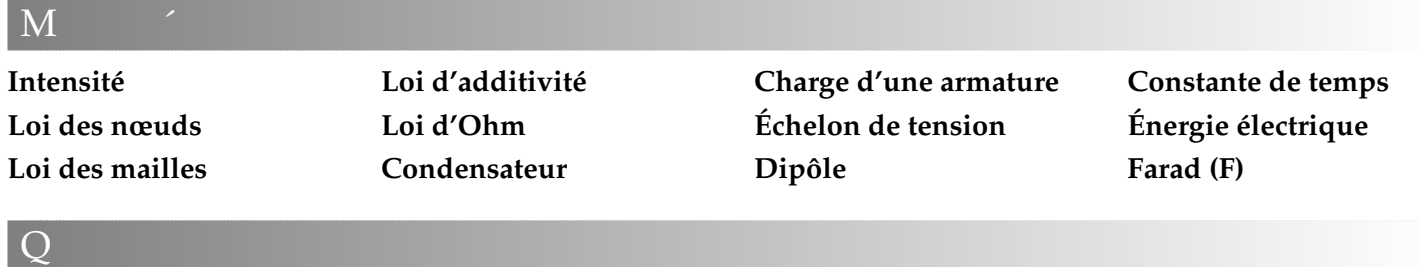

**Q 1** Définir brièvement les mots clefs.

**Q 2** Expliquer en quelques mots le rôle d'un condensateur dans le fonctionnement d'un flash d'un appareil photo. Quel est alors le rôle de la pile ?

votre quartier, EDF a placé d'énormes condensateurs ?

**Q 4** Donner l'expression de la constante de temps d'un dipôle RC. Vérifier par analyse dimensionnelle que cette constante est bien homogène à une durée.

**Q 5** Soit un montage permettant, lorsque l'interrupteur K est en position (1), de charger un condensateur

**Q 3** Pourquoi dans le « poste de transformation » de

de forte capacité *C* à l'aide d'une pile, et lorsque l'interrupteur K est en position (2), de décharger le condensateur dans un moteur, relié à une poulie, montant verticalement un corps de masse *m*.

Sous quelle forme est stockée l'énergie dans la pile ? le condensateur ? le corps ?

**Q 6** Proposer un montage dans lequel seront placés en série : un générateur délivrant un échelon de tension, un conducteur ohmique et un condensateur. Indiquer les branchements d'un oscilloscope ou d'une interface d'acquisition permettant de visualiser :

- sur la voie 1, la tension délivrée par le générateur ;
- sur la voie 2, l'intensité du courant circulant dans le circuit.

**Q 7** Voici quelques montages pour étudier le dipôle RC. Pour chaque montage, indiquer la grandeur qui est observée sur chaque voie de l'oscilloscope ou de l'interface d'acquisition. Certains montages peuvent être sources de difficultés expérimentales, à vous de trouver lesquelles.

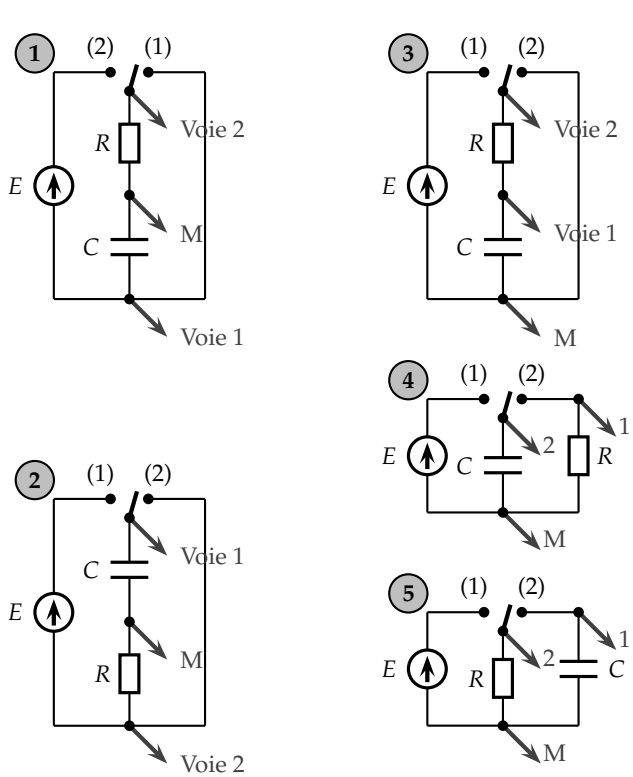

*N'oubliez pas l'exercice résolu page 139.*

### Dipôle RC

 $E = \frac{1}{2}$ 

### **11.1 Charge et décharge d'un condensateur**

Un condensateur, initialement déchargé, de capacité  $C = 4.7 \mu F$ , est placé en série avec un conducteur ohmique de résistance  $R = 1$ , 0 kΩ.

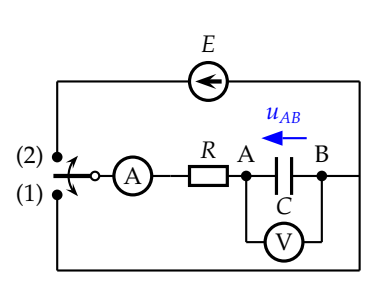

Le générateur de tension est caractérisé par sa f. é. m.  $E = 6.0$  V. À l'instant de date  $t = 0$  s, on place l'interrupteur sur la position (1).

- **1.** En une phrase, préciser ce qu'il se passe pour le condensateur.
- **2.** En précisant sur le schéma du circuit la convention choisie pour les récepteurs, établir l'équation différentielle vérifiée par la tension  $u_{AB}$  aux bornes du condensateur.
- **3.** La forme de la solution de l'équation différentielle est :

$$
u_{\rm AB}(t) = K\left(1 - e^{-\alpha t}\right)
$$

Déterminer les expressions de *K* et α en fonction des paramètres du circuit.

- **4. a.** Exprimer la constante de temps τ en fonction de *R* et de *C*.
	- **b.** Tracer l'allure de  $u_{AB}(t)$ .
- **c.** Indiquer sur ce graphique deux méthodes pour déterminer τ.
- **d.** Au bout de quelle durée peut-on considérer que la tension aux bornes du condensateur est constante ?
- **5.** On déclenche à nouveau le chronomètre (*t* = 0 s) lorsqu'on bascule l'interrupteur sur la position (2) (le condensateur étant totalement chargé).
	- **a.** Établir l'équation différentielle vérifiée par  $u_{AB}(t)$ puis déterminer les expressions de *K* et α dans la forme suivante de la solution :

$$
u_{\rm AB}(t) = K e^{-\alpha t}
$$

**b.** Tracer l'allure de cette courbe et y indiquer une méthode pour déterminer τ.

## **11.2 N**o**27 p. 144 : Charge partielle**

**11.3 N**o**24 p. 143 : Équation di**ff**érentielle en charge** Charge et décharge d'un condensateur

**11.4 N**o**12 p. 142 : Interprétation d'une expérience**

**11.5 N**o**17 p. 142 : Charge par un courant constant**

Énergie d'un condensateur

**11.6 N**o**31 p. 144 : Flash**

**11.7 N**o**23 p. 143 : Étude d'une courbe**

À la question **1**, écrire l'équation différentielles en fonction de l'intensité *i*(*t*) dans le circuit.

# **Chapitre 12 Courant électrique dans une bobine**

# $R' = R'$

**Bobine en convention récepteur** La relation entre la tension aux bornes de la bobine et l'intensité qui la traverse s'écrit :

$$
u_L = r i + L \frac{\mathrm{d}i}{\mathrm{d}t}
$$

avec *L* inductance de la bobine en henrys (H) et *r* résistance interne de la bobine en ohms (Ω). La convention récepteur est respectée sur le schéma suivant :

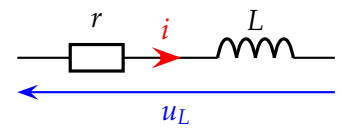

- **Continuité de l'intensité** Une bobine s'oppose aux variations de l'intensité du courant dans le circuit où elle se trouve. L'intensité du courant dans le circuit ne peut pas subir de discontinuité.
- **Dipôle RL** Un dipôle *RL* est constitué par l'association en série d'une bobine d'inductance *L* et d'un conducteur ohmique de résistance*R*; on suppose que la résistance interne *r* de la bobine est négligeable devant *R*.
- **Réponse en courant** Il faut être capable de retrouver l'équation différentielle de la réponse en courant :

$$
\frac{\mathrm{d}i}{\mathrm{d}t} + \frac{R}{L}i = \frac{E}{R}
$$

La solution de cette équation a une courbe de la forme suivante, lors de l'établissement du courant :

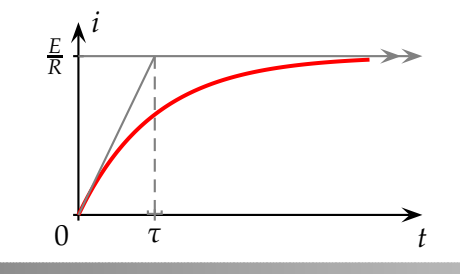

**Réponse en tension** À partir de la réponse en courant précédente, et de la relation entre la tension *u<sup>L</sup>* et le courant *i*, on peut déduire la forme de la réponse en tension aux bornes de la bobine :

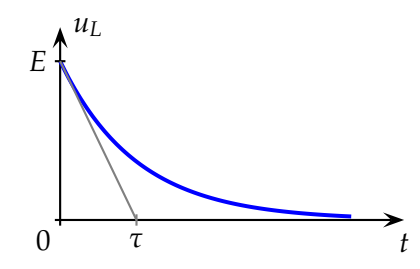

**Constante de temps** Le rapport :

$$
\tau = \frac{L}{R}
$$

est appelé constante de temps du dipôle *RL*. Elle est homogène à une durée.

Il faut connaître cette formule, savoir vérifier son unité par analyse dimensionnelle, et savoir retrouver sa valeur à partir des courbes ci-dessus, en traçant la tangente à l'oigine.

- **Influence de R et de L** Il faut savoir quelles sont les modifications qualitatives qui ont lieu sur les courbes ci-dessus, si l'on modifie les valeurs de *R* ou de *L*.
- **Énergie emmagasinée** Une bobine d'inductance *L* traversée par un courant d'intensité *i* emmagasine l'énergie :

$$
E_L=\frac{1}{2}Li^2
$$

avec *E<sup>L</sup>* l'énergie emmagasinée en joules, *L* l'inductance en henrys (H) et *i* l'intensité du courant en ampères (A).

**Relation tension-intensité. Inductance.**

**Continuité de l'intensité. Dipôle** *RL***.**

**Constante de temps. Énergie emmagasinée.**

# $\overline{O}$

 $\mathbf M$ 

**Q 1** Quelle est la forme de la courbe représentant les variations de l'intensité du courant traversant un dipôle *RL*, lors de l'établissement du courant ?

**Q 2** Quelle est l'influence d'une bobine dans un circuit quelconque ?

**Q 3** Soit un dipôle *RL* donné. Que dire de l'établisse-

ment du courant dans le circuit, lorsque l'on double la résistance *R* du conducteur ohmique ?

**Q 4** Soit un dipôle *RL* donné. En introduisant un *noyau de fer doux* dans la bobine, on multiplie l'inductance propre de celle-ci par un facteur dix. Que dire de l'établissement du courant dans le circuit ?

**Q 5** Proposer un montage permettant de visualiser les variations de l'intensité et de la tension aux bornes d'un dipôle RL soumis à un échelon de tension.

*N'oubliez pas l'exercice résolu p. 155.*

Les bobines

 $E$ 

**12.5 N**o**16 p. 159 : Étude d'une bobine**

**12.6 N**o**17 p. 159 : Expression de l'énergie 12.7 N**o**19 p. 160 : Énergie mécanique**

Énergie d'une bobine

**12.1 N**o**10 p. 157 : Inductance d'une bobine**

**12.2 N**o**11 p. 157 : Courant en dents de scie**

**12.3 N**o**13 p. 158 : Étude d'une bobine**

Le dipôle RL

**12.4 N**o**15 p. 159 : Établissement d'un courant**

 $\star$   $\star$ ⋆

# **Chapitre 13 Oscillations dans un dipôle RLC**

# $R' = R'$

- **Di**ff**érents régimes** La tension aux bornes du condensateur peut évoluer selon trois régimes : périodique, pseudo-périodique et apériodique.
	- Le régime périodique correspond à l'absence d'atténuation (donc une résistance *R* nulle) ou à la présence d'un système d'entretien des oscillations. On obtient une sinusoïde de période propre  $T_0$ .

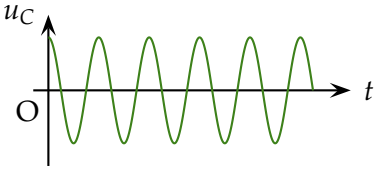

• Le régime pseudo-périodique correspond à une atténuation faible  $(R < R_{\text{critique}})$ . On obtient une sinusoïde amortie, de pseudopériode *T*<sup>0</sup> identique au cas périodique.

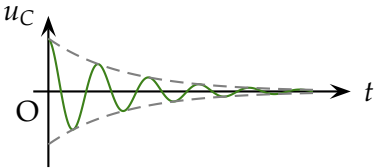

• Le régime apériodique correspond à une atténuation élevée ( $R > R_{\text{critique}}$ ). Il y a disparition des oscillations.

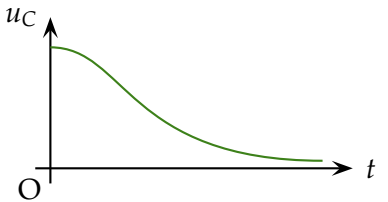

**Réponse en tension** Vous devez être capable de trouver l'équation différentielle de la réponse en tension *u<sup>C</sup>* pour un circuit RLC dont la résistance *R* est négligeable ou compensée par un dispositif d'entretien des oscillations :

$$
\ddot{u}_C + \frac{1}{LC} u_C = 0
$$

ainsi que la solution  $u_C(t)$  de l'équation différentielle :

$$
u_C(t) = U_{\rm m} \cos{(\omega_0 t + \varphi_0)}
$$

où  $U_m$  est l'amplitude ou tension maximale,  $\omega_0$ la pulsation propre et  $\varphi_0$  la phase à l'origine des dates  $(t = 0)$  des oscillations.

**Réponse en courant** Vous devez être capable de déduire de la réponse en tension *uC*, la réponse en courant *i* dans le circuit :

**Pulsation propre** La pulsation propre  $\omega_0$  des oscillations est :

$$
\omega_0 = \frac{1}{\sqrt{LC}}
$$

Elle s'exprime en rad.s<sup>-1</sup>.

**Période propre** La période propre  $T_0$  des oscillations est :

$$
T_0 = \frac{2\pi}{\omega_0} = 2\pi \sqrt{LC}
$$

Elle s'exprime en secondes (s).

- **Influence de** *R* Lorsque l'on augmente la valeur de la résistance *R*, on observe successivement un régime pseudo-périodique puis apériodique. Il n'y a pas d'influence sur la pseudo-période *T*0.
- **Influences de** *C* **et de** *L* Les valeurs de la capacité *C* et de l'inductance *L* influent sur celle de la pseudopériode  $T_0$ .
- **Mesure de la pseudo-période** Vous devez être capable de mesurer une pseudo-période  $T_0$  sur un enregistrement expérimental des oscillations amorties.
- **Énergie totale** L'énergie totale  $E = E_L + E_C$  du circuit décroît en l'absence de dispositif d'entretien des oscillations.

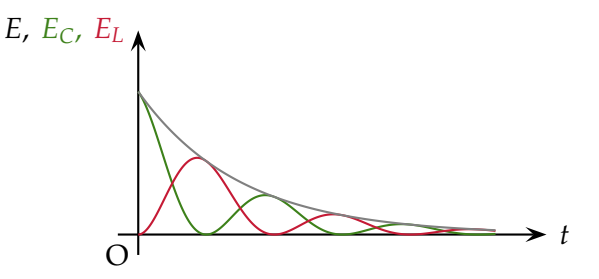

- En régime périodique, le dispositif électronique entretenant les oscillations dans le cas périodique fournit exactement l'énergie qui est dissipée par effet Joule dans la résistance *R*. L'énergie contenue dans le circuit est constante.
- En régime pseudo-périodique,l'énergie contenue alternativement dans le condensateur et dans la bobine se dissipe sour forme d'effet Joule dans la résistance.
- En régime apériodique, l'énergie contenue dans le circuit est rapidement dissipée dans la résistance.

$$
i=-I_{\rm m}\sin{(\omega_0 t+\varphi_0)}
$$

### $\bf M$

**Régime périodique Régime pseudo-périodique Régime apériodique**

**Période propre Pseudo période Pulsation propre**

**Entretien des oscillations E**ff**et Joule Énergie totale**

# $Q$

**Q1** Vrai ou faux? Dans un circuit RLC, si on quadruple la valeur de *L*, la pseudo-période des oscillations sera multipliée par quatre.

**Q 2** No3 p. 173.

**Q 3** Vrai ou faux ? Le dispositif qui entretient les oscillations fournit l'énergie perdue par transfert thermique.

**Q 4** Vrai ou faux ? Dans un circuit RLC, l'énergie initialement stockée dans le condensateur initialement chargé va être intégralement transmise à la bobine.

**Q 5** Proposer un montage qui permette de visualiser les variations de la tension aux bornes du condensateur et de l'intensité dans un circuit RLC, en fonction du temps.

**Q 6** Dans un circuit RLC siège d'oscillations pseudopériodiques,  $L = 0.5$  H et on souhaite  $T_0 = 10$  ms pour la pseudo-période des oscillations. Doit-on choisir 4, 7  $\mu$ F, 2,2 mF ou 1 mF pour la capacité du condensateur ?

**Q 7** No5 p. 173.

# $E = \frac{1}{2}$

*N'oubliez pas l'exercice résolu pages 171 et 172 du livre de Physique.*

Oscillations pseudo-périodiques

## **13.1 N**o**9 p. 173 : Oscillations amorties 13.2 Oscillations libres amorties**

Un oscillateur électrique libre est formé d'un condensateur initialement chargé, de capacité  $C = 1, 0 \mu$ F, d'un conducteur ohmique de résistance *R* et d'une bobine d'inductance *L* = 0, 40 H et de résistance négligeable.

L'enregistrement de la tension aux bornes du condensateur a permis de tracer la courbe ci-dessous où *q* désigne la charge de son armature positive.

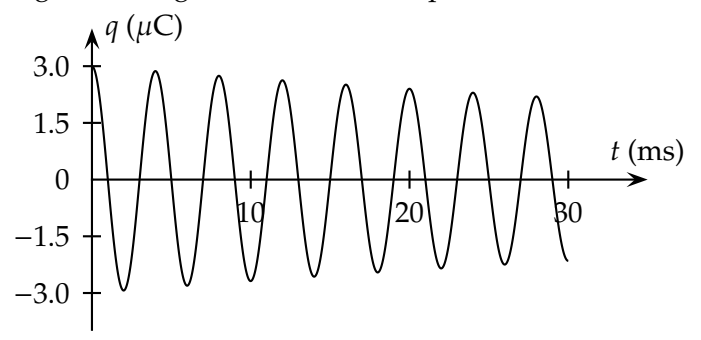

**a.** Déterminer la pseudopériode *T* des oscillations.

- **b.** Établir l'équation différentielle vérifiée par la charge *q*(*t*) à chaque instant dans le cas où *R* est considérée comme nulle.
- **c.** Vérifier qu'avec une période  $T_0 = 2\pi \sqrt{LC}$ , la fonction suivante :

$$
q(t) = Q_{\rm m} \cos\left(\frac{2\pi}{T_0}t\right)
$$

est solution de cette équation.

- **d.** Calculer la période  $T_0$  et comparer à la pseudopériode *T*.
- **e.** Quelle différence présente la solution *q*(*t*) trouvée par rapport à la courbe proposée ?
- **f.** Quelle est la cause de cette différence ?

**13.3 N**o**10 p. 174 : Oscillations électriques** Oscillations périodiques

- **13.4 N**o**13 p. 174 : Oscillations non amorties 13.5 N**o**14 p. 174 : Oscillations libres** Interprétation énergétique
- **13.6 N**o**17 p. 175 : Oscillations amorties**
- **13.7 N**o**19 p. 175 : Étude expérimentale de la décharge**

# **Chapitre 14 Le pendule simple**

# $R' = R'$

**Pendule pesant** On appelle pendule pesant un solide lié à un axe de rotation (∆), placé dans le champ de pesanteur terrestre.

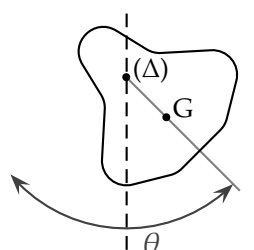

- **Pendule simple** Le pendule simple est une modélisation du pendule pesant, en considérant une masse *m* ponctuelle, centrée sur G, liée à l'axe de rotation (∆) par un fil inextensible, de longueur  $\ell$ , de masse négligeable.
- (∆) ℓ  $\mathfrak{I}(m)$
- **Amplitude** Le pendule oscille avec une certaine amplitude angulaire maximale  $\theta_{\text{max}}$ . La valeur de cette amplitude maximale dépend des conditions initiales : vitesse initiale et angle initial de laché.
- **Oscillations libres** Si le pendule est abandonné à son mouvement **et** si les frottements sont négligeables, on parle d'oscillations libres.
- **Oscillations amorties** dans le où les frottements ne sont plus négligeables.
- **Oscillations forcées** dans le cas où on applique une force extérieure.
- **Période propre** Période *T*<sub>0</sub> des oscillations libres du pendule simple :

$$
T_0 = 2\pi \sqrt{\frac{\ell}{g}}
$$

- **Pseudo-période** Période *T* des oscillations amorties du pendule. Dans le cas des petites oscillations  $(\theta < 10^{\circ})$  et d'un amortissement faible, cette pseudo-période est égale à la période *T*<sup>0</sup> des oscillations libres.
- **Régimes** Les différents régimes d'oscillations (périodique, pseudo-périodique, apériodique, critique) vus lors de l'étude du circuit *RLC* se retrouvent aussi dans le cas des oscillateurs mécaniques.
- **Positions d'équilibre** Seule une position d'équilibre stable ( <sup>1</sup> ci-dessous) permet des oscillations, à contrario d'une position d'équilibre instable ( <sup>2</sup> ci-dessous).

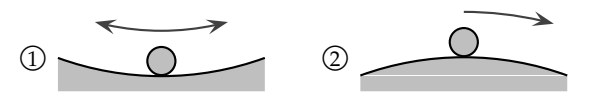

- **Loi d'isochronisme** Dans le cas d'une amplitude maximale faible ( $\theta_{\rm max}$  < 10<sup>o</sup>), la période propre est indépendante de l'amplitude des oscillations.
- **Analyse dimensionnelle** Vous devez être capable de justifier la forme de l'expression de la période propre par analyse dimensionnelle :

$$
\begin{cases}\n[T_0] = s \\
\left[\sqrt{\frac{\ell}{g}}\right] = \left(\frac{m}{m.s^{-2}}\right)^{\frac{1}{2}} = \left(s^2\right)^{\frac{1}{2}} = s\n\end{cases}
$$
\n
$$
\Rightarrow T_0 = 2\pi \sqrt{\frac{\ell}{g}} \quad \text{correct}
$$

**Vérification expérimentale** Vous devez être capable de vérifier la forme de  $T_0$  ci-dessus à partir de résultats expérimentaux, par exemple en traçant  $T^2$ <sup>2</sup>  $\frac{2}{0}$  en fonction de  $\ell$ .

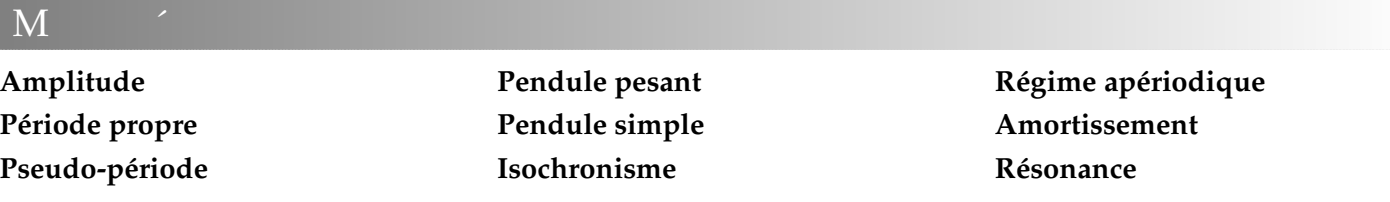

 $Q$ 

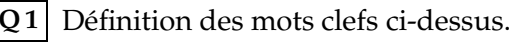

**Q 2** Un pendule simple est sujet à des oscillations

pseudo-périodiques amorties, tout comme un circuit *RLC*. Menez une analogie entre ces deux systèmes.

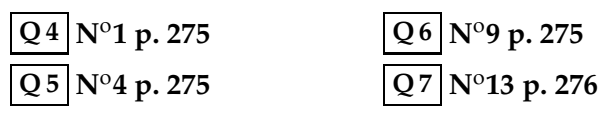

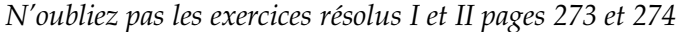

- **14.1 N**o**14 p. 276 : Mouvement d'un pendule 14.2 N**o**19 p. 278 : Constante de temps 14.3 N**o**25 p. 278 : Pendule et champ de pesanteur**
- **4.** Donnez la longueur  $\ell$  que doit avoir un pendule battant la seconde (donc de période  $T_0$ =2 s) à Paris et à Cayenne, respectivement.

## **14.4 Pendule de F**

Le pendule de Foucault, composé d'une sphère d'acier de 28 kg suspendue à l'extrémité d'un fil d'acier de 1,4 mm diamètre et de 67 mètres de longueur, est un pendule simple accroché au centre de la coupole du Panthéon par Léon Four l'exposition universelle de 1851.

Le plan d'oscillation de ce pendule tourne de façon visible, même lors d'une seule oscillation ; l'effet est dû à la rotation de la Terre, le pendule conservant en réalité un plan d'oscillation constant (= la Terre tourne sous le pendule !).

- **a.** Pourquoi le pendule de F<sup>peut-il être assi-</sup> milé à un pendule simple ?
- **b.** À quelle condition la loi d'isochronisme des petites oscillations est applicable ?
- **c.** Cette condition est-elle remplie si l'amplitude du déplacement horizontal de la sphère est de 10 mètres ?
- **d.** Évaluer la période propre du pendule.

## **14.5 Période d'oscillation d'un pendule**

Un pendule simple est constitué par une petite sphère en plomb, de masse *m* égale à 125 g, suspendue à une extrémité d'un fil inextensible.

On fait varier la longueur  $\ell$  du pendule en laissant pendre une longueur plus ou moins grande du fil. Pour différentes longueurs du pendule simple, des mesures de la durée ∆*t* de 20 petites oscillations donnent les résultats consignés dans le tableau ci-dessous.

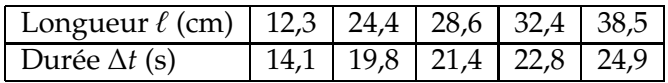

À partir des résultats expérimentaux, on a construit les graphiques

**1.** Quel est le graphique le plus simple à exploiter ? Justifier.

**2.** La relation linéaire entre la période *T* du pendule et la longueur  $\ell$  du fil peut s'écrire :

$$
T = k \cdot \ell^a
$$

Déterminer graphiquement les valeurs de *a* et de *k*.

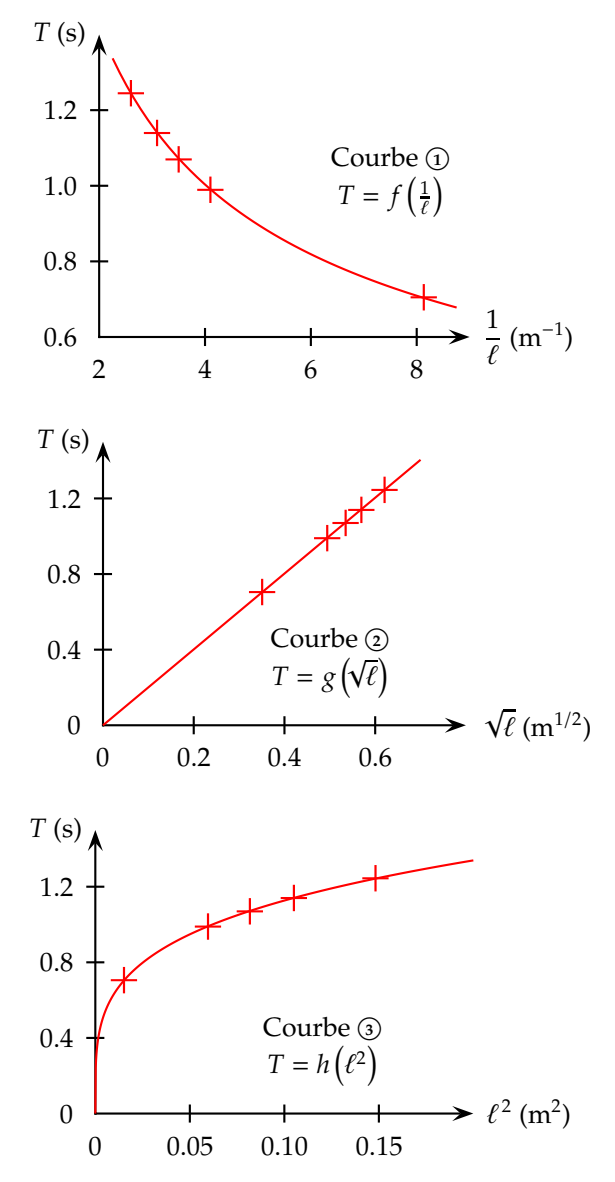

- **3. a.** Donner l'expression littérale de la période *T* en fonction de la longueur  $\ell$  du fil et de l'intensité de la pesanteur *g*.
	- **b.** Vérifier la validité de cette expression à l'aide d'une analyse dimensionnelle.
	- **c.** En déduire la valeur théorique de la constante *k*. Conclure.

**14.6 Pendule et méridien**

 $E = \frac{1}{2}$ 

- **1.** Une horloge à balancier est constituée d'un pendule simple, de faible amplitude  $(< 10<sup>o</sup>)$ , dont les oscillations sont entretenues par un système de poulies et de poids. Elles incrémentent un compteur d'impulsions qui fait avancer les aiguilles.
	- **a.** Pourquoi doit-on prévoir un système d'entretien des oscillations dans une horloge à balancier ?
	- **b.** La masse du pendule a-t-elle une influence sur sa période ?
	- **c.** Sur quel paramètre jouer pour ajuster la période des petites oscillations d'un pendule simple ?
- **2.** En 1714, la Grande-Bretagne promit un prix de 20 000 livres à celui qui réussirait à concevoir une horloge restant fiable sur un navire. En effet, noter précisément l'heure à laquelle le Soleil passe par son point le plus haut (midi solaire) permet de déterminer la longitude du lieu où on se trouve. Ce prix ne fut remporté que cinquante ans plus tard, par l'horloger de génie John Harrisson.

Pourquoi une horloge à balancier est-elle inadaptée sur un navire ?

# **Chapitre 15 Le système solide-ressort et la résonance**

 $R' = R'$ 

**Force de rappel** La force de rappel  $\overrightarrow{F}$  d'un ressort est reliée à l'allongement *x* du ressort par rapport à sa position d'équilibre par :

$$
\overrightarrow{F} = -kx \overrightarrow{i}
$$

où 7 est le vecteur unitaire de l'axe (O*x*) du ressort. *x* est aussi appelé écart à l'équilibre.

**Solide-ressort** Un système composé d'un solide de masse *m*, accroché à un ressort de constante de raideur *k*, peut être le siège d'oscillations libres de période propre :

$$
T_0 = 2\pi \sqrt{\frac{m}{k}}
$$

Vous devez savoir vérifier l'homogénéité de cette formule par analyse dimensionnelle.

**Amplitude** L'amplitude des oscillations est la valeur maximale *x*max atteinte par la valeur absolue de  $l''$ élongation  $|x|$  lors des oscillations.

À tout instant,  $-x_{\text{max}} \le x \le x_{\text{max}}$ .

**Amortissement** Selon la valeur des forces de frottement, les oscillations peuvent être faiblement amorties (oscillations pseudo-périodiques) ou fortement amorties (mouvement apériodique). Dans le cas d'un amortissement faible, la pseudopériode *T* est voisine de la période propre *T*0.

- **Étude dynamique** Vous devez connaître l'étude dynamique du système "solide" accroché à un ressort : choix du référentiel, bilan des forces, application de la deuxième loi de Newton, établissement de l'équation différentielle, solution analytique dans le cas d'un frottement nul, période propre.
- **Résonance** La résonance mécanique se produit lorsque la période de l'excitateur est voisine de la période propre du résonateur.

L'augmentation de l'amortissement provoque une diminution de l'amplitude des oscillations à la résonance. À contrario, en l'absence d'un amortissement suffisant, rien ne viendrait limiter les amplitudes des oscillations à la résonance, risque de destruction du résonateur.

**Épreuve expérimentale** Vous devez savoir :

- enregistrer le mouvement oscillant  $x = f(t)$ ;
- mesurer une amplitude;
- mesurer une pseudo-période ;
- faire varier l'amortissement, la masse ou la constante de raideur du ressort ;

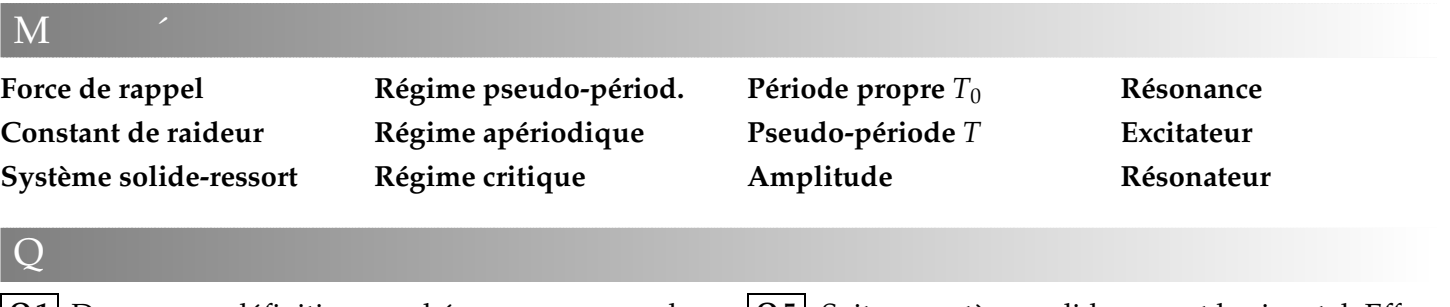

**Q 1** Donner une définition, un shéma ou un exemple pour chacun des mots clefs.

**Q 2** Donner trois exemples de résonance mécanique.

**Q 3** Donner les caractéristiques de la force de rappel exercée par un ressort.

**Q** 4 Soit l'équation différentielle d'un système solideressort soumis à un amortissement non-négligeable :

$$
m\ddot{x} + h\dot{x} + kx = 0
$$

Donner la signification et les unités des termes figurant dans cette équation.

**Q 5** Soit un système solide-ressort horizontal. Effectuer l'étude dynamique en modélisant les forces de frottement par un modèle quadratique  $f = hv^2$ . Donner la solution analytique dans le cas où on néglige le frottement.

**Q6** Soit un système solide-ressort vertical. Effectuer l'étude dynamique en modélisant les forces de frottement par un modèle linéaire *f* = *hv*. Donner la solution analytique dans le cas où on néglige le frottement.

**Q 7** On soumet un système solide-ressort horizontal, selon l'axe (Ox), à une force excitatrice  $\overrightarrow{T}_e$  de fréquence d'excitation *f*e, telle que :

$$
\overrightarrow{T}_{e} = A \cos(2\pi f_{e}t) \overrightarrow{\tau}
$$
  
En vous inspirant des études dynamiques précédentes,

sauriez-vous trouver l'équation différentielle modélisant ce système ?

 $E = \frac{1}{2}$ 

*N'omettez pas l'exercice résolu page 292.*

Force de rappel

**15.1 N**o**11 p. 296 : Pèse-lettre**

Études dynamiques

**15.2 N**o**16 p. 296 : Étude de di**ff**érents oscillateurs**

**15.3 Étude d'un oscillateur mécanique**

On considère un oscillateur formé d'un solide de masse *m* = 250 g fixé à un ressort, le solide se déplaçant sans frottement sur le support horizontal.

On étudie deux mouvements différents **<sup>1</sup>** et **<sup>2</sup>** du centre d'inertie G de ce solide, dans le référentiel du laboratoire supposé galiléen. On repère la position de G par son abscisse *x* sur l'axe horizontal *x* ′*x* d'origine O (qui est la position de G à l'équilibre).

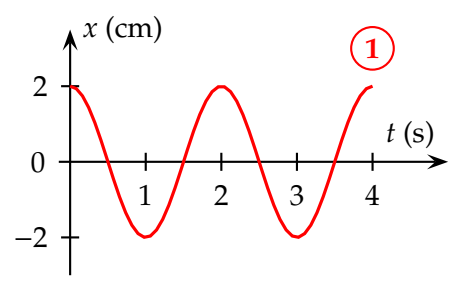

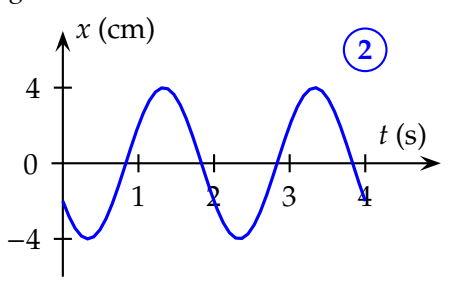

- **a.** À partir des enregistrements, déterminer pour chacune des deux expériences les valeurs de la période propre  $T_0$  et de l'amplitude  $X_m$  des oscillations.
- **b.** Parmi les termes suivants, choisir ceux qui décrivent les conditions initiales relatives au ressort pour les deux enregistrements : comprimé, étiré, non déformé.
- **c.** Préciser si à l'instant de date  $t_0 = 0$  s, pour chacune des deux expériences, le solide est lâché sans vitesse initiale ou s'il est lancé. Dans ce dernier cas, identifier le sens du lancement.
- **d.** Calculer la raideur *k* de ce ressort.

**15.4 N**o**18 p. 297 : Étude du mouvement 15.5 N**o**22 p. 298 : Molécule** HCℓ Le phénomène de résonance

**15.6 N**o**25 p. 298 : Caisse de résonance du diapason 15.7 N**o**28 p. 299 : La tôle ondulée**

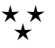

# **Chapitre 16 Étude énergétique des systèmes mécaniques**

 $R'$ evision et  $R'$ 

**Travail** Le travail d'une force constante  $\vec{F}$ , appliquée entre le point A et le point B de la trajectoire quelconque du mobile, vaut :

$$
W_{\rm AB}\left(\overrightarrow{F}\right)=\overrightarrow{F}\cdot\overrightarrow{\rm AB}=F\times{\rm AB}\times\cos\left(\overrightarrow{F},\overrightarrow{\rm AB}\right)
$$

**Travail élémentaire** Le travail d'une force quelconque  $\overrightarrow{F}$  sur un déplacement élémentaire d $\overrightarrow{\ell}$ est appelé travail élémentaire et se note δ*W* :

$$
\delta W = \vec{F} \cdot d\vec{\ell}
$$

**Somme** Le travail d'une force quelconque  $\vec{F}$ , appliquée entre le point A et le point B de la trajectoire quelconque du mobile, est la somme des travaux élémentaires entre A et B :

$$
W_{AB}(\overrightarrow{F}) = \int_{A}^{B} \delta W = \int_{A}^{B} \overrightarrow{F} \cdot d\overrightarrow{\ell}
$$

**Travail du poids** Le travail du poids, lors du passage  $d'$ une altitude  $z_A$  à une altitude  $z_B$  par un *chemin* quelconque, vaut :

$$
W_{AB}\left(\overrightarrow{P}\right) = mg\left(z_A - z_B\right)
$$

**Ressort** La travail d'une force appliquée à une extrémité d'un ressort pour passer d'un allongement  $x_A$  à l'allongement  $x_B$ , s'exprime par :

$$
W_{\rm AB}\left(\overrightarrow{F}\right)=\frac{1}{2}k\left(x_{\rm B}^2-x_{\rm A}^2\right)
$$

 $M$ ats control control control control control control control control control control control control control control control control control control control control control control control control control control contro

Vous devez savoir démontrer cette relation, par méthode graphique (aire sous la courbe, surface d'un triangle rectangle de côtés *x* et *kx*) et par intégration.

**Énergie potientielle** L'énergie potentielle élastique d'un ressort vaut :

$$
E_{\rm p} = \frac{1}{2}kx^2
$$

**Énergie mécanique**  $E_m = E_c + E_p$ 

- Ressort :  $E_m = \frac{1}{2}$  $\frac{1}{2}kx_{\rm m}^2$ ;
- Projectile :  $E_m = mgh$  avec *h* altitude à laquelle le projectile est lâché sans vitesse initiale.
- **Conservation** La conservation de l'énergie mécanique, en l'absence de frottements, s'exprime comme :

$$
E_{\rm m} = \text{cte} \quad \Leftrightarrow \quad \Delta E_{\rm m} = 0
$$

On peut utiliser cette dernière égalité pour calculer l'énergie cinétique lorsque l'on connaît l'énergie potentielle, et vice-versa.

Vous devez savoir et reconnaître la conservation ou la non-conservation de l'énergie mécanique sur un document expérimental.

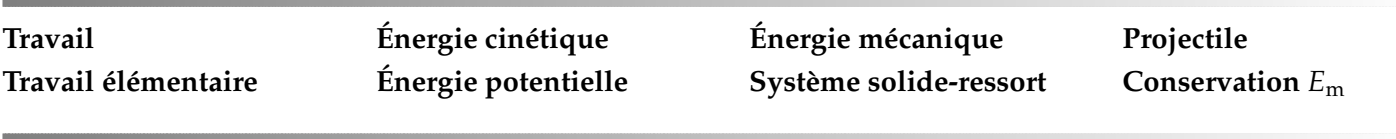

 $E = \frac{1}{2}$ 

*N'oubliez pas les exercices résolus pages 312 et 313.*

**16.1 N**o**12 p. 315 : Chute de rochers 16.2 N**o**15 p. 316 : Lance-pierres**

**16.3 N**o**23 p. 317 : Oscillateur horizontal 16.4 N**o**25 p. 317 : Snowboard**

*Pas de corrigés pour l'instant*

# **Chapitre 17 Physique quantique**

# $R' = R'$

**Interaction gravitationnelle** La force d'interaction gravitationnelle entre deux corps de masses  $m_A$ et  $m_B$  s'écrit :

$$
F_{\mathcal{G}} = \mathcal{G} \frac{m_{\rm A} m_{\rm B}}{r^2}
$$

où  $G = 6,67 \cdot 10^{-11} \text{ N.m}^2.\text{kg}^{-2}$  est la constante de gravitation universelle et *r* la distance entre les centres d'inertie des corps A et B.

**Interaction électrostatique** La force d'interaction électrostatique entre deux particules chargées, de charges *q*<sup>1</sup> et *q*2, s'écrit :

$$
F_{\mathcal{E}} = \frac{1}{4\pi\varepsilon_0}\cdot\frac{q_1q_2}{r^2}
$$

où  $\varepsilon_0 = 8,85 \cdot 10^{-12}$  F.m<sup>-1</sup> est la constante diélectrique du vide.

- **Identités** Ces deux interactions sont en  $1/r^2$  et interviennent pour la première dans les systèmes planétaires, la seconde dans les systèmes atomiques & moléculaires.
- **Di**ff**érences** On peut placer un satellite en orbite à n'importe quelle altitude ; on ne peut placer les électrons d'un atome que dans des couches électroniques bien précises, selon des règles identiques pour tous les atomes.
- **Quantification** L'énergie de l'atome est quantifié, c'est-à-dire que l'atome ne peut se trouver que dans des états d'énergie bien précise. La mécanique de Newton ne permet pas d'expliquer cette quantification.
- **Énergie** L'énergie d'un atome ne peut varier que selon un multiple du quanta d'énergie :

$$
\Delta E = h \nu
$$

- ∆*E* variation d'énergie, en joules (J) ;
- *h* est la constante de Planck ;

$$
h = 6,62 \cdot 10^{-34}
$$
 J.s

• ν est la fréquence de la radiation (photon) émise ou absorbée par l'atome, en hertz (Hz).

 $\bf M$ 

**Quantification Quantum**

**Quanta Constante de Planck**

- **État** Le niveau d'énergie le plus bas d'un atome est appelé *état fondamental*. Les autres niveaux d'énergie sont les états excités. Les niveaux d'énergie des molécules et les noyaux sont eux aussi quantifiés.
- **Spectre de raies** Un spectre de raies est le résultat de la décomposition (= dispersion par un prisme ou un réseau) des différentes radiations monochromatiques émises par un gaz d'atome chaud lors de sa désexcitation.

Chaque élément produit un spectre qui lui est propre, comme une signature.

**Transition** À chaque raie du spectre correspond une transition dans l'état énergétique de l'atome. Lorsque qu'un atome passe du niveau d'énergie *E*<sup>i</sup> à un niveau d'énergie supérieur *E*<sup>f</sup> , il absorbe un quantum d'énergie égal à :

$$
\Delta E = E_{\rm f} - E_{\rm i} = h\nu
$$

Lors de la désexcitation, le même quantum d'énergie est émis.

**L'électron-volt** L'électronvolt est une unité d'énergie dont la valeur est égale à :

$$
1 \text{ eV} = 1,602 \cdot 10^{-19} \text{ J}
$$

- **Échanges d'énergie** Les échanges d'énergies sont de l'ordre :
	- de l'eV pour le cortège électronique ;
	- du MeV pour le noyau.

Ces échanges d'énergie ont lieu sous forme d'absorption ou d'émission de particules, principalement des radiations monochromatiques (photons) et des électrons. Le point fondamental n'est pas la forme sous laquelle l'énergie est absorbée ou émise, mais le fait que cet échange ne peut se faire que par quantités discrètes — par quanta.

**Niveau Énergie** *h*ν **Spectre de raies Électronvolt**
# $A$

#### **17.1 Énergie lumineuse d'un quantum**

Calculer, en joules puis en électronvolts, l'énergie contenue dans un quantum d'énergie lumineuse associé à une radiation monochromatique de longueur d'onde  $\lambda = 0$ , 55  $\mu$ m.

#### **17.2 Transition d'un atome de mercure**

**a.** Calculer la longueur d'onde λ de la radiation lumineuse associée à la transition d'un atome de mercure du niveau d'énergie :

$$
E_1 = -4.99 \text{ eV}
$$

au niveau fondamental d'énergie :

$$
E_0 = -10,45 \text{ eV}
$$

- **b.** S'agit-il d'une émission ou d'une absorption ?
- **c.** Cette radiation appartient-elle au domaine visible ?

#### **17.3 Spectre de la couronne solaire**

Le spectre de la couronne solaire contient une raie intense de longueur d'onde  $\lambda = 587, 6$  nm due à la présence de l'hélium. Le spectre d'absorption de la lumière solaire présente aussi une raie sombre pour la même longueur d'onde.

- **a.** Expliquer pourquoi la même raie est présente dans le spectre d'émission et le spectre d'absorption.
- **b.** Calculer le quantum d'énergie associé.

**17.4 N**o**7 p. 331 : Deux astres chargés**

 $E = \frac{1}{2}$ 

#### *N'omettez pas l'étude de l'exercice résolu I page 328 du livre*

## **17.5 Atome de mercure**

On donne, sur le diagramme ci-dessous, quelques niveaux d'énergie de l'atome de mercure.

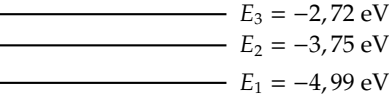

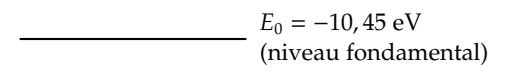

- **a.** Un électron d'énergie cinétique  $E_c = 6.0$  eV peut-il interagir avec un atome de mercure à son état fondamental en le portant à un état excité ?
- **b.** Quelle est la longueur d'onde du rayonnement émis lors de la transition d'un atome de mercure du niveau noté 3 sur le schéma vers le niveau 1 ?
- **c.** Une radiation lumineuse dont le quantum d'énergie a pour valeur *E* = 5, 46 eV peut-elle interagir avec un atome de mercure dans son état fondamental ? Même question pour une radiation de quantum  $d'$ énergie  $E' = 6, 0$  eV.

#### **17.6 Diagramme du lithium**

Le diagramme ci-dessous représente les premiers niveaux d'énergie de l'atome de lithium.

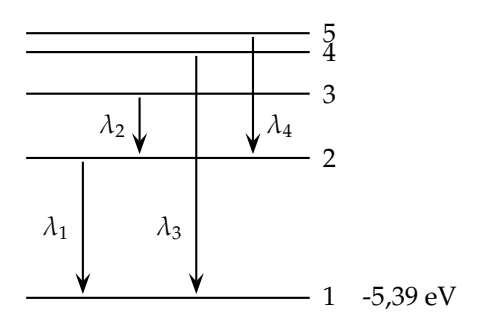

On considère les quatre transitions représentées sur le diagramme. Les longueurs d'ondes correspondantes sont :

 $\lambda_1 = 671$  nm  $\lambda_2 = 812$  nm  $\lambda_3 = 323$  nm  $\lambda_4 = 610$  nm Affecter l'énergie *E* (en eV) à chacun des niveaux représentés.

#### **17.7 Spectre de l'atome d'hydrogène**

La figure ci-dessous est la reproduction du spectre de l'hydrogène dans le domaine visible. La lumière émise est obtenue en chauffant un gaz dilué d'atomes d'hydrogène isolés.

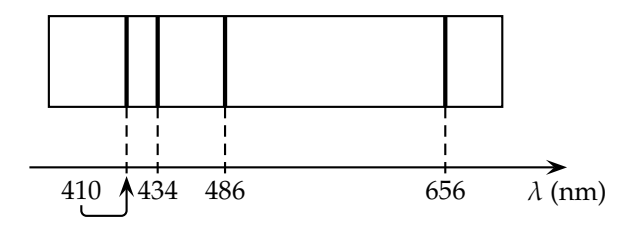

- **a.** Expliquer pourquoi le spectre est un spectre de raies.
- **b.** Calculer en électronvolts les quanta d'énergie associés à chacune des raies du spectre.

Les quatre raies du spectre en lumière visible correspondent aux transitions entre le deuxième niveau d'énergie de l'atome et les quatre niveaux immédiatement supérieurs. Avec les conventions habituelles, on attribue la valeur -3,40 eV au deuxième niveau d'énergie.

- **c.** Donner les valeurs des niveaux d'énergie que l'on peut déduire du spectre.
- **d.** Représenter ces niveaux sur un diagramme ainsi que les transitions associées au spectre.

#### *N'omettez pas l'étude de l'exercice résolu II page 329 et 330 du livre*

 $\star$   $\star$ ⋆

### **17.8 Désintégration du césium 137**

 $\mathbf{B}$ 

La catastrophe de Tchernobyl en 1986 a répandu dans l'atmosphère de nombreux polluants radioactifs dont le césium 137, émetteur  $\beta^-$ .

**a.** Écrire l'équation de la réaction de désintégration.

Le noyau issu de la désintégration est obtenu à l'état fondamental soit directement, soit après passage par un état excité, comme l'indique le diagramme suivant.

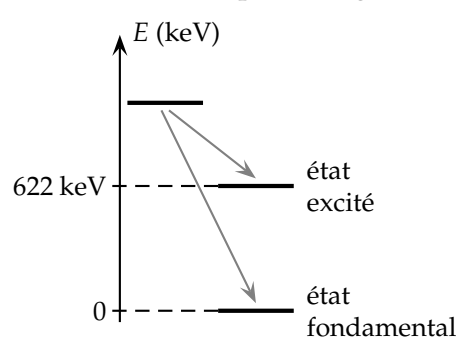

- **b.** Quel phénomène accompagne le passage de l'état excité à l'état fondamental ?
- **c.** Calculer le longueur d'onde associée à la radiation émise. À quel domaine cette radiation appartientelle ?

*Données* : <sup>132</sup>Xe ; <sup>137</sup>Ba ; <sup>137</sup>Cs ; <sup>135</sup>Te .

#### **17.9 La série de Balmer**

Les niveaux d'énergie de l'atome d'hydrogène sont donnés par la relation :

$$
E_n=-\frac{13,6}{n^2}
$$

avec *n* un nombre entier naturel non nul.

- **1.** Quelle est l'énergie d'ionisation d'un atome d'hydrogène ?
- **2.** Établir l'expression littérale de la fréquence des radiations émises lorsque cet atome passe d'un état excité tel que *n* > 2 à l'état *p* = 2. Ces radiations constituent la série de B<sub>c</sub> du nom de leur découvreur.
- **3.** L'analyse du spectre d'émission de l'atome d'hydrogène révèle la présence de radiations de longueurs d'onde de 656 nm (H<sub>a</sub>), 486 nm (H<sub>β</sub>), 434 nm (H<sub>γ</sub>) et 410 nm  $(H_{\delta})$ .
	- **a.** Déterminer à quelles transitions correspondent ces radiations de la série de B
	- **b.** Tracer le diagramme représentant les transitions entre les différents niveaux d'énergie de l'atome d'hydrogène pour ces quatre raies. On prendra une échelle de 2 cm pour 1 eV sur l'axe des énergies.
	- **c.** Entre quelles valeurs extrêmes les longueurs d'onde dans le vide des radiations de cette série sont-elles situées ?
- **4.** Un photon d'énergie de 7 eV arrive sur un atome d'hydrogène. Que sa passe-t-il :
	- **a.** si l'atome est dans son état fondamental ?
	- **b.** si l'atome est dans l'état excité *n* = 2 ?

**Deuxième partie**

**Corrigés**

# **Correction 1 Ondes mécaniques progressives**

# $A$

#### **1.1 N**o**15 p. 32 : Ondes mécaniques le long d'un ressort**

- **1.** La perturbation conserve sa forme au cours de la propagation.
- **2.** L'onde est transversale ; en effet direction de propagation & direction de la perturbation sont orthogonaux.
- **3.** En mesurant au double décimètre, on trouve 3,3 cm pour la règle de 100 cm, et 4,4 cm pour le déplacement de la perturbation, d'où la proportion suivante :

$$
\frac{d}{100} = \frac{4, 4}{3, 3} \quad \Rightarrow \quad d = 133 \text{ cm}.
$$

**4.**  $v = \frac{d}{ }$ τ  $=\frac{133.10^{-2}}{125.10^{-2}}$  $\frac{133.10}{125.10^{-3}} = 10, 6 \text{ m.s}^{-1},$ 

ce que l'on peut arrondir à 10 m.s<sup>-1</sup>, compte tenu

# $\mathbf{P}$

#### **1.6 Célérité des ondes sur une corde**

**a.** La masse linéïque vaut : µ = *m*/ℓ = 0, 10 kg.m−<sup>1</sup> , et donc, en appliquant la formule :

$$
v = \sqrt{\frac{F}{\mu}} = \sqrt{\frac{2,5}{0,10}} = 5 \text{ m.s}^{-1}.
$$

(Il y avait une erreur dans la formule donnée lors de la première version de l'énoncé, il manquait une racine carrée ! Désolé !)

- **b.** Variation de la célérite :
	- on multiplie la tension par quatre : la célérité double ;
	- on multiplie la masse linéïque par quatre : la célérité est divisée par deux.
- **c.** La tension, en considérant la poulie parfaite et sans frottements, vaut donc :  $F = Mg = 160.10^{-3} \times$  $9, 81 = 1, 57$  N; et, par suite, en reprenant la même masse linéïque que dans la première question :  $v = 3.9$  m.s<sup>-1</sup>.

de la précision des mesures.

- **1.2 N**o**26 p. 35 : Perturbation le long d'une corde**
- **1.3 N**o**27 p. 35 : Perturbation le long d'un ressort**
- **1.4 N**o**28 p. 35 : Salve d'ultrasons**

#### **1.5 Variation de la célérité avec la température**

- **a.**  $v = k\sqrt{T}$ , avec *k* une constante arbitraire.
- **b.** La donnée nous permet de calculer la valeur de la constante *k* :  $\overline{a}$

$$
k = \frac{v}{\sqrt{T}} = \frac{340}{\sqrt{15 + 273}} = 20,0
$$

On notera la conversion des degrés Celius en kelvin. On applique ensuite la formule :

 $\therefore$  A 0<sup>o</sup>C : *v* = 20, 0 ×  $\sqrt{0 + 273}$  = 330 m.s<sup>-1</sup>

$$
\therefore \angle 20^{\circ}C : v = 20, 0 \times \sqrt{20 + 273} = 342 \text{ m.s}^{-1}
$$

### **1.7 N**o**20 p. 33 : L'oléoduc**

- **1.** Deux ondes sonores distinctes se propagent : une dans le pétrole avec la vitesse *V*1, l'autre dans l'acier avec la vitesse *V*2, plus élevée. Le capteur reçoit donc deux perturbations.
- **2.** Notons  $\tau_1$  et  $\tau_2$  les durées de propagation des deux signaux ; on a  $\tau_1 < \tau_2$ , et on peut écrire :

$$
\tau_1 = \frac{D}{V_1} \quad \text{et} \quad \tau_2 = \frac{D}{V_2}
$$

.

La durée séparant les deux signaux est  $\tau = \tau_2 - \tau_1$ , d'où la relation recherchée :

$$
\tau = D\left(\frac{1}{V_2} - \frac{1}{V_1}\right) \quad \Leftrightarrow \quad D = \frac{V_1 V_2}{V_1 - V_2} \tau.
$$

**3.** Application numérique :  $D = 4, 8$  km (on peut laisser les vitesses  $V_1$  et  $V_2$  dans les unités données par l'énoncé lors du calcul).

# **Correction 2 Ondes mécaniques progressives périodiques**

# $A$

### **2.1 Sons audibles**

**a.** 
$$
\lambda = vT = \frac{v}{f}
$$
  
\n $\Rightarrow \begin{cases}\n\lambda_{\text{aigu}} = \frac{340}{20} = 17 \text{ m} \\
\lambda_{\text{grave}} = \frac{340}{20000} = 17 \text{ mm}\n\end{cases}$ 

$$
\Leftrightarrow \quad 17 \text{ mm} < \lambda < 17 \text{ m}
$$

**b.** Calculs similaires :

$$
75 \text{ mm} < \lambda < 75 \text{ m}
$$

### **2.2 Écholocation des dauphins**

**a.**  $\lambda = \frac{v}{f}$  $\frac{v}{f} = \frac{1500}{40 \times 10}$  $\frac{1888}{40 \times 10^3} = 3.8$  cm.

# $E = \frac{1}{2}$

**2.5 N**o**25 p. 53 : Mesure de la célérité des ultrasons 2.6 Ondes circulaires**

- **a.** En coupe, onde sinusoïdale, le vibreur occupant un creux.
- **b.** Onde mécanique progressive sinusoïdale circulaire.
- **c.** Lorsque l'on compte 10 franges brillantes, on trouve 2,3 cm, donc :

$$
\lambda = 2, 3 \times \frac{1}{10} \times 3 = 0, 70 \text{ cm}
$$

Remarque : la réduction lors de la photocopie change les résultats ! On obtient alors 1,75 cm pour 10 franges, donc :

$$
\lambda = 1.75 \times \frac{1}{10} \times 3 = 0.53
$$
 cm

Et pour la célérité :

$$
\lambda = \frac{v}{f}
$$
  
\n
$$
\Rightarrow v = \lambda f = 0,70 \cdot 10^{-2} \times 30 = 0,21 \text{ m.s}^{-1}
$$

Remarque : on trouve  $v = 0$ , 16 m.s<sup>-1</sup> en mesurant sur l'énoncé réduit à la photocopie.

## **2.7 Méthode des deux microphones**

**a.** Calcul de la période :

$$
T = \frac{0.1 \cdot 10^{-3} \times 10}{2} = 5.0 \cdot 10^{-4} \text{ s}
$$
  
Calcul de la fréquence :  

$$
f = \frac{1}{T} = \frac{1}{5.0 \cdot 10^{-4}} = 2000 \text{ Hz}
$$

**b.** On fait que l'hypothèse que l'appareil de réception du dauphin est parfait, et donc que seule la diffraction limite sa résolution. Comme la diffraction est importante pour des obstacles de taille *L* inférieure ou comparable à la longueur d'onde  $\lambda$ , on peut donner comme plus dimension de la plus petite proie :

$$
L_{\text{mini}} \sim \lambda = 3,8 \text{ cm}.
$$

# **2.3 N**o**13 p. 51 : Ondes à la surface de l'eau 2.4 Vibreur de Melde**

**a.** Un courant sinusoïdal comporte deux alternances par période, une positive, l'autre négative. La fréquence d'oscillation de la lame sera donc de 100 Hz.

**b.** 
$$
\lambda = \frac{v}{f}
$$
  $\Leftrightarrow$   $v = \lambda f = 25 \times 10^{-2} \times 100 = 25 \text{ m.s}^{-1}$ .

**b.**  $\lambda = 17$  cm.

**c.** Célérité du son dans l'air :

$$
v = \lambda f = 17.10^{-2} \times 2000 = 340 \text{ m.s}^{-1}
$$

## **2.8 Méthode du microphone unique**

### **2.9 Échographie du cœur**

- **a.** Ondes mécaniques progressives périodiques longitudinales.
- **b.** Fréquence supérieure au seuil d'audition, environ 16 kHz pour un adulte.
- **c.** Longueur d'onde dans le tissu cardiaque :

$$
\lambda = \frac{v}{f} = \frac{1,5 \cdot 10^3}{2,00 \cdot 10^6} = 7,5 \cdot 10^{-4} \text{ m} = 0,75 \text{ mm}
$$

- **d.** Non, les ondes ultrasonores ne sont pas diffractées par le cœur ; l'échographie est basée sur la dispersion des ondes (changement de la vitesse de propagation) en fonction du milieu, plus ou moins dense, donc la diffraction n'a pas d'influence. En revanche, le plus petit détail visible du cœur sera de l'ordre du millimètre, et là c'est bien la diffraction qui limite la résolution.
- **e.** Quelque soit le milieu, la fréquence d'une onde est toujours la caractéristique qui est conservée — et donc, il en est de même pour la période. En revanche, vitesse et longueur d'onde sont modifiées.

# **Correction 3 La lumière, modèle ondulatoire**

# $Q$

**Q 1** Il s'agit de la diffraction des ondes. Seule change la taille de l'ouverture permettant d'observer le phénomène.

**Q 2** Une onde peut être définie par sa périodicité temporelle *T*, sa fréquence ν, sa périodicité spatiale ou longueur d'onde λ, sa vitesse ou célérité *v*. Période & fréquence sont caractéristiques de l'onde, longueur d'onde & vitesse dépendent du milieu.

$$
\boxed{\mathbf{Q3}} \theta = \frac{2\lambda}{a}
$$
 (attention au facteur 2).

# $E = \frac{1}{2}$

**3.1 Di**ff**raction par une ouverture circulaire**

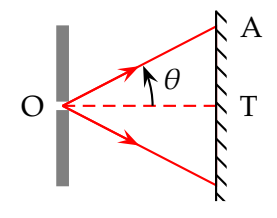

- **a.** Sur l'écran, on oberve, en lieu et place de l'image géométrique, une large tache de diffraction entourée d'anneaux concentriques.
- **b.** On applique la formule donnée, avec  $\lambda = 633 \times$ 10−<sup>9</sup> m. On exprime le résultat en milliradians (mrad) puis en minutes (1/60ème de degré) et secondes d'angle.

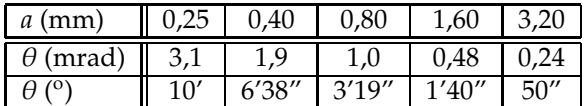

**c.** Dans le triangle rectangle (OTA),

$$
\tan \theta = \frac{\text{TA}}{\text{TO}} = \frac{d_{\text{diff}}}{2D}
$$

L'angle  $\theta$  est très petit : tan  $\theta \simeq \theta$ , donc, en identifiant avec la formule donnée :

$$
\theta = \frac{d_{\text{diff}}}{2D} = \frac{1,22\lambda}{a} \quad \Rightarrow \quad d_{\text{diff}} = \frac{2,44D\lambda}{a}
$$

Avec *D* = 3, 50 m, on obtient les résultats suivants.

| (mm)                   |     | 40 |     |  |
|------------------------|-----|----|-----|--|
| $d_{\text{diff}}$ (mm) |     |    | 6,8 |  |
|                        | OU. |    |     |  |

**d.** Le rapport η, sans unité, est indiqué dans le tableau précédent. Lorsque  $\eta \leq 1$ , on doit considérer que la diffraction est négligeable, et que l'on obtient l'image géométrique du trou. On remarque que plus **Q 4 N**o**1 p. 70** La lumière, onde électromagnétique, n'a pas besoin d'un milieu matériel pour se propager. Elle peut donc se propager dans le vide. En revanche, elle ne peut pas se propager dans tous les milieux : le milieu doit être transparent.

Dans le vide, sa célérité est *<sup>c</sup>* <sup>=</sup> <sup>3</sup>, <sup>00</sup> <sup>×</sup> <sup>10</sup><sup>8</sup> <sup>m</sup>.<sup>s</sup> −1 , donc la durée de propagation du Soleil à la Terre est :

$$
t = \frac{d}{c} = \frac{1,5 \times 10^{11}}{3,00 \times 10^8} \approx 500 \text{ s} \approx 8 \text{ min } 30 \text{ s}.
$$

le trou est petit, plus la tache centrale de diffraction à un grand diamètre.

### **3.2 N**o**23 p. 72 : Des verres optiques**

**1.** On note bien que la longueur d'onde  $\lambda = 589$  nm donnée est la longueur d'onde dans le vide ; on peut donc appliquer la relation :

$$
\lambda = cT = \frac{c}{\nu}
$$

$$
\Leftrightarrow \quad v = \frac{c}{\lambda} = \frac{299792458}{589.10^{-9}} = 5,10.10^{14} \text{ Hz}
$$

La fréquence ν est indépendante du milieu de propagation.

**2.** La célérité de la lumière dans un milieu transparent est donnée par la relation :

$$
v = \frac{c}{n}
$$

On effectue l'application numérique pour chacun des trois verres. On garde 4 chiffres significatifs pour le résultat, car les valeurs les moins précises connues dans le calcul sont les indices, donnés avec 4 chiffres significatifs :

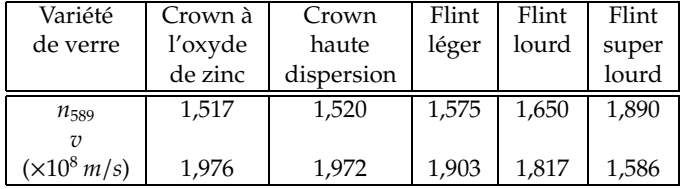

#### **3.3 N**o**25 p. 73 : Doublet du sodium**

**1.** Une lampe à vapeur de sodium émet une lumière polychromatique, car composée d'ondes de 94 fréquences différentes.

$$
\lambda_{\text{air}} = v_{\text{air}} T
$$
\n
$$
\lambda_{\text{vide}} = cT
$$
\n
$$
\Rightarrow \quad \frac{\lambda_{\text{air}}}{v_{\text{air}}} = \frac{\lambda_{\text{vide}}}{c}
$$
\n
$$
\Rightarrow \quad \lambda_{\text{vide}} = \frac{c}{v_{\text{air}}} \lambda_{\text{air}}
$$

On reconnaît la formule donnant l'indice  $n_{\text{air}}$ , ce qui permet de redémontrer une formule vue en cours :

$$
n_{\text{air}} = \frac{c}{v_{\text{air}}} \quad \Rightarrow \quad \lambda_{vide} = n_{\text{air}} \lambda_{\text{air}}
$$

D'où les résultats, pour lesquels on garde 7 chiffres significatifs :

$$
\begin{cases} 589,1558 \text{ nm} \\ 589,7534 \text{ nm} \end{cases}
$$

 $\overline{P}$ 

**3.4 N**o**26 p. 73 : Mesure de longueur d'onde par diffraction**

**3.5 N**o**27 p. 73 : Dispersion par un prisme**

**3.6 Indice d'un verre** Il s'agit d'une simple applica-

On peut retenir que la longueur d'onde dans le vide est toujours plus grande que dans un milieu.

**3.** La fréquence ν des deux radiations est donnée par la relation :

$$
\lambda_{\text{vide}} = \frac{c}{\nu} \quad \Leftrightarrow \quad \nu = \frac{c}{\lambda_{\text{vide}}}
$$

Avec  $c = 2,997925 \times 10^8 \text{ m.s}^{-1}$  si on veut conserver 7 chiffres significatifs, on obtient, tous calculs faits :

$$
\begin{cases} 5,088510 \times 10^{14} \text{ Hz} \\ 5,083353 \times 10^{14} \text{ Hz} \end{cases}
$$

tion numérique, sur une formule appelée formule de  $C$  :

$$
n = 1,619 + \frac{10200}{633^2} = 1,644.
$$

# **Correction 4 Radioactivité, décroissance radioactive**

# $Q \qquad \qquad$

**Q 1** Définitions des mots clefs :

- **Nucléide** Ensemble de noyaux de même numéro atomique Z et de même nombre de nucléons A.
- **Isotopes** Ensembles de noyaux de même numéro atomique Z, mais de nombres de nucléons A différents. Les isotopes diffèrent donc par le nombre de neutrons qu'ils contiennent.

**Aléatoire** Qui relève du hasard.

**Radioactivité** Réaction nucléaire spontanée, transformant un noyau en un autre noyau, avec émission de rayonnement ou de particules.

- **Particules** α**,** β −**,** β <sup>+</sup> : particules émises lors de la désintégration radioactive d'un noyau (respectivement, noyau d'hélium, électron, positon).
- **Rayonnement** γ Rayonnement électromagnétique émis lors de la désexcitation d'un noyau.

**Q 2** Voir « Révision et résumé », points six, sept et huit. La désexcitation par émission  $γ$  est volontairement distinguée des radioactivités  $\alpha$  et  $\beta^\pm.$ 

**Q 3** Un compteur Geiger, une plaque photo ou un morceau de cristal scintillant mettent en évidence le caractère ionisant d'un rayonnement radioactif.

**Q 4** La réponse est identique à la question précédente.

# $E$

# **4.1**

- **a.** Un élément correspond à un certain numéro atomique Z ; donc ici 3 éléments :
	- Z=4 Be (le béryllium)
	- Z=8 O (l'oxygène)
	- Z=16 S (le soufre)
- **b.** Isotopes du béryllium :  $^{8}_{4}$ Be et  $^{9}_{4}$ Be Isotopes de l'oxygène :  ${}^{16}_{8}$ O,  ${}^{17}_{8}$ O et  ${}^{18}_{8}$ O Le soufre est représenté par un seul nucléide.

### **4.2**

- **a.** Le « deutérium » est un isotope particulier de l'hydrogène. Le noyau de deutérium comporte 1 neutron, alors que celui de l'hydrogène n'en comporte aucun.
- **b.** La masse du deutérium est approximativement deux fois plus élevée que celle de l'hydrogène. L'eau lourde aura donc une masse molaire moléculaire plus élevée !

**4.3** La classification périodique était indispensable pour faire cet exercice.

**a.**  $^{210}_{84}Po$  →  $^{206}_{82}Pb + ^{4}_{2}He$  $^{231}_{90}Th$  →  $^{219}_{84}Po$  + 3<sup>4</sup><sub>2</sub>He **b.**  ${}^{32}_{15}P \longrightarrow {}^{32}_{16}S + {}^{0}_{-1}$  $^{0}_{-1}$ e **c.**  ${}_{7}^{12}\text{N} \longrightarrow {}_{6}^{12}\text{C} + {}_{1}^{0}$  $^{0}_{1}$ e  ${}^{107}_{48}\text{Cd} \longrightarrow {}^{107}_{47}\text{Ag} + {}^{0}_{1}$  $^{0}_{1}$ e 14  $^{14}_{6}C \longrightarrow ^{14}_{5}B + ^{0}_{1}$  $^{0}_{1}$ e

**4.4 N**o**13 p. 96 : Stabilité des noyaux**

**4.5 N**o**16 p. 96 : Le plutonium, émetteur** α *Se reporter page 357 du livre.*

- **4.6 N**o**17 p. 96 : Radioactivité** β −
- <mark>4.7 N°20 p. 96 : Le sodium</mark>  $^{22}_{11}$ Na

# **Correction 5 Noyaux, masse & énergie**

# $\bigcirc$

**Q 1** C'est Equi a postulé en 1905 que la masse est une des formes que peut prendre l'énergie, avec la relation d'équivalence bien connue :

 $E = mc^2$ 

Exemple : pour un neutron,  $m_n = 1,675 \cdot 10^{-27}$  kg, *c* = 2,997⋅10<sup>8</sup> m.s<sup>-1</sup>, et donc : *E* = 1,505⋅10<sup>-10</sup> J, c'està-dire 939 MeV.

**Q 2** Vrai, une réaction nucléaire provoquée suit les mêmes lois qu'une réaction nucléaire spontanée (lois de conservation du nombre de protons *Z* et du nombre de neutrons *A*). De façon plus générale, on a toujours conservation de l'énergie et de la charge électrique.

**Q 3** Lors d'une réaction nucléaire, l'énergie est libérée principalement sous forme d'énergie cinétique des neutrons émis, et d'énergie électromagnétique des photons  $\gamma$  émis.

**Q 4** Lors d'une réaction de fission, un neutron initial est nécessaire ; la réaction libère entre deux et trois neutrons, qui peuvent alors provoquer de nouvelles fissions, c'est une réaction en chaîne (qui peut devenir explosive si elle *diverge*).

**Q 5** L'électron-volt est une unité d'énergie, qui vaut  $1.60210^{-19}$  Joules.

**Q 6** La masse d'un neutron est bien égale à 939 MeV.c<sup>−2</sup>, donc l'étrange unité adoptée est bien une unité de masse. En effet, l'énergie de masse *E* d'un neutron est égale à 939 MeV, donc cette unité n'est que le résultat de l'équivalence masse-énergie :

$$
m = \frac{E}{c^2}
$$

Quant à la manière de trouver cette valeur de 939 MeV pour l'énergie de masse du neutron, elle est rappelée à titre d'exemple dans la question 1, ci-dessus.

**Q 7** La courbe d'Aston représente l'énergie de liaison par nucléon *E*ℓ/*A* en fonction du nombre de nucléons *A*. Cette courbe permet de juger des stabilités relatives des différents noyaux. Les noyaux pouvant subir une fusion sont en dessous *A* < 20, ceux pouvant subir une fission, au dessus de  $A > 190$ .

**Q 8** Pour obtenir une fission, il faut soumettre l'échantillon fissible à un bombardement neutronique. Si quelques idées de réaction en chaîne vous effleurent l'esprit, n'en parlez à personne surtout, on vous prendrais pour un dangereux savant atomiste.

**Q 9** Pour obtenir une fusion, il faut un confinement adéquat, pour vaincre les répulsions électrostatiques entre noyaux.

# $E = \frac{1}{2}$

Énergie de liaison

# **5.1 Comparaison de noyaux**

**a.** *A* = 16 nucléons, et *m* = 15, 995 u. Le défaut de masse ∆*m* vaut :

$$
\Delta m = 8m_{\rm p} + 8m_{\rm n} - m = 0,133 \text{ u}
$$

L'énergie de liaison *E*<sup>ℓ</sup> s'écrit alors :

$$
E_{\ell} = \Delta mc^2 = 1,977 \cdot 10^{-11} \text{ J}
$$

On obtient :

 $E_{\ell} = 123,4 \text{ MeV}$  et  $E_{\ell}/A = 7,711 \text{ MeV/nucleon}$ 

**b.** *A* = 4 nucléons, et *m* = 4, 0026 u,

$$
\Delta m = 2m_{\rm p} + 2m_{\rm n} - m = 0,0293~{\rm u}
$$

$$
\Rightarrow E_{\ell} = \Delta mc^2 = 4,367 \cdot 10^{-12} \text{ J}
$$

On obtient :

$$
E_{\ell} = 27,26
$$
 MeV et  $E_{\ell}/A = 6,815$  MeV/nucleon

**c.** Le noyau d'oxygène est plus stable que celui d'hélium, car son énergie de liaison par nucléon est plus élevée. Les deux noyaux sont sur la première partie (*A* < 20) de la courbe d'Aston, donc tout deux propices à des réactions de fusion.

**5.2 N**o**18 p. 115 : Le noyau de fer**

**5.3 N**o**21 p. 115 : Isotopes du sodium** Fission

**5.4 N**o**27 p. 116 : Fission de l'uranium 5.5 Calcul par les énergies de liaison**

**a.** 
$$
Q = 235 \frac{E_{\ell}}{A}\Big|_{U} - 94 \frac{E_{\ell}}{A}\Big|_{Sr} - 140 \frac{E_{\ell}}{A}\Big|_{Xe}
$$

**b.**  $Q = 235 \times 7, 6 - 140 \times 8, 5 - 94 \times 8, 5 = -203$  MeV. Fusion

**5.6 N**o**28 p. 116 : Les étoiles 5.7 La perte de masse du Soleil** **a.** On note δ*E* l'énergie libérée par une seule réaction de fission :  $\delta E = 24 \text{ MeV} = 3.8 \cdot 10^{-12} \text{ J}$ ,

$$
\Rightarrow \delta m = \frac{\delta E}{c^2} = \frac{3, 8 \cdot 10^{-12}}{(3, 0 \cdot 10^8)^2} = 4, 3 \cdot 10^{-29} \text{ kg}
$$

**b.** On note ∆*E* l'énergie libérée par le Soleil pendant la durée ∆*t*; la puissance rayonnée P s'écrit alors :

$$
\mathcal{P} = \frac{\Delta E}{\Delta t} \quad \Leftrightarrow \quad \Delta E = \mathcal{P} \times \Delta t
$$

La perte de masse correspondante s'écrit :

$$
\Delta m = \frac{\Delta E}{c^2} \implies \Delta m = \frac{\mathcal{P} \times \Delta t}{c^2}
$$
  
Application numérique, pour  $\Delta t = 1$  s:

$$
\Delta m = \frac{3, 9 \cdot 10^{26} \times 1}{(3, 0 \cdot 10^8)^2} = 4, 3 \cdot 10^9 \text{ kg}
$$

ce qui nous permet de dire que le Soleil est le siège de :

$$
\frac{\Delta m}{\delta m} = \frac{4,3.10^9}{4,3.10^{-29}} \simeq 10^{38}
$$

 $\mathbf{P}$ 

### **5.9 N**o**34 p. 117 : Les éléments dans l'Univers**

**1.** Choc de noyaux de Carbone 12.

**1.a.** Une réaction de fusion est une réaction au cours de laquelle deux noyaux s'assemblent pour former un noyau plus lourd.

Pour écrire les équations, on utilise les lois de Soddy : conservation du nombre de masse A, conservation du nombre de charges Z.

• Première équation, formation d'un néon :

$$
^{12}_{6}C + ^{12}_{6}C \rightarrow ^{20}_{10}Ne + ^{4}_{2}He
$$

La seconde particule formée est une particule alpha, ou noyau d'hélium.

• Deuxième équation, formation d'un sodium :

$$
{}_{6}^{12}\text{C} + {}_{6}^{12}\text{C} \rightarrow {}_{11}^{23}\text{Na} + {}_{1}^{1}\text{p}
$$

La seconde particule formée est désormais un proton.

• Troisième équation, un magnésium :

$$
^{12}_{6}C + ^{12}_{6}C \rightarrow ^{24}_{12}Mg + \gamma
$$

L'énoncé indique que, dans chaque cas, une seule particule est formée ; ici, ce ne peut être qu'un photon gamma γ.

**1.b.** Pour calculer les énergies libérées, on effectue dans chaque cas une différence des énergie de masse des noyaux formés, moins celle des noyaux réagissant ; par commodité, on a factorisé les calculs par  $10^4$ , en MeV :

$$
\Delta E = E_{\text{final}} - E_{\text{initial}}
$$

réactions nucléaires par seconde !

**c.** On fait l'hypothèse que le rythme des fissions est constant tout au long de la vie du Soleil. En 4,6 milliards d'années, soit :

$$
\Delta t = 4, 6 \cdot 10^9 \times 365 \times 24 \times 3600 = 1, 5 \cdot 10^{17} \text{ s},
$$

le Soleil a subit une perte de masse totale de :

$$
\Delta m_{\rm vie} = \Delta m \times \Delta t = 6, 5 \cdot 10^{26} \text{ kg},
$$

ce qui représente uniquement 0,03% de sa masse actuelle.

Bilans de masse et d'énergie

**5.8 N**o**33 p. 117 : La cobaltothérapie**

• Première équation, formation d'un néon et d'un hélium :

$$
\Delta E_1 = (1,8618 + 0,37274 - 2 \times 1,1175) \cdot 10^4
$$

$$
\Rightarrow \quad \Delta E_1 = -4, 6 \text{ MeV}
$$

• Deuxième équation, formation d'un sodium et d'un proton :

$$
\Delta E_2 = (2, 1409 + 0, 09383 - 2 \times 1, 1175) \cdot 10^4
$$

$$
\Rightarrow \quad \Delta E_2 = -2.7 \text{ MeV}
$$

• Troisième équation, formation d'un magnésium et d'un photon :

$$
\Delta E_3 = (2,2336 + 0 - 2 \times 1,1175) \cdot 10^4
$$

$$
\Rightarrow \quad \Delta E_3 = -14 \text{ MeV}
$$

On remarquera que certaines de ces réactions sont plus intéressantes du point de vue énergétique que d'autres.

- **2.** Formation du Fer.
	- **2.a.** La transformation qui se produit au sein du noyau est la transformation d'un proton en un neutron, par émission d'un positron :

$$
{}^{1}_{1}p \, \rightarrow \, {}^{1}_{0}n \, + ^{0}_{1}e
$$

Cette transformation correspond à la radioactivité  $\beta^+$ .

**2.b.**  $m = 1 \cdot 10^{-3}$  g correspond à un nombre de noyaux *N* tel que :

$$
n = \frac{N}{N_A}
$$
 et  $n = \frac{m}{M}$   $\Rightarrow$   $N = \frac{mN_A}{M}$ 

Le cobalt 56 a une constante radioactive  $\lambda$  telle que :

$$
\lambda = \frac{\ln 2}{t_{1/2}}
$$

L'activité de l'échantillon vaut alors :

$$
\mathcal{A} = \lambda N = \frac{\ln 2}{t_{1/2}} \cdot \frac{mN_A}{M}
$$

Application numérique :

$$
\mathcal{A} = \frac{0,6931 \times 1 \cdot 10^{-3} \times 6,022 \cdot 10^{23}}{56}
$$

$$
\Rightarrow \quad \mathcal{A} = 7,5.10^{18} \text{ Bq}
$$

Posons que cette valeur est  $\mathcal{A}_0$ ; pour  $t = 1$  an, soit 365 jours, on applique la loi de décroissance radioactive :

$$
\mathcal{A} = \mathcal{A}_0 e^{-\lambda t} = \mathcal{A}_0 e^{-\frac{\ln 2t}{t_{1/2}}}
$$

Application numérique :

$$
\mathcal{A} = 7,5.10^{18} \times e^{-\frac{0,6931 \times 365}{77,3}}
$$
  

$$
\Rightarrow \mathcal{A} = 2,8.10^{17} \text{ Bq}
$$

L'activité est encore très forte même au bout d'un an.

**2.c.** L'énergie de liaison *E*<sup>ℓ</sup> est l'énergie qu'il faut fournir à un noyau immobile, pour le dissocier en nucléons libres et immobiles. En pratique ici, c'est la différence entre les énergie de masse des particules séparées (26 protons et 30 neutrons pour le noyau de Fer), moins celle du noyau entier :

$$
E_{\ell} = 26 \times 938, 3 + 30 \times 1,008\,66 \times 931, 5 - 5,209\,010^4
$$

où l'on a fait le calcul en MeV, en utilisant l'énergie de masse de l'unité de masse atomique et la masse en unité atomique pour le neutron.

$$
\Rightarrow E_{\ell} = 492,8 \text{ MeV}
$$

Par nucléons, pour *A* = 56 nucléons :

$$
\frac{E_{\ell}}{A} = \frac{492.8}{56} = 8.8 \text{ MeV/nucleon}
$$

Cette ordonnée correspond à un minimum sur la courbe d'Aston :

$$
-\frac{E_{\ell}}{A} = -8.8 \text{ MeV/nucleon}
$$

Le noyau de Fer est parmis les noyaux les plus stables.

#### **5.10 Cycle thermonucléaire de Bethe**

**a.** La première équation correspond à une absorption d'un proton au cours d'un choc :

$$
{}_{6}^{12}\text{C} + {}_{1}^{1}\text{p} \longrightarrow {}_{7}^{13}\text{N} + \gamma
$$

La deuxième équation est une émission  $\beta^+$  spontanée :

$$
{}^{13}_{7}\text{N} \longrightarrow {}^{13}_{6}\text{C} + {}^{0}_{-1}\text{e} + \gamma
$$

La troisième est l'absorption d'un proton :

$$
{}^{13}_{6}C + {}^{1}_{1}p \longrightarrow {}^{14}_{7}N + \gamma
$$

La quatrième est encore l'absorption d'un proton :

$$
{}^{14}_{7}\text{N} + {}^{1}_{1}\text{p} \longrightarrow {}^{15}_{8}\text{O} + \gamma
$$

La cinquième est une émission  $\beta^+$  spontanée :

$$
{}_{8}^{15}\text{O} \longrightarrow {}_{7}^{15}\text{N} + {}_{-1}^{0}\text{e} + \gamma
$$

La dernière est une émission  $\alpha$  stimulée par l'absorption d'un proton :

$$
^{15}_{7}\text{N} + ^{1}_{1}\text{p} \longrightarrow ^{12}_{6}\text{C} + ^{4}_{2}\text{He} + \gamma
$$

**b.** Déjà fait.

**c.** Bilan, en additionnant les six équations nucléaires :

$$
411p \longrightarrow 210e +24He + 6\gamma
$$

Il s'agit d'une fusion de quatre noyaux d'hydrogène  ${}^{1}_{1}$ H pour former un noyau d'hélium  ${}^{4}_{2}$ He .

# **Correction 6 La décroissance radioactive**

# $\overline{O}$

**Q 1**

**Décroissance radioactive** ou décroissance exponentielle : loi d'évolution du nombre *N* de noyaux radioactifs dans un échantillon en fonction du temps :

$$
N = N_0 e^{-\frac{t}{\tau}} = N_0 e^{-\lambda t}
$$

**Constante radioactive** Constante λ caractéristique d'un noyau radioactif ; définie à partir de la formule :

$$
-\Delta N = \lambda N \Delta t
$$

- **Demi-vie radioactive** Durée *t*1/<sup>2</sup> au bout de laquelle la moitié des noyaux d'un échantillon radioactif sont désintégrés.
- **Activité** Nombre moyen A de désintégrations par seconde dans un échantillon radioactif :

$$
\mathcal{A} = -\frac{\Delta N}{\Delta t}
$$

**Becquerel** Unité de l'activité A(symbole Bq), telle que 1 Bq = 1 désintégration par seconde.

$$
N = N_0 e^{-\lambda t} = N_0 e^{-\frac{t}{\tau}}
$$

*t* : temps en secondes (s) ;

*N*<sup>0</sup> : nombre de noyaux non-désintégrés dans l'échantillon, au temps  $t = 0$ ;

*N* : nombre de noyaux non-désintégrés dans l'échantillon, au temps *t*;

λ : constante radioactive, homogène à l'inverse d'un temps  $(\mathrm{s}^{-1})$  ;

τ : constante de temps, homogène à un temps (s).

**Q 3** Dans la loi radioactive, l'exponentielle est sans unité, donc il doit en être de même de son argument :

$$
[\lambda t] = \text{sans unité}
$$
  
[t] = s  $\Rightarrow$  [\lambda] = s<sup>-1</sup>  
[t/\tau] = \text{sans unité}  
[t] = s  $\Rightarrow$  [\tau] = s

**Q 4** Le signe - dans la loi de décroissance radioactive traduit la décroissance du nombre de noyaux non désintégrés avec le temps (= ce nombre de noyaux diminue).

**Q 5** Dans un échantillon initial de  $N_0$  noyaux radioactifs, le nombre *N* de noyaux radioactifs restant décroît exponentiellement avec le temps *t*, avec une constante de temps τ.

L'allure de la courbe est représentée dans « Révision et résumé ».

**Q 6** Après un temps double du temps de demi-vie : 2*t*1/<sup>2</sup>

$$
t = 2 t_{1/2} \quad \Rightarrow \quad N = N_0 e^{-\frac{1}{\tau}} \neq 0
$$

Or  $\tau = \frac{1}{1}$  $\frac{1}{\lambda}$  et  $\lambda = \frac{\ln 2}{t_{1/2}}$  $\frac{\ln 2}{t_{1/2}}$  donc  $\tau = \frac{t_{1/2}}{\ln 2}$  $\frac{1}{2}$ ; finalement :  $N = N_0 e^{-2 \ln 2} = \frac{N_0}{4}$  $\frac{v_0}{4} \neq 0$ 

i. e., il reste des noyaux radioactifs.

**Q 7** Le temps de demi-vie *t*1/<sup>2</sup> dépend uniquement du nucléide considéré, et en rien de l'échantillon considéré. Que cet échantillon soit prélevé sur Terre ou sur Mars ne change rien (même supernova d'origine).

$$
\overline{Q8} \mid t_{1/2} = \frac{\ln 2}{\lambda} \text{ et } \lambda = \frac{1}{\tau}
$$

**Q 9** λ est, par définition, la probabilité de désintégration d'un noyau par unité de temps (unité s<sup>−1</sup>).

**Q 10** La demi-vie est le temps au bout duquel la moitié des noyaux d'un échantillon radioactif a subi une désintégration.

$$
t_{1/2} = \frac{\ln 2}{\lambda}
$$

**Q 11** En première approximation, la quantité de carbone 14 dans l'atmosphère est un constante depuis des milliers d'années. Et la quantité dans les organismes vivants, échangeant des gaz avec l'atmosphère, est aussi une constante.

À la mort de l'organisme vivant, les échanges avec l'atmosphère cessent, la quantité de carbone 14 dans la dépouille décroît exponentiellement. Il suffit alors de doser les quantités de carbone 14, et de comparer aux quantités de carbone 12, stable, pour en déduire la date de la mort.

**Q 12** Le nombre moyen de désintégrations par seconde est l'activité A de l'échantillon. Elle dépend du nombre de noyaux, donc de la taille de l'échantillon.

**Q 13** Non, les effets biologiques dépendent beaucoup de l'énergie des particules reçues et de la nature des tissus.

 $E = \frac{1}{2}$ 

## **6.1 N**o**8 p. 95 : Probabilité de désintégration**

**a.**  $\lambda_2 > \lambda_1$ , donc la probabilité de désintégration du cobalt (noté 2) est plus élevée que celle du césium (noté 1), par définition même de  $\lambda$ .

**b.** 
$$
\tau = \frac{1}{\lambda}
$$
  $\Rightarrow$   $\begin{cases} \tau_1 = 1, 4 \cdot 10^9 \text{ s} = 43 \text{ ans} \\ \tau_2 = 2, 42 \cdot 10^8 \text{ s} = 7, 65 \text{ ans} \end{cases}$ 

## **6.2 N**o**9 p. 95 : Constante de temps**

**a.** Tracer une tangente à l'origine de la courbe (abscisse  $t = 0$  jours, ordonnée  $N/N_0 = 1$ ). Cette tangente coupe l'axe des abscisses en  $\tau \simeq 11$  jours.

**b.** 
$$
\lambda = \frac{1}{\tau} = \frac{1}{11 \times 24 \times 3600} = 1, 1 \cdot 10^{-6} \text{ s}^{-1}
$$
  
(conversion de  $\tau$  en seconds nécessaire)

# **6.3 N**o**22 p. 60 : Cobalt 60**

### **6.4 Lequel est le plus dangereux**

- **a.** Demi-vie : durée  $t_{1/2}$  au bout de laquelle la moitié des noyaux d'un échantillon radioactif sont désintégrés.
- **b.** On applique la loi de décroissance radioactive :

$$
N = N_0 e^{-\lambda t} \text{ et } \lambda = \frac{\ln 2}{t_{1/2}} \implies N = N_0 e^{-\ln 2 \frac{t}{t_{1/2}}}
$$

 $\mathbf{P}$ 

**6.5 N**o**29 p. 99 : l'iode traceur radioactif 6.6 Datation au carbone 14**

**a.**

$$
{}^{12}_{6}C \begin{cases} 6 \text{ protons} \\ 6 \text{ neutrons} \end{cases}
$$

$$
{}^{14}_{6}C \begin{cases} 6 \text{ protons} \\ 8 \text{ neutrons} \end{cases}
$$

Ce sont des isotopes.

- **b.** Équations de conservation ou lois de Soddy :
	- $-$  Conservation de la charge :  $\sum Z$  = cte;
	- $-$  Conservation de la masse :  $\sum A =$  cte.

$$
{}^{14}_{7}\text{N} \rightarrow {}^{14}_{6}\text{C} + {}^{0}_{1}\text{e} + \gamma
$$

Il apparaît une positron ou positon  $^{0}_{1}$ e en plus du noyau de carbone 14. Notons également qu'il est probable que le noyau fils soit formé dans un état excité, et qu'il se désexcite en émettant un rayonnement gamma γ.

**c.** L'émission β<sup>−</sup> correspond à l'émission d'un électron, selon la réaction nucléaire d'équation-bilan :

$$
{}^{14}_{6}C \rightarrow {}^{14}_{7}N + {}^{0}_{-1}e + \gamma
$$

Notons à nouveau que l'émission de rayonnement gamma γ lors d'une éventuelle désexcitation du noyau fils n'est pas exclue.

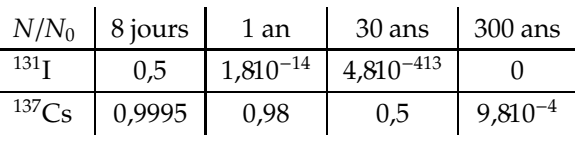

(on a utilisé 1 an=365,25 jours).

**c.** Le césium est plus dangereux, car radioactif plus longtemps (danger des faibles doses chroniques).

**d.** Activités :

$$
\mathcal{A}_{(I)} = \frac{\ln 2}{t_{1/2}(I)} N_{(I)} \quad \text{et} \quad \mathcal{A}_{(Cs)} = \frac{\ln 2}{t_{1/2}(Cs)} N_{(Cs)}
$$

Égalité de ces deux termes,

$$
\Rightarrow \quad \frac{N_{\text{(Cs)}}}{N_{\text{(I)}}} = \frac{t_{1/2}(\text{Cs})}{t_{1/2}(\text{I})} = \frac{365,25}{8} \approx 46
$$

On peut donc considérer que le Césium est 46 fois plus dangereux que l'Iode.

Malheureusement, l'iode est aussi très dangereux, car il se fixe dans la thiroïde. Les effets biologiques ne dépendent pas uniquement de l'activité du nucléide, mais aussi des tissus touchés.

**d.** Commençons par écrire la loi de désintégration radioactive :

$$
N = N_0 \exp\left(-\lambda t\right)
$$

ainsi que le lien entre constante radioactive  $\lambda$  et temps de demi-vie *t*1/<sup>2</sup> :

$$
\lambda = \frac{\ln 2}{t_{1/2}} \quad \Rightarrow \quad N = N_0 \exp\left(-\frac{t \ln 2}{t_{1/2}}\right)
$$

L'énoncé indique que, pour 10<sup>12</sup> atomes de carbone 12, il faut compter 1 atome de carbone 14 ; donc, pour  $8.10^{12}$  atomes de carbone 12, on a 8 atomes de carbone 14 :

$$
N_0=8
$$

Au bout du temps *t* recherché, ce nombre tombe à  $N(t) = 1$ , toujours pour  $8 \cdot 10^{12}$  atomes de carbone 12. D'où le temps recherché :

$$
N(t) = N_0 \exp\left(-\frac{t \ln 2}{t_{1/2}}\right) \quad \Rightarrow \quad t = -\frac{t_{1/2}}{\ln 2} \ln\left(\frac{N(t)}{N_0}\right)
$$

Application numérique :

$$
t = -\frac{5570}{\ln 2} \times \ln\left(\frac{1}{8}\right) = 16710 \text{ années}
$$

Ces datations au carbone 14 étant entaché d'erreurs systématiques délicates à prendre en compte (variation de l'activité solaire, par exemple), on retiendras dix-sept milles ans pour l'âge de l'échantillon.

## **6.7 Cailloux lunaires**

**a.**  ${}^{40}_{19}\text{K} \rightarrow {}^{40}_{18}\text{Ar} + {}^{0}_{1}$  $^{0}_{1}$ e **b.**  $\lambda = \frac{\ln 2}{1}$  $rac{\ln 2}{t_{1/2}} = \frac{\ln 2}{1, 5 \cdot 1}$  $\frac{\ln 2}{1, 5 \cdot 10^9}$  = 4, 6 $\cdot 10^{-10}$  an<sup>-1</sup>

ou encore :

$$
\lambda = \frac{\ln 2}{1,5 \cdot 10^9 \times 365, 25 \times 24 \times 3600} = 1,46 \cdot 10^{-17} \text{ s}^{-1}
$$

**c.** Il fallait comprendre que les roches ne contenaient que du potassium 40 lors de leur formation, et qu'ensuite le produit de désintégration, l'argon 40, reste piégé dans la roche.

On peut alors trouver le *N*<sub>0</sub> de la loi de désintégration radioactive en additionnant les nombres de noyaux de potassium 40 et d'argon 40 trouvés dans la roche.

Pour cela on passe par la définition du volume molaire :

$$
\begin{cases}\nn_K = \frac{V_K}{V_m} = \frac{82 \times 10^{-4} \times 10^{-3}}{22.4} = 3,66 \cdot 10^{-7} \text{ mol} \\
n_{\text{Ar}} = \frac{V_{\text{Ar}}}{V_m} = \frac{1,66 \times 10^{-6} \times 10^{-3}}{22.4} = 7,41 \cdot 10^{-11} \text{ mol}\n\end{cases}
$$

avec 1 cm<sup>3</sup> =  $10^{-3}$  dm<sup>3</sup> =  $10^{-3}$  L. On en déduit le

nombre de noyaux :

$$
\begin{cases}\nN_{\rm K} = n_{\rm K} \times N_{\rm A} = 3,66 \cdot 10^{-7} \times 6,022 \times 10^{23} \\
N_{\rm Ar} = n_{\rm Ar} \times N_{\rm A} = 7,41 \cdot 10^{-11} \times 6,022 \times 10^{23} \\
\implies \begin{cases}\nN_{\rm K} = 2,20 \cdot 10^{17} \text{ noyaux} \\
N_{\rm Ar} = 4,46 \cdot 10^{13} \text{ noyaux}\n\end{cases}\n\end{cases}
$$

Le nombre total de noyaux initial est donc :

$$
N_0 = N_{\rm K} + N_{\rm Ar}
$$

et le nombre de noyaux restants, non désintégrés au temps *t* recherché, est :

$$
N(t)=N_{\rm K}
$$

La loi de décroissance radioactive s'écrit :

$$
N(t) = N_0 \exp(-\lambda t) \quad \Rightarrow \quad N_K = (N_K + N_{Ar}) \exp(-\lambda t)
$$

$$
\Leftrightarrow \quad t = -\frac{1}{\lambda} \ln \left( \frac{N_{\rm K}}{N_{\rm K} + N_{\rm Ar}} \right)
$$

Application numérique :

$$
t = -\frac{1}{4, 6 \cdot 10^{-10}} \times \ln\left(\frac{2, 20 \cdot 10^{17}}{2, 20 \cdot 10^{17} + 4, 46 \cdot 10^{13}}\right)
$$

$$
\Rightarrow \quad t \simeq 441 \text{ miles années.}
$$

# **Correction 7 La mécanique de Newton**

## $E$

# **7.1 N**o**14 p. 201 : Parachutiste**

**a.** Système étudié : le parachutiste.

Référentiel d'étude : le référentiel terrestre supposé galiléen.

Bilan des forces extérieures agissant sur le parachutiste :

– son poids  $\vec{P}$ ;

 $-$  la force  $\vec{F}$  exercée par le parachute.

Il est indispensable de dresser un schéma pour représenter ces forces.

Le parachutiste se déplace à vitesse constante. Le principe d'inertie s'applique :

$$
\overrightarrow{P} + \overrightarrow{F} = \overrightarrow{0}
$$

 $D'$ où  $F = P = mg$ , et donc finalement :

$$
F = 70 \times 10 = 700
$$
 N

**b.** Système étudié : le parachute.

Référentiel d'étude : le référentiel terrestre supposé galiléen.

Bilan des forces extérieures agissant sur le parachute :

- son poids −→*P* ′ ;
- − la force  $\overrightarrow{F}'$  exercée par le parachutiste ;
- la force −→*f* exercée par l'air.

Le parachute se déplace à vitesse constante. Le principe d'inertie s'applique :

$$
\overrightarrow{P}'+\overrightarrow{F}'+\overrightarrow{f}=\overrightarrow{0}
$$

D'après le principe des actions réciproques (troisième loi de Newton) :  $\overrightarrow{F} = -\overrightarrow{F}'$ .

Application numérique :

$$
F'=F=700\text{ N}
$$

et :

$$
f = P' + F' = 8 \times 10 + 700 = 780
$$
 N

## **7.2 N**o**19 p. 202 : À Kourou**

La poussée est la force exercée par les moteurs. Si on néglige la résistance de l'air, les deux seules forces en présence sont le poids de la fusée et la poussée des moteurs :

$$
\overrightarrow{F} + \overrightarrow{P} = m\overrightarrow{a}
$$

Nous pouvons projeter ces vecteurs selon un axe vertical ascendant :

$$
F - mg = ma \quad \Rightarrow \quad F = m(g + a)
$$

Application numérique :

 $F = 30.10^{3} \times (9.8 + 8.4) = 546$  kN

### **7.3 N**o**22 p. 202 : Montgolfière**

Système étudié : la montgolfière, de masse *M*.

Référentiel d'étude : terrestre supposé galiléen.

Bilan des forces extérieures appliquées au système : poids, résistance de l'air négligée, action de l'enveloppe sur la nacelle.

Deuxième loi de Newton, notations évidentes, lors de la descente :

$$
\overrightarrow{P} + \overrightarrow{F} = M\overrightarrow{a}
$$

Même loi, après lâché d'un lest de masse *m*, lors de la montée :

$$
\overrightarrow{P}' + \overrightarrow{F} = (M - m)\overrightarrow{a}
$$

Projection des deux relations vectorielles sur un axe vertical ascendant :

$$
\begin{cases}\n-P + F = -Ma \\
-P' + F = +(M - m)a\n\end{cases} \Rightarrow \begin{cases}\nF = M(g - a) \\
F = (M - m)(g + a)\n\end{cases}
$$

Or on n'a pas changé la force de poussée exercée par le ballon, donc ces deux forces sont égales :

$$
M(g-a) = (M-m)(g+a)
$$

On isole la valeur de la masse du lest *m*, en fonction des données du problème :

$$
m = \frac{2M}{1 + \frac{g}{a}}
$$

#### **7.4 Dans l'ascenseur**

- **a.** Poids de la cabine, poids des passagers, traction du câble. Pour chaque il faut donner les quatre caractéristiques.
- **c.** Voir le cours pour la formulation de la deuxième loi de Newton. Application :

$$
\overrightarrow{P} + \overrightarrow{P}' + \overrightarrow{F} = m\overrightarrow{a}
$$

$$
d. \ \ a = 2,34 \ \text{m}.\text{s}^{-2}.
$$

**e.** Vers le bas.

**f.** *F* ′ plus faible, à justifier.

**7.5 N**o**21 p. 202 : Dans l'ascenseur (bis) 7.6 Skieur**

**7.7 N**o**25 p. 203 : Un mobile autoporteur**

# **Correction 8 Chutes verticales**

# $Q \sim$

## **Q 1 N**o**1 p. 220**

Le mouvement d'un solide en chute verticale dans l'eau comporte essentiellement deux phases :

- mouvement rectiligne accéléré, qui correspond à une exponentielle pour  $v = f(t)$ ;
- mouvement rectiligne uniforme, à la vitesse limite, lorsque les forces de frottement fluide et la poussée d'Archimède compensent exactement le poids du corps.

## **Q 2 N**o**4 p. 220**

Le paramètre  $\lambda$  va dépendre de la densité de l'objet, de son maître-couple (= surface perpendiculaire au mouvement de l'objet), et de son profilé (ce qui est appelé C*x* par les ingénieurs) — donc, globalement, de sa forme.

## **Q 3 N**o**9 p. 220**

Le système est imposé par l'énoncé, c'est le solide considéré ; le référentiel est supposé terrestre, galiléen ; le bilan des forces est indiqué dans l'énoncé ; la deuxième loi de Newton s'écrit alors :

$$
\overrightarrow{P} + \overrightarrow{f} = m\overrightarrow{a}
$$

On projete cette relation vectorielle sur un axe (O*x*) vertical descendant :

$$
mg - \lambda v^2 = ma = m\frac{\mathrm{d}v}{\mathrm{d}t}
$$

D'où l'équation différentielle demandée :

$$
\frac{\mathrm{d}v}{\mathrm{d}t} + \frac{\lambda}{m}v^2 = g
$$

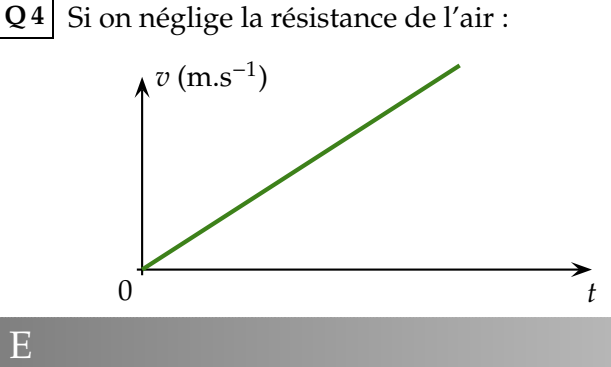

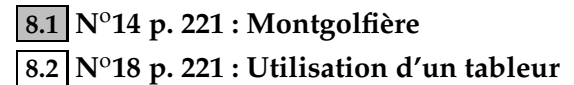

**1.** Formule pour le calcul de la vitesse moyenne :

$$
\overrightarrow{v}_i \simeq \frac{\overrightarrow{M}_{i+1}M_{i-1}}{t_{i+1} - t_{i-1}} = \frac{\overrightarrow{M}_{i+1}M_{i-1}}{2\Delta t}
$$

Si la résistance de l'air est prise en compte :

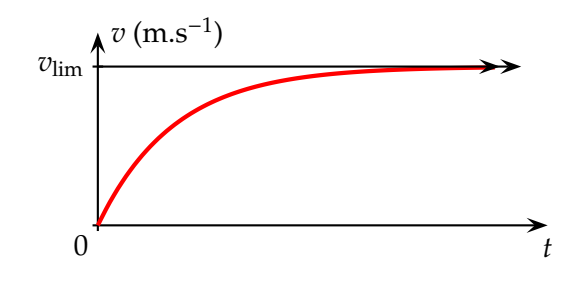

**Q 5** Lorsque la vitesse de l'objet est nulle, les frottements *fluides* (ici frottement de l'air) sont nuls aussi. Les seules forces en présence sont le poids et la poussée d'Archimède. Dans l'hypothèse où l'on néglige cette dernière, la deuxième loi de Newton s'écrit :

$$
\overrightarrow{P} = m\overrightarrow{a} \implies m\overrightarrow{g} = m\overrightarrow{a} \implies \overrightarrow{a} = \overrightarrow{g}
$$

On obtient ainsi, en ce point particulier d'une chute freinée, la même accélération que pour la chute libre.

**Q 6** Tout au long de son mouvement, autant dans la phase de montée que dans la phase de descente, le corps est freiné par la force de frottement. Il perd donc de l'énergie. En conséquence, il ne peut pas repasser au point où on l'a lancé avec la même énergie cinétique *E*<sup>c</sup> : cette dernière sera inférieure. Il en est de même pour sa vitesse *v*, telle que  $E_c = \frac{1}{2}mv^2$ . Par suite, il va donc mettre plus de temps pour redescendre que pour monter !

**Q 7** Le principe consiste à lire la graduation à laquelle on arrive à attraper la règle. Par exemple, si on attrape la règle à 25 cm, cela signifie qu'elle a eut le temps de tomber 25 cm, et que le temps de chute correspondant correspond au temps de réflexe :

$$
x = \frac{1}{2}gt^2
$$
  $\Leftrightarrow$   $t = \sqrt{\frac{2x}{g}} = \sqrt{\frac{2 \times 0.25}{9.8}} = 0.23 \text{ s}$ 

En langage compréhensible pour l'ordinateur, à taper en C4 et à recopier vers le bas :

49

$$
=
$$
(B5-B3)/(A5-A3)

Formule pour le calcul de l'acccélération moyenne :

$$
\overrightarrow{a}_{i} \simeq \frac{\overrightarrow{v}_{i+1} - \overrightarrow{v}_{i-1}}{t_{i+1} - t_{i-1}} = \frac{\overrightarrow{v}_{i+1} - \overrightarrow{v}_{i-1}}{2\Delta t}
$$

À taper en D4 et à recopier vers le bas :

$$
= (C5 - C3) / (A5 - A3)
$$

**2.** La courbe  $v = f(t)$  admet une asymptote horizontale pour :

$$
v(t \to \infty) \simeq 0.81 \text{ m.s}^{-1} \text{ noté } v_{\text{lim}}
$$

**3.** La courbe  $v = f(t)$  admet une tangente à l'origine qui coupe l'asymptote horizontale pour :

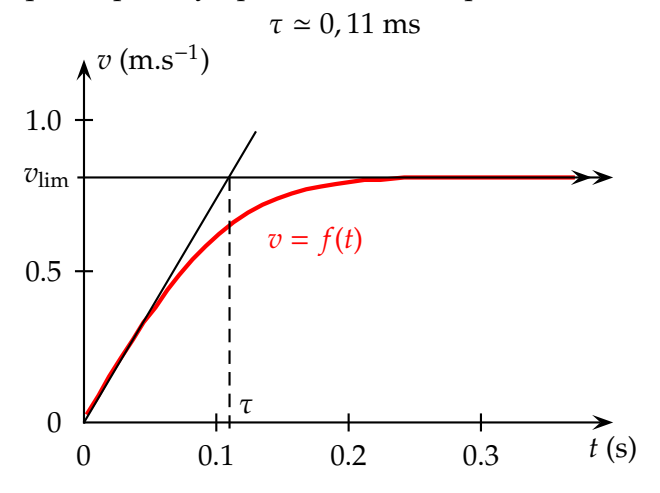

**4.** Équation de la tangente à l'origine :  $v = 7, 4t$ 

Cette tangente à l'origine aurait pour équation *v* = *gt* si la poussée d'Archimède était négligeable. La réponse est donc : non, elle n'est pas négligeable, elle compte pour :

$$
\frac{9,8-7,4}{9,8} \times 100 = 24\%
$$

**8.3 N**o**22 p. 221 : Saut en parachute**

- **1.** Si la chute est libre, la seule force qui s'exerce est le poids total : viande + équipement.
- **2.** Le système étudié est Chrichri et son bardage, le tout dans un référentiel terrestre supposé galiléen ; la deuxième loi de Newton s'écrit :

$$
\overrightarrow{P} + \overrightarrow{f} = m\overrightarrow{a}
$$

Projetée sur un axe vertical ascendant :

$$
-mg + hv = ma = m\frac{dv}{dt}
$$

D'où l'équation différentielle demandée :

$$
\frac{\mathrm{d}v}{\mathrm{d}t} - \frac{h}{m}v = -g
$$

La vitesse limite, constante, se caractérise par :

$$
v = v_{\text{lim}} \implies \frac{dv_{\text{lim}}}{dt} = 0 \implies -\frac{h}{m}v_{\text{lim}} = -g
$$

$$
\Leftrightarrow \quad v_{\rm lim} = \frac{mg}{h}
$$

Application numérique :

$$
v_{\text{lim}} = \frac{100 \times 9.8}{10^{-3}} = 9.8 \cdot 10^5 \text{ m.s}^{-1}
$$

Valeur non réaliste.

**3.** L'équation différentielle s'écrit :

$$
\frac{\mathrm{d}v}{\mathrm{d}t} - \frac{\lambda}{m}v^2 = -g
$$

Et la vitesse limite :

$$
v_{\rm lim} = \sqrt{\frac{mg}{\lambda}}
$$

**4.** Utilisons la formule précédente :

$$
\lambda = \frac{mg}{v_{\text{lim}}^2}
$$

Application numérique :

$$
\lambda = \frac{100 \times 9.8}{\left(\frac{200 \times 1000}{3600}\right)^2} = 0,318 \text{ u S. I.}
$$

## **8.4 N**o**27 p. 204 : Chute d'une bille dans di**ff**érents fluides**

#### **8.5 Voyager**

**a.** On considère que la chute est une chute libre, c'està-dire sans frottements. Avec (O*z*) un axe vertical descendant, d'origine O confondu avec le point d'éruption :

$$
v(t) = gt - v_0
$$
 et  $z(t) = \frac{1}{2}gt^2 - v_0t$ 

Le signe moins devant  $v_0$  indique que la vitesse initiale est orientée vers le haut, en sens inverse de l'axe (O*z*).

Au sommet S de la trajectoire, atteint au temps *t*=*t*S, la vitesse est nulle :

$$
v(t_{\rm S})=0 \quad \Rightarrow \quad gt_{\rm S}-v_0=0
$$

$$
\Leftrightarrow \quad v_0 = gt_S
$$

Pour déterminer le temps *t*<sub>S</sub>, on utilise l'équation horaire *z*(*t*) du mouvement. Au sommet S de la trajectoire, l'altitude vaut 280 km, donc :

$$
\begin{cases} z(t_{\rm S}) = -280\,000\text{m} \\ z(t_{\rm S}) = \frac{1}{2}gt_{\rm S}^2 - v_0t_{\rm S} \end{cases}
$$

En remplaçant  $v_0$  par l'expression trouvée cidessus :

$$
z(t_{\rm S}) = \frac{1}{2}gt_{\rm S}^2 - gt_{\rm S}^2 = -\frac{1}{2}gt_{\rm S}^2
$$

L'axe (O*z*) étant orienté vers le bas, le signe moins est normal pour la coordonnée du sommet S.

$$
-280\,000 = -0,9t_{\rm S}^2 \quad \Rightarrow \quad t_{\rm S} = \sqrt{\frac{280\,000}{0,9}} = 558\,\text{s}
$$

On en déduit la vitesse initiale recherchée :  $v_0 = gt_S = 1,8 \times 558 \approx 1000 \text{ m.s}^{-1}$ 

# **8.6 Méthode d'Euler 8.7 Mouvement sur un plan incliné**

- **1. a.** Inventaire des forces :
	- poids −→*P* , verticale, vers la bas, appliqué au centre d'inertie G du système, valeur *P*=*mg* ;
	- réaction normale du support −→*N* , perpendiculaire au support, vers le haut, appliquée au centre de la surface de contact.

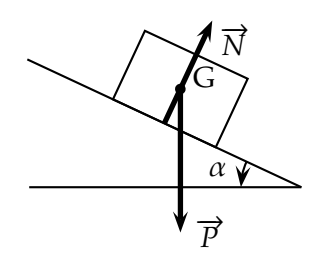

**b.** Dans un référentiel supposé galiléen, on applique la deuxième loi de Newton :

$$
\overrightarrow{P} + \overrightarrow{N} = m\overrightarrow{a}
$$

On projette cette relation sur le système d'axe (O*xy*), l'accélération selon (O*y*) étant nulle puisque le mouvement s'effectue uniquement selon (O*x*) :

$$
\begin{cases}\n-mg\sin\alpha + 0 = ma \\
-mg\cos\alpha + N = 0\n\end{cases}
$$

Après simplification par *m*, on trouve effectivement :  $a = -g \sin \alpha$ 

- **c.** G a un mouvement rectiligne uniformément décéléré puis accéléré, puisque la valeur de l'accélération est égale à une constante.
- **2. a.** La projection de la deuxième loi de Newton sur l'axe (O*x*) s'écrit :

$$
-mg\sin\alpha = ma
$$

Avec  $a = \frac{dv}{dt}$ d*t* , l'équation différentielle recherchée est :

$$
\frac{\mathrm{d}v}{\mathrm{d}t} = -g\sin\alpha
$$

**b.** On intègre cette équation différentielle :  $v(t) = -g \sin \alpha t + k$ 

On détermine la constante d'intégration *k* avec la condition initiale :

$$
v(t=0) = v_0 \quad \Rightarrow \quad k = v_0
$$

$$
\Rightarrow v(t) = -g\sin\alpha t + v_0
$$

**c.** On intègre une seconde fois :

$$
x(t) = -\frac{1}{2}g\sin\alpha t^2 + v_0 t + q
$$

On détermine la constante d'intégration *q* avec la condition initiale :

$$
x(t = 0) = 0 \implies q = 0
$$
  

$$
\implies x(t) = -\frac{1}{2}g\sin\alpha t^2 + v_0t
$$

**3. a.** Lorsque le mobile atteint son point le plus haut, il s'immobilise, prémise à sa chute immuable. Ainsi :

$$
v(tM) = 0v(tM) = -g \sin \alpha tM + v0 \Rightarrow tM = \frac{v0}{g \sin \alpha}
$$

**b.** On remplace  $t_M$  par sa valeur dans l'équation horaire du mouvement, en notant  $x_M = x(t_M)$ :

$$
x_{\rm M} = -\frac{1}{2}g\sin\alpha t_{\rm M}^2 + v_0t_{\rm M}
$$
  
\n
$$
\Rightarrow \quad x_{\rm M} = -\frac{1}{2}g\sin\alpha\frac{v_0^2}{g^2\sin^2\alpha} + v_0\frac{v_0}{g\sin\alpha}
$$
  
\n
$$
\Rightarrow \quad x_{\rm M} = +\frac{1}{2}\frac{v_0^2}{g\sin\alpha}
$$

Vu la complexité de la formule, une étude dimensionnelle s'impose :

$$
\left[\frac{v_0^2}{g\sin\alpha}\right] = \frac{m^2 \cdot s^{-2}}{m \cdot s^{-2}} = m \quad \Rightarrow \quad \text{conforme.}
$$

**4.** Utilisons la formule précédente :

$$
\Rightarrow v_0 = \sqrt{2g\sin\alpha x_M}
$$

Application numérique :

$$
v_0 = \sqrt{2 \times 9.8 \times \sin(10^\circ) \times 0.800} = 1.65 \text{ m} \cdot \text{s}^{-1}
$$

# **Correction 9**

# **Mouvements dans le champ de pesanteur**

 $Q$ 

```
\overrightarrow{\mathbf{Q}}1 \vec{a}_G = \vec{g} = -g\vec{k}
```
**Q 2** En l'absence de forces de frottement, la trajectoire est parabolique.

**Q 3** Le plan du mouvement est vertical.

**Q 4** La projection du centre d'inertie G sur l'axe horizontal a un mouvement uniforme. En effet, en l'absence de frottements, l'accélération a une seule composante, verticale. Rien sur l'horizontale pour modifier le mouvement.

**Q 5** Si la vitesse initiale est vers la haut, le mouve-

# $E = \frac{1}{2}$

# **9.1 Vrai-Faux**

- **1.** Vrai. Le montrer en appliquant la deuxième loi de Newton, afin de montrer que  $\vec{a}$  <sub>G</sub> =  $\vec{g}$ , donc vecteur accélération constant indépendant de  $\overrightarrow{OC}_0$  et  $\overrightarrow{v}_0$ .
- **2.** Faux. Le montrer en établissant les équations horaires paramétriques ; le projeté de G a même côte *z* que G ; l'équation *z*(*t*) correspond à une fonction parabolique du temps *t*, donc à un mouvement rectiligne uniformément varié.
- **3.** Faux. Dans quelques cas particuliers, la trajectoire est un point ( $v_0$  = 0, le projectile ne bouge pas!) ou une droite ( $\alpha = \pm 90^{\circ}$ , mouvement de chute verticale). Le montrer en remplaçant ces valeurs particulières de  $v_0$  et  $\alpha$  dans les équations horaires paramétriques *x*(*t*) et *z*(*t*).
- **4.** Vrai. Dans le cas particulier où  $\alpha = 0^{\circ}$ , les équations paramétriques se réduisent à :

$$
\begin{cases}\nx(t) = v_0 t \\
y(t) = 0 \\
z(t) = -\frac{1}{2}gt^2\n\end{cases}
$$

Reste à trouver la valeur de *x* lorsque *z* = −*H*. Utiliser cette dernière relation pour trouver le temps *t* correspondant, et remplacer cette valeur dans *x*(*t*).

## **9.2 Grosse Bertha**

**c.** Voir le cours pour la démonstration de la formule de la portée *P* :

$$
P = \frac{v_0^2 \sin(2\alpha)}{g}
$$

ment est tout d'abord uniformément décéléré vers le bas ( $\vec{g}$ ), puis uniformément accéléré dès que le projectile se remets à descendre.

Si la vitesse initiale est vers le bas, le mouvement est uniformément accéléré.

**Q6** L'angle initial maximisant la portée est  $\alpha = 45^{\circ}$ . Avec un angle de  $\alpha = 0^{\circ}$ , on maximise la hauteur atteinte par le projectile.

**Q 7** Une équation horaire donne les coordonnées en fonction du temps, alors que l'équation de la trajectoire ne fait pas intervenir le temps.

**d.** Pour un angle  $\alpha = 45^{\circ}$ , la portée est maximale :

$$
P_{\text{max}} = \frac{v_0^2}{g}
$$

La vitesse de l'obus à la sortie du fût vaut donc :  $v_0 = \sqrt{gP_{\text{max}}} = 1084 \text{ m.s}^{-1}$ 

- **e.** Frottements de l'air, altitudes différentes entre le point de lancement et le point de chute.
- **9.3 N**o**17 p. 238 : Étude d'un document**
- **9.4 N**o**19 p. 239 : Ping-pong**
- **9.5 N**o**20 p. 240 : Tennis**

**9.6 Golf**

- **a.** L'axe (O*z*) est vertical ascendant (composant −*g* donc dirigée vers le bas dans *z*(*t*)) ; l'axe (O*x*) est horizontal, dans le plan du mouvement, l'axe (O*y*) est perpendiculaire au plan du mouvement (composante  $y(t) = 0$ ).
- **b.** Dérivons les équations horaires, pour obtenir l'expression de la vitesse :

$$
\overrightarrow{v} \begin{cases} v_x = v_0 \cos \alpha \\ v_y = 0 \\ v_z = -gt + v_0 \sin \alpha \end{cases}
$$

Le projectile atteint le sommet S de sa trajectoire lorsque sa vitesse verticale s'annule :

$$
v_z(t_s) = 0 \quad \Rightarrow \quad t_s = \frac{v_0 \sin \alpha}{g}
$$

La côte du sommet S est alors :

$$
h = z(t_s) = -\frac{1}{2}gt_s^2 + v_0 \sin \alpha t_s
$$

$$
\Rightarrow h = \frac{1}{2} \frac{v_0^2 \sin^2 \alpha}{g}
$$

La portée *d* du tir est la valeur de *x* lorsque  $z = z_0$ , ici zéro :

$$
z(t_{p}) = 0 \implies -\frac{1}{2}gt_{p}^{2} + v_{0}\sin \alpha t_{p} = 0
$$
  

$$
t_{p} = 0 \quad \text{ou} \quad -\frac{1}{2}gt_{p} + v_{0}\sin \alpha = 0
$$
  

$$
\implies \quad t_{p} = \frac{2v_{0}\sin \alpha}{g}
$$

Équation horaire pour *x* :

$$
d = x(t_{\rm p}) = v_0 \cos \alpha \, t_{\rm p}
$$

$$
\Rightarrow \quad d = \frac{2v_0^2 \sin \alpha \cos \alpha}{g} = \frac{v_0^2 \sin 2\alpha}{g}
$$

**c.** La portée est maximale pour  $\alpha = 45^{\circ}$ :

$$
d_{\max} = \frac{v_0^2}{g}
$$

**d.** Il faut résoudre l'équation en α :

$$
\frac{v_0^2 \sin(2\alpha)}{g} = d \quad \Leftrightarrow \quad \sin(2\alpha) = \frac{dg}{v_0^2}
$$

L'expression au second membre est strictement positive, et inférieure à l'unité, donc on deux solutions pour l'angle α :

$$
2\alpha_1 = \arcsin\left(\frac{dg}{v_0^2}\right) \quad \text{et} \quad \pi - 2\alpha_2 = \arcsin\left(\frac{dg}{v_0^2}\right)
$$
\n
$$
\alpha_1 = \frac{1}{2}\arcsin\left(\frac{dg}{v_0^2}\right) \quad \text{et} \quad \alpha_2 = \frac{\pi}{2} - \frac{1}{2}\arcsin\left(\frac{dg}{v_0^2}\right)
$$

### **9.7 Exploiter un document**

**a.** Le tableau ci-dessous indique les résultats des mesures et des calculs demandés pour les composantes horizontales. Pour calculer la vitesse moyenne, on a utilisé la formule :

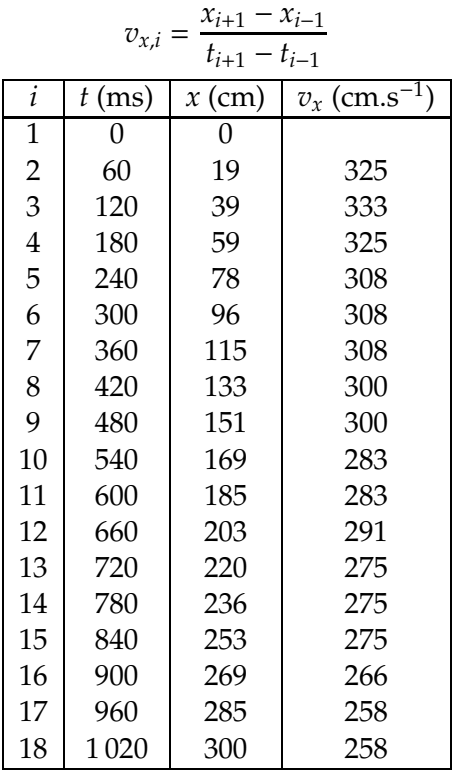

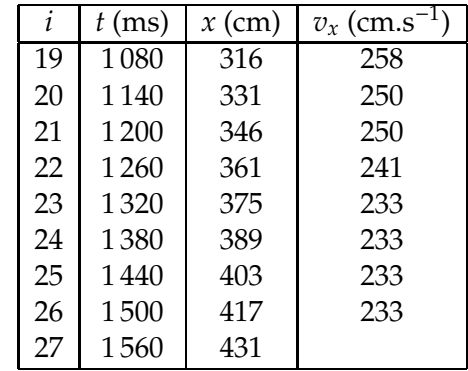

- **b.** On remarque que la vitesse horizontale décroît lors du mouvement. Le projectile est donc soumis à des forces de frottement non négligeables.
- **c.** Le tableau ci-dessous indique les résultats des calculs pour les composantes verticales. On a utilisé la formule suivante pour la vitesse moyenne :

$$
v_{y,i} = \frac{y_{i+1} - y_{i-1}}{t_{i+1} - t_{i-1}}
$$

et pour l'accélération moyenne :

$$
a_{y,i} = \frac{v_{y,i+1} - v_{y,i-1}}{t_{i+1} - t_{i-1}}
$$

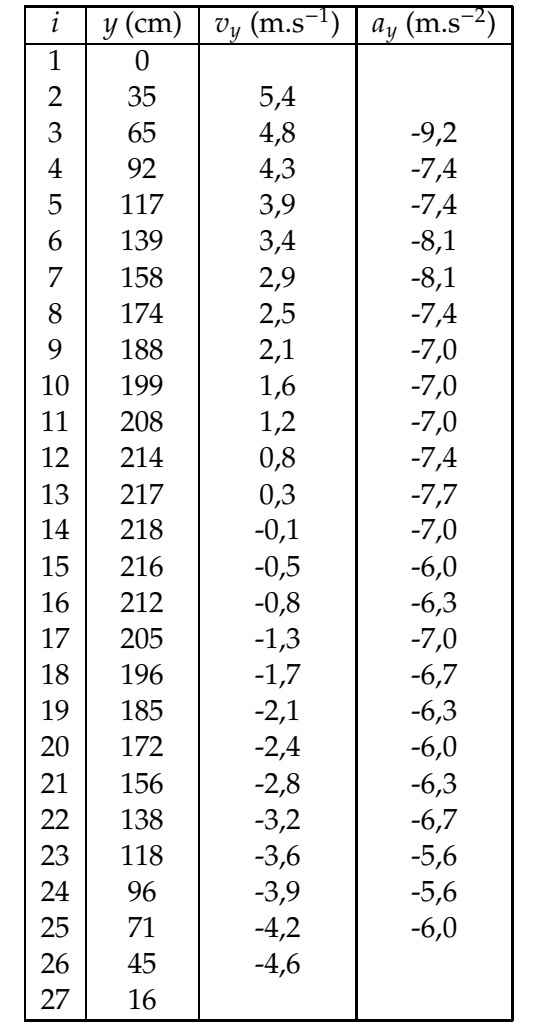

**d.** On remarque que la vitesse verticale *v<sup>z</sup>* n'est jamais constante, et que l'accélération verticale est inférieure à  $g = 9,81 \text{ m.s}^{-2}$ , et décroît avec le temps.

# **Correction 10 Satellites, planètes & mouvement circulaire**

 $\star\star$ 

# $E$

- **10.1 N**o**13 p. 257 : Planètes extra-solaires**
- **10.2 N**o**19 p. 258 : Vaisseau Soyouz**
- **10.3 N**o**20 p. 259 : Masse du Soleil**
- **10.4 N**o**23 p. 259 : Dans une station spatiale**
- **a.** Une station orbitale n'est placée qu'à quelques centaines de kilomètres d'altitude, précisément 347 km. À cette altitude, l'intensité *g* de la pesanteur vaut encore :

$$
g = G \frac{M_T}{(R_T + h)^2}
$$
  
\n
$$
\Rightarrow \qquad g = 6, 67 \cdot 10^{-11} \times \frac{5, 98 \cdot 10^{24}}{(6, 38 \cdot 10^6 + 347 \cdot 10^3)}
$$
  
\n
$$
\Rightarrow \qquad g = 8, 81 \text{ m.s}^{-2}
$$

De plus, les forces d'interaction gravitationnelles ont une portée infinie, car elles décroissent au carré de la distance sans jamais s'annuler. Donc la première affirmation est doublement erronée.

- **b.** Certes le vide autour de la station est assez poussé, donc les frottements sont assez faibles, mais les astronautes et la station orbitale sont soumis à la force d'attraction gravitationnelle dû à la Terre. Donc l'affirmation est erronée.
- **c.** Cette affirmation est correcte, quoique galvaudée.
- **d.** Au moment du décollage, la force de poussée des moteurs est supérieure au poids, car sinon la fusée resterait sur son stand de tir, à l'équilibre, alors qu'elle acquiert en réalité une accélération assez élevée. Affirmation erronée.
- **e.** L'état d'impesanteur correspond à une chute libre, qui peut être verticale, parabolique comme dans le cas d'un projectile, ou circulaire comme dans le cas présent, elliptique comme dans d'autres cas.

# **Correction 11 Condensateur. Dipôle RC**

 $Q$ 

**Q 1** Définitions des mots clefs :

**Intensité** Débit de charges : 
$$
i = \frac{dq}{dt}
$$
  
**Loi des næuds**  $i_1 = i_2 + i_3$  avec  
l'orientation du schéma.

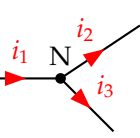

Plus formel :  $\sum_k \pm i_k = 0$  pour les intensités arrivant (+) ou partant (-) d'un nœud.

**Loi des mailles**  $u = u_1 + u_2$  avec l'orientation du schéma ci-dessous.

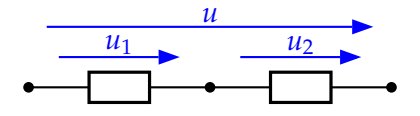

Plus formel :  $\sum_k \pm u_k = 0$  dans une maille complète d'un circuit, pour les tensions dans le sens d'orientation de la maille (+) ou dans le sens inverse (-).

**Loi d'additivité** Il s'agit d'un second nom pour la loi des mailles rappelée ci-dessus.

**Loi d'Ohm** Pour l'orientation en convention ré-

cepteur rappelée sur le schéma :

$$
u_R=Ri
$$

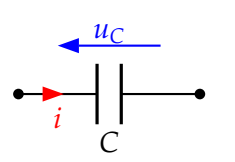

**Condensateur** Un condensateur est un dispositif capable d'accumuler la charge  $q = Cu_C$  sur son armature positive, sur laquelle arrive le courant d'intensité *i* tel que :

*R*

*uR*

*i*

$$
i = \frac{\mathrm{d}q}{\mathrm{d}t}
$$

**Échelon de tension** Variation brutale de la tension appliquée à un circuit :

$$
\begin{array}{c}\n\text{(V)} \\
\hline\n\text{(S)} \\
\hline\n\text{(D)}\n\end{array}
$$

**Dipôle** Tout composant ou ensemble de composant (ou circuit) présentant deux bornes. Les composants à trois ou quatre bornes seront vus après le bac.

 $\overline{u}$ 

**Constante de temps** Pour un dipôle RC :  $\tau = RC$ 

Elle s'exprime en secondes (s).

**Énergie** L'énergie électrique emmagasinée dans un condensateur de capacité *C*, dont la tension à ses bornes vaut *uC*, est :

$$
\mathcal{E}_{\text{elec}} = \frac{1}{2} C u_C^2 = \frac{1}{2} \frac{q^2}{C}
$$

**Farad** Le farad est l'unité de la capacité *C*.

**Q 2** Le condensateur accumule des charges électriques en provenance de la pile électrochimique, qui ne peut pas débiter celles-ci avec une trop forte intensité. Lors du déclenchement, le condensateur est connecté à l'ampoule flash, toutes les charges sont libérées d'un coup et vont traverser le filament quasiinstantanément, créant un éclairage bref mais intense.

**Q 3** On peut considérer que les condensateurs interviennent pour stocker de l'énergie électrique, de façon à pouvoir répondre à une subite forte demande. En réalité ils ont aussi comme autre rôle d'améliorer le fonctionnement du réseau tout entier, selon des détails qui ne seront pas encore expliqué cette année.

**Q4**  $\tau$  = *RC*. Pour l'analyse dimensionnelle, il faut utiliser en sous main les lois d'Ohm et du condensateur :

$$
[RC] = \Omega \cdot \mathbf{F} = \mathbf{V} \cdot \mathbf{A}^{-1} \cdot \mathbf{C} \cdot \mathbf{V}^{-1}
$$

Or  $C = A \cdot s$  donc  $[RC] = s \implies [\tau] = s$ .

**Q 5** L'énergie est stockée sous forme *chimique* dans la pile, *électrique* dans le condensateur, et *mécanique* (énergie potentielle ou cinétique) dans le corps.

**Q 6** Le montage demandé est représentés ci-contre. Sur la voie 2, on visualise *uR*, qui est proportionnel à l'intensité i :

$$
u_R = Ri \quad \Leftrightarrow \quad i = \frac{u_R}{R}
$$

$$
C \nightharpoonup
$$
\n
$$
R \nightharpoonup
$$
\n
$$
Voie 1
$$
\n
$$
Voie 2
$$
\n
$$
M
$$

*E*

On a donc sur cette voie une représentation de *i*(*t*), à un changement d'échelle prêt.

**Q 7** Voici les grandeurs observées sur chaque voie :

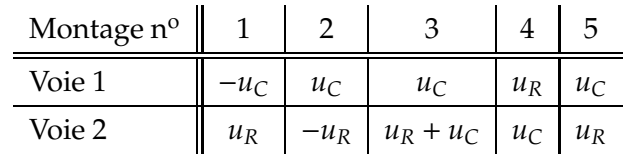

Les difficultés sont les suivantes :

- Montage 1 : la tension  $u<sub>C</sub>$  n'a pas le bon signe, et court-circuit de *C* si les masses sont communes ;
- Montage 2 : idem n<sup>o</sup>1 avec *R* à la place de *C* ;
- Montage 3 : on n'a pas accès à *u<sup>R</sup>* directement, et donc cela complique l'accès à l'intensité *i* = *uR*/*R* ;
- Montage 4 : pas de problème apparent ;
- Montage 5 : le condensateur ne se charge pas en position (1) de l'interrupteur !

# $E = \frac{1}{2}$

#### Dipôle RC

**11.1 Charge et décharge d'un condensateur 11.2 N**o**27 p. 144 : Charge partielle**

**1.** Loi d'additivité des tensions :

$$
E = u_R + u_C \tag{11.1}
$$

<span id="page-59-2"></span><span id="page-59-0"></span>Loi d'Ohm :

$$
u_R = Ri \tag{11.2}
$$

<span id="page-59-1"></span>Pour le condensateur :

$$
i = \frac{dq}{dt}
$$
 et  $q = Cu_C$   $\Rightarrow$   $i = C \frac{du_C}{dt}$  (11.3)

<span id="page-59-3"></span>
$$
(11.2) + (11.3) \quad \Rightarrow \quad u_R = RC \frac{du_C}{dt} \tag{11.4}
$$

$$
(11.1) + (11.4) \implies RC\frac{du_C}{dt} + u_C = E
$$
  

$$
\iff \frac{du_C}{dt} + \frac{1}{RC}u_C = \frac{E}{RC}
$$

**2.** Solution particulière de l'équation différentielle :

$$
\frac{du_C}{dt} = 0 \Rightarrow \frac{1}{RC}u_C = \frac{E}{RC} \Rightarrow u_C = E
$$

Solution générale de l'équation différentielle sans second membre :

$$
u_C(t) = K e^{-\frac{\tau}{RC}}
$$

Solution de l'équation avec second membre :

$$
u_C(t) = Ke^{-\frac{\tau}{RC}} + E
$$

*K* constante d'intégration déterminée par les conditions initiales :

– Condition :  $u_C(t=0) = 3,25 \text{ V}$ ;  $-$  Solution :  $u_C(t=0) = Ke^0 + E = K + E$ ; Identification :  $K + E = 3.25$  V

$$
E = 12,0 \text{ V} \implies K = 8,75 \text{ V}
$$
  
RC = 5,10 × 10<sup>3</sup> × 245 × 10<sup>-9</sup> = 1,25·10<sup>-3</sup> s  

$$
\implies u_C(t) = 8,75e^{-\frac{t}{1,2510^{-3}}} + 12,0
$$

**3.** On reprends la détermination de la constante d'intégration *K* pour l'exprimer en fonction de *uC<sup>i</sup>* :

Détail du problème de masses du montage n<sup>o</sup>1 : dans le cas où le générateur et le système d'acquisition ont des masses communes (reliées par exemple par le biais de la prise de terre), il va y avoir court-circuit de *C* : les deux points supportant les masses sont reliés.

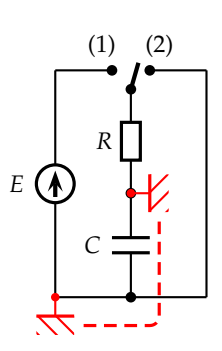

- Condition : 
$$
u_C(t=0) = u_{C_i}
$$
;  
\n- Solution :  $u_C(t=0) = Ke^0 + E = K + E$ ;  
\nIdentification :  $K + E = u_{C_i} \implies K = u_{C_i} - E$   
\n⇒  $u_C(t) = (u_{C_i} - E)e^{-\frac{t}{RC}} + E$   
\n⇒  $u_C(t) = u_{C_i}e^{-\frac{t}{RC}} + E(1 - e^{-\frac{t}{RC}})$ 

En posant  $\tau = RC$  pour la constante de temps du dipôle, on trouve la formule demandée :

$$
u_C(t) = u_{C_i} e^{-\frac{t}{\tau}} + E\left(1 - e^{-\frac{t}{\tau}}\right)
$$

# **11.3 N**o**24 p. 143 : Équation di**ff**érentielle de charge** Charge et décharge d'un condensateur

#### **11.4 N**o**12 p. 142 : Interprétation d'une expérience**

**1.** Les deux diodes rouges sont dans le sens *passant* pour le courant délivré par le générateur (rappel : une diode est passante si elle est parcourue par un courant dans le sens de son propre symboles en forme de flèche), elles brillent. La diode verte est dans le sens *bloqué*, aucun courant ne peut la traverser, elle reste éteinte.

De plus, lorsque le condensateur est chargé, plus aucun courant ne peut circuler, la diode  $D_1$  finit donc par s'éteindre au bout d'une durée maximale ∆*t* de :

$$
\Delta t = 5\tau = 5RC = 5 \times 1.10^3 \times 5600.10^{-6} = 28 \text{ s}
$$

**2.** À l'ouverture de l'interrupteur, le condensateur est en série avec les résistances et les diodes, il se décharge. Le courant de décharge est dans le sens passant des diodes  $D_2$  et  $D_3$ , donc elles brillent, alors même que  $D_1$  est bloquée.

Au bout de quelques instants (toujours  $5\tau = 28$  s), le condensateur est déchargé, plus aucune diode ne brille.

**11.5 N**o**17 p. 142 : Charge à courant constant** Énergie d'un condensateur

**11.6 N**o**31 p. 144 : Flash**

**1.** Si l'on chargeait le condensateur directement en le brancheant à la pile, la tension à ses bornes ne serait que de 3 V, alors que l'usage d'un transformateur et d'un oscillateur permet de monter cette tension à 150 V.

Avoir une tension de charge élevée a deux avantages : premièrement, cela permet d'accumuler plus de charges dans un même condensateur, puisque *q* = *Cu<sup>C</sup>* ; deuxièmement, une telle tension est certainement nécessaire pour que l'ampoule flash brille intensément.

- **2.**  $\mathcal{E}_{\text{elec}} = \frac{1}{2}$  $\frac{1}{2}Cu_C^2 = \frac{1}{2}$  $\frac{1}{2}$  × 120 $\cdot$ 10<sup>-6</sup> × 150<sup>2</sup>  $\Rightarrow$   $\varepsilon_{\text{elec}} = 1,35 \text{ J}$
- **3.** La puissance est égale au ratio de l'énergie dépensée sur la durée de la dépense :

$$
\mathcal{P} = \frac{\mathcal{E}_{\text{élec}}}{\tau} = \frac{1,35}{2,5 \cdot 10^{-4}} = 5400 \text{ W}
$$

- **11.7 N**o**23 p. 143 : Étude d'une courbe**
- **1.** Cette démonstration a déjà été proposée à la question **1** de l'exercice **11.2** :

$$
\frac{\mathrm{d}u_C}{\mathrm{d}t} + \frac{1}{RC}u_C = \frac{E}{RC}
$$

**2.** Initialement, le condensateur est déchargé,  $u_C(t)$ 0) = 0 V; la loi d'additivité [\(11.1\)](#page-59-2) permet alors d'écrire :

$$
E = u_R(t=0) + u_C(t=0) \quad \Rightarrow \quad u_R(t=0) = E
$$

Avec la loi d'Ohm [\(11.2\)](#page-59-0) :

$$
u_R = Ri \quad \Rightarrow \quad R = \frac{u_R}{i}
$$

Donc finalement :

 $\star$   $\star$ ⋆

$$
R = \frac{u_R(t=0)}{i(t=0)} = \frac{E}{i(t=0)}
$$

Sur le graphique, on lit une valeur initiale de l'intensité de *i*(*t*=0) = 10 mA. Application numérique :

$$
R = \frac{12,0}{10 \cdot 10^{-3}} = 1,2 \text{ k}\Omega
$$

**3.** Pour trouver la constante de temps  $\tau = RC$ , il faut tracer la tangente à l'origine et lire l'abscisse de son intersection avec l'axe des temps :

$$
\tau=3,0\text{ ms}
$$

$$
\tau = RC
$$
  $\Leftrightarrow$   $C = \frac{\tau}{R} = \frac{3, 0.10^{-3}}{1, 2.10^{3}}$   
 $\Rightarrow$   $C = 2, 5.10^{-6}$  F = 2,5  $\mu$ F

# **Correction 12 Courant électrique dans une bobine**

# $\overline{O}$

**Q 1** Il s'agit d'une exponentielle croissante, admet- $\overline{\text{tant}}$  une asymptote verticale à  $t \to \infty$ .

**Q2** Une bobine interdit les variations brusques de l'intensité du courant.

**Q 3** En doublant la résistance, on divise par deux la constante de temps τ = *L*/*R*, mais simultanément on divise par deux le courant maximal *E*/*R* atteint à

# $E = \frac{1}{2}$

Les bobines

**12.1 N**o**10 p. 157 : Inductance d'une bobine**

1. 
$$
N = \frac{L}{\pi D} = \frac{50}{\pi \times 6,00 \times 10^{-2}}
$$

soit  $2,6510^2$  tours.

**2.** Les spires étant jointives, la longueur  $\ell$  de la bobine est :

$$
\ell = N \times d = 0,133 \text{ m}.
$$

**3.** L'inductance de la bobine est :

$$
L = 4\pi \times 10^{-7} \times \frac{N^2 \pi d^2}{4\ell} = 1,88 \cdot 10^{-3} \text{ H}.
$$

**4.** Le nombre *N* de spires serait multiplié par 2. L'inductance sera donc multipliée par 4 :

$$
L = 7,52 \cdot 10^{-3} \text{ H.}
$$

### **12.2 N**o**11 p. 157 : Courant en dents de scie**

**1.** Tension aux bornes d'une bobine de résistance négligeable :

$$
u_{\rm B}=L\frac{\mathrm{d}i}{\mathrm{d}t}
$$

De *t* = 0 à *t* = 2 ms : *i* = 20*t* − 20, avec *i* en mA et *t* en ms (prenez deux points sur la portion de droite représentant*i*(*t*) pour trouver son équation si jamais vous avez du mal). D'où :

$$
\frac{di}{dt} = 20 \text{ mA} \cdot \text{ms}^{-1} = 20 \text{ A} \cdot \text{s}^{-1}
$$
  

$$
\Rightarrow u_B = 65, 0.10^{-3} \times 20 = 1,3 \text{ V}
$$

De *t* = 2 ms à *t* = 2, 5 ms : *i* = −80*t* + 180 (pente négative quatre fois plus élevée), donc :

$$
\frac{\mathrm{d}i}{\mathrm{d}t} = -80 \text{ A} \cdot \text{s}^{-1}
$$

 $t \rightarrow \infty$  (en pratique, 5*τ*).

**Q 4** La bobine s'opposant aux variations de courant, celui-ci mets dix fois plus de temps à atteindre la valeur maximale  $E/R$ ; en effet, la constante de temps  $\tau = L/R$ est multipliée par dix.

**Q 5** Voir par exemple le schéma proposé dans l'exercice résolu p. 155 du livre.

$$
\Rightarrow u_{\rm B} = 65, 0.10^{-3} \times (-80) = -5, 2 \text{ V}
$$

**2.** Les variations de la tension  $u_B$  sont un créneau dissymétrique :

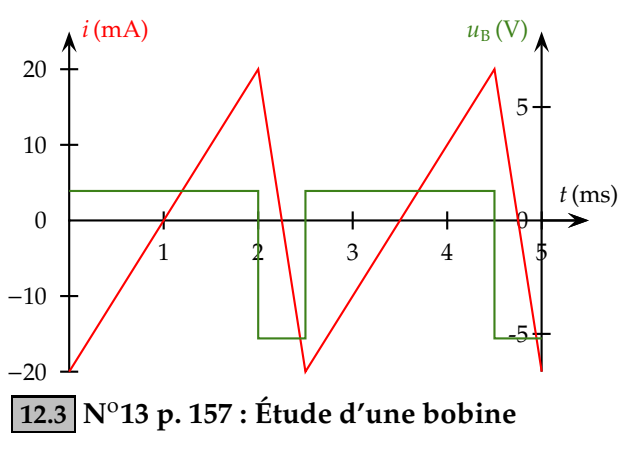

Le dipôle RL

**12.4 N**o**15 p. 159 : Établissement d'un courant**

$$
1. E = Ri + L \frac{di}{dt}.
$$

**2.** En suivant ce qui a été fait en cours, on établit que :

$$
i = \frac{E}{R} \left( 1 - e^{-\frac{R}{L}t} \right)
$$

$$
\Leftrightarrow \quad i = 0,127 \left( 1 - e^{-0,6010^{-3}t} \right)
$$

**3.** La constante de temps du dipôle *RL* s'écrit :

$$
\tau = \frac{L}{R}
$$

Donc :  $\tau = 0,60 \cdot 10^{-3}$  s.

**4.** On trace la droite horizontale représentant la limite vers laquelle tend *i*, c'est-à-dire 0,127 A. La tangente à l'origine à la courbe coupe cette droite au point d'abscisse  $τ = 0,60$  ms.

À la date *t* = τ, l'intensité vaut 63 % de sa valeur limite, soit 0,080 A. Les deux droites précédentes et le point de coordonnées (0,60 ms ; 0,080 A) suffisent pour en déduire l'allure en exponentielle de la courbe.

## **12.5 N**o**16 p. 159 : Étude d'une bobine**

**1.** Sur la voie CH1, on visualise la tension aux bornes du conducteur ohmique, qui est proportionnelle (*u<sup>R</sup>* = *Ri*) à l'intensité traversant le circuit.

Au bout d'un temps très long : 
$$
\frac{di}{dt} = 0
$$
.  
\n $u_R = Ri$  tend vers 6,2 V, donc :  
\n $i = \frac{6,2}{40} = 0,155 A$ 

2. À l'instant 
$$
t = 0
$$
:  
\n
$$
\frac{di}{dt} = \frac{1}{R} \frac{du_R}{dt} = \frac{1}{4} \frac{8}{2,5.10^{-3}} = 80 A.s^{-1}
$$

$$
3. E = (R+r)i + L\frac{di}{dt}.
$$

**4.**  $\hat{A}t = 0$ ,  $i = 0$ , donc:  $E = L \frac{di}{dt}$  $\frac{d\mathbf{r}}{dt}$ , d'où :  $L = \frac{8,0}{80} = 0,10$  H

Lorsque *t* devient très grand :  $E = (R + r)i$ , d'où :

$$
r = \frac{E}{i} - R = 12 \Omega
$$

**5.** En cherchant l'abscisse du point d'intersection de la tangente à l'origine avec la droite d'ordonnée 6,2 V, on obtient :  $\tau = 2$ , 0 ms.

Le calcul donne :

$$
\tau = \frac{L}{R+r} = \frac{0,10}{40+12} = 1,9 \text{ ms}
$$

On constate un écart entre valeur mesurée et valeur calculée, faible.

#### Énergie d'une bobine

### **12.6 N**o**17 p. 159 : Expression de l'énergie**

**1.** Puissance électrique reçue par un récepteur :

$$
\mathcal{P}=ui
$$

**2.** Puissance reçue par la bobine, de résistance interne négligeable :

$$
\mathcal{P} = L \frac{\mathrm{d}i}{\mathrm{d}t} i
$$

**3.** L'énergie de la bobine est une primitive de la puissance :

$$
\mathcal{P} = \frac{dE}{dt} \quad \Rightarrow \quad E = \int \mathcal{P}dt
$$

$$
\Rightarrow \quad E_L = \frac{1}{2}Li^2 + k
$$

où *k* est une constante d'intégration. Lorsque le courant d'intensité *i* est nul, l'énergie dans le bobine est forcément nulle, donc *k* = 0 et par suite, on retrouve :

$$
E_L = \frac{1}{2}Li^2
$$

**12.7 N**o**19 p. 160 : Énergie mécanique**

$$
\star\!\!\star
$$

# **Correction 13 Oscillations dans un dipôle RLC**

# $\overline{Q}$

**Q 1** Faux. Si on quadruple la valeur de *L*, la pseudopériode est multipliée par deux (*confere* la formule de la pseudo période).

**Q 2** Réponse **b**.

**Q 3** Vrai. L'énergie électrique perdue par effet Joule dans la résistance est convertie en énergie interne. Cette conversion provoque un transfert thermique vers l'extérieur de la résistance (celle-ci peut être brûlante !).

**Q 4** Faux. L'énergie initialement stockée dans le condensateur est transmise à l'ensemble bobine +résistance. Le transfert serait total uniquement si la résistance était nulle.

**Q 5** Se reporter au montage donné en cours, figure 12.5 page 4 ; la seule difficulté est que, dans ce montage, le condensateur et la résistance doivent avoir une borne commune reliée à la masse. En effet, les

# $E = \frac{1}{2}$

### **13.1 N**o**9 p. 173 : Oscillations amorties**

- **1.** La résistance est la plus grande dans le cas **(a)**. En effet, ce cas correspond aux oscillations libres les plus amorties.
- **2.** La capacité la plus grande correspond au cas **(b)**. En effet, la pseudo-période, approximativement égale à la période propre du circuit *LC* correspond :

$$
T_0=2\pi\sqrt{LC}
$$

est la plus grande.

### **13.2 Oscillations libres amorties**

**a.** Sur l'enregistrement, la durée qui sépare les instants de dates  $t_1 = 5$ , 0 ms et  $t_2 = 25$ , 0 ms correspond à cinq pseudopériodes. Ainsi :

$$
T = \frac{25,0-5,0}{5} = 4,0 \text{ ms}
$$

tensions sont mesurées par rapport à la masse par le système d'acquisition.

L'intensité dans le circuit se déduit de la mesure de la tension *u<sup>R</sup>* aux bornes de la résistance, et de l'application de la loi d'Ohm :

$$
i = \frac{u_R}{R}
$$

**Q 6** Appliquons la formule donnant la pseudopériode des oscillations amorties :

$$
T_0 = 2\pi \sqrt{LC} \implies C = \frac{T_0^2}{4\pi^2 L}
$$

$$
\implies C = \frac{\left(10 \cdot 10^{-3}\right)^2}{4 \times \pi \times 0.5} = 1,6 \text{ mF}
$$

La valeur de 1 mF est, parmi celles qui sont proposées, la plus proche.

**Q 7** Exercice similaire au précédent. Réponse **a**.

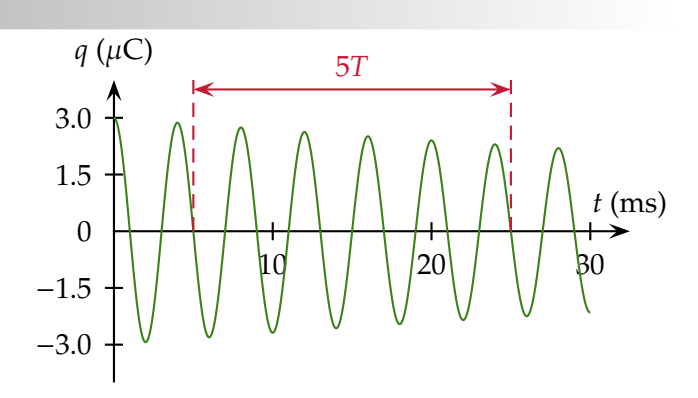

**b.** Si la résistance *R* est nulle, le schéma du circuit est celui de la figure ci-dessous.

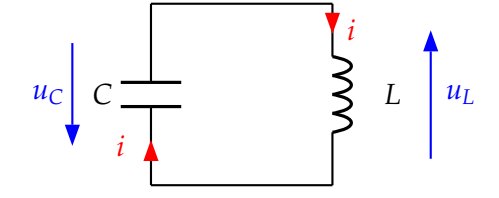

<span id="page-63-0"></span>D'après la loi d'additivité des tensions :

$$
u_C(t) + u_L(t) = 0 \t\t(13.1)
$$

Compte tenu des orientations choisies :

$$
q(t) = Cu_C(t) \quad \text{avec} \quad u_L(t) = L\frac{\mathrm{d}i}{\mathrm{d}t} \quad \text{et} \quad i(t) = \frac{\mathrm{d}q}{\mathrm{d}t}
$$

<span id="page-64-0"></span>En reportant les résultats dans [\(13.1\)](#page-63-0), on aboutit à :

$$
\frac{\mathrm{d}^2 q}{\mathrm{d}t^2} + \frac{1}{LC}q(t) = 0\tag{13.2}
$$

**c.** Dérivons deux fois la solution proposée :

$$
\frac{dq}{dt} = -\frac{2\pi}{T_0} Q_m \sin\left(\frac{2\pi}{T_0}t\right)
$$

$$
\frac{d^2q}{dt^2} = -\left(\frac{2\pi}{T_0}\right)^2 Q_m \cos\left(\frac{2\pi}{T_0}t\right)
$$

Remplaçons dans l'équation différentielle [\(13.2\)](#page-64-0) :

$$
-\left(\frac{2\pi}{T_0}\right)^2 Q_m \cos\left(\frac{2\pi}{T_0}t\right) + \frac{1}{LC} Q_m \cos\left(\frac{2\pi}{T_0}t\right) = 0
$$

Cette expression est nulle si et seulement si :

$$
\left(\frac{2\pi}{T_0}\right)^2 = \frac{1}{LC} \quad \Leftrightarrow \quad T_0 = 2\pi\sqrt{LC}
$$

Dès lors que cette condition satisfaite pour  $T_0$ , alors la solution proposée est bien solution de l'équation différentielle.

- **d.**  $T_0 = 2\pi \sqrt{LC} = 2 \times 3$ ,  $14\sqrt{0}$ ,  $40 \times 1$ ,  $0.10^{-6} = 4$ ,  $0 \cdot$ 10<sup>-3</sup> s; on a accord parfait entre la période propre *T*<sup>0</sup> calculée pour le circuit *LC*, et la pseudopériode *T* mesurée pour le circuit *RLC* (voir l'exercice N<sup>o</sup>11 p. 174 pour la différence entre *T* et *T*<sup>0</sup> ; ici la différence entre les deux est négligeable car l'amortissement est faible).
- **e.** La solution est une fonction périodique (sinusoïde) alors que la courbe ne l'est pas puisque l'amplitude diminue au cours du temps. Les oscillations sont dites amorties.
- **f.** L'amortissement des oscillations est dû à la dissipation d'énergie par effet Joule, notamment dans le conducteur ohmique.

# **13.3 N**o**10 p. 174 : Oscillations électriques 13.4 N**o**13 p. 174 : Oscillations non amorties**

**1.** Par « sens choisis habituellement », l'énoncé sousentends une convention récepteur.

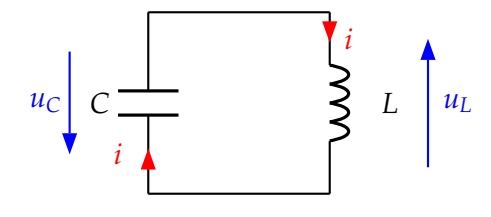

**2.** Lien entre  $u_B$  et *i* :

$$
u_{\rm B} = L \frac{\mathrm{d}i}{\mathrm{d}t}
$$

Lien entre  $u<sub>C</sub>$  et *i* :

$$
q = Cu_{C} \quad \text{et} \quad i = \frac{dq}{dt}
$$

$$
\Rightarrow \quad i = C \frac{du_{C}}{dt}
$$

Lien entre  $u_{\rm B}$  et  $u_{\rm C}$  :

$$
u_{\rm B} = LC \frac{\mathrm{d}^2 u_{\rm C}}{\mathrm{d}t^2}
$$

**3.** Loi d'additivité dans le montage :

$$
u_{\rm B} + u_{\rm C} = 0 \quad \Rightarrow \quad u_{\rm B} = -u_{\rm C}
$$

On reporte dans l'expression précédente :

$$
-u_{\rm C} = LC \frac{d^2 u_{\rm C}}{dt^2}
$$

$$
\Leftrightarrow \quad \frac{d^2 u_{\rm C}}{dt^2} + \frac{1}{LC} u_{\rm C} = 0
$$

**4.** Voir le cours.

 $\star$   $\star$ ⋆

# **13.5 N**o**14 p. 174 : Oscillations libres 13.6 N**o**17 p. 175 : Oscillations amorties**

**1.** À l'instant initial, l'énergie du condensateur est :

$$
E_{C_0} = \frac{1}{2} C u_C^2
$$
  
\n
$$
\Rightarrow \quad E_{C_0} = 0, 5 \times 20 \cdot 10^{-6} \times 12^2 = 1,44 \text{ mJ}
$$

Lorsque l'intensité passe à son maximum *i*m, l'énergie est totalement transférée à la bobine :

$$
E_{L_{\rm m}} = \frac{1}{2} L i_{\rm m}^2 = 1,44 \text{ mJ}
$$

$$
i_{\rm m} = \sqrt{\frac{2E_{L_{\rm m}}}{L}} = \sqrt{\frac{2 \times 1,44 \cdot 10^{-3}}{15 \cdot 10^{-3}}} = 0,44 \text{ A}
$$

**2.** L'énergie dissipée par effet Joule est égale à la différence entre l'énergie initiale  $E_{C_0}$  dans le condensateur et l'énergie  $E_{L_{\text{max}}}$  dans la bobine lorsque l'intensité passe par son premier maximum *i*max :

$$
E_{\rm J} = E_{C_0} - E_{L_{\rm max}} = E_{C_0} - \frac{1}{2} L i_{\rm max}^2
$$

$$
\Rightarrow E_J = 0,44 - 0,5 \times 15 \cdot 10^{-3} \times 0,235^2 = 1,0 \text{ mJ}
$$

**13.7 N**o**19 p. 175 : Étude expérimentale de la décharge**

# **Correction 14 Le pendule simple**

# $\overline{Q}$

### **Q 1** Voir *Révision & Résumé*.

**Q 2** L'écart angulaire θ peut être assimilé à la charge du condensateur, l'effet des frottements à l'effet Joule dans la résistance, et la vitesse du pendule à l'intensité du courant dans la bobine.

**Q 3 N**o**1 p. 275** Le premier est périodique nonamorti, le deuxième apériodique et le dernier pseudopériodique.

**Q 4 N**o**4 p. 275** Réponse **b**.

**Q 5 N**o**9 p. 275** On examine les unités des seconds membres des formules :

 $E = \frac{1}{2}$ 

## **14.1 N**o**14 p. 276 : Mouvement d'un pendule**

**14.2 N**o**19 p. 278 : Constante de temps**

**14.3 N**o**25 p. 278 : Pendule et champ de pesanteur**

- **14.4 Pendule de Foucault**
- **a.** La masse du fil d'acier est négligeable par rapport à la masse de la sphère, elle-même supposée ponctuelle.
- **b.**  $\theta_{\text{max}} < 10^{\circ}$
- **c.** Dans un triangle rectangle dont on cherche l'angle au sommet  $\theta_{\text{max}}$  dont le côté opposé fait 10 mètres et le côté adjacent, 67 mètres :

$$
\tan \theta_{\text{max}} = \frac{10}{67} \simeq 0,15 \quad \Rightarrow \quad \theta_{\text{max}} \simeq 8,5^{\circ}
$$

donc la condition précédente est satisfaite.

**d.** La période propre du pendule est donnée par la formule du cours :

$$
T_0 = 2\pi \sqrt{\frac{\ell}{g}} = 2 \times 3,1416 \times \sqrt{\frac{67}{9,81}} = 16,4 \text{ s}
$$

## **14.5 Période d'oscillation d'un pendule**

- **1.** Le graphique **<sup>2</sup>** est le plus simple à exploiter (relation linéaire entre *T* et  $\sqrt{\ell}$ ).
- **2.** *a* = 1/2 puisque la représentation de *T* en fonction de  $\sqrt{\ell} = \ell^{1/2}$  est une droite ; *k* est donné par la pente de cette droite. Pour trouver la valeur de cette pente, deux solutions, soit une lecture graphique, soit un calcul statistique à l'aide de la calculatrice : *a* ≃ 2, 00 unités SI.
- **3. a.** Expression vue en cours :

$$
T = 2\pi \sqrt{\frac{\ell}{g}}
$$

**a.**  $m^{1/2}$ **b.** s.kg−1/<sup>2</sup>

**c.** s **d.**  $\text{kg}^{1/2}$ .m<sup>-1/2</sup>

Seule la formule **c** est homogène à un temps (unité de la période propre).

**Q 6 N**<sup>o</sup> **13 p. 276** Seule la grandeur représentée sur le graphique **(d)** est périodique, celle du graphique **(c)** étant tout d'abord pseudo-périodique. Les grandeurs représentées sur les graphiques **(a)** et **(b)** peuvent correspondre à des retours à l'équilibre apériodiques, même si ces graphiques semblent être des exponentielles.

**b.** Les paramètres caractéristiques du pendule simple sont la longueur  $\ell$  du fil exprimé en mètre (m) et l'intensité de la pesanteur *g* (en m.s*p* −2 ) :

$$
\sqrt{\frac{[m]}{[m.s^{-2}]}} = \sqrt{[s^2]} = [s]
$$

L'expression de la période a bien la dimension d'un temps.

**c.** À partir de l'expression littérale de la période *T* :

$$
T = 2\pi \sqrt{\frac{\ell}{g}} = 2\pi \sqrt{\frac{1}{g}} \cdot \sqrt{\ell}
$$

on déduit la valeur de *k* :

$$
k = 2\pi \sqrt{\frac{1}{g}} = 2,00 \text{ units } \text{SI}.
$$

Valeur compatible avec celle trouvée précédemment.

### **14.6 Pendule et méridien**

- **1. a.** Oui, il faut un système d'entretien, afin de contrecarrer les effets d'amortissement dûs aux frottements.
	- **b.** Non, la masse n'a pas d'influence, le pendule oscillant à sa période propre, qui ne dépend que de sa longueur ℓ et de l'intensité de la pesanteur *g*. **c.** Il faut jouer sur la longueur  $\ell$  du pendule.
- **2.** Une horloge à balancier est inadaptée sur un navire, en raison du roulis et du tangage, qui pourrait perturber son fonctionnement.

# **Correction 15 Le système solide-ressort et la résonance**

 $Q$ 

#### **Q 1** Quelques mots clefs :

**Constante de raideur** La constante de raideur *k* est le cœfficient de proportionnalité entre l'écart à l'équilibre *x* et la force de rappel *F* constatée aux extrémités du ressort, lorsque celui-ci est allongé de la longueur *x*. La relation  $F = kx$  n'est valable que dans le domaine de *linéarité* du ressort, typiquement pour des allongements modérés. Il s'agit d'une loi *phénoménologique*, c'est-à-dire dictée par le constat du phénomène.

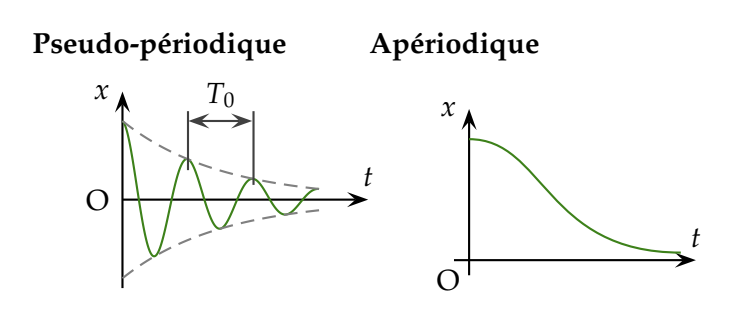

- **Régime critique** Le régime critique correspond à un amortissement limite, dit amortissement critique, exactement à la frontière entre un régime pseudo-périodique et un régime apériodique. Ce régime correspond au retour à l'équilibre le plus rapide.
- **Excitateur** Un excitateur est une source d'énergie extérieure au système, qui applique à ce dernier une action périodique, de fréquence *f*e.
- **Résonateur** Le résonateur est le système en oscillation, apte à être sujet au phénomène de résonance. Pour cela, il faut que l'amortissement soit faible. Exemple : pendule pesant, système solideressort, circuit RLC...

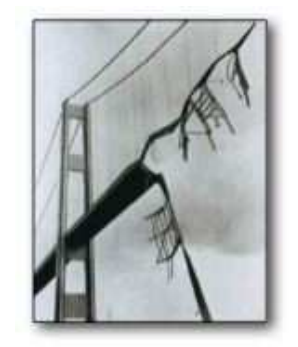

**Q 2** Le pont de Tacoma (Washington,  $)$  : une résonance des vibrations de torsion du pont sous l'effet du vent modéré a provoqué sa destruction en quelques heures, causant la mort d'un chien resté sur le tablier.

La caisse de résonance d'un diapason, un parallélipipède rectangle, a des dimensions adaptées à la fréquence propre des oscillations de celui-ci. À contrario, la caisse d'une guitare ne favorise aucune fréquence en particulier, pour que toutes soient amplifiées équitablement par résonance.

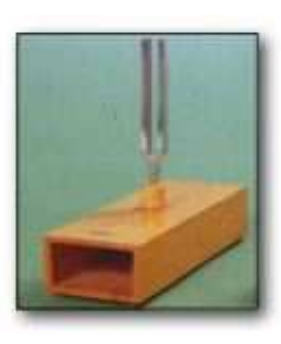

Se mouiller l'index, frotter le rebord d'un verre suffisamment fin, jusqu'à constater l'émission d'une onde sonore. Souffler dans un tube à essai.

**Q 3** Accompagnez votre réponse d'un schéma.

**Q 4** *x* est l'écart à l'équilibre (m), *x*˙ la vitesse (m.s−<sup>1</sup> ) et *x*¨ l'accélération (m.s−<sup>2</sup> ). *m* est la masse (kg), *h* le cœfficient de frottement (N.s.m−<sup>1</sup> ), *k* la constante de raideur (N.m−<sup>1</sup> ).

**Q 5** Référentiel terrestre supposé galiléen ;

Bilan des forces : poids  $\overrightarrow{P}$ , réaction normale du support  $\vec{N}$  compensant exactement le poids, frottement  $\hat{\vec{f}} = -h\vec{v} \vec{v}$ , force de rappel du ressort  $\vec{F} = -k\vec{v} \vec{v}$ . Deuxième loi de Newton :  $\overrightarrow{P} + \overrightarrow{N} + \overrightarrow{f} + \overrightarrow{F} = m\overrightarrow{a}_G$ Mouvement selon l'axe (O*x*) :  $\overrightarrow{OC} = (x + \frac{a}{2})$  $\frac{a}{2}$ )  $\overrightarrow{\iota}$  $\Rightarrow \quad \vec{v}_G = \dot{x} \vec{v}$  et  $\vec{a}_G = \ddot{x} \vec{v}$ Projection de la deuxième loi de Newton sur l'axe (O*x*) : 0 + 0 − *h* (*x*)<sup>2</sup> − *kx* = *mx*¨ ⇔ *mx*<sup> $\frac{1}{x}$  + *h* (*x*)<sup>2</sup> + *kx* = 0</sup>

Cette équation différentielle n'est pas intégrable, on aura donc recours à des résolutions numériques, comme la méthode itérative d'Euler.

**Q 6** Référentiel terrestre supposé galiléen ;

Bilan des forces : poids  $\vec{P}$ , tension du ressort à vide  $\overrightarrow{N}$  compensant exactement le poids, frottement  $\overrightarrow{f}$  =  $-h\overrightarrow{v}$ , force de rappel du ressort  $\overrightarrow{F} = -kz\overrightarrow{k}$ .

Deuxième loi de Newton :  $\overrightarrow{P} + \overrightarrow{N} + \overrightarrow{f} + \overrightarrow{F} = m\overrightarrow{a}_G$ 

Mouvement selon l'axe (Oz) :  $\overrightarrow{OC} = (z + \frac{a}{2})$  $\frac{a}{2}$  $\left(\frac{a}{k}\right)$ 

 $\Rightarrow \overrightarrow{v}_G = \overrightarrow{z}_K \quad \text{et} \quad \overrightarrow{a}_G = \overrightarrow{z}_K$ 

Projection de la deuxième loi de Newton sur l'axe (O*z*) vertical ascendant :

−*P* + *P* − *hz*˙ − *kz* = *mz*¨ ⇔ *mz*¨ + *hz*˙ + *kz* = 0

**Q 7** La présence d'une force supplémentaire rajoute un second terme à l'équation différentielle, comme par exemple dans le cas d'un frottement fluide linéaire :

$$
m\ddot{x} + h\dot{x} + kx = T_e = A\cos(2\pi f_e t)
$$

# $E = \frac{1}{2}$

64

**15.1 N**o**11 p. 296 : Pèse-lettre**

**15.2 N**o**16 p. 296 : Étude de di**ff**érents oscillateurs**

#### **15.3 Étude d'un oscillateur mécanique**

- **a.** Expérience  $\textcircled{1}$  :  $T_0 = 2$  s et  $X_m = 2$  cm; Expérience  $\textcircled{2}: T_0 = 2$  s et  $X_m = 4$  cm.
- **b.** Expérience  $(1)$  : le ressort est étiré de 2 cm; Expérience **<sup>2</sup>** : le ressort est compressé de 2 cm environ.
- **c.** La vitesse du solide est égale à la dérivée de sa position, qui s'interprète dans le cas de ce mouvement *unidimensionnel* selon l'axe (O*x*) comme la pente de la courbe  $x = f(t)$ . On a donc les résultats suivants : Expérience  $\textcircled{1}$  : pente nulle, lâché sans vitesse initiale ;

Expérience **<sup>2</sup>** : pente négative, vitesse initiale négative, le solide est lâché avec une vitesse initial dont le sens est opposé au sens de l'axe (O*x*).

**15.4 N**o**18 p. 297 : Étude du mouvement 15.5 N**o**22 p. 298 : Molécule** HCℓ

**15.6 N**o**25 p. 298 : Caisse de résonance du diapason**

- **1.** Diapason = oscillateur, caisse = résonateur.
- **2.** Non.
- **3.**  $f = 440$  Hz.
- **4.** *f*<sup>0</sup> = 440 Hz, accord.

#### **15.7 N**o**28 p. 299 : La tôle ondulée**

- **1.** La voiture est dôtée de suspensions, constituées soit de simples ressorts (= oscillateur faiblement amorti), soit d'un ensemble (plus performant) de ressorts et d'amortisseurs (= oscillateur amorti).
- **2.** Les pneus montent et descendent alternativement sur les "vagues" de cette mère de sable. La vitesse détermine la fréquence de ce mouvement alternatif. À basse vitesse, le voyage est confortable mais lent (oscillations de quelques centimètres). À moyenne vitesse, si la fréquence des oscillations est trop proche de la fréquence de résonance des suspensions, elles rentrent en résonance, fortes oscillations du véhicule, voyage très inconfortable. À haute vitesse, le pneu saute de crète en crète, car les suspensions n'ont pas le temps de suivre le mouvement, voyage rapide et confortable.
- **3.** Dimension des ondulations = période spatiale ou longueur d'onde :  $\lambda = 25$  cm ;

Vitesse = célérité de l'onde :  $v = 35$  km.h<sup>-1</sup> = 9,7 m.s $^{-1}$  ;

$$
\lambda = vT
$$
  $\Leftrightarrow$   $T = \frac{\lambda}{v} = \frac{0.25}{9.7} = 26$  ms

donc une fréquence de résonance de :

$$
f = 1/T = 39
$$
 Hz.

# **Correction 17 Physique quantique**

# $A$

## **17.1 Énergie lumineuse d'un quantum**

Fréquence ν d'une radiation monochromatique de longueur d'onde (dans le vide)  $\lambda$  :

$$
\lambda = cT = \frac{c}{\nu} \quad \Leftrightarrow \quad \nu = \frac{c}{\lambda}
$$

Énergie associée :

$$
E = h\nu = \frac{hc}{\lambda}
$$

Application numérique (avec les valeurs des constantes *bien connues*) :

$$
E = \frac{6,62 \cdot 10^{-34} \times 3,00 \cdot 10^8}{0,55 \cdot 10^{-6}} = 3,6 \cdot 10^{-19} \text{ J}
$$

Conversion en électronvolts :

$$
E = \frac{3,6 \cdot 10^{-19}}{1,602 \cdot 10^{-19}} = 2,3 \text{ eV}
$$

#### **17.2 Transition d'un atome de mercure**

**a.** La transition considérée correspond à un échange d'énergie :

$$
\Delta E = E_1 - E_0 = -4,99 - (-10,45) = 5,46 \text{ eV}
$$

Conversion en joules :

$$
\Delta E = 5,46 \times 1,602 \cdot 10^{-19} = 8,75 \cdot 10^{-19} \text{ J}
$$

$$
\Delta E = h\nu = \frac{hc}{\lambda} \quad \Leftrightarrow \quad \lambda = \frac{hc}{E}
$$

Application numérique :

$$
\lambda = \frac{6,62 \cdot 10^{-34} \times 3,00 \cdot 10^8}{8,75 \cdot 10^{-19}} = 0,227 \ \mu \text{m}
$$

- **b.** L'atome passe d'un niveau d'énergie élevé (= état excité) à un niveau d'énergie inférieur, plus stable ; cette transition s'accompagne d'une émission.
- **c.** Cette radiation n'appartient pas au domaine visible, mais au proche UV.

#### **17.3 Spectre de la couronne solaire**

## $E$

### **17.5 Atome de mercure**

**a.** Oui ; en effet, l'écart entre le niveau fondamental et le premier niveau excité vaut :

$$
E_1 - E_0 = 5,46 \text{ eV}
$$

donc un électron d'énergie 6,0 eV aura assez d'éner-

- **a.** Spectres d'émission et d'absorption sont complémentaires. Les raies émises dans le premier cas correspondent à de la lumière absorbée dans le second cas, car elles invoquent des transitions entre les mêmes niveaux.
- **b.** Tel que vu dans l'exercice **17.1**,

$$
E = \frac{hc}{\lambda} = 3,38 \cdot 10^{-19} \text{ J} = 2,11 \text{ eV}
$$

## **17.4 N**o**7 p. 331 : Deux astres chargés**

**1.** Calcul de l'intensité de la force gravitationnelle entre les deux astres :

$$
F_{\mathcal{G}} \simeq 2 \cdot 10^{20} \text{ N}
$$

Si on suppose des charges de valeur absolue |*q*| pour les deux astres,

$$
F_{\mathcal{E}} = F_{\mathcal{G}} \quad \Rightarrow \quad |q| \simeq 5, 7 \cdot 10^{13} \text{ C}
$$

ce qui correspond à une charge énorme.

**2.** La masse molaire du dihydrogène  $H_2$  vaut 2 g/mol, donc dans 2 g de dihydrogène on a 1 mole. Chaque molécule contient deux protons et deux électrons, à disposer sur chaque astre ; le nombre de charges sur chaque astre serait alors :

$$
2 \text{ mol} \Rightarrow N = 2 \times 6,022 \cdot 10^{23} = 1,205 \cdot 10^{24}
$$

et donc une charge de valeur absolue :

$$
|q| = Ne = 1,205 \cdot 10^{24} \times 1,602 \cdot 10^{-19}
$$

$$
\Rightarrow |q| = 1,927.10^5 \text{ C}
$$

La force d'interaction électrique vaudrait :

$$
F_{\mathcal{E}} = 2,3.10^3 \text{ N}
$$

et finalement le rapport avec la force d'interaction gravitationnelle serait négligeable :

$$
\frac{F_{\mathcal{E}}}{F_{\mathcal{G}}} \simeq 1, 2 \cdot 10^{-7} \ll 1
$$

gie pour porter l'atome au premier niveau excité. L'énergie des électrons du faisceau homocinétique n'est pas quantifiée ; le supplément d'énergie sera certainement conservé sous forme d'énergie cinétique par l'électron, qui n'est pas capturé par l'atome lors du choc.

**b.** Au cours de la transition du niveau 3 au niveau 1, l'atome libère l'énergie :

$$
\Delta E = E_3 - E_1 = -2,72 - (-4,99) = 2,27~\text{eV}
$$

ce qui constitue un quantum d'énergie de la radiation émise à la longueur d'onde :

$$
\lambda = \frac{hc}{\Delta E} = \frac{6,62 \cdot 10^{-34} \times 3,00 \cdot 10^8}{2,27 \times 1,602 \cdot 10^{-19}} = 0,547 \,\mu\text{m}
$$

**c.** Une radiation lumineuse d'énergie 5,46 eV peut être absorbée en provoquant une excitation du fondamental au premier niveau excité. En revanche, un quantum de 6,0 eV ne pourra pas être absorbé, les échanges d'énergie entre lumière et matière étant quantifiés (P<sub>1905</sub>).

**17.6 Diagramme du lithium**

## **17.7 Spectre de l'atome d'H**

**17.8 Désintégration du césium 137**

**a.**  $^{137}_{55}Cs \longrightarrow ^{137}_{56}Ba + ^{0}_{-1}$  $^{0}_{-1}$ e + γ

- **b.** Émission d'un photon  $\gamma$  (gamma).
- **c.**  $\Delta E = 622 \text{ keV}$  avec 1 keV =  $10^3 \text{ eV}$ ;

$$
\Delta E = \frac{hc}{\lambda} \quad \Rightarrow \quad \lambda = \frac{hc}{\Delta E} = 2,00 \cdot 10^{-12} \text{ m}
$$

$$
\Rightarrow \quad \lambda = 2,00 \text{ pm} \qquad \text{Emission } \gamma
$$

# **17.9 La série de Balmer**

**1.** 
$$
n \to \infty \Rightarrow E_{\infty} = 0
$$
 eV État ionisé;  
 $n = 1 \Rightarrow E_1 = -\frac{13,6}{1^2} = -13,6$  eV État fondamental.

D'où 13,6 eV pour l'énergie de première ionisation. L'énergie d'ionisation est l'énergie qu'il faut fournir à l'atome d'hydrogène pour lui faire perdre son  $\text{electron}: \text{H} \longrightarrow \text{H}^+ + \text{e}^-.$ 

**2.**

$$
E_n = -\frac{13,6}{n^2} > E_p \text{ pour } n > p
$$
  
\n
$$
E_p = -\frac{13,6}{2^2} = -3,4 \text{ eV}
$$
  
\n
$$
\Rightarrow \Delta E = E_n - E_p = 3,4 - \frac{13,6}{n^2}
$$

∆*E* > 0 car il s'agit d'une émission ou désexcitation.

**3. a.** Calcul des énergies avec la formule  $E = \frac{hc}{\lambda}$  $\frac{\kappa}{\lambda}$ :

 $E_\alpha = 1,89$  eV pour la transition  $3 \rightarrow 2$  $E_\beta = 2.55$  eV pour la transition  $4 \rightarrow 2$  $E_{\gamma}$  = 2,86 eV pour la transition 5  $\rightarrow$  2

- $E_{\delta}$  = 3,03 eV pour la transition 6  $\rightarrow$  2
- **b.** Calcul des niveaux avec la formule  $E_n = -\frac{13,6}{n^2}$  $\frac{2}{n^2}$ :
	- −3, 4 eV pour le niveau 2 −1, 51 eV pour le niveau 3 −0, 85 eV pour le niveau 4
	- −0, 54 eV pour le niveau 5
	- −0, 38 eV pour le niveau 6

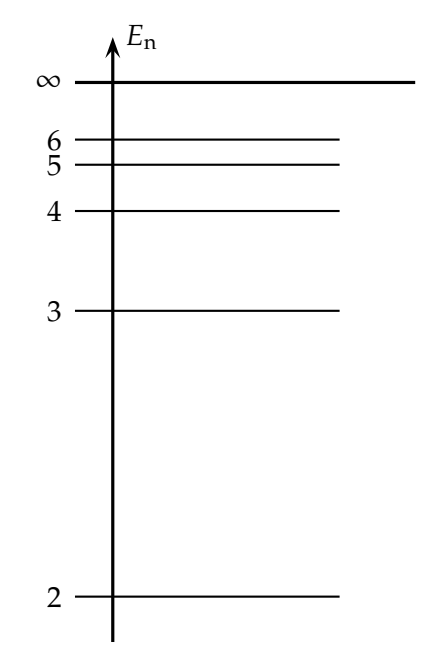

**c.** La longueur d'onde minimum émise est obtenue pour la transition  $\infty \to 2$ , pour  $\Delta E = 3.4$  eV :

$$
\Rightarrow \quad \lambda = \frac{hc}{\Delta E} = 365 \text{ nm} \quad \text{(probeUV)}
$$

La longueur d'onde maximum émise est obtenue pour la transition  $3 \rightarrow 2$ , pour  $\Delta E = 1$ , 89 eV :

 $\Rightarrow \lambda = 656$  nm (visible, rouge)

**4. a.** Pour *n* = 1 : l'absorption d'énergie minimale (pour monter à *n* = 2) vaut ∆*E* = 13, 6 − 3, 4 = 10, 2 eV. Aucune absorption possible, le photon traverse l'échantillon.

Pour *n* = 2 : l'absorption minimale est ∆*E* = 1, 89 eV et la maximale est ∆*E* = 3, 4 eV, là encore aucune absorption possible.

**Troisième partie**

**Devoirs Maison**
Correction DM nº1 Annales nº6 p. 42 : La lumière, une onde

### **1.1 Questions à propos du document**

#### **1.1.1 Texte concernant Huygens**

- **1.** H se trompe quant au milieu de propagation de la lumière, qu'il nomme *éther*; on sait depuis que la lumière est une onde électromagnétique qui n'a pas besoin d'un milieu matériel pour se propager.
- **2.** Dans la phrase « les ondes lumineuses se traversent l'une l'autre sans s'empêcher », Hillustre le fait que deux ondes peuvent se croiser sans s'influencer — repenser aux expériences avec les ondes sur une corde.

Dans la phrase « la propagation [...] ne saurait être par le transport de matière », Hivalique qu'une onde correspond à la propagation d'une perturbation, sans déplacement net ni transport de matière.

#### **1.1.2 Texte concernant Fresnel**

- **1.** La lumière solaire est polychromatique, car elle contient un grand nombre de radiations de longueurs d'ondes différentes.
- **2.** Le diamètre du fil est le paramètre important dans cette expérience de diffraction. Si on note *a* ce diamètre, il doit être du même ordre de grandeur (ou mieux, plus petit) que la longueur d'onde  $\lambda$ :

*a* ∼ λ

# **1.2 Di**ff**raction**

**1.** Dans le triangle rectangle dessiné figure 1 de la page 43, on a :

$$
\tan \theta = \frac{\frac{L}{2}}{D}
$$

Avec  $\theta$  petit & exprimé en radians (rad), il vient :

$$
\theta \simeq \frac{L}{2D}.
$$

**2.** La relation liant le demi-diamètre apparent θ de la tache centrale de diffraction, vue depuis le fil, est :

$$
\theta = \frac{\lambda}{a}.\tag{1.1}
$$

<span id="page-72-0"></span>θ est en radians (symbole rad), λ et *a* en mètres (symbole m).

<span id="page-72-1"></span>**3.** La courbe  $\theta = f\left(\frac{1}{a}\right)$  $\frac{1}{a}$ ) admet une droite d'interpolation moyenne, passant par l'origine, donc prouve la relation de proportionnalité entre  $\theta$  et  $\frac{1}{a}$ :

$$
\theta = p \times \frac{1}{a} \tag{1.2}
$$

où *p* est une constante de proportionnalité qui correspond à la pente de la droite d'interpolation moyenne.

L'identité avec la formule [\(1.1\)](#page-72-0) de la question précédente est effective.

- **4.** En identifiant les deux équations [\(1.1\)](#page-72-0) et [\(1.2\)](#page-72-1), on constate que la pente *p* de la droite d'interpolation moyenne correspond à la longueur d'onde λ de la lumière monochromatique utilisée.
- **5.** Effectuons une détermination de la pente *p*, en trouvant les coordonnées du point extrême de la droite :

$$
\oint \theta = 3, 0 \times 10^{-2} \text{ rad}
$$
  

$$
\frac{1}{4} = 5, 4 \times 10^{4} \text{ m}^{-1}
$$
  

$$
\Rightarrow p = \frac{\Delta \theta}{\Delta \frac{1}{a}} = \frac{3, 0 \times 10^{-2}}{5, 4 \times 10^{4}} = 556 \times 10^{-9} \text{ m}.
$$

Donc la bonne valeur est 560 nm. Insistons sur le fait qu'en divisant des radians par des m<sup>-1</sup>, on obtient uniquement des mètres, le radian étant une unité d'angle.

**6.** La formule [\(1.1\)](#page-72-0) de la question **2** indique une dépendance de l'ouverture angulaire de la première extinction avec la longueur d'onde. Si on travaille en lumière polychromatique, chaque radiation de longueur d'onde particulière va créer une tache centrale de diamètre différent, elle-même entourée de la première frange sombre, repérée par l'angle θ. L'extinction de certaines radiations permet d'avoir superposition des autres couleurs au point considéré, d'où un résultat coloré. On parle alors de franges irisées, de part et d'autre du centre de la figure de diffraction.

### **1.3 Dispersion**

- **1.** Les caractéristiques invariantes d'une onde sont sa fréquence ν et sa période temporelle *T*.
- **2.** L'indice *n* d'un milieu transparent homogène s'exprime comme le rapport de la célérité *c* de la lumière dans le vide, sur la vitesse *V* de la lumière dans le milieu considéré :

$$
n=\frac{c}{V}
$$

**3.** Un milieu dispersif est un milieu pour lequel la vitesse *V* de propagation de l'onde dépend de la fréquence ν de l'onde. On résume cela par *V* = *V*(ν), qui indique la dépendance de la fonction donnant *V* en la variable ν.

Tous les milieux sont plus ou moins dispersifs. Seul le vide est parfaitement non dispersif : *c* =constante.

$$
n = \frac{c}{V(v)} \quad \Rightarrow \quad n = n(v)
$$

ce qui démontre que l'indice *n* d'un milieu transparent dépend de la fréquence ν de la radiation qui le traverse.

**4.** On voit que, d'après la loi de Descartes, l'angle de réfraction *i*<sup>2</sup> d'un rayon va dépendre de l'angle d'incidence *i*<sup>1</sup> sur la surface de séparation air-verre, et de l'indice  $n_v$  du verre.

Or ce dernier indice dépend de la fréquence ν de l'onde lumineuse ; donc l'angle de réfraction va dépendre de la fréquence ν. Le faisceau de lumière va être décomposé, les différentes radiations monochromatiques n'ayant pas les mêmes angles de réfraction.

Il faut ajouter à cela que la forme en dièdre du prisme, et l'existence de deux changements de milieux (air-verre puis verre-air), accentue la déviation des différentes composantes du faisceau.

### Grille DM nº1 **Document ...**/**5** Pas de milieu matériel □ Principe de superposition □ Pas de propagation de matière □ Polychromatique Oui, *a* ∼ λ **Di**ff**raction ...**/**7**  $\theta \simeq \frac{L}{2L}$ 2*D*  $\theta = \frac{\lambda}{a}$ θ en radians, λ et *a* en mètres Proportionnalité entre θ et 1/*a*, donc accord  $\Box \lambda$  = pente de la droite □ Détermination graphique 556 nm □ Superposition de figures de diffraction **Dispersion ...**/**5** Fréquence et période *T*  $\Box$  *n* =  $c/V$ □ Définition milieu dispersif Oui, l'indice dépend de la fréquence  $\square$  Explication dispersion par un prisme Total .../17 **Note ..**/**20**

Correction DM  $n^{\circ}2$ Annales n°8 p. 50 : Datation des séismes

### **2.1 Radioactivité naturelle du carbone**

(1)  $12C$  $(6p$ 6 n  $^{14}_{6}$ C  $\int 6 p$ 8 n

 <sup>2</sup> Isotopes : nucléides de même numéro atomique ou nombre de charges *Z*, mais de nombre de masse *A* différents. En clair, même nombre de protons, mais nombre de neutrons différents.

Ici on a *Z* = 6 pour les deux mais *A* = 12 et *A* = 14.

 <sup>3</sup> Le noyau fils n'est pas obtenu dans un état excité, donc pas d'émission γ. Pour le reste :

$$
{}^{14}_{6}C \rightarrow {}^{A}_{Z}Y + {}^{0}_{-1}e
$$

Lois de conservation de Soddy :

$$
\begin{cases} 14 = A + 0 \\ 6 = Z - 1 \end{cases} \Rightarrow \begin{cases} A = 14 \\ Z = 7 \end{cases}
$$

Peeking in the Periodic Table :  $Z = 7$  correspond à l'azote N. Donc *in fine* :

$$
{}^{14}_{6}C \rightarrow {}^{14}_{7}N + {}^{0}_{-1}e
$$

 <sup>4</sup> L'énergie de liaison correspond à l'énergie de masse associée au défaut de masse du noyau. Dans le cas du carbone 14 :

$$
E_{\ell}\left({}^{14}\mathrm{C}\right)=\Delta m\cdot c^{2}=\left[8\,m_{\mathrm{n}}+6\,m_{\mathrm{p}}-m\left({}^{14}\mathrm{C}\right)\right]\cdot c^{2}
$$

Application numérique :

$$
E_{\ell} \left( ^{14}C \right) = \begin{bmatrix} 8 \times 1,674927 \cdot 10^{-27} \\ +6 \times 1,672621 \cdot 10^{-27} \\ -2,32584 \cdot 10^{-26} \end{bmatrix} \times \left( 2,998 \cdot 10^8 \right)^2
$$
  
\n
$$
\Rightarrow E_{\ell} \left( ^{14}C \right) = 1,589 \cdot 10^{-11} J
$$

<sup>5</sup> Énergie de liaison par nucléon :

$$
\frac{E_{\ell}({}^{14}\mathrm{C})}{A} = \frac{1,589 \cdot 10^{-11}}{14} = 1,134 \cdot 10^{-12} \text{ J/nucleon}
$$

 <sup>6</sup> L'énergie libérée par la réaction nucléaire de désintégration  $β$ <sup>-</sup> correspond à la différence d'énergie de masse entre les produits et les réactifs :

$$
Q = (m_{^{14}\text{N}} + m_{\text{e}^{-}} - m_{^{14}\text{C}}) \cdot c^2
$$

Application numérique :

$$
Q = \begin{bmatrix} 2,325\,27 \cdot 10^{-26} \\ +9,109\,381 \cdot 10^{-31} \\ -2,325\,84 \cdot 10^{-26} \end{bmatrix} \times (2,998 \cdot 10^8)^2
$$
  
\n
$$
\Rightarrow Q = -4,304 \cdot 10^{-13} \text{ J}
$$

*Q* < 0 conformément à la convention *thermodynamique* (tout ce qui est perdu par le système est compté négativement).

### **2.2 Datation par le carbone 14**

<sup>1</sup> Loi de décroissance radioactive :

$$
N(t) = N_0 \cdot e^{-\lambda t}
$$

- <sup>2</sup> Temps de demi-vie et constante radioactive.
	- **<sup>2</sup>** .**1.** Le temps de demi-vie d'un échantillon radioactif est la durée au bout de laquelle la moitié des noyaux radioactifs de l'échantillon se sont désintégrés :

$$
N(t_{1/2}) = \frac{N_0}{2}
$$
 et  $N(t + t_{1/2}) = \frac{N(t)}{2}$ 

 **<sup>2</sup>** .**2.** Utilisons la formule de la décroissance radioactive et la définition du temps de demi-réaction :

$$
\begin{cases}\nN(t_{1/2}) = N_0 \cdot e^{-\lambda t_{1/2}} \\
N(t_{1/2}) = \frac{N_0}{2} \\
\Rightarrow e^{-\lambda t_{1/2}} = \frac{1}{2}\n\end{cases}
$$

On prends le logarithme naturel des deux côtés :

$$
-\lambda t_{1/2} = \ln\left(\frac{1}{2}\right)
$$

$$
\Leftrightarrow \quad t_{1/2} = \frac{\ln 2}{\lambda}
$$

**<sup>2</sup>** .**3.** On prends l'inverse de la formule précédente :

$$
\lambda = \frac{\ln 2}{t_{1/2}} = \frac{\ln 2}{5,70 \cdot 10^3}
$$
  
\n
$$
\Rightarrow \quad \lambda = 1,22 \cdot 10^{-4} \text{ an}^{-1}
$$

<sup>3</sup> L'activité.

- **<sup>3</sup>** .**1.** L'activité est le nombre de désintégrations par seconde d'un échantillon déterminé. Son unité est le Becquerel (symbole Bq).
- **3**.2. On note  $\mathcal{A}_0$  l'activité à l'instant  $t=0$ :

$$
\mathcal{A}_0 = \mathcal{A}(t=0) = \lambda N(t=0)
$$

D'après la loi de décroissance radioactive :

$$
N(t=0) = N_0 \cdot e^{-\lambda \times 0} = N_0 \implies \mathcal{A}_0 = \lambda N_0
$$

De plus,

$$
\mathcal{A}(t) = \lambda N(t) \implies \mathcal{A}(t) = \lambda N_0 \cdot e^{-\lambda t}
$$

$$
\implies \mathcal{A}(t) = \mathcal{A}_0 \cdot e^{-\lambda t}
$$

Finalement :

$$
\frac{\mathcal{A}(t)}{\mathcal{A}_0} = \frac{N(t)}{N_0} = e^{-\lambda t}
$$

<sup>4</sup> Utilisons la formule trouvée précédemment :

$$
\frac{\mathcal{A}(t_3)}{\mathcal{A}_0} = e^{-\lambda t_3}
$$

On prends le logarithme népérien des deux côtés de cette équation :

$$
\Leftrightarrow \quad t_3 = -\frac{1}{\lambda} \ln \left( \frac{\mathcal{A}(t_3)}{\mathcal{A}_0} \right)
$$

Application numérique en utilisant la valeur :

$$
\lambda = 1, 22 \cdot 10^{-4}
$$
 an<sup>-1</sup>

trouvée précédemment ; donc :

$$
t_3 = -\frac{1}{1,22 \cdot 10^{-4}} \times \ln\left(\frac{0,223}{0,255}\right)
$$
  

$$
\Rightarrow t_3 \approx 1100 \text{ ans}
$$

<sup>5</sup> 1989 - 1099 = année 890.

 <sup>6</sup> L'activité de l'échantillon 2 est plus faible que celle de l'échantillon 3, il est donc plus ancien : année 586. Quant à l'échantillon 1, son activité est plus forte que le 3, il est donc plus récent : année 1247.

On peut aussi directement comparer les échantillons 1 et 2 entre eux, pour la même conclusion.

### Grille DM nº2

**Radioactivité ...**/**10**

 $\Box$  6 et 8 n, 6 et 6 p □ Isotopes Soddy ou conservation *Z* et *A* 14  $^{14}_{6}$ C  $\rightarrow$   $^{14}_{7}$ N +  $^{0}_{-1}$  $\frac{0}{-1}$ e  $E$ <sub>ℓ</sub> =  $\Delta m \cdot c^2$  ou formule équivalente  $\Box E_{\ell}$ (*C*14) = 1,589⋅10<sup>-11</sup> J □ 1, 134·10<sup>-12</sup> J/nucléon  $Q = (m_{14} + m_{e^-} - m_{14}C) \cdot c^2$  $Q = -4,304 \cdot 10^{-13}$  J *Q* < 0 **Datation ...**/**7**  $N(t) = N_0 e^{-\lambda t}$  $\Box$  Définition  $t_{1/2}$  $\Box$  *N*(*t*<sub>1/2</sub>) = *N*<sub>0</sub>/2 ou équivalent **D**émonstration  $t_{1/2} = \ln 2/\lambda$  $\Box$   $\lambda = 1,22 \cdot 10^{-4}$  an<sup>-1</sup>  $\Box$  Définition activité + unité (Bq) Démonstration  $\mathcal{A}/\mathcal{A}_0 = N/N_0 = e^{-\lambda t}$ **Faille ...**/**3**  $\Box$  *t*<sub>3</sub> = -ln( $\mathcal{A}_3/\mathcal{A}_0$ )/ $\lambda$ *t*<sup>3</sup> ≃ 1 100 ans + année 890 □ 2 plus ancien (586), 1 plus récent (1247) **Note ...**/**20**

### Correction DM nº4 Annales nº22 p. 102 : Chute d'un grêlon

### **3.1 Chute libre**

**1.** Système : { Grêlon };

Référentiel : terrestre, supposé galiléen ; Bilan des forces : chute supposée libre donc uniquement le poids  $\vec{P} = m\vec{g}$ ;

Deuxième loi de Newton :

$$
\sum \vec{F}_{ext} = ma_G \Rightarrow \vec{P} = m \vec{a}^G
$$
  

$$
\Rightarrow a_G = g
$$

Intégration par rapport au temps :

$$
v_{\rm G}(t)=gt+v_0
$$

Condition initiale : vitesse initiale nulle,  $v_0 = 0$ ;

$$
\Rightarrow v_{\mathbf{G}}(t) = gt
$$

Intégration par rapport au temps :

$$
z_{\rm G}(t) = \frac{1}{2}gt^2 + z_0
$$

Condition initiale : lâché à l'origine O,  $z_0=0$ ;

$$
\Rightarrow z_{\rm G}(t) = \frac{1}{2}gt^2
$$

**2.** Lorsque le grêlon atteint le sol,  $z = 1500$  m, on en déduit la durée de la chute :

$$
z = \frac{1}{2}gt^2
$$
  $\Rightarrow$   $t = \sqrt{\frac{2z}{g}} = \sqrt{\frac{2 \times 1500}{9,80}} = 17,5 \text{ s}$ 

La vitesse au moment de l'impact est donc :

$$
v = gt = 9,80 \times 17,5 = 172 \text{ m.s}^{-1} = 619 \text{ km.h}^{-1}
$$

Cette vitesse est élevée, elle n'est pas vraisemblable.

### **3.2 Chute réelle**

**1.** La force *F* est en newtons, la vitesse *v* en mètres par seconde, et la constante *K* s'exprime par :

$$
F = Kv^2 \implies K = \frac{F}{v^2}
$$

$$
\implies [K] = \frac{N}{m^2 \cdot s^{-2}} = N \cdot s^2 \cdot m^{-2}
$$

De plus le newton est une unité que l'on peut exprimer par exemple avec la deuxième loi de Newton :

$$
F = ma \quad \Rightarrow \quad [F] = N = \text{kg.m.s}^{-2}
$$

Donc finalement, en fonction des unités *fondamentales* du système international :

$$
[K] = \text{kg.m.s}^{-2} \text{.s}^2 \text{.m}^{-2} = \text{kg.m}^{-1}
$$

**2.** La poussée d'Archimède est l'opposé du poids du fluide déplacé :

$$
\overrightarrow{F}_{A}=-\rho V\overrightarrow{g}=-\frac{4}{3}\pi\rho r^{3}\overrightarrow{g}
$$

Le grêlon est une sphère de rayon  $r = \frac{d}{2}$  $\frac{d}{2} = 1, 5$  cm, donc la poussée d'Archimède vaut :

$$
F_A = \frac{4}{3} \times 3,14 \times 1,3 \times (1,5 \cdot 10^{-2})^3 \times 9,80 = 1,8010^{-4} \text{ N}
$$

Intensité du poids :

$$
P = mg = 13.10^{-3} \times 9, 8 = 0, 127 \text{ N}
$$
  $\Rightarrow$   $\frac{P}{F_A} \approx 700$ 

La poussée d'Archimède est donc négligeable par rapport au poids.

**3. 1.** On rajoute donc simplement la force de frottement  $F = Kv^2$  dans le bilan des forces. La deuxième loi de Newton s'écrit alors :

$$
\overrightarrow{P} + \overrightarrow{F} = m \overrightarrow{a}_G
$$

La projection selon l'axe (O*z*) vertical descendant s'accompagne d'une gratification d'un signe moins pour la force de frottement, toujours opposée au mouvement :

$$
mg - Kv^2 = ma = m\frac{dv}{dt}
$$

On divise par la masse *m* afin d'obtenir la forme demandée par l'énoncé :

$$
\frac{dv}{dt} = g - \frac{K}{m}v^2 \quad \Rightarrow \quad A = g \quad \text{et} \quad B = \frac{K}{m}
$$

**2.** Calcul de  $a_4$  :

$$
a_4 = A - Bv_4^2 = 9,80 - 1,56 \cdot 10^{-2} \times (17,2)^2
$$
  

$$
\Rightarrow a_4 = 5,18 \text{ m.s}^{-2}
$$

Calcul de  $v_5$ :

$$
a = \frac{dv}{dt} \implies a_4 = \frac{v_5 - v_4}{\Delta t}
$$
  

$$
\implies v_5 = v_4 + a_4 \cdot \Delta t
$$

$$
\Rightarrow v_5 = 17, 2 + 5, 18 \times 0, 5 = 19, 8 \text{ m.s}^{-1}
$$

**3.** Le grêlon a atteint sa vitesse limite lorsque :

$$
\frac{\mathrm{d}v}{\mathrm{d}t} = 0 \quad \Rightarrow \quad v = v_{\text{lim}} = \text{cte}
$$

Dans ce cas, l'équation différentielle du mouvement s'écrit :

$$
A - B v_{\text{lim}}^2 = 0 \quad \Leftrightarrow \quad v_{\text{lim}} = \sqrt{\frac{A}{B}}
$$

Application numérique :

$$
v_{\text{lim}} = \sqrt{\frac{9,80}{1,56 \cdot 10^{-2}}} = 25, 1 \text{ m.s}^{-1}
$$

**4.** Asymptote horizontale à  $v_{\text{lim}} \approx 25 \text{ m.s}^{-1}$ . Accord quasi-parfait, la lecture graphique étant peu précise.

# Grille DM n<sup>o</sup>4

#### **Chute libre ...**/

 $v(t) = gt$  $z(t) = \frac{1}{2}gt^2$ □ Discussions C. I.  $\Box$  172 m/s ou 619 km/h 172 m/s ou 619 km/h

#### **Chute réelle ...**/**15**

 $\Box$  [*K*] = kg.m<sup>-1</sup>  $\overrightarrow{F}_A = -\rho V \overrightarrow{g}$  ou équivalent  $F_A = 1,8.10^{-4}$  N 700 fois plus faible □ Négligeable  $\frac{dv}{dt} = g - \frac{K}{m}v^2$   $\frac{dv}{dt} = g - \frac{K}{m}v^2$  $\frac{dv}{dt} = g - \frac{K}{m}v^2$  $A = g$  et  $B = \frac{K}{m}$  $a_4 = A - Bv_4^2$  $a_4 = 5, 18 \text{ m.s}^{-2}$  $v_5 = v_4 + a_4 \cdot \Delta t$  $v_5 = 19, 8 \text{ m.s}^{-1}$  $v_{\text{lim}} = \sqrt{\frac{A}{B}}$  $v_{\text{lim}} = 25, 1 \text{ m.s}^{-1}$ Asymtote horizontale à  $v_{\text{lim}} \approx 25 \text{ m.s}^{-1}$ 

**Note ...**/**20**

**5**

**Quatrième partie Devoirs surveillés**

### DS Terminale  $n^{\circ}1$ Propagation d'une onde

#### **1. Étude sur une cuve à ondes.**

On laisse tomber une goutte d'eau sur une cuve à ondes. Le fond de la cuve à ondes présente un décrochement de telle sorte que l'onde créée par la chute de la goutte d'eau se propage d'abord à la surface de l'eau dont l'épaisseur au repos est  $e_1 = 3$  mm puis ensuite à la surface de l'eau dont l'épaisseur au repos est  $e_2 = 1$  mm. On filme la surface de l'eau avec une *webcam*. Le clip vidéo est effectué avec une fréquence de 24 images par seconde. Le **document 1** (**annexe 1**) représente les positions du front d'onde créée par la chute de la goutte d'eau, repérées sur les images n<sup>o</sup>1,

n<sup>o</sup>7, n<sup>o</sup>8 et n<sup>o</sup>14 du clip.

- **1.1.** Donner les définitions d'une onde transversale et d'une onde longitudinale. À quelle catégorie appartient l'onde créée par la goutte d'eau sur la cuve à ondes ?
- **1.2.** Calculer la célérité *v* de cette onde pour les deux épaisseurs d'eau mentionnées, à l'aide du **document 1** (**annexe 1**). L'échelle de ce document est 1 (1 cm représente 1 cm).
- **1.3.** Comment varie, dans cet exemple, la célérité *v* de l'onde en fonction de l'épaisseur de l'eau ?

### **2. Ondes périodiques**

On installe sur la cuve à ondes un vibreur qui permet d'obtenir des ondes rectilignes. La fréquence du vibreur a été fixée à 24 Hz. Une source lumineuse éclaire la surface de l'eau. Cette lumière traverse l'eau et est captée par la *webcam*. Le **document 2** d'échelle 1 (**annexe 1**) représente l'onde périodique obtenue à partir d'une image du clip vidéo.

- **2.1.** Comment appelle-t-on la distance séparant deux franges brillantes (ou sombres) successives ? Quelle relation lie cette grandeur à la célérité *v* de l'onde et à sa période temporelle *T* ?
- **2.2.** À l'aide du **document 2**, calculer la célérité *v* de **2.3.** Calculer la célérité *v* de l'onde périodique pour l'onde périodique pour les deux épaisseurs d'eau de *e*<sup>1</sup> et *e*2. Quelle est l'influence de l'épaisseur de

# **3.1. Expérience sur les ondes lumineuses**

On place sur un faisceau laser une fente de dimen-**3.2. Étude sommaire de la houle** sion *a* = 0, 08 mm. On place après la fente un écran. La distance entre la fente et l'écran est *D* = 3, 00 m (voir *figure 1* du **document 3**).

La figure obtenue sur l'écran est représentée sur la *figure 2*, **document 3** de l'**annexe 2**.

- **3.1.1.** Comment se nomme le phénomène observé ?
- **3.1.2.** L'écart angulaire θ entre le milieu de la tache centrale et la première extinction vérifie la relation :

$$
\theta = \frac{\lambda}{a}
$$

Calculer la longueur d'onde  $\lambda$  de ce faisceau laser (on considèrera que cet écart angulaire  $\theta$  est faible et donc que tan  $\theta \simeq \theta$ , où  $\theta$  est exprimé en

l'eau sur la célérité de l'onde périodique ?

On utilise maintenant une cuve à ondes sans décrochement. L'épaisseur d'eau au repos est constante. Après avoir fait varier la fréquence du vibreur, on a réalisé des photographies et on a mesuré la longueur d'onde  $\lambda$  pour chacun des enregistrements.

Les résultats ont été consignés dans le tableau cidessous.

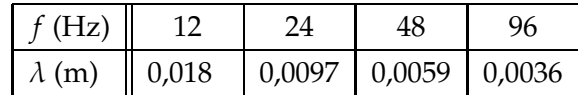

chaque enregistrement. Comment évolue cette célérité en fonction de la fréquence de l'onde ?

### **3. Un phénomène caractéristique des ondes**

radians).

La houle prend naissance sous l'effet du vent loin des côtes. Un vent de 65 km.h<sup>−1</sup> engendre une houle dont les vagues font 1 mètre de hauteur. Ces vagues sont espacées de 230 mètres. Un vague remplace la précédente après une durée de 12 secondes.

- **3.2.1.** Calculer la vitesse de déplacement des vagues à la surface de l'océan.
- **3.2.2.** Cette houle arrive sur un port dont l'ouverture entre deux jetées a une largeur *a* = 200 m. Un bateau est ancré au fond du port, comme indiqué sur le schéma du **document 4**. Ce bateau risque-t-il de ressentir les effets de la houle ? Justifier la réponse en complétant le **document 4** de l'**annexe 2**.

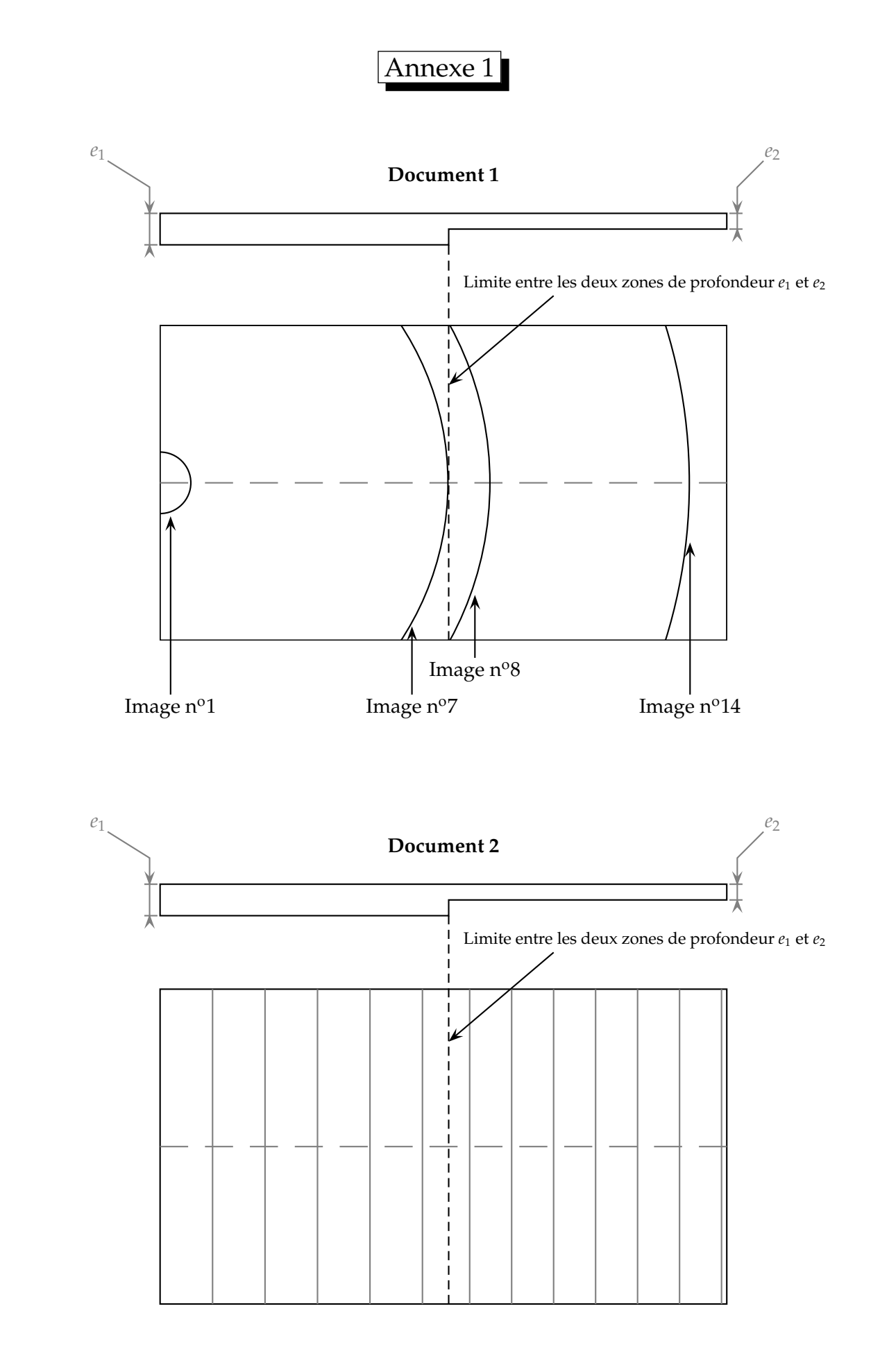

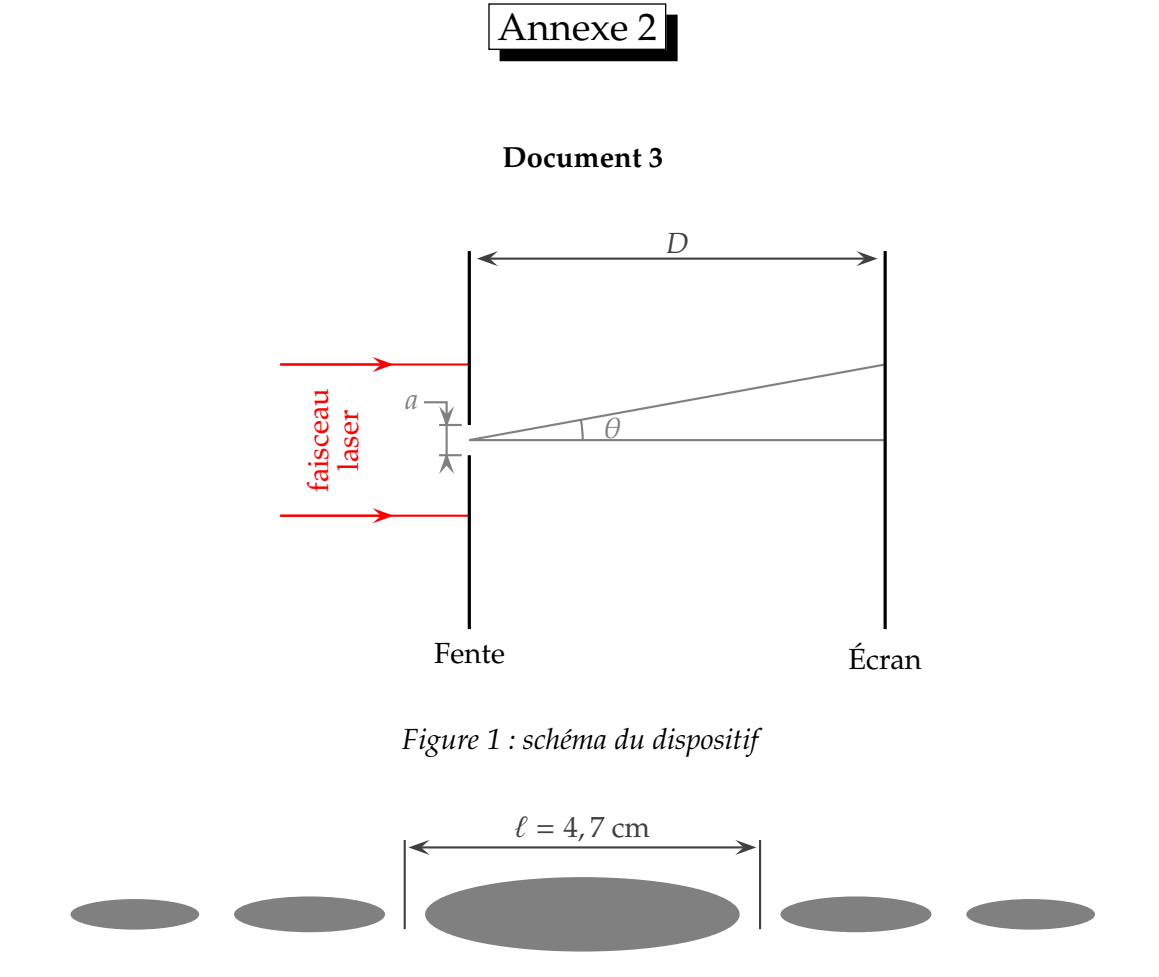

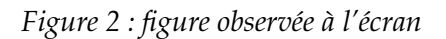

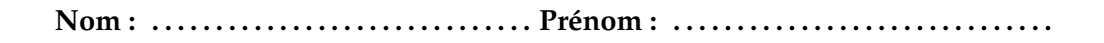

# **Document 4, à rendre avec la copie**

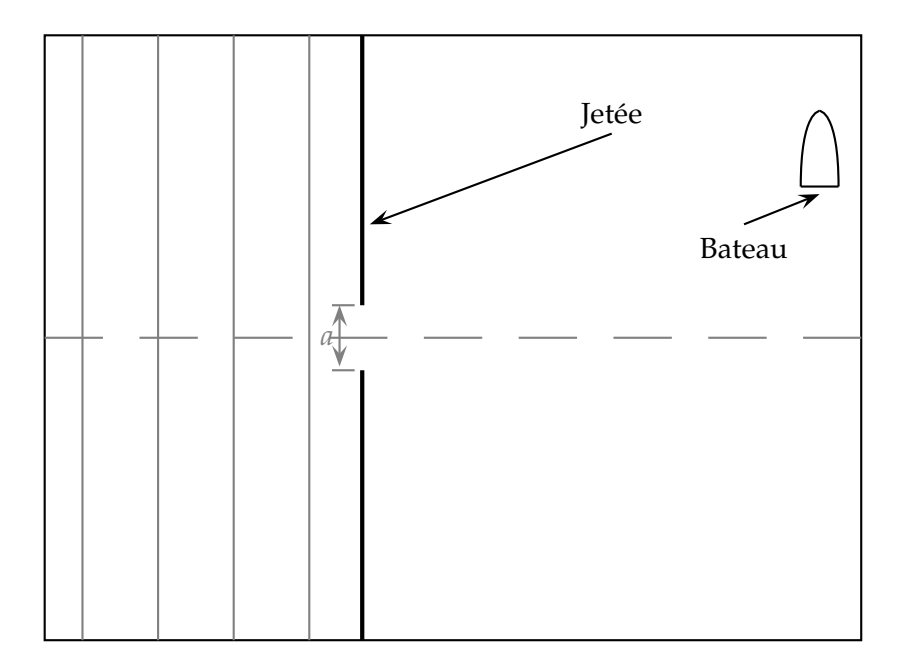

#### **1. Étude sur une cuve à ondes**

**1.1.** Onde transversale : perturbation perpendiculaire à la direction de propagation.

Onde longitudinale : perturbation parallèle à la direction de propagation.

Dans le cas des vagues, on considère l'onde comme transversale.

**1.2.** Entre l'image  $n^{\circ}1$  et l'image  $n^{\circ}7$ , nous avons un retard  $\tau_1$  tel que :

$$
\tau_1 = 6 \times \frac{1}{24} = 0,25 \text{ s}
$$

à raison de 6 images successives, pour 24 images par seconde. Ce retard est associé à une distance lue sur le document 1 de  $d_1 = 4, 9$  cm. La célérité de l'onde dans l'épaisseur *e*<sup>1</sup> d'eau est donc :

$$
v_1 = \frac{d_1}{\tau_1} = \frac{4, 9 \cdot 10^{-2}}{0, 25} = 0, 20 \text{ m.s}^{-1}
$$

Pour l'épaisseur d'eau *e*2, on recommence les mêmes mesures, encore une fois avec 14 − 8 = 6 images :

$$
v_2 = \frac{d_2}{\tau_2} = \frac{3.8 \cdot 10^{-2}}{6 \times \frac{1}{24}} = 0.15 \text{ m.s}^{-1}
$$

**1.3.** *v*<sup>2</sup> < *v*1, donc la célérité des ondes sur l'eau diminue avec la profondeur. C'est bien conforme à l'intuition, qui veut qu'un fond moins profond gêne l'onde dans son déplacement.

#### **2. Ondes périodiques**

**2.1.** La distance séparant deux franges brillantes successives est la longueur d'onde, qui est la plus petite distance séparant deux points en phase. La relation avec la célérité *v* et la période *T* est :

$$
\lambda = vT
$$

**2.2.** Pour la grande épaisseur d'eau, on compte cinq interfranges pour 5 cm, donc :

$$
\lambda_1 = \frac{5}{5} = 1,0 \text{ cm}
$$

Pour la faible épaisseur d'eau, on compte six interfranges pour 4,8 cm, donc :

$$
\lambda_2 = \frac{4, 8}{6} = 0, 8 \text{ cm}
$$

**2.3.** Pour les calculs, nous utilisons :

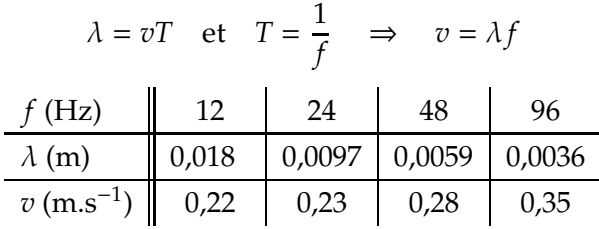

La célérité augmente avec la fréquence de l'onde. L'eau est un milieu dispersif.

### **3. Un phénomène caractéristique des ondes**

- **3.1.** Expérience sur les ondes lumineuses.
- **3.1.1.** Diffraction des ondes lumineuses.
- **3.1.2.** Dans le triangle rectangle représenté sur la figure 1 du document 3 de l'annexe 2 :

$$
\tan \theta \simeq \theta = \frac{\frac{\ell}{2}}{D} = \frac{\ell}{2D}
$$

où l'on a utilisé la taille ℓ de la tache centrale de diffraction, telle que notée sur la figure 2 du document 3. Le facteur 2 provient du fait que l'on vise le centre de la tache, et pas les deux extinctions latérales. En identifiant avec la formule donnée :

$$
\frac{\lambda}{a} = \frac{\ell}{2D} \quad \Rightarrow \quad \lambda = \frac{a\ell}{2D}
$$

Application numérique :

$$
\lambda = \frac{0.08 \cdot 10^{-3} \times 4.7 \cdot 10^{-2}}{2 \times 3.00}
$$
  
\n
$$
\Rightarrow \lambda = 6.27 \cdot 10^{-7} \text{ m} = 627 \text{ nm}
$$

Le laser est un laser rouge.

- **3.2.** Étude sommaire de la houle.
- **3.2.1.** Réutilisons la formule :

$$
\lambda = vT \quad \Rightarrow \quad v = \frac{\lambda}{T}
$$

L'énoncé indique en termes simples mais compréhensibles que la période spatiale des ondes vaut  $\lambda$  = 230 m, et que la période temporelle vaut *T* = 12 s. D'où l'application numérique :

$$
v = \frac{230}{12} = 19 \text{ m} \cdot \text{s}^{-1}
$$

**3.2.2.** L'ouverture du port *a* est du même ordre de grandeur que la longueur d'onde  $\lambda$ , donc l'ouverture va donner lieu à une diffraction des ondes, tel qu'indiqué sur la reproduction du schéma en annexe. Bien respecter le fait que la longueur d'onde est la même après diffraction ! *Remarque* : ceux qui auront fait la synthèse entre les deux phénomènes de diffraction auront remarqué l'existence de directions privilégiées, pour lesquelles on se trouve au niveau des extinctions, donc à l'abris de tout remous :

$$
\theta = \frac{\lambda}{a} = \frac{230}{200} = 1,15 \text{ rad} = 66^{\circ}
$$

Une simple vérification de l'angle  $\alpha$  au rapporteur, entre 17<sup>o</sup> et 26<sup>o</sup>, indique que le Capitaine

aurait dû mieux lire son bulletin météo à l'heure d'ancrer son navire dans le port.

# Grille DS nº1

### **1. Cuve à ondes ...**/**8**  $\Box$  Déf. transversale + longitudinale Onde transversale  $\Box \tau = 0.25$  s  $v_1 = 0, 20$  m.s<sup>-1</sup>  $v_1 = 0, 20$  m.s<sup>-1</sup>  $v_2 = 0$ , 15 m.s<sup>-1</sup>  $v_2 = 0$ , 15 m.s<sup>-1</sup> *v* diminue avec profondeur **2. Ondes périodiques ...**/**8** Longueur d'onde  $\Box \lambda = vT$  $\Box \lambda_1 = 1, 0 \text{ cm}$  $\Box \lambda_2 = 0$ , 8 cm  $\nabla v = \lambda f$ *v* = 0, 22 et 0, 23 m.s −1 *v* = 0,28 et 0,35 m.s<sup>−1</sup> □ Milieu dispersif **3.1. Laser ...**/**6** □ Diffraction  $\Box \theta \approx = \ell/2D$  $\Box \lambda = a\ell/2D$  $\Box \lambda = a\ell/2D$  $\Box \lambda = 627$  nm  $\Box \lambda = 627$  nm **3.2. Houle ...**/**8**  $\nabla$  *v* =  $\lambda/T$  $\Box$   $\lambda$  = 230 m et *T* = 12 s  $v = 19 \text{ m.s}^{-1}$  $v = 19 \text{ m.s}^{-1}$ *a* ∼ λ *a* ∼ λ Ondes circulaires  $\Box$   $\lambda$  inchangé

# **Total ...**/**30 Note ...**/**20**

# **DS 1 TS — Corrigé du document 4**

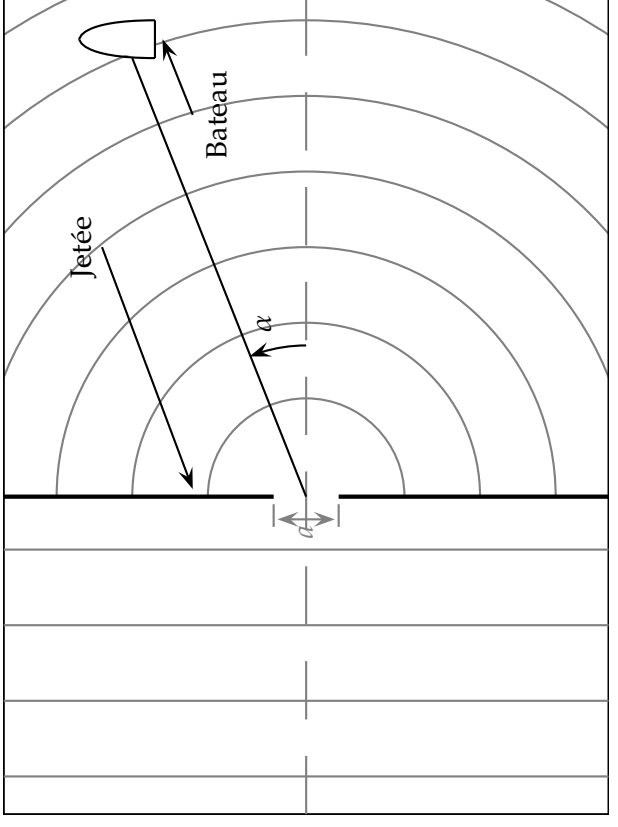

DS Terminale  $n^{\circ}3$ Radioactivité

*Données pour les exercices*

 $\overline{1}$ 

Unité de masse atomique 1 u = 1,660 54 $\cdot$ 10<sup>-27</sup> kg

Énergie de l'unité de masse atomique *E* = 931, 494 MeV

Électronvolt 1 eV <sup>=</sup> <sup>1</sup>, 602 18·10−<sup>19</sup> <sup>J</sup>

Célérité de la lumière dans le vide *c* = 299 792 458 m.s −1

Symboles des éléments et numéros atomiques : hydrogène (H, 1) ; hélium (He, 2) ; lithium (Li, 3) ; iode (I, 53) ; xénon (Xe, 54) ; césium (Cs, 55) ; baryum (Ba, 56).

 $\mathbf{r}$ 

 $\overline{1}$ 

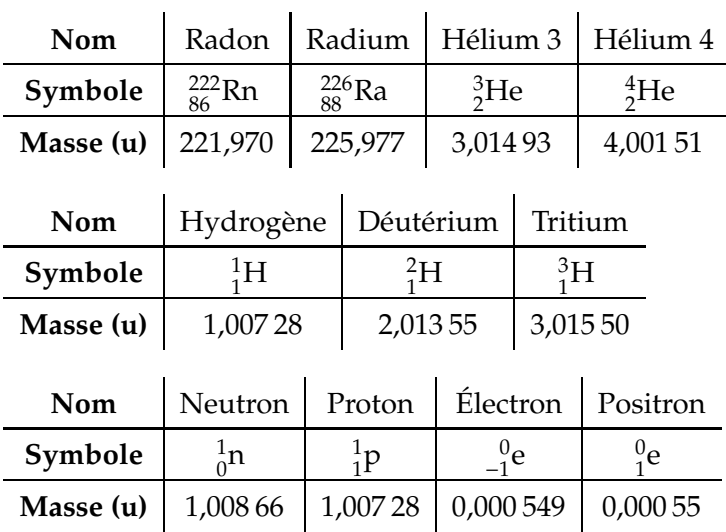

# **3.1 Vallée de stabilité**

Tracez à main levée un diagramme *N* = *f*(*Z*) montrant quatre zones : noyaux stables, émetteurs  $\beta^-$ , émetteurs  $β<sup>+</sup>$  et émetteurs  $α$ .

# **3.2 Le radon**

L'air contient du radon 222 en quantité plus ou moins importante. Ce gaz radioactif est issu des roches contenant de l'uranium et du radium.

La radon se forme par désintégration du radium selon l'équation de réaction nucléiaire suivante :

 $^{226}_{88}$ Ra →  $^{222}_{86}$ Rn +  $^{4}_{2}$ He

- **1.** Quel est le type de radioactivité correspondant à cette réaction de désintégration ?
- **2.** Donner l'expression littérale du défaut de masse∆*m* du noyau de symbole  ${}^A_ZX$  et de masse  $m_X$ .
- **3.** En utilisant la formule précédente, et les données de l'énoncé, calculer en unité de masse atomique (symbole u) le défaut de masse ∆*m*(Ra) du noyau de radium Ra.
- **4.** Trouver l'énergie associée au défaut de masse ∆*m*(Ra) du noyau de radium. Que représente cette énergie ?
- **5.** Le défaut de masse ∆*m*(Rn) du noyau de radon Rn vaut 3,0410<sup>-27</sup> kg. Calculer l'énergie de liaison du radon, en joule (J) puis en MeV.
- **6.** En déduire l'énergie de liaison par nucléon, en MeV/nucléon. Dans quelle partie de la courbe d'Aston ce noyau se place-t-il ?
- **7.** Sachant que la concentration en radium est plus importante dans les roches granitiques, et que le radon est un gaz qui est lentement libéré par la roche, quel geste élémentaire feriez-vous pour diminuer la radioactivité naturelle dans une maison construite en granit ?

# **3.3 Le réacteur ITER**

Un consortium de pays du monde entier est en train de construire un réacteur international expérimental ITER à Cadarache, dans la garrigue, quelques dizaines de kilomètres au dessus de Marseille. Le but est de réaliser des réactions de fusion contrôlées (par opposition à ce qui se passe dans une bombe H, où là la réaction est explosive).

La fusion devrait mettre en jeu les deux isotopes minoritaires de l'hydrogène : un noyau de deutérium $\frac{2}{1}H$ et un noyau de tritium  ${}^{3}_{1}H$  . La fusion de ces noyaux forme un noyau d'hélium (*Z* = 2), tout en éjectant un neutron.

- **a.** Écrire l'équation de cette fusion. Préciser quel isotope de l'hélium se forme.
- **b.** La température du milieu appelé plasma devra être de l'ordre de 100 millions de degrés. Pourquoi une température si élevée est-elle nécessaire ?
- **c.** Donner l'expression de la variation de masse, puis la variation d'énergie de masse au cours de la réaction.
- **d.** Calculer la valeur de l'énergie libérée en MeV.

Si le deutérium nécessaire peut être extrait de l'eau de mer, en revanche le tritium n'existe qu'en très petite quantité sur Terre ; il sera fabriqué *in situ* dans le réacteur par bombardement neutronique du lithium 6 (*Z* = 3). Ce dernier isotope est lui relativement courant, il représente 7,5 % du lithium naturel.

- **e.** Écrire l'équation de la transformation du lithium en tritium, sachant qu'il se forme aussi un noyau d'hélium 4. D'où peuvent provenir les neutrons nécessaires ?
- **f.** La variation d'énergie de masse de cette réaction est de -4,78 MeV. Cette réaction contribue-t-elle à la production d'énergie dans ITER ?

# Corrigé du DS nº3 Radioactivité

# **3.1 Vallée de stabilité**

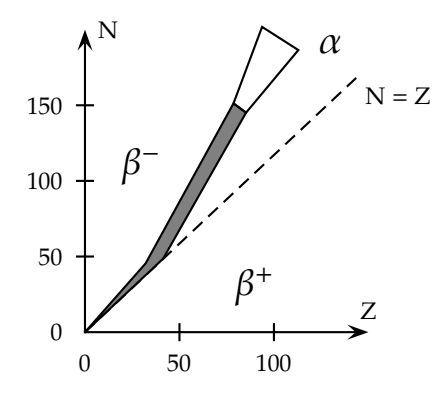

# **3.2 Le Radon**

- **1.** Radioactivité α.
- 2.  $\Delta m = Zm_p + (A Z)m_n m_X$
- **3.**  $\Delta m_{\text{Ra}} = 88 \times 1,00728 + 138 \times 1,00866 225,977$  $\Delta m_{\text{Ra}} = 1,859$  u
- **4.**  $E_{\ell}(\text{Ra}) = \Delta m_{\text{Ra}}c^2$ Application numérique en Joules :

$$
E_{\ell}(\text{Ra}) = 1,859 \times 1,660\,54 \cdot 10^{-27} \times (299\,792\,458)^2
$$

$$
\Rightarrow E_{\ell}(\text{Ra}) = 2{,}774 {\cdot} 10^{-10} \text{ J}
$$

Application numérique en MeV :

$$
E_{\ell}(\text{Ra}) = 1,859 \times 931,494 = 1732 \text{ MeV}
$$

Vérification :

$$
E_{\ell}(\text{Ra}) = \frac{2,774 \cdot 10^{-10}}{1,60218 \cdot 10^{-19} \times 10^6} = 1732 \text{ MeV}
$$

Cette énergie représente l'énergie de liaison entre nucléons au sein du noyau.

**5.**  $E_{\ell}(\text{Rn}) = \Delta m_{\text{Rn}}c^2$ 

Application numérique en Joules :

$$
E_{\ell}(\text{Rn}) = 3,04 \cdot 10^{-27} \times (299792458)^2
$$
  
\n
$$
\Rightarrow E_{\ell}(\text{Rn}) = 2,732 \cdot 10^{-10} \text{ J}
$$

Conversion en MeV :

$$
E_{\ell}(\text{Rn}) = \frac{2,732 \cdot 10^{-10}}{1,60218 \cdot 10^{-19} \times 10^6} = 1705 \text{ MeV}
$$

**6.** Le radon Rn est gratifié de *A* = 222 nucléons. Donc :

$$
\frac{E_{\ell}(\text{Rn})}{A} = \frac{1705}{222} = 7,68 \text{ MeV/nucleon}
$$

*A* > 190 donc le radon fait partie des noyaux lours susceptibles de subir une fission.

**7.** Aérer souvent. Ranger sa chambre. Être gentil avec sa petite sœur. Faire la vaisselle.

# **3.3 Le réacteur ITER**

**a.**  ${}_{1}^{2}H + {}_{1}^{3}H \rightarrow {}_{2}^{4}He + {}_{0}^{1}$  $\frac{1}{0}n$ 

Formation de l'isotope 4 de l'hélium.

- **b.** Les noyaux de deutérium et de tritium sont chargés deux et trois, positivement ; ils se repoussent violemment. Cependant, à haute température, l'agitation thermique est telle qu'ils peuvent subir des chocs efficaces et fusionner.
- **c.** Variation de masse :

$$
\Delta m = m_{\rm He} + m_{\rm n} - m_{\rm D} - m_{\rm T}
$$

Variation d'énergie de masse :  $\Delta E = \Delta m \cdot c^2$ 

**d.**  $\Delta m = 4,0151 + 1,00866 - 3,01550 - 2,01355$ ⇒ ∆*m* = −0, 018 88 u

En utilisant l'énergie de l'unité de masse atomique :

$$
\Rightarrow \quad \Delta E = -0.01818 \times 931,494 = -17,59 \text{ MeV}
$$

∆*E* < 0 donc l'énergie est perdue par le système considéré. Donc il s'agit d'une énergie libérée.

**e.** Bombardement neutronique du lithium 6 :

6  ${}^{6}_{3}$ Li + ${}^{1}_{0}$  $^{1}_{0}$  n  $\rightarrow$   $^{3}_{1}$ H  $+^{4}_{2}$  He

Les neutrons proviennent de la fusion, initiée avec une petite quantité de tritium trouvée directement sur Terre.

**f.** ∆*E* < 0 donc le système transfert de l'énergie vers l'extérieur : cette énergie est libérée, cette réaction contribue elle aussi à la production de l'énergie.

**Remarque** : pour que le réacteur produise globalement de l'énergie, il faut que la réaction de fusion et de transmutation du lithium libèrent une énergie plus importante que celle qui a été nécessaire pour former le plasma et le confiner dans d'intenses champs magnétiques.

Grille DS n°3

**Vallée ...**/**4**  $\Box$  *N* = *Z* pour *Z*  $\leq$  40 *N* > *Z* au delà  $\Box$  *α* dès *Z* > 82  $\Box$   $\beta^-$  au dessus,  $\beta^+$  en dessous **Le Radon ...**/**12**  $\Box\ \alpha$ ∆*m*∆*m*(Ra) = 1, 859 u  $\Box E_{\ell} = \Delta m \cdot c^2$ <br>  $\Box E_{\ell}$ (Ra) = 1732 MeV  $\Box E_{\ell}$ (Ra) = 1732 MeV Énergie de liaison  $E_{\ell}(\text{Rn}) = 2{,}732 \cdot 10^{-10}$  J  $E_{\ell}$ (Rn) = 1705 MeV  $E_{\ell}$ (Rn) = 1705 MeV 7,68 MeV/nucléon Noyau lourd, fission Aérer **ITER ...**/**12**  $\Box$ <sup>2</sup><sub>1</sub>H +<sup>3</sup><sub>1</sub>H → <sup>4</sup><sub>2</sub>He +neutron Vaincre la répulsion électrostatique Agitation thermique  $\Rightarrow$  Chocs efficaces  $\Delta m = m(\text{He}) + m(n) - m(\text{D}) - m(\text{T})$  $\Delta E = \Delta m \cdot c^2$  $\Delta E = -17,59 \text{ MeV}$  $\Delta E = -17,59 \text{ MeV}$ ∆ *E* < 0, énergie libérée  ${}_{3}^{6}$ Li + ${}_{0}^{1}$ n →  ${}_{1}^{3}$ H + ${}_{2}^{4}$ He  ${}_{3}^{6}$ Li + ${}_{0}^{1}$ n →  ${}_{1}^{3}$ H + ${}_{2}^{4}$ He □ Neutrons provenant de la fusion -4,78 MeV négatif donc libération d'énergie Total ...  $-./28$ **Note ...**/**20**

84

# DS Terminale  $n^{\circ}6$ Newton & Galilée

# **6.1 Chute d'une balle de tennis de table**

L'étude expérimentale de la chute sans vitesse initiale d'une balle de tennis de table a fourni les résultats suivants :

- Masse de la balle : *m* = 2, 50 ± 0, 05 g ;
- Diamètre : *D* = 3, 8 cm ;
- − Vitesse limite de chute :  $v_{\text{lim}} = 7,12 \text{ m.s}^{-1}$ .
- **1.** La masse volumique  $\rho$  de l'air est égale à 1,3 kg.m<sup>−3</sup>. Montrer que la poussée d'Archimède s'exerçant sur la balle peut être négligée.
- **2.** On propose d'exprimer par *F* = *Kv*<sup>2</sup> la valeur de la force de frottement exercée par l'air.
	- **a.** Faire un schéma sommaire représentant les forces appliquées à la balle au cours de la chute.
	- **b.** Établir l'équation différentielle vérifiée par *v*(*t*), coordonnée verticale du vecteur vitesse de G.
- **3.** On se propose de vérifier que *<sup>K</sup>* <sup>=</sup> <sup>4</sup>, <sup>84</sup>·10−<sup>4</sup> unités du système international (si vous bloquez sur ces questions, vous pouvez passer directement au **4** ou au **5**, puisque je vous donne la valeur de *K*).
	- **a.** Exprimer *K* en fonction de  $mg$  et de  $v_{\text{lim}}$ .
	- **b.** Vérifier par le calcul la valeur de *K*, et préciser son unité.
- **4.** On s'intéresse maintenant à la valeur du temps caractéristique τ. Pour cela, on s'intéresse au tracé de la vitesse *v* en fonction du temps *t* :

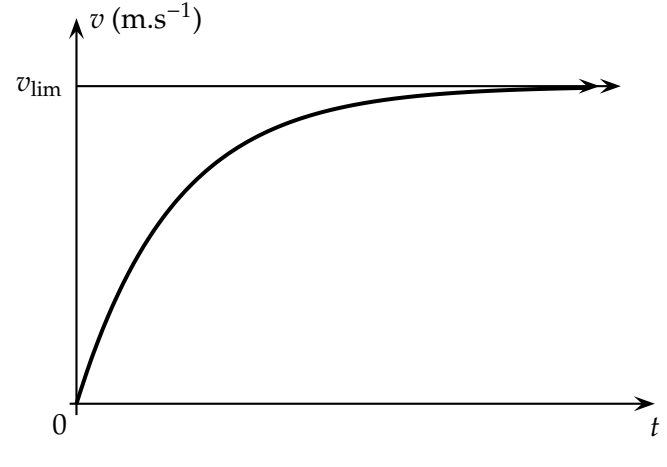

- **a.** Quelle est la valeur de la pente de la tangente à la courbe  $v = f(t)$  à l'origine? On tracera cette tangente sur le schéma ci-dessus, et on notera la valeur de sa pente *a*<sub>0</sub>.
- **b.** Compléter le schéma pour faire apparaître le temps caractéristique τ. Donner l'expression littérale puis la valeur de τ.
- **5.** L'enregistrement du mouvement a permis de déterminer la vitesse *v*<sub>1</sub> = 4, 25 m.s<sup>−1</sup> à la date *t*<sub>1</sub> = 0, 500 s.
	- **a.** Calculer la valeur *a*<sup>1</sup> de l'accélération de la balle à la date *t*1.
	- **b.** Par la méthode d'Euler, calculer la valeur de la vitesse de la balle à la date  $t_2 = 0$ , 510 s.

# **6.2 Mouvement sur un plan incliné**

On considère un solide de masse *m* et de centre d'inertie G, en mouvement sur la ligne de plus grande pente d'un plan incliné d'un angle α par rapport à l'horizontale.

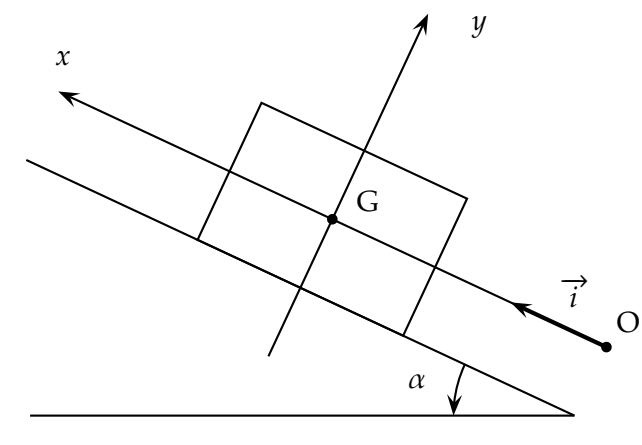

Le solide est lancé vers la partie supérieure du plan incliné selon l'axe  $(0, \vec{i})$ , avec une vitesse initiale de valeur  $v_0$ . À la date  $t = 0$ , le centre d'inertie G se trouve en O, son vecteur vitesse est alors égal à  $v_0 \overrightarrow{i}$  . On étudie le mouvement de G pour *t* > 0. Les frottements sont négligés.

- **1. a.** Faire l'inventaire des forces appliquées au solide. Les représenter sur le schéma ci-contre.
	- **b.** Donner la valeur de la coordonnée *a* du vecteur accélération  $\vec{a}$  de G selon (O;  $\vec{i}$ ).
	- **c.** Qualifier le mouvement de G.
- **2. a.** Donner l'équation différentielle vérifiée par la coordonnée *v* du vecteur vitesse G.
	- **b.** Exprimer *v* en fonction de la date *t*.
	- **c.** Mêmes questions pour la coordonnée *x* de G.

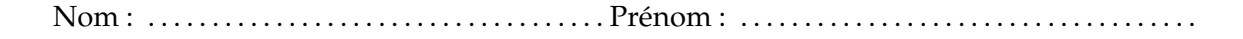

# **6.3 Ralentissement en roue libre**

Afin de comparer l'aérodynamisme des automobiles, on effectue une expérience qui consiste à débrayer le moteur d'un véhicule roulant à vitesse constante sur une route droite et horizontale. L'automobile poursuit « en roue libre » et les valeurs de la vitesse sont relevées au cours du ralentissement.

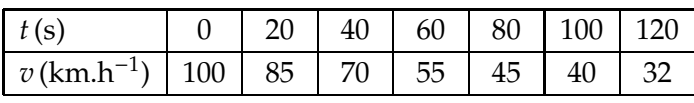

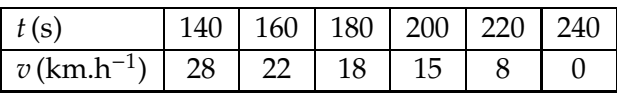

- **a.** Compléter la représentation de la vitesse en fonction du temps  $v = f(t)$  ci-dessous.
- **b.** Quelle est la nature du mouvement du centre d'inertie de l'automobile ?
- **c.** Déterminer les valeurs de l'accélération aux instants *t*=0 s et *t*=100 s.
- **d.** Que peut-on dire sur la valeur de la résultante des forces extérieures appliquées à l'automobile au cours de son mouvement ?

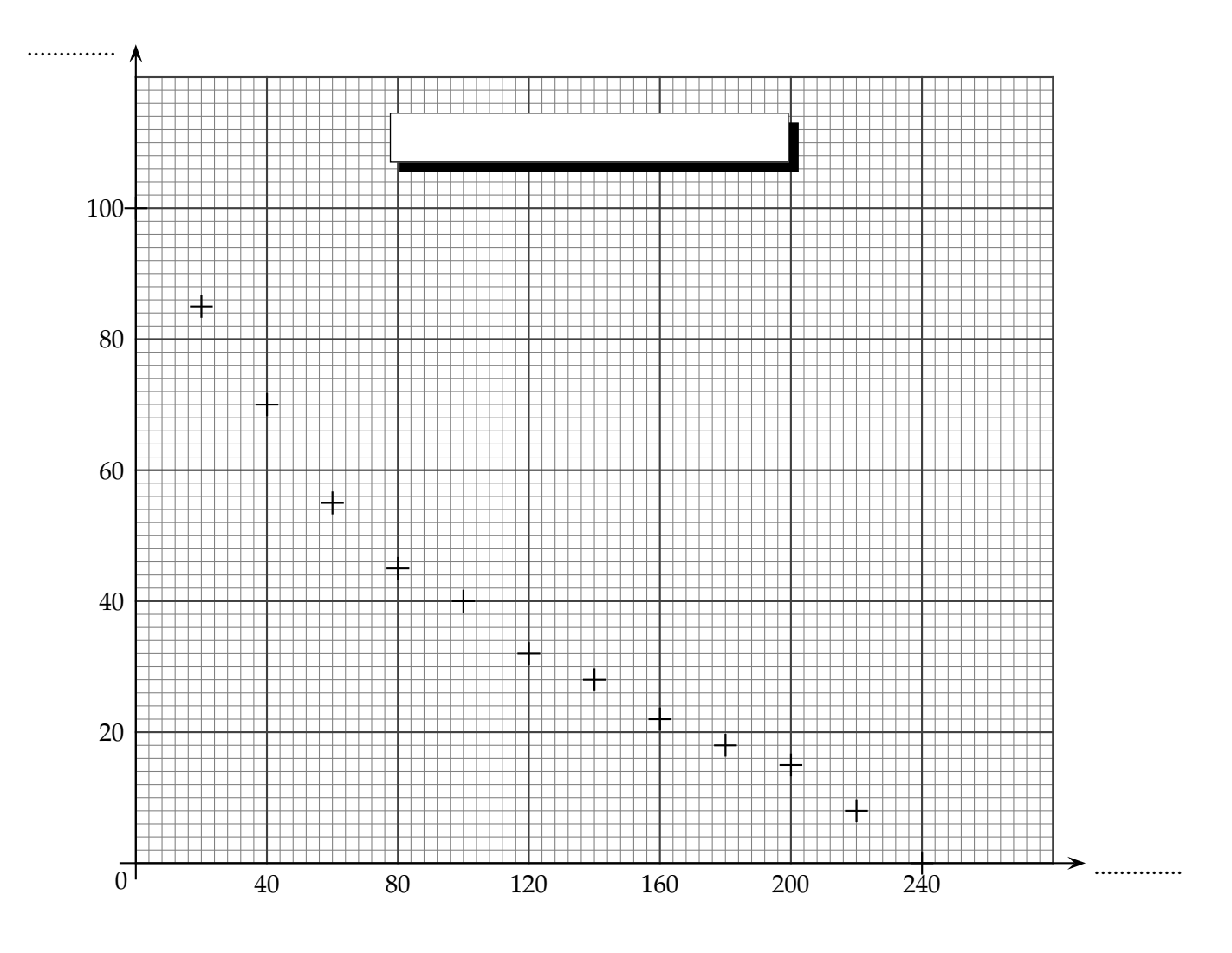

# Corrigé du DS n<sup>o</sup>6 Newton & Galilée

### **1. Chute d'une balle de tennis de table**

**1.** Masse d'air déplacée :

$$
m = \rho V = \frac{4}{3}\pi\rho \left(\frac{D}{2}\right)^3
$$

Application numérique :

$$
m = \frac{4}{3} \times 3, 14 \times 1, 3 \times \left(\frac{3, 8 \cdot 10^{-2}}{2}\right)^2 = 3, 7 \cdot 10^{-5} \text{ kg}
$$

c'est-à-dire 0,037 g, valeur inférieure à la précision de la balance, donc négligeable.

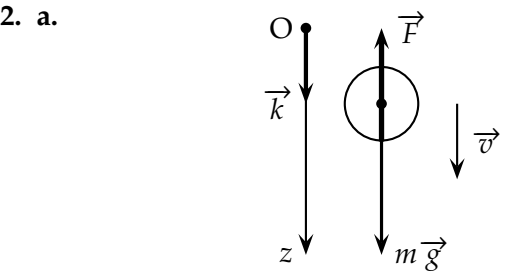

- **b.** Système : balle de ping-pong ; Référentiel supposé galiléen, repère d'axe (O*z*) vertical descendant ;
	- Bilan des forces :
	- $-poids \vec{P} = m\vec{g} = mg\vec{k}$ ;
	- force de frottement opposée au mouvement  $\overrightarrow{F} = -Kv^2 \overrightarrow{k}$ .

Éléments cinématiques :  
\n
$$
\overrightarrow{v} = v \overrightarrow{k}
$$
 et  $\overrightarrow{a} = \frac{dv}{dt} \overrightarrow{k}$ 

Deuxième loi de Newton :

$$
\overrightarrow{P} + \overrightarrow{F} = m\overrightarrow{a}
$$

En projection sur  $\overrightarrow{k}$  :

$$
m\frac{\mathrm{d}v}{\mathrm{d}t} = mg - Kv^2
$$

**3. a.** Lorsque  $v \rightarrow v_{\text{lim}}$ ,  $\frac{dv}{dt}$  $\frac{du}{dt}$  → 0 et l'équation différentielle s'écrit :

$$
0 = mg - Kv_{\text{lim}}^2 \quad \Rightarrow \quad K = \frac{mg}{v_{\text{lim}}^2}
$$

**b.** Unité de *K* :

$$
[K] = \frac{\text{kg} \times \text{m} \times \text{s}^{-2}}{\text{m}^2 \times \text{s}^{-2}} = \text{kg} \cdot \text{m}^{-1}
$$

Application numérique :

$$
K = \frac{2,50 \cdot 10^{-3} \times 9,81}{(7,12)^2} = 4,84 \cdot 10^{-4} \text{ kg.m}^{-1}
$$

**4. a.** La pente de la courbe  $v = f(t)$  est la valeur de sa dérivée temporelle <sup>d</sup>*<sup>v</sup>* d*t* . Cette dernière est donnée par l'équation différentielle. À l'origine, la balle étant lâchée sans vitesse initiale, *v*=0 et par suite :

$$
m\frac{dv}{dt} = mg \implies a_0 = \frac{dv}{dt} = g = 9,81 \text{ m.s}^{-2}
$$
  
  

$$
v_{\text{lim}}
$$

**b.** τ est l'abscisse du point d'intersection entre la tangente à l'origine d'équation  $v = a_0 t$  et l'asymptote horizontale  $v = v_{\text{lim}}$ . Donc :

$$
v_{\text{lim}} = a_0 \tau \implies \tau = \frac{v_{\text{lim}}}{a_0}
$$

Application numérique :

$$
\tau = \frac{7,12}{9,81} = 0,726 \text{ s}
$$

**5. a.** On utilise l'équation différentielle :

$$
ma_1 = mg - Kv_1^2 \quad \Rightarrow \quad a_1 = g - \frac{K}{m}v_1^2
$$

Application numérique :

$$
a_1 = 9,81 - \frac{4,84 \cdot 10^{-4}}{2,50 \cdot 10^{-3}} \times 4,25^2 = 6,31 \text{ m.s}^{-2}
$$

**b.**  $v_2 = v_1 + \Delta v_1$  avec :

$$
\Delta v_1 = \left(g - \frac{K}{m}v_1^2\right)\Delta t = a_1 \Delta t
$$

De plus  $t_2 = t_1 + \Delta t$  donc  $\Delta t = t_2 - t_1 = 0$ , 010 s. Finalement :

$$
v_2 = 4,25 + 6,31 \times 0,010 = 4,31
$$
 m.s<sup>-1</sup>

# **6.1 Mouvement sur un plan incliné**

*Voir corrigé de l'exercice 8.7*

# **6.3 Ralentissement en roue libre**

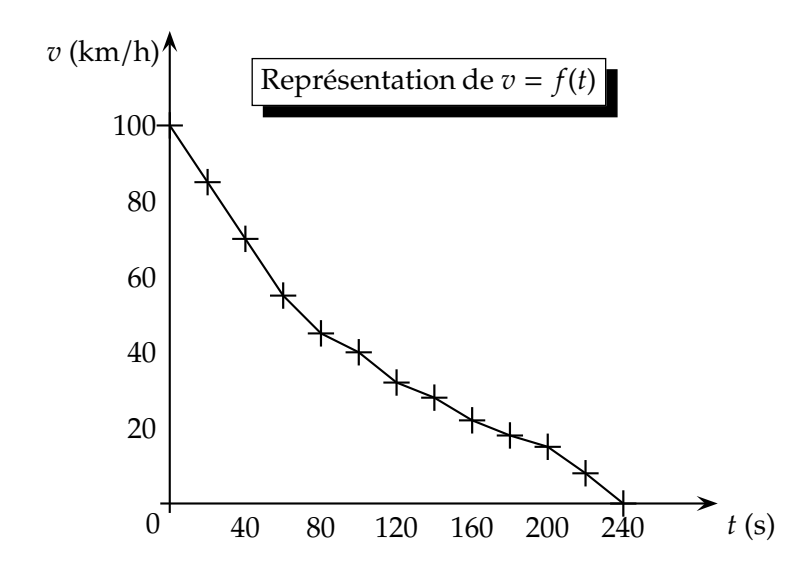

- **b.** Mouvement rectiligne, décéléré.
- **c.** Deux méthodes possibles ici, soit par détermination graphique, soit par calcul. Par détermination graphique, on trace les tangentes aux points considérés de la courbe, et on calcule leurs pentes, en n'oubliant pas la conversion de la vitesse de km/h en m/s :

$$
a_0 = \frac{100 - 0}{0 - 112} \times \frac{1000}{3600} = -0,248 \text{ m.s}^{-1}
$$

$$
a_{100} = \frac{72 - 0}{0 - 212} \times \frac{1000}{3600} = -0,0943 \text{ m.s}^{-1}
$$

**d.** Mouvement rectiligne non uniforme, donc la résultante des forces appliquées sur le véhicule est non-nulle :

$$
\sum \overrightarrow{F}\neq \overrightarrow{0}
$$

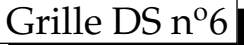

**Ping-pong ...**/**15**  $\Box$  *m*<sub>air</sub> = 37 μg ou Π Comparaison avec *m* ou *P* □ Schéma  $\frac{dv}{dt} = g - \frac{K}{m}v^2$ d *v* $\frac{dv}{dt} = g - \frac{K}{m}v^2$  $K = mg/v_{\text{li}}^2$ lim<br>'-1 *K* en kg.m − *a* 0 = *g*, justifié *a* 0 = *g*, justifié  $\tau = v_{\text{lim}}/a_0$  $\tau = v_{\text{lim}}/a_0$  $a_1 = g - \frac{K}{m}v_1^2$  ou équivalent  $a_1 = 6,31 \text{ m.s}^{-2}$  $v_2 = 4,31 \text{ m.s}^{-2}$  $v_2 = 4,31 \text{ m.s}^{-2}$ **Plan incliné ...**/ **9**  $\overrightarrow{P}$  et  $\overrightarrow{N}$  + représentation  $a = -g \sin \alpha$  $a = -g \sin \alpha$ Rectiligne décéléré  $\Box \frac{dv}{dt} = -g \sin \alpha$  $\frac{dv}{dt} = -g \sin \alpha t$ <br>  $v = -g \sin \alpha t + v_0$ <br>  $v = -g \sin \alpha t + v_0$ <br>  $x = -\frac{1}{2}g \sin \alpha t^2 + v_0 t$  $x = -\frac{1}{2}g\sin \alpha t^2 + v_0t$ **Roue libre ...**/ **6** Axes légendés + unités + titre Mvt rectiligne décéléré Conversion km/h  $\rightarrow$  m.s<sup>-1</sup>  $a_0 \simeq -0.25$  m.s<sup>-1</sup>  $a_{100} \simeq -0.095$  m.s<sup>-1</sup>  $\sum \vec{F} \neq 0$ Total ... .../30 **Note ...**/**20**

DS Terminale  $n<sup>c</sup>$ Électrolyse et *RC*

### **7.1 Charge d'un condensateur**

Un condensateur initialement déchargé, de capacité  $C = 1.0 \mu F$ , est branché en série avec un conducteur ohmique de résistance *R* = 10 kΩ.

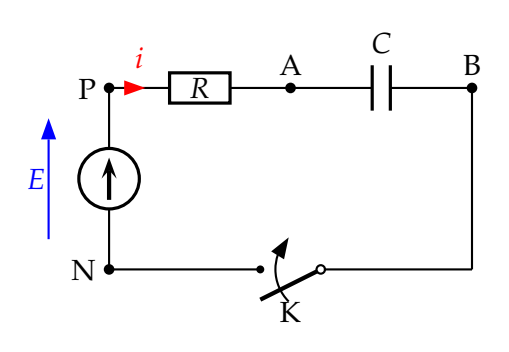

La tension aux bornes du générateur est *E* = 5, 00 V.  $\hat{A}$  l'instant  $t = 0$ , on ferme le circuit. La tension  $u_{AB}(t)$ , enregistrée au cours de la charge, est représentée graphiquement.

**a.** Établir l'équation différentielle de la tension  $u_{AB}$  aux bornes du condensateur lors de sa charge.

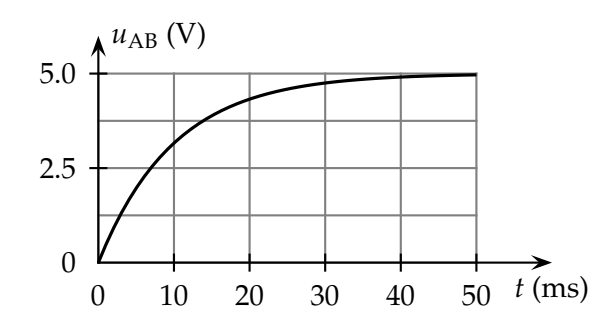

**b.** La solution de l'équation différentielle est de la forme :

$$
u_{AB}(t) = A \left[ 1 - e^{-\alpha t} \right]
$$

Déterminer *A* et α en fonction de *E*, *R* et *C*.

- **c.** Exprimer la constante de temps  $τ$  en fonction de  $α$ . Calculer  $u_{AB}$  pour  $t = \tau$ .
- **d.** Trouver la valeur numérique de τ à l'aide du graphique (plusieurs méthodes sont possibles, choisir une seule). La valeur trouvée est-elle compatible avec les valeurs des composants données au début de l'énoncé ?

# **7.2 Électrolyse sur Mars**

Un des grands défis de ce siècle (ou du suivant...) sera d'envoyer une mission d'exploration humaine sur la planète Mars. Le but de cet exercice est d'étudier un des nombreux problèmes <sup>à</sup> résoudre avant de pouvoir <sup>e</sup>ffectuer une telle mission.

*Cet exercice est la suite du Bac blanc n*o*1 ; cependant, il est totalement indépendant de ce dernier.*

Dans le cadre d'une mission sur la planète Mars, il est inconcevable d'emmener les quantités d'air suffisantes pour la durée de l'exploration de la planète. L'atmosphère de Mars contient surtout du dioxyde de carbone (95,3 %) impropre à la respiration. Il est nécessaire de fabriquer le dioxygène sur place.

Une solution envisageable est l'électrolyse de l'eau extraite du sol.

#### **1. Principe de l'électrolyse de l'eau.**

La réaction a pour équation :

$$
2H_2O_{(\ell)} = O_{2(g)} + 2H_{2(g)} \tag{7.1}
$$

**1.1.** Les deux couples mis en jeu étant  $(O_2/H_2O)$  et  $(H<sub>2</sub>O/H<sub>2</sub>)$ , compléter le schéma de principe de l'électrolyseur (en annexe, à rendre avec la copie) en indiquant :

- le nom des électrodes ;
- la nature de la réaction (oxydation ou réduction) pour chaque électrode.
- **1.2.** Rappeler, sans le justifier, si cette électrolyse est une réaction spontanée ou au contraire forcée.

#### **2. Étude quantitative de l'électrolyse.**

On souhaite produire par électrolyse, le dioxygène nécessaire à la respiration d'un ancien élève de Terminale devenu spationaute (grâce aux cours passionants de Physique en Terminale S).

Données :

- pour les gaz : *V*<sup>m</sup> = 25 L.mol−<sup>1</sup> à 25oC sous 10<sup>5</sup> Pa ;
- $-$  le Faraday : 1  $\mathcal{F}$  = 96 500 C.mol<sup>-1</sup>.
- **2.1.** Chaque minute, nos poumons envoient un vo-

### 7.2. ÉLECTROLYSE SUR MARS 91

lume *v* = 0, 30 L de dioxygène vers les tissus (respiration normale). Calculer la quantité de matière *n*O<sup>2</sup> de dioxygène envoyée par les poumons pendant une heure (on suppose que la température est de 25°C).

**2.2.** Cette quantité de dioxygène est produite grâce à l'électrolyse étudiée dans la première partie.

Montrer, en s'aidant au besoin d'un tableau d'avancement d'une demi-réaction, que la quantité de matière d'électrons échangée vaut :

$$
n_{e^-} = 2,88 \text{ mol}
$$

- **2.4.** Quelle est l'intensité *I* du courant nécessaire en supposant qu'elle est constante pendant toute l'heure de fonctionnement ?
- **2.5.** Si la tension aux bornes du générateur *U* est de 5,00 V, calculer l'énergie électrique, notée  $\mathcal{E}_{\epsilon l}$ , consommée pendant une heure sachant que :

$$
\mathcal{E}_{\text{él}} = U I \Delta t
$$

où ∆*t* est la durée de fonctionnement.

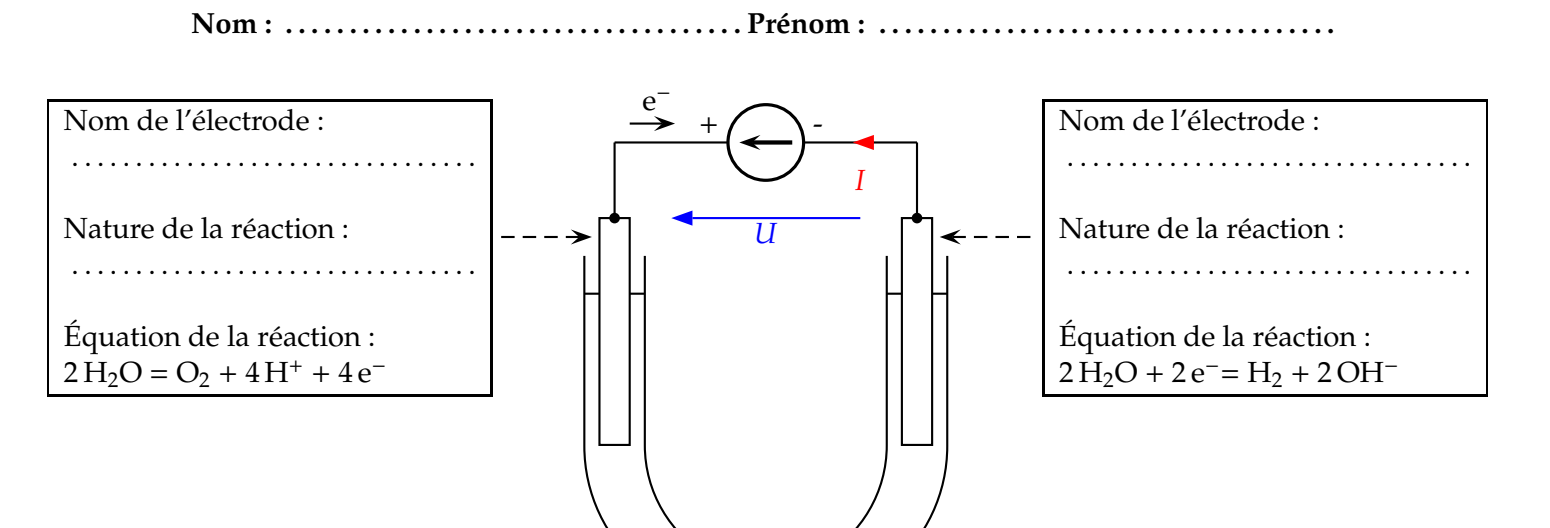

### **7.1 Charge d'un condensateur**

**a.** Loi d'additivité des tensions :

$$
E = u_{\rm PN} = u_{\rm PA} + u_{\rm AB}
$$

Loi d'Ohm :

$$
u_{\rm PA}=Ri
$$

Pour le condensateur :

$$
i = \frac{dq}{dt} \quad \text{et} \quad q = Cu_{AB} \quad \Rightarrow \quad i = C \frac{du_{AB}}{dt}
$$
\n
$$
\Rightarrow \quad E = RC \frac{du_{AB}}{dt} + u_{AB}
$$
\n
$$
\Leftrightarrow \quad \frac{du_{AB}}{dt} + \frac{1}{RC}u_{AB} = \frac{E}{RC}
$$

**b.** On remplace la solution proposée dans l'équation différentielle :

$$
A\alpha e^{-\alpha t} + \frac{A}{RC} \left[ 1 - e^{-\alpha t} \right] = \frac{E}{RC}
$$

On regroupe les termes dépendants du temps :

$$
A\left(\alpha - \frac{1}{RC}\right)e^{-\alpha t} = \frac{1}{RC}(E - A)
$$

Cette équation, avec son membre de gauche dépendant du temps et son membre de droite constant, ne peut être vraie ∀*t* que ssi les deux membres sont nuls :

$$
\begin{cases}\n\alpha - \frac{1}{RC} = 0 \\
E - A = 0\n\end{cases} \Rightarrow \begin{cases}\n\alpha = \frac{1}{RC} \\
A = E\n\end{cases}
$$

La discussion sur la condition initiale (condensateur déchargé) est inutile, car cette forme de solution implique que le condensateur soit déchargé à *t* = 0.

**c.** Par définition, la constante de temps du dipôle *RC* vaut :

 $\tau = RC$ 

Donc, par identification :  $\tau = \frac{1}{2}$  $\frac{1}{\alpha}$ . Pour  $t = \tau$ .

$$
u_{AB}(\tau) = E\left[1 - e^{-1}\right] \approx 0,63E = 3,2 \text{ V}
$$

**d.** On se propose de trouver la valeur de τ en traçant la tangente à l'origine :

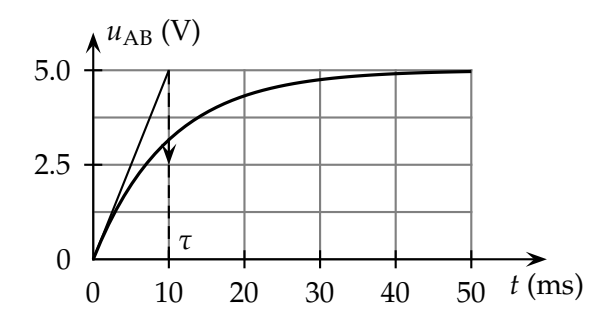

 $\Rightarrow \tau = 10$  ms

Le calcul à partir des valeurs des composants montre un accord parfait :

$$
\tau = RC = 10 \cdot 10^3 \times 1, 0 \cdot 10^{-6} = 10 \cdot 10^{-3} \text{ s} = 10 \text{ ms}
$$

# **7.2 Électrolyse sur Mars**

**1.1.** À l'électrode côté (+), on constate à la lecture de la demi-équation proposée que l'on a une oxydation. Il s'agit donc, par définition, de l'anode.

 $\hat{A}$  contrario on a une réduction côté  $\Theta$ , à la cathode.

- **1.2.** Une électrolyse est une transformation forcée, telle que  $Q_{r,i} > K$ .
- **2.1.** Quantité de matière de dioxygène, pour 1 heure (60 minutes) :

$$
n_{\text{O}_2} = \frac{V_{\text{O}_2}}{V_{\text{m}}} \quad \text{avec} \quad V_{\text{O}_2} = 60v_{\text{O}_2}
$$

Application numérique :

$$
n_{\text{O}_2} = \frac{60 \times 0,30}{25} = 0,72 \text{ mol}
$$

**2.2.** Dans les demi-équations, le nombre d'électrons échangés est respectivement de 4 et de 2; il sera donc de 4 après addition des deux demiéquations, en multipliant la demi-équation de la réduction par 2 pour obtenir le bilan de l'électrolyse :

$$
6\,\mathrm{H_2O}\,=O_2\, + 4\,\mathrm{H^+}\, + 2\,\mathrm{H_2}\, + 4\,\mathrm{OH^-}
$$

On peut simplifier avec l'autoprotolyse de l'eau :

$$
4\,\mathrm{H}^+ + 4\,\mathrm{OH}^- = 4\,\mathrm{H}_2\mathrm{O}
$$

$$
\Rightarrow 2H_2O = O_2 + 2H_2
$$

On constate sur cette équation-bilan que le dioxygène intervient avec un cœfficient stœchiométrique égal à l'unité, toujours pour 4 électrons échangés. Donc il y a quatre fois plus d'électrons échangés que de gaz dioxygène dégagé :

$$
n_{\rm e^-} = 4n_{\rm O_2} = 4 \times 0,72 = 2,88 \text{ mol}
$$

**2.3.** La quantité d'électricité mise en jeu lorsque la réaction est :

$$
Q = n_{\rm e} \mathcal{F}
$$

#### 7.2. ÉLECTROLYSE SUR MARS 93

Attention, l'avancement *x* n'intervient plus ici, pas comme dans la formule *A* = *yx*F , car on est déjà passé à l'étape  $n_{e^-} = yx$  donc  $Q = n_{e^-} \mathcal{F}$ ! Application numérique :

$$
Q = 2,88 \times 96\,500 = 2,8 \cdot 10^5 \text{ C}
$$

**2.4.** Pour 
$$
\Delta t = 1
$$
 heute = 3600 s de fonctionnement :

$$
I = \frac{Q}{\Delta t} = \frac{2,8.10^5}{3.600} = 77 \text{ A}
$$

**2.5.**  $\mathcal{E}_{\text{el}} = 5 \times 77 \times 3600 = 1, 3 \cdot 10^6 \text{ J} = 1, 3 \text{ MJ}.$ 

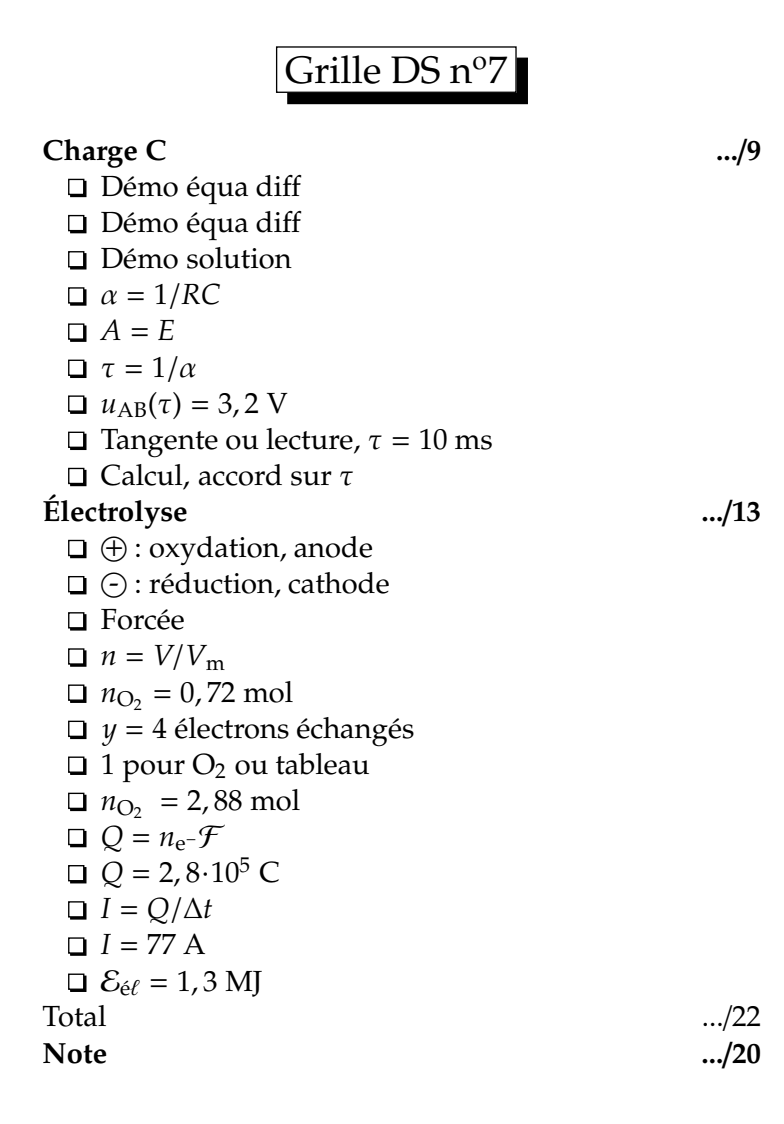

**Cinquième partie**

**Bacs blancs**

# Exercice II — 5,5 points Mission sur Mars

Un des grands défis de ce siècle (ou du suivant...) sera d'envoyer une mission d'exploration humaine sur la planète Mars. Le but de cet exercice est d'étudier quelques uns des nombreux problèmes à résoudre avant de pouvoir effectuer une telle mission.

#### **Les deux parties de ce problème sont indépendantes l'une de l'autre.**

#### **1. Mise en orbite.**

On peut imaginer une base relais (pour le matériel comme pour les communications avec la Terre) sur Phobos, un des satellites de Mars.

Dans cette première partie, nous allons étudier le mouvement de ce satellite.

On supposera que tous les objets étudiés sont à répartition sphérique de masse.

### *Données* :

 $G = 6,67.10^{-11} \text{ N} \cdot \text{m}^2 \cdot \text{kg}^{-2}$ 

Distance entre le centre de Mars et celui de Phobos :  $r = 9.38 \cdot 10^3$  km

Masse de Mars :  $m_M = 6,42 \cdot 10^{23}$  kg

La masse de Phobos sera notée  $m_P$ 

Période de rotation de Mars :  $T_M = 24h37$ min

On supposera que Phobos a un mouvement circulaire uniforme autour de Mars de vitesse *v* et on supposera que l'on travaille dans un référentiel galiléen centré sur Mars.

- **1.1.** Donner la définition d'un mouvement circulaire uniforme.
- **1.2.** Représenter le point d'application, la direction et le sens du vecteur accélération de Phobos sur un schéma.
- **1.3.** Donner l'expression (sans justification) de la norme du vecteur accélération de Phobos en fonction de *v* et *r*.
- **1.4.** Appliquer la deuxième loi de Newton à ce satellite.
- **1.5.** En déduire que l'expression de sa vitesse de révolution autour de Mars est :

$$
v=\sqrt{\frac{Gm_{\rm M}}{r}}
$$

- **1.6.** Déterminer l'expression reliant  $v, r$  et  $T<sub>P</sub>$  (période de révolution de Phobos autour de Mars).
- **1.7.** Montrer que :

$$
\frac{T_{\rm P}^2}{r^3} = 9,22 \cdot 10^{-13} \, \text{s}^2 \cdot \text{m}^{-3}
$$

- **1.8.** En déduire la valeur de  $T_{\rm P}$ .
- **1.9.** Dans quel plan faut-il placer un satellite pour

qu'il soit immobile par rapport à la base relais sur Mars ? Justifier votre réponse sans calcul.

**1.10.** Quelle est la période  $T<sub>S</sub>$  de révolution d'un tel satellite ?

### **2. Problème énergétique.**

Une fois sur la planète, les explorateurs devront pouvoir trouver une source fiable d'énergie. Une possibilité serait d'utiliser du deutérium et du tritium pour alimenter un réacteur de fusion nucléaire.

- **2.1.** Intérêt de la réaction de fusion.
- **2.1.1.** L'hydrogène  ${}^{1}_{1}H$  , le deutérium  ${}^{2}_{1}H$  et le tritium  ${}^{3}_{1}H$  sont des isotopes. Donner la définition du mot isotope.

On étudiera la réaction de fusion suivante :

$$
{}_{1}^{2}\text{H} + {}_{1}^{3}\text{H} \rightarrow {}_{2}^{4}\text{He} + {}_{0}^{1}\text{n}
$$

**2.1.2.** En utilisant la courbe d'Aston page suivante, montrer qualitativement que la fusion du deutérium et du tritium dégage de l'énergie.

> On rappelle que *<sup>E</sup>*<sup>ℓ</sup> *A* est l'énergie de liaison par nucléon.

**2.2.** Étude quantitative de la réaction de fusion.

*Données* :

Nombre d'Avogadro :  $N_A = 6,022 \cdot 10^{23} \text{ mol}^{-1}$ Masse d'un neutron : *m*(*n*) = 1,674929⋅10<sup>-27</sup> kg = 1,00869 u *m* (<sup>2</sup><sub>1</sub>H) = 3, 3435·10<sup>-27</sup> kg = 2, 01355 u  $m\left({}^{3}_{1}\text{H}\right)$  = 3,01550 u  $m\left({}^{4}_{2}\text{He}\right)=4$ , 00150 u  $c = 2,99792 \cdot 10^8 \text{ m.s}^{-1}$ Conversion : 1 u = 1,66050 $\cdot 10^{-27}$  kg  $1 \text{ eV} = 1,60 \cdot 10^{-19}$  J

- **2.2.1.** Montrer que le défaut de masse de la réaction de fusion étudiée vaut ∆*m* = −0, 01886 u.
- **2.2.2.** Rappeler la relation d'équivalence masseénergie.
- **2.2.3.** Montrer que l'énergie libérée par la réaction de

formation d'un noyau d'hélium est :

$$
E = -2,81 \cdot 10^{-12} \text{ J}
$$

- **2.2.4.** Calculer le nombre de noyaux contenus dans *m* = 100 g de deutérium.
- **2.2.5.** En déduire que la fusion de *m* = 100 g de deuté-

rium avec la quantité correspondante de tritium, libère une énergie  $E_{\ell} = -8,40 \cdot 10^{13}$  J. Comparer avec l'énergie que peut libérer une tonne de pétrole, unité appelée tonne équivalent pétrole :

$$
1 \text{ t.} \text{é.p.} = 42 \text{ GJ}
$$

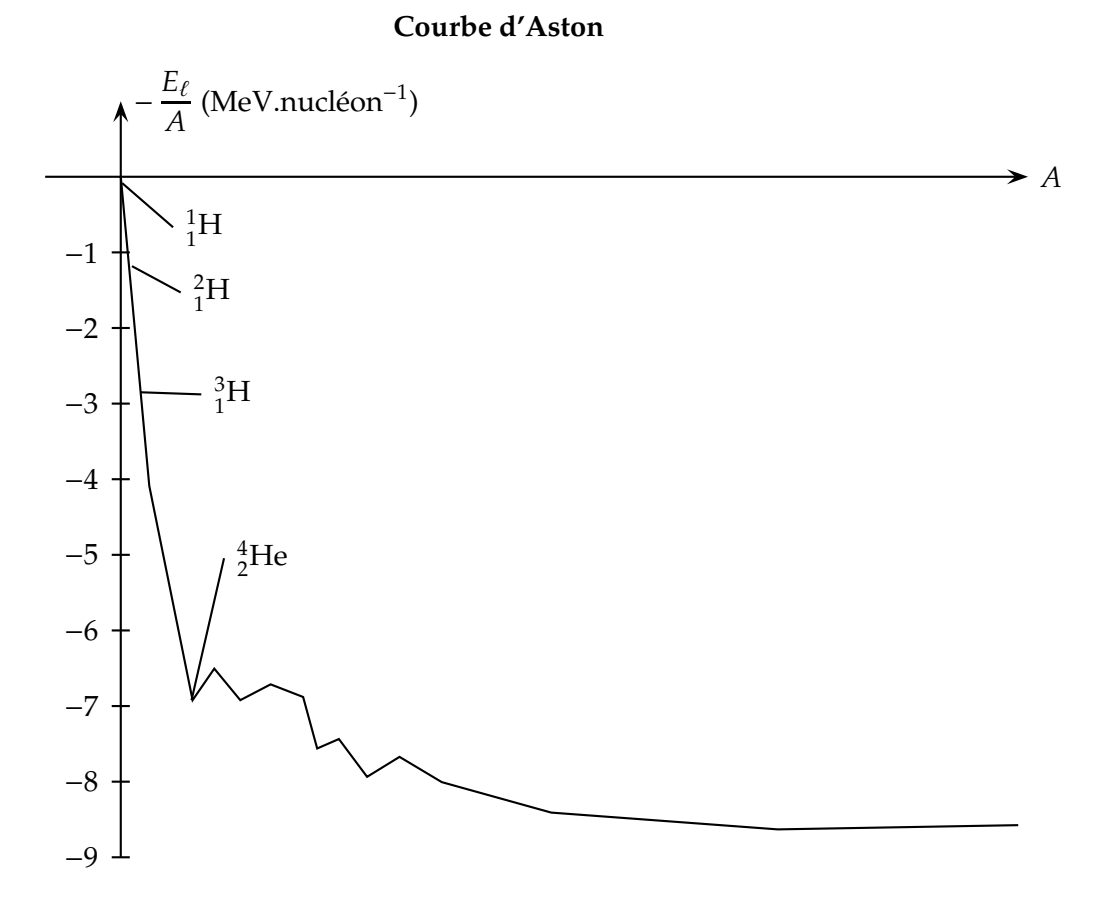

### Correction Exercice II Mission sur Mars

#### **1. Mise en orbite**

**1.1.** Mouvement circulaire uniforme : mouvement dont la trajectoire est un cercle, décrit à une vitesse constante.

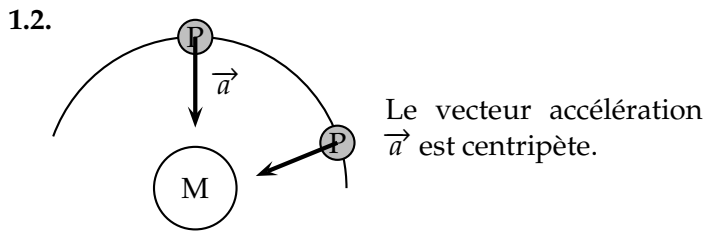

<span id="page-102-0"></span>**1.3.** Norme du vecteur accélération de Phobos :

$$
a = \frac{v^2}{r} \tag{7.2}
$$

**1.4.** Deuxième loi de Newton :

$$
\sum \vec{F}_{ext} = m_P \vec{a}
$$

Bilan des forces extérieures appliquées sur le satellite :

• Force de gravité due à l'interaction avec Mars :

$$
\overrightarrow{F}_{\mathrm{M}\to\mathrm{P}} = -G \frac{m_{\mathrm{M}} m_{\mathrm{P}}}{r^2} \overrightarrow{u}_{\mathrm{M}\to\mathrm{P}}
$$

où  $\vec{u}_{M\rightarrow P}$  est le vecteur unitaire porté par l'axe Mars/Phobos :

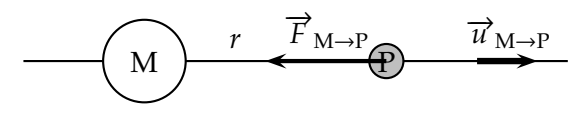

Deuxième loi de Newton :

$$
-G\frac{m_{\rm M}m_{\rm P}}{r^2}\,\overrightarrow{u}_{\rm M\rightarrow P}=m_{\rm P}\,\overrightarrow{a}
$$

On projette selon l'axe Mars/Phobos, le vecteur accélération  $\vec{a}$  étant centripète :

$$
\vec{a} = -a \vec{u}_{M \to P}
$$
  

$$
\Rightarrow -G \frac{m_M m_P}{r^2} = -m_P a
$$
  

$$
a = G \frac{m_M}{r^2}
$$
 (7.3)

**1.5.**

<span id="page-102-2"></span><span id="page-102-1"></span>
$$
(7.2) + (7.3) \Rightarrow \frac{v^2}{r} = G \frac{m_M}{r_2}
$$

$$
\Leftrightarrow v^2 = \frac{Gm_M}{r}
$$

$$
\Leftrightarrow v = \sqrt{\frac{Gm_M}{r}}
$$
(7.4)

**1.6.** La période de révolution  $T<sub>P</sub>$  correspond à la durée d'un tour. Un tour a une longueur donnée par le périmètre du cercle décrit :  $P = 2\pi r$ 

$$
\Rightarrow v = \frac{d}{t} = \frac{P}{T_{\rm P}} = \frac{2\pi r}{T_{\rm P}} \tag{7.5}
$$

<span id="page-102-3"></span>**1.7.**

$$
(7.4) + (7.5) \quad \Rightarrow \quad \frac{2\pi r}{T_{\rm P}} = \sqrt{\frac{Gm_{\rm M}}{r}}
$$

On élève au carré :

$$
\frac{4\pi^2r^2}{T_{\rm P}^2} = \frac{Gm_{\rm M}}{r}
$$

On prends l'inverse et on multiplie par 4 $\pi^2$  :

 $T_{\rm p}^2$ P  $rac{T_{\rm P}^2}{r^2} = \frac{4\pi^2 r}{Gm_{\rm M}}$ *Gm*<sup>M</sup>

On divise par *r*, on retrouve la troisième loi de Képler :

$$
\frac{T_{\rm P}^2}{r^3} = \frac{4\pi^2}{Gm_{\rm M}}
$$

Application numérique :

$$
\frac{T_{\rm P}^2}{r^3} = \frac{4(3,14)^2}{6,67 \cdot 10^{-11} \times 6,42 \cdot 10^{23}} = 9,22 \cdot 10^{-13} \text{ SI}
$$

Analyse dimensionnelle pour trouver l'unité :

$$
\left[\frac{T_{\rm P}^2}{r^3}\right] = \frac{{\rm s}^2}{m^3} = {\rm s}^2.m^{-3}
$$
  

$$
\Rightarrow \frac{T_{\rm P}^2}{r^3} = 9,22 \cdot 10^{-13} {\rm s}^2.m^{-3}
$$

**1.8.** 
$$
T_P^2 = 9,22 \cdot 10^{-13} r^3
$$

$$
\Rightarrow T_{\rm P} = \sqrt{9,22 \cdot 10^{-13} r^3}
$$

Application numérique :

$$
\Rightarrow T_{\rm P} = \sqrt{9,22 \cdot 10^{-13} (p,38 \cdot 10^3 \times 10^3)^3}
$$

$$
\Rightarrow T_{\rm P} = 27\,585 \text{ s} \approx 7\,\text{h}\,40\,\text{min}
$$

**1.9.** Il faut placer le satellite :

- dans un plan équatorial, plan perpendiculaire à l'axe des pôles, ou axe de rotation propre de la planète ;
- décrivant une trajectoire circulaire, et dans le même sens que la rotation propre de la planète ;
- décrivant cette trajectoire avec la même période que la période  $T_M$  de rotation propre de Mars.

Le satellite sera alors immobile par rapport à un point de Mars, situé sur la même verticale.

Justification : les satellites géostationnaires sont positionnés par rapport à la Terre selon les trois critères ci-dessus. Mars étant elle-même une planète, rien n'empêche de lui octroyer des satellites « harestationnaires ».

**1.10.**  $T_S = T_M = 24 h 37 min$ .

#### **2. Problème énergétique**

- **2.1.** Intérêt de la réaction de fusion
- **2.1.1.** Des isotopes sont des nucléïdes ayant le même nombre de protons ou même numéro atomique *Z*, mais des nombres de masses ou nombres de nucléons *A* différents. Ils se distinguent donc par leurs nombres de neutrons.
- **2.1.2.** On effectue directement les lectures graphiques nécéssaires à l'échelle 1 sur la courbe d'Aston :
	- la somme des énergies de l'ensemble  ${}^{2}_{1}H$  et  ${}^{3}_{1}$ H vaut environ :

$$
1,15 \times 2 + 2,8 \times 3 = 10,7 \text{ MeV}
$$

– la somme des énergies de l'ensemble <sup>4</sup><sub>2</sub>He et 1  $\frac{1}{0}$ n vaut environ :

$$
6,9\times4+0=27,6\,\mathrm{MeV}
$$

Il y a donc moyen de récupérer environ :

27, 6 – 10, 7 = 16, 9 MeV par réaction ;

Cette fusion dégage donc bien de l'énergie.

**2.2.1.** Défaut de masse :

$$
\Delta m = m \left(\frac{4}{2} \text{He}\right) + m(n) - m \left(\frac{2}{1} \text{H}\right) - m \left(\frac{3}{1} \text{H}\right)
$$

$$
\Delta m = 4,00150 + 1,00869 - 2,01355 - 3,01550
$$

$$
\Rightarrow \quad \Delta m = -0,01886 \text{ u}
$$

**2.2.2.** Relation d'équivalence masse-énergie :

 $E = m_0 c^2$  avec  $m_0$  masse au repos

⇔ ∆*E* = ∆*c* 2 avec ∆*m* d´efaut de masse

**2.2.3.** 
$$
\Delta m = -0.01886 \times 1.6605010^{-27} = 3.131710^{-29} \text{ kg}
$$

$$
\Rightarrow \Delta E = -3,1317 \cdot 10^{-29} \times (2,99792 \cdot 10^8)^2
$$

$$
\Rightarrow \Delta E = -2,8146 \cdot 10^{-12} \text{ J}
$$

Vérification :

$$
\Delta E = \frac{2,8146 \cdot 10^{-12}}{1,60 \cdot 10^{-19}} = 18 \cdot 10^6 \text{ eV} = 18 \text{ MeV}
$$

Proche des 16,9 MeV trouvés par lecture graphique.

**2.2.4.** Deutérium :  ${}^{2}_{1}H$  , un électron sur sa couche externe ; masse d'un atome de deutérium :

$$
m_{\text{D}} = m\left(\substack{2 \\ 1} H\right) + 1 \times m_{\text{e}}
$$

$$
m_{\text{D}} = 3,3435 \cdot 10^{-27} + 9,11 \cdot 10^{-31}
$$

$$
\Rightarrow m_{\text{D}} = 3,3444 \cdot 10^{-27} \text{ kg}
$$

Nombre d'atomes (et donc de noyaux) dans 100 g de deutérium :

$$
N = \frac{100 \times 10^{-3}}{3,3444 \cdot 10^{-27}} = 2,99 \cdot 10^{25} \text{ noyaux}
$$

2.2.5. 
$$
E_{\ell} = NE = 2.99 \cdot 10^{25} \times (-2.81 \cdot 10^{-12})
$$
  
\n $\Rightarrow E_{\ell} = -8.40 \cdot 10^{13} \text{ J}$ 

Une tonne équivalent pétrole vaut 42 GJ environ, donc :

$$
E_{\ell} = \frac{-8,40 \cdot 10^{13}}{42 \times 10^9} \simeq 2000 \text{ tep!}
$$

trajectoire circulaire + vitesse constante □ Schéma  $\vec{a}$ , 3 caractéristiques  $a = \frac{v^2}{r}$  $\overrightarrow{F}_{\text{M}\rightarrow\text{P}} = -G \frac{m_{\text{M}}m_{\text{P}}}{r^2}$  $\frac{u^m P}{r^2} \vec{u}$ <sub>M→</sub> $P$  $a = G \frac{m_M}{2}$  $\frac{r_{\rm NN}^2}{r^2}$  ou équivalent Démonstration *v* = √ *Gm* M / *r* Démonstration  $v = 2\pi r/T_P$ Démonstration  $T_{\rm P}^2$  $rac{T_P^2}{r^3} = \frac{4\pi^2}{Gm_N}$ *Gm* M Analyse dimensionnelle  $9,22\cdot10^{-13}$   $\mathrm{s}^2.\mathrm{m}^{-3}$  $T_P = 27585 \text{ s} \approx 7 \text{ h } 40 \text{ min}$  $4$  critères : équatorial*,* circulaire*,* m̂ sens*, T* $_{\rm M}$  $T_S = T_M = 24 h 37 min$ Définition isotopie Mesures sur Aston, 16,9 MeV par réaction  $\Delta m = m \left( {}_{2}^{4}He \right) + m(n) - m \left( {}_{1}^{2}H \right) - m \left( {}_{1}^{3}H \right)$ ∆ *m* = − 0 , 01886 u ou 0 , 00536 u  $E_0 = m_0 c^2$  ou équivalent Calcul  $\Delta E = -2,8146.10^{-12}$  J *N* = 2,99 $\cdot 10^{25}$  noyaux Calcul  $E_{\ell} = -8, 40 \cdot 10^{13}$  J Total ...  $-./20$ **Note ...**/**5,5**

Exercice III — 4 points Étude de quelques énergies renouvelables

Cet exercice comporte une annexe, notée ANNEXE 2 page [104,](#page-106-0) à rendre avec la copie.

*Les énergies renouvelables constituent historiquement les premières sources d'énergies utilisées par les hommes. Au total, on peut compter six « types » d'énergies renouvelables : l'énergie solaire, l'énergie éolienne, l'énergie hydraulique, l'énergie géothermale, la biomasse et l'énergie des déchets. On s'intéressera en particulier dans cet exercice à l'énergie éolienne et à l'énergie hydraulique.*

#### **Partie I : L'énergie éolienne**

L'énergie éolienne est l'énergie cinétique du vent que l'on transforme en énergie électrique. On veut à partir de l'observation d'une grande éolienne de 70 m de diamètre, déterminer la puissance délivrée par celle-ci.

- **1.** On filme l'éolienne, on numérise le film et à l'aide d'un logiciel adapté comme Latis Pro, on pointe la position M*<sup>i</sup>* de l'extrémité d'une pale pour tous les intervalles de temps ∆*t* = 0, 1 s (figure 1 de l'annexe 2 à rendre avec la copie).
- **1.1.** Quelle est la nature du mouvement du point M ? Justifier.
- **1.2.** Déterminer la valeur  $v_2$  de la vitesse instantanée

réelle au point M<sub>2</sub>.

- **1.3.** Construire le vecteur vitesse  $\overrightarrow{v_2}$  sur la figure 1 de l'annexe 2 à rendre avec la copie, à l'échelle 1 cm pour 10 m.s $^{-1}$ .
- **1.4.** Quelle est la durée d'un tour ?
- **2.** En déduire la fréquence de rotation de la pale de l'éolienne, c'est-à-dire le nombre de tours effectués en une minute.
- **3.** Le constructeur donne la courbe représentant la puissance  $P$  en fonction de la fréquence de rotation *f* de l'éolienne. Déterminer la puissance délivrée par cette éolienne dans les conditions de rotation décrites précédemment.

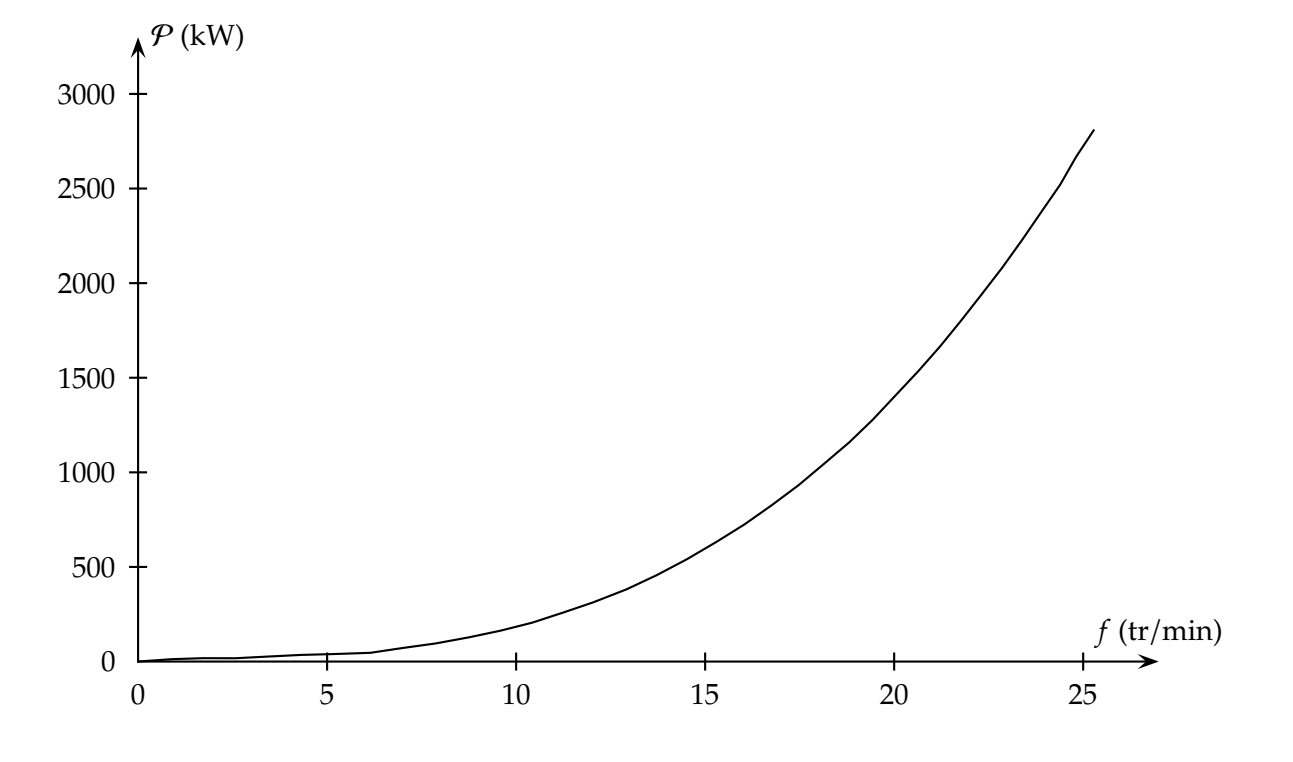

#### **Partie II : L'énergie hydraulique**

*On va étudier un prototype d'usine houlomotrice. Une plate-forme amarrée au fond et pesant 237 tonnes, récupère l'énergie produite par les vagues « déferlantes ». Elle possède un réservoir central qui se remplit en brisant la houle. Ce réservoir se vide partiellement, à travers une conduite, dans une turbine qui génère de l'électricité. On peut ainsi espérer une puissance d'environ 7 MW.*

La figure ci-dessous montre un plan en coupe.

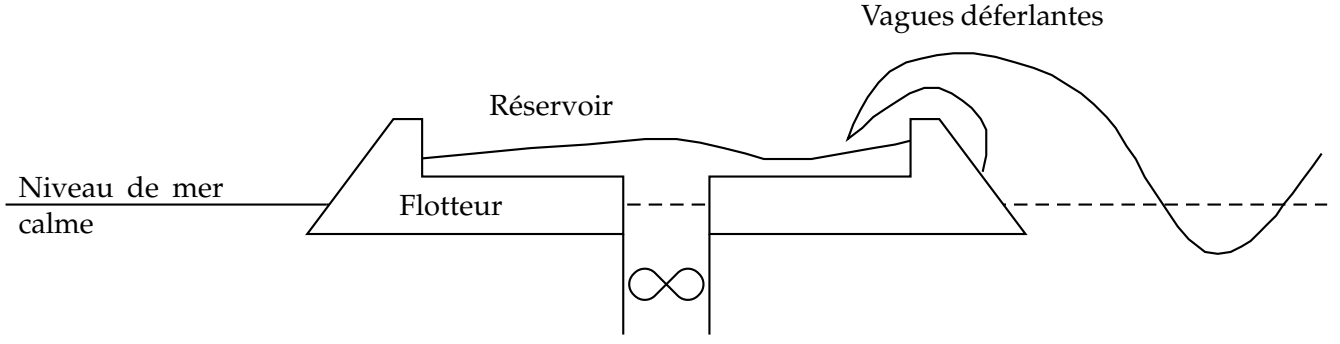

Sortie de turbine

On modélise la houle par une onde transversale. Sur la figure 2 de l'annexe 2 à rendre avec la copie, on a représenté à deux instants *t* = 0 s et *t* = 1, 0 s, cette houle se propageant vers la droite.

- **1.** Considérations qualitatives.
- **1.1.** Décrire qualitativement le mouvement du bout de bois représenté sur la figure 2.
- **1.2.** Sur la figure 2, dessiner la position du bout de bois  $\lambda t = 1.0$  s.
- **1.3.** Décrire en quelques lignes le principe de fonctionnement de cette usine houlomotrice. On pourra analyser les différents type d'énergies mis en jeu.
- **2.** Considérations quantitatives.
- **2.1.** À l'aide de la figure 2 de l'annexe, calculer la célérité *v* de l'onde.
- **2.2.** Définir la longueur d'onde λ de la houle puis la déterminer à l'aide de la figure 2 de l'annexe.
- **2.3.** Définir la période *T* de l'onde puis calculer sa valeur.
- **3.** Une série de mesures effectuées au large montre que le carré de la célérité est proportionnel à la longueur d'onde :

$$
v^2 = a \times \lambda
$$

- **3.1.** Déterminer la dimension de *a*.
- **3.2.** On propose les 2 relations suivantes :

$$
v^2 = \frac{g}{2\pi} \times \lambda \tag{7.6}
$$

$$
v^2 = g \times \lambda \tag{7.7}
$$

<span id="page-106-0"></span>À l'aide des résultats de la question 2, déterminer la bonne relation entre *v* 2 et λ. On prendra  $g = 9, 8 \text{ m.s}^{-2}$ .

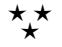

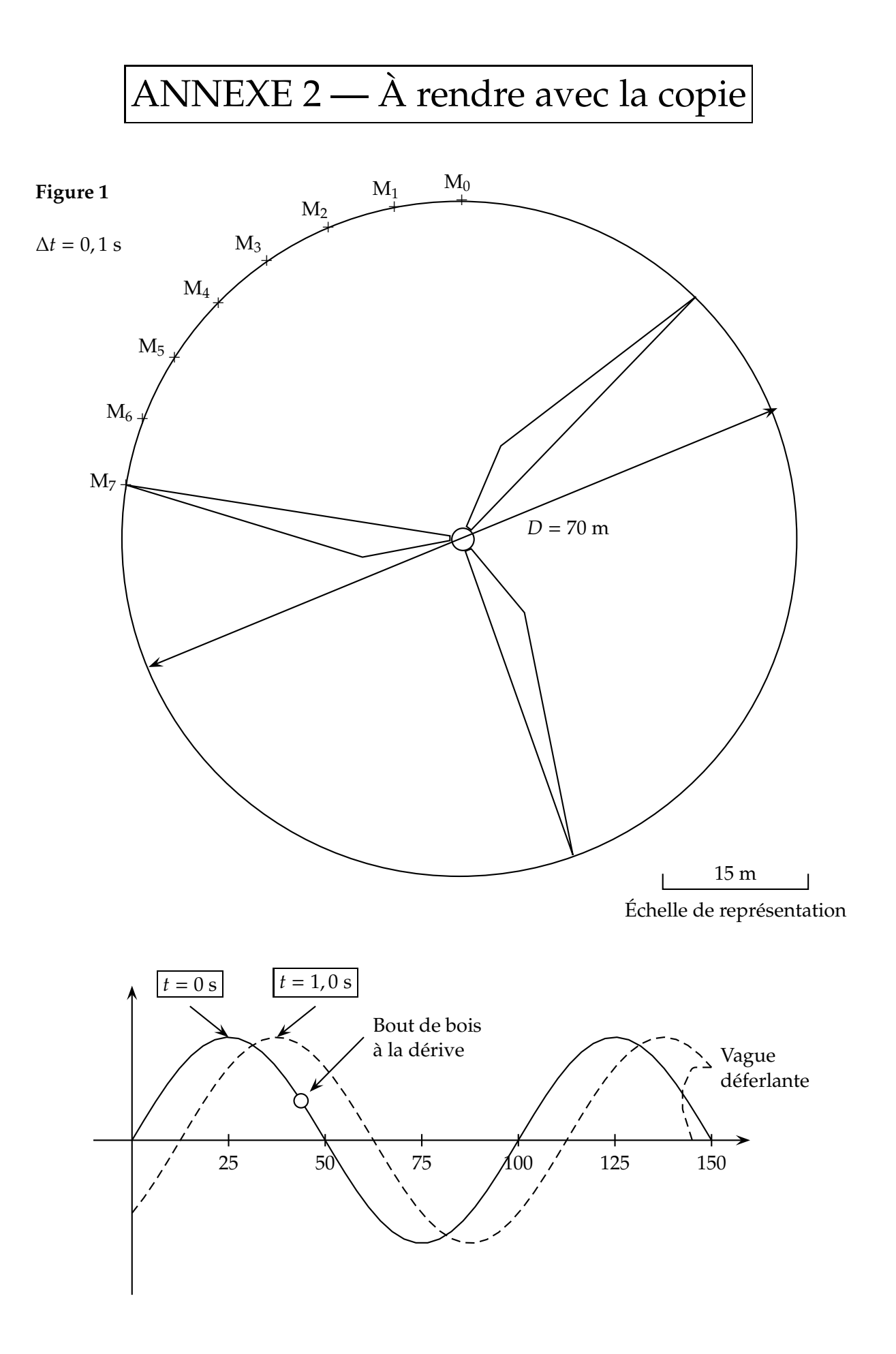
## Correction Exercice III Étude de quelques énergies renouvelables

## **Partie I : L'énergie éolienne**

- **1.1.** Le mouvement du point M est circulaire uniforme. En effet, le point M reste à distance constante du centre de l'éolienne (= circulaire), et se déplace sur des distances égales pendant des temps égaux (= uniforme).
- **1.2.** Valeur de la vitesse au point  $M_2$ , sans oublier de tenir compte de l'échelle de la figure :

$$
v_2 = \frac{M_1 M_3}{2\Delta t} = \frac{2.7}{2 \times 0.1} \times \frac{15}{2.85} = 71 \text{ m.s}^{-1}
$$

**1.3.** Il faut construire un vecteur tangent à la trajectoire, dans le sens de celle-ci, de longueur 7,1 cm :

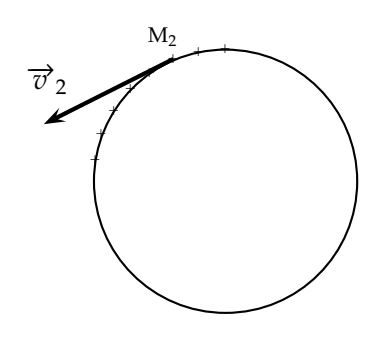

**1.4.** Le point M décrit une trajectoire de périmètre :

$$
P = 2\pi R = 2 \times 3, 14 \times 35 = 220 \text{ m}
$$

La durée d'un tour est la période *T* telle que :

$$
v = \frac{P}{T} \quad \Leftrightarrow \quad T = \frac{P}{v} = \frac{220}{71} = 3,09 \text{ s}
$$

**2.** La fréquence de rotation est l'inverse de la période :

$$
f = \frac{1}{T} = \frac{1}{3,09} = 0,324 \text{ Hz}
$$

Il s'agit du nombre de tours par seconde. En l'exprimant en nombre de tours par minute :

$$
f = 0,324 \times 60 \approx 19
$$
 tours/minute

**3.** On effectue une lecture graphique :  $P = 1200$  kW.

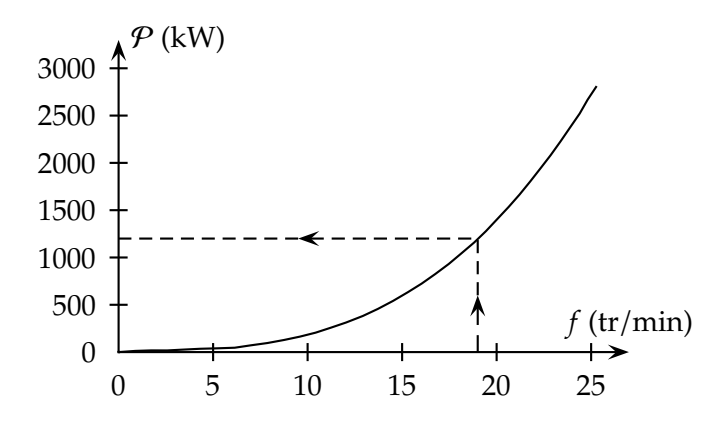

## **Partie II : L'énergie hydraulique**

- **1.1.** Le bout de bois a un mouvement vertical, oscillant de bas en haut, sans changer de position horizontale.
- **1.2.** Dessin avec le bout de bois sur la courbe en pointillé, à la verticale de la position précédente :

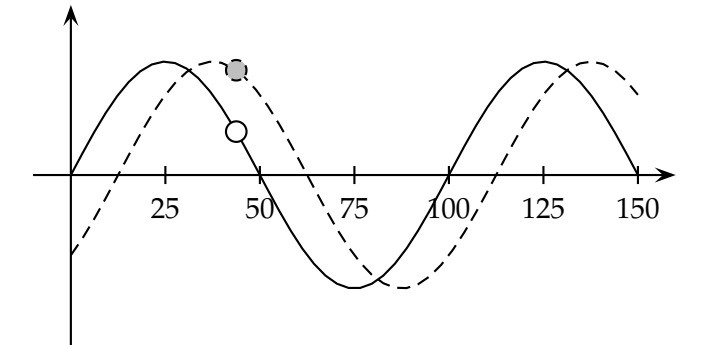

**1.3.** Les vagues déferlantes déposent une certaine masse d'eau dans le réservoir, qui se vide en entraînant la rotation de la turbine.

En termes d'énergie, l'énergie potentielle de l'eau stockée dans le réservoir se convertit en énergie cinétique lors de sa chute dans la turbine. La turbine convertit cette énergie cinétique en énergie électrique.

**2.1.** On constate sur la figure 2 que l'onde progresse de 12,5 mètres en 1,0 seconde. Sa vitesse est donc :

$$
v = \frac{\Delta d}{\Delta t} = \frac{12,5}{1,0} = 12,5 \text{ m.s}^{-1}
$$

**2.2.** La longueur d'onde λ est la plus faible distance entre deux points de l'onde en phase, à un instant donné.

Sur la figure 2, on constate que cette longueur vaut 100 mètres, donc :

$$
\lambda=100\text{ m}
$$

**2.3.** La période *T* d'un phénomène périodique est la plus courte durée au bout de laquelle le phénomène se reproduit identique à lui-même. La période *T* est liée à la longueur d'onde λ et la

vitesse *v* par :

$$
v = \frac{\lambda}{T}
$$
  $\Leftrightarrow$   $T = \frac{\lambda}{v} = \frac{100}{12,5} = 8,00 \text{ s}$ 

**3.1.** 
$$
v^2 = a\lambda \iff a = \frac{v^2}{\lambda}
$$
  
Analyse dimensionnelle :

$$
[a] = \frac{m^2 \cdot s^{-2}}{m} = m \cdot s^{-2}
$$

*a* a les dimensions d'une accélération.

**3.2.** Tout d'abord, les deux relations sont correctes au niveau dimensionnel. Ensuite, calculons *a* à partir des résultats de la question **2** :

$$
a = \frac{v^2}{\lambda} = \frac{(12,5)^2}{100} = 1,56
$$

Comparons avec la proposition (1) :

$$
\frac{g}{2\pi} = \frac{9,8}{2 \times 3,14} = 1,56
$$

La relation (1) est donc la relation correcte.

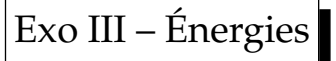

Circulaire + uniforme  $v_2 = 71$  m.s<sup>-1</sup> Vecteur tangent de longueur 7,1 cm  $T = 3,09 s$  $\Box$  *f* = 19 tours/minute  $\Box \mathcal{P} = 1200 \text{ kW}$  $\square$  Mouvement vertical Bois à la verticale de la position précédente □ Explication fonctionnement Énergie potentielle > cinétique > électrique  $v = 12, 5 \text{ m.s}^{-1}$  $\Box$  Définition  $λ$  $\Box \lambda = 100$  m Définition *T*  $T = 8,00 s$  $[a] = \text{m} \cdot \text{s}^{-2}$  $a = 1,56$  m.s<sup>-2</sup>  $\Box$  Relation (1) Total .../18 **Note ...**/**4**

# Exercice III — 4 points L'Aster, arme anti-missiles

Soixante dix après la chute du premier missile V2 Allemand sur Paris, la France dispose désormais d'une arme anti-missile, l'Aster-30. Développée par un consortium franco-italien, cette arme est une véritable prouesse technologique.

> Cet exercice comporte une annexe, notée ANNEXE 3 page [109,](#page-111-0) à rendre avec la copie.

Opérations & formules utiles :

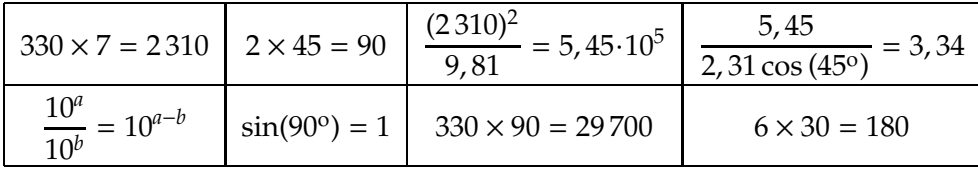

### **1. Partie I : Vol d'un missile balistique**

Un missile balistique est un missile dont la trajectoire est influencée uniquement par la gravité et les forces de frottement de l'air. C'est cette trajectoire que l'on va étudier, ignorant la phase initiale d'accélération du missile sous l'effet de ses moteurs-fusée.

Dans un premier temps, on va négliger les forces de frottement. Le missile est donc uniquement soumis à son poids  $\overrightarrow{P}$ , l'intensité de la pesanteur  $g = 9,8 \text{ m.s}^{-2}$  étant supposée constante.

Les caractéristiques initiales du mouvement balistique sont la vitesse initiale  $\vec{v}_0$  et l'angle initial α.

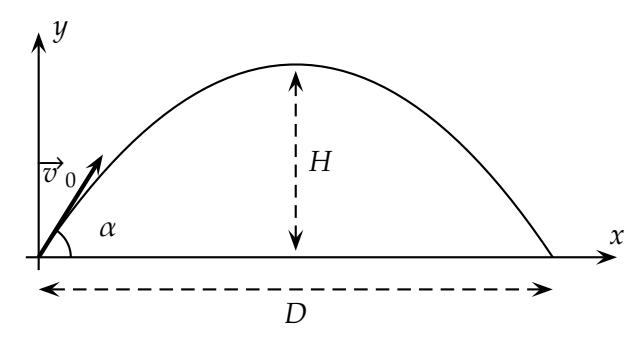

On appelle portée du missile la distance *D* jusqu'à la cible (supposée sur le même plan horizontal), et flêche du missile la hauteur maximale *H* atteinte pour une abscisse égale à *D*/2. Leurs expressions respectives sont :

$$
D = \frac{v_0^2 \sin(2\alpha)}{g} \quad \text{et} \quad H = \frac{v_0^2 \sin^2 \alpha}{2g}
$$

**1.1.** Appliquer la deuxième loi de Newton au missile de masse *m*, afin de trouver les composantes de son vecteur accélération  $\vec{a}$ .

- **1.2.** En déduire les composantes de son vecteur vitesse −→*v* . Que peut-on dire du mouvement du missile selon l'axe (O*x*) ? Selon l'axe (O*y*) ?
- **1.3.** En déduire les équations horaires du mouvement.

L'un des objectifs des missiles balistiques est d'avoir une portée maximale. La vitesse initiale  $v_0$  est de *Mach 7*, c'est-à-dire sept fois la vitesse du son  $v_{\rm son} = 330 \text{ m.s}^{-1}.$ 

- **1.4.** Calculer la valeur de la vitesse initiale  $v_0$ , en mètres par seconde.
- **1.5.** Montrer qu'un angle initial de  $\alpha = 45^{\circ}$  permet d'avoir une portée *D* maximale. Calculer la valeur de *D* dans ce cas, en mètres puis en kilomètres.
- **1.6.** Déduire de la valeur de *D* précédente et des équations horaires, la durée totale t<sub>total</sub> du vol du missile jusqu'à sa cible.
- **1.7.** À partir des valeurs de *D* et de *t*<sub>total</sub> trouvées, expliquer pourquoi il est très difficile de se protéger contre les missiles balistiques.

## **2. Partie II : Détection du missile ennemi**

Pour détecter le départ d'un missile ennemi, la méthode la plus moderne consiste à faire appel à une observation des territoires ennemis par un satellite militaire, dans l'infrarouge. Lors de la mise à feu, le satellite détecte les moteurs-fusée du missile, et peut donner les coordonnées exactes du point de départ.

Il est nécessaire que le satellite soit bien positionné, afin de couvrir en permanence les territoires ennemis. Une première solution consiste à utiliser un satellite *géostationnaire*.

**2.1.** Expliquer brièvement en quoi consiste un tel satellite, en rappelant les critères à respecter.

Le défaut d'un satellite géostationnaire est son altitude assez élevée, qui limite la résolution spatiale des observations. Les militaires préfèrent faire appel à plusieurs satellites de télédétection en orbite basse polaire, circulaire, d'altitude 1 000 km.

*Données* :

– Troisième loi de Képler :

$$
\frac{T^2}{a^3} = \frac{4\pi^2}{GM_T}
$$

- Rayon *polaire* de la Terre :  $R_T = 6357$  km;
- Masse de la Terre :  $M_T = 5,97 \cdot 10^{24}$  kg;
- Constante de gravitation universelle :  $G = 6,67.10^{-11}$  S.I.
- **2.2.** Poser l'opération permettant de trouver la période *T* de rotation du satellite, en secondes (s), afin que son altitude soit exactement 1 000 km.

Une dernière méthode pour détecter le point de lancement du missile ennemi est d'interpréter les enregistrements des sismomètres. En effet, le décollage d'un missile provoque un choc suffisant pour être localisé aussi précisément que l'épicentre d'un séisme.

Parmi les ondes traversant la Terre, on distingue :

- Les ondes P ou ondes primaires, qui sont des ondes de compression ou ondes longitudinales, de célérité  $v_{\rm p} = 6,0~{\rm km.s^{-1}}$  ;
- Les ondes S ou ondes secondaires, qui sont des ondes de cisaillement ou ondes transversales, de célérité  $v_{\rm s} \simeq 3 \, \rm km.s^{-1}.$

L'écart entre les dates d'arrivée des ondes P et S renseigne sur l'éloignement du lieu où la perturbation a été créée.

> $\star$   $\star$ ⋆

- **2.3.** Expliquer brièvement la différence entre une onde transversale et une onde longitudinale.
- **2.4.** Associer, sur le **document en annexe 3 page [109](#page-111-0) à rendre avec la copie**, le type d'ondes détectées (ondes S ou ondes P) à chaque signal enregistré par le sismographe. Donner la valeur de temps de retard entre les deux ondes.
- **2.5.** On peut démontrer la formule suivante :

$$
d = \frac{v_{\rm p} v_{\rm s}}{v_{\rm p} - v_{\rm s}} \left( t_{\rm s} - t_{\rm p} \right)
$$

où l'on note *d* la distance au point de *perturbation*,  $t_s$  la date d'arrivée de l'onde S, et  $t_p$  la date d'arrivée de l'onde P. Effectuez l'application numérique pour trouver *d*.

#### **3. Partie III : Vol de l'Aster-30 & interception**

Jusqu'à présent, seuls les américains avec leur antimissile Patriot étaient équipés pour intercepter en vol des missiles balistiques. Avec l'Aster-30, la France dispose maintenant de sa propre solution.

Pour détruire sa cible, l'Aster-30 va à sa rencontre, en se guidant à l'aide de son propre radar, et en corrigeant sa trajectoire en permanence à l'aide de tuyères latérales. Son temps de vol total ne dépasse pas 30 secondes. On suppose que sa vitesse est constante et égale à *Mach 3* sur l'ensemble de sa trajectoire (la partie finale où il accélère jusqu'à *Mach 4,5* compense le temps perdu au décolage).

- <span id="page-111-0"></span>**3.1.** Calculer la distance maximale  $d_{\text{max}}$  que peut parcourir l'Aster-30.
- **3.2.** En comparant la durée maximale du vol de l'Aster et la durée totale *t*totale du vol du missile balistique, indiquer le temps disponible entre la détection par le satellite du départ du missile et l'interception (dans ce calcul, on ne tiens pas compte de la phase d'accélération du missile). Conclure.

108

# ANNEXE 3 — À rendre avec la copie

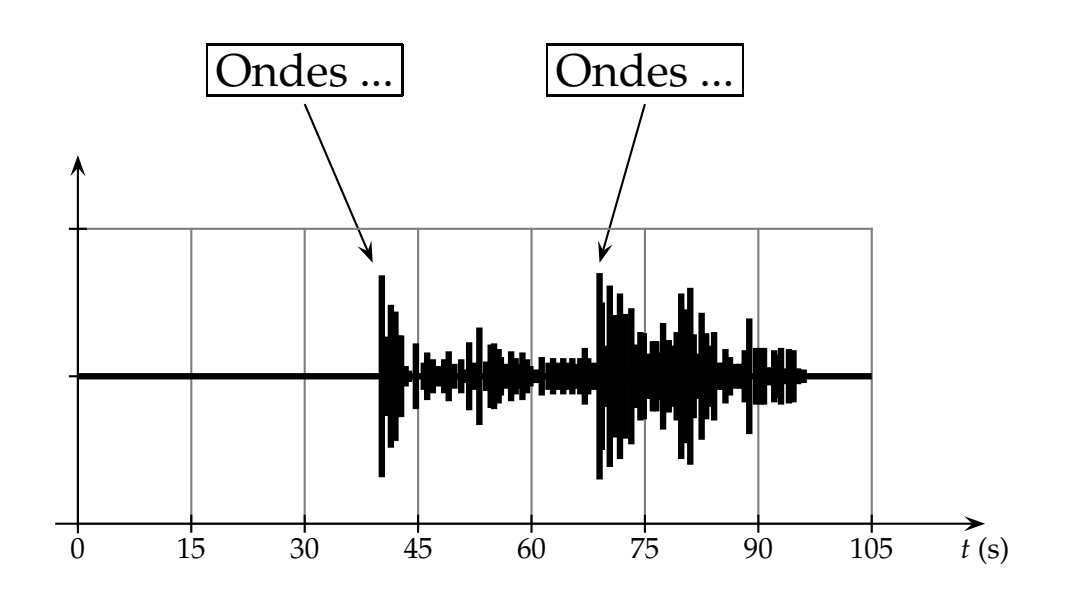

# Correction Exercice III L'Aster, arme anti-missile

## **1. Partie I : Vol d'un missile balistique**

**1.1.** Système : { missile };

Référentiel : terrestre, supposé galiléen ; Bilan des forces : le poids  $\overrightarrow{P} = m\overrightarrow{g}$ , vertical, vers le bas, appliqué au centre d'inertie du missile, valeur  $P = mg$ ;

Deuxième loi de Newton :

$$
\sum \vec{F}_{ext} = m\vec{a}
$$
  
\n
$$
\Rightarrow \quad \vec{P} = m\vec{a} \quad \Leftrightarrow \quad m\vec{g} = m\vec{a}
$$
  
\n
$$
\Leftrightarrow \quad \vec{a} = \vec{g}
$$

Projection sur les deux axes (O*x*) et (O*y*) :

$$
\begin{cases} a_x = 0 \\ a_y = -g \end{cases}
$$

**1.2.** On intègre par rapport au temps :

$$
\begin{cases} v_x = v_{x,0} \\ v_y = -gt + v_{y,0} \end{cases}
$$

Conditions initiales : le missile a un vecteur vitesse initial  $\vec{v}_0$  tel que représenté sur la figure de l'énoncé page 7 :

$$
\begin{cases} v_{x,0} = v_0 \cos \alpha \\ v_{y,0} = v_0 \sin \alpha \end{cases}
$$

On en déduit donc les composantes du vecteur vitesse :

$$
\begin{cases} v_x = v_0 \cos \alpha \\ v_y = -gt + v_0 \sin \alpha \end{cases}
$$

**1.3.** On intègre une seconde fois par rapport au temps :

$$
\begin{cases} x = (v_0 \cos \alpha) t + x_0 \\ y = -\frac{1}{2}gt^2 + (v_0 \sin \alpha) t + y_0 \end{cases}
$$

Conditions initiales : on suppose pour simplifier que le missile est à l'origine O du repère pour*t* = 0, donc :

$$
\begin{cases} x_0 = 0\\ y_0 = 0 \end{cases}
$$

Finalement on obtiens les équations horaires recherchées :

$$
\begin{cases} x(t) = (v_0 \cos \alpha) t \\ y(t) = -\frac{1}{2}gt^2 + (v_0 \sin \alpha) t \end{cases}
$$

- **1.4.**  $v_0 = 7 \times 330 = 2310 \text{ m.s}^{-1}$
- **1.5.** Dans la formule donnant la portée *D*, l'angle α intervient dans le  $sin(2\alpha)$ . Ce sinus est maximum, égal à 1, pour  $\alpha = 45^{\circ}$ , ce qui permet donc une portée *D* maximale, toutes choses égales par ailleurs.

Application numérique :

$$
D = \frac{(2310)^2 \times \sin(2 \times 45^\circ)}{9,81} = 5,45.10^5 \text{ m}
$$

$$
D = 545 \text{ km}
$$

**1.6.** Lorsque le missile atteint sa cible, on a :

$$
x(t_{\text{total}}) = D \iff v_0 \cos(45^\circ) t_{\text{total}} = D
$$

$$
\iff t_{\text{total}} = \frac{D}{v_0 \cos(45^\circ)}
$$

$$
\Rightarrow t_{\text{total}} = \frac{5,45 \cdot 10^5}{2,310 \cos(45^\circ)} = 334 \text{ s}
$$

**1.7.** La durée entre le départ du missile et son arrivée sur la cible est très faible. Le missile peut néanmoins être tiré à moyenne distance, plusieurs centaines de kilomètres. La batterie anti-missile d'interception doit donc être opérationnelle en permanence, et dôtée d'une arme très rapide et très performante.

## **2. Partie II : Détection d'un missile ennemi**

- **2.1.** Un satellite géostationnaire doit respecter les conditions suivantes :
	- positionné dans le plan équatorial de la Terre ;
	- tournant dans le même sens que la Terre ;
	- tournant avec une période égale à la période de rotation propre de la Terre.
- **2.2.** Dans la troisième loi de Képler, *a* est le demi-grand axe de l'orbite elliptique considéré. Dans le cas d'une orbite circulaire, *a* = *R*.

Pour un satellite d'altitude *h* = 1 000 km, le rayon de l'orbite vaut :

$$
R = R_{\rm T} + h = 6357 + 1000 = 7357 \text{ km} = 7,35710^6 \text{ m}
$$

Reste alors à appliquer la troisième loi :

$$
\frac{T^2}{R^3} = \frac{4\pi^2}{GM_T} \quad \Leftrightarrow \quad T = 2\pi \sqrt{\frac{R^3}{GM_T}}
$$

Remplacement des valeurs numériques :

$$
T = 2 \times 3,14 \times \sqrt{\frac{(7,357 \cdot 10^6)^3}{6,67 \cdot 10^{-11} \times 5,97 \cdot 10^{24}}}
$$

**2.3.** Une onde transversale est une onde dont la perturbation est perpendiculaire à la direction de propagation ;

Une onde longitudinale est une onde dont la perturbation est colinéaire à la direction de propagation.

**2.4.** Schéma de l'annexe 3 :

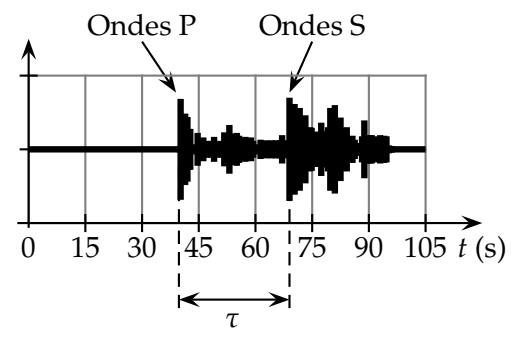

On measure 
$$
\tau = t_s - t_p = 29
$$
 s.

**2.5.** Application numérique :

$$
d = \frac{6,0 \times 3}{6,0-3} \times 29 = 6 \times 29 = 174 \text{ km}
$$

(à l'aide d'une multiplication facile à faire au brouillon).

## **3. Partie III : Vol de l'Aster-30 & interception**

**3.1.** La vitesse de l'Aster-30 est *Mach 3*, c'est-à-dire :  $v = 3 \times 330 = 990 \text{ m.s}^{-1}$ ;

La durée maximale de son vol est  $t_{\text{max}} = 30 \text{ s}$ ;

La distance maximale  $d_{\text{max}}$  qu'il peut couvrir est :

$$
v = \frac{d_{\max}}{t_{\max}} \quad \Leftrightarrow \quad d_{\max} = vt_{\max}
$$

Application numérique :

 $d_{\text{max}} = 990 \times 30 \approx 10000 \text{ m} = 10 \text{ km}$ 

**3.2.** Le missile mets 330 secondes à frapper, l'antimissile mets 30 secondes à intercepter, il reste donc 300 secondes ou 5 minutes pour :

**1 o** *)* Détecter le lancement du missile ;

**2 o** *)* Faire un relevé de sa trajectoire parabolique ;

**3 o** *)* Modéliser la trajectoire pour prévoir le point de chute ;

**4 o** *)* Paramétrer l'anti-missile pour l'interception.

Le faible temps disponible pour réagir implique de disposer d'un anti-missile particulièrement performant.

# Exo III - L'Aster

**Partie I – Vol du missile ...**/**14** 2<sup>ème</sup> loi de Newton (1/2 si pas∑ou *F*<sup>≀</sup><sub>ext</sub>)  $\vec{a} = \vec{g}$ Composantes *a<sup>x</sup>* = 0 et *a<sup>y</sup>* = −*g*  $\square$  Discussion conditions initiales (1/2 si seul<sup>mt</sup> ctes d'intégration)  $\nabla x = v_0 \cos \alpha$  $\Box$  *v*<sub>*y*</sub> = −*gt* + *v*<sub>0</sub> sin α  $\square$  Discussion conditions initiales (1/2 si seul<sup>mt</sup> ctes d'intégration)  $\Box x = (v_0 \cos \alpha)t$  $y = -\frac{1}{2}$  $\frac{1}{2}gt^2 + (v_0 \sin \alpha)t$  $v_0 = 2310 \text{ m.s}^{-1}$ □ Explication portée maximale  $D = 545$  km  $\Box$  Cible atteinte pour *x* = *D* ou équivalent (1/2 si pas form. littérale)  $\Box t_{\text{total}} = 334 \text{ s}$ **Partie II – Détection du missile ...**/**10**+**1** Géostationnaire = ∈ plan équatorial + m sens rotation Terre ˆ Géostationnaire = m̂ période Terre ( $1/2$  si immobile // sol)  $\Box a = R = R<sub>T</sub> + h$  (m̂ sous-entendu dans calcul de *T*) Bonus : formule littérale  $T=2\pi\,\sqrt{R^3/GM_T}$  $\Box$  Calcul *T* correct posé (1/2 si pas *T* direct mais reste ) Déf. onde transversale + onde longitudinale  $\Box$  Annexe 3 : P, S Annexe 3 : tracés de mesure de τ  $\Box \tau \simeq 29 \text{ s } (1/2 \text{ si } \text{écart} > 1, 5 \text{ ms}, 0 \text{ si } > 3 \text{ ms})$  $d = 174$  km  $d = 174$  km **Partie III – Interception ...**/**5** *v* = 990 m.s<sup>−1</sup> ou calcul posé  $\Box$  Formule littérale  $d_{\text{max}} = vt_{\text{max}}$  ou équivalent *d*max ≃ 10 km  $\Box$  Reste 300 s ou 5 min Conclusion en rapport avec l'aspect scientifique du sujet  $Total$   $.../19+1$ **Note ...**/**4**